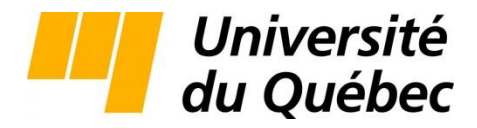

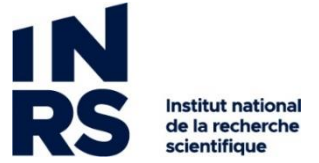

Centre Eau Terre Environnement

## **MODÉLISATION NUMÉRIQUE DU SYSTÈME AQUIFÈRE RÉGIONAL APPALACHIEN DU BASSIN VERSANT DE LA RIVIÈRE SAINT-FRANÇOIS, QUÉBEC, CANADA**

Par

Raphaël Mathis

Mémoire présenté pour l'obtention du grade de Maître ès Sciences (M.Sc.) en sciences de la terre

### **Jury d'évaluation**

Président du jury et examinateur interne

Examinatrice externe Marie Larocque

Directeur de recherche René Lefebvre

Codirecteurs de recherche Codirecteurs de recherche

Richard Martel INRS, Québec

UQAM, Montréal

INRS, Québec

Université Laval, Québec

Daniel Paradis CGC, Québec

© Droits réservés de « Raphaël Mathis », avril 2023

<span id="page-2-0"></span>Je souhaite d'abord remercier mon directeur de maîtrise, René, qui m'a épaulé tout au long de mes travaux. Merci pour ton support, tes disponibilités et tes connaissances en hydrogéologie. Ton aide m'a été très précieuse et tes idées ont pu grandement améliorer les résultats de mes travaux.

Je remercie également mes codirecteurs de maîtrise, John et Daniel, pour vos commentaires sur mes travaux durant les deux dernières années. Merci John de m'avoir enseigné les bases de la modélisation et de m'avoir aidé lors des travaux de modélisation 2D avec FLONET/TR2.

Je remercie aussi les membres de l'équipe du PACES Estrie. Merci Mélanie d'avoir produit rapidement la carte de la distribution spatiale de la recharge avec HELP afin que je puisse terminer mes travaux à temps. Merci Jean-Marc pour ton aide et tes conseils avec FEFLOW lors de la modélisation 3D. Merci également François ainsi que Mélanie et Jean-Marc pour vos commentaires lorsque je vous partageais les résultats de mes travaux.

Un grand merci à mes parents, Jeannette et Michael, qui me supportent grandement depuis le début de mes études. Faire une maîtrise en pleine pandémie est une grosse épreuve pour le mental. Merci de votre soutien et de votre amour et merci de vous être déplacés de nombreuses fois à Québec pour me faire changer d'air. Sans des parents aussi supporteurs, je ne me serais probablement pas rendu aux études supérieures.

## **AVANT-PROPOS**

<span id="page-4-0"></span>Ce mémoire est composé de six chapitres qui décrivent les travaux de recherche de maîtrise effectués de mai 2020 à juillet 2022. Plusieurs annexes sont également présentées à la fin du mémoire, soit en format papier ou électronique.

Lors de la maîtrise, deux communications ont été faites à des conférences. La première a présenté les résultats des travaux de modélisation 2D sous forme d'article et d'affiche à la conférence GeoNiagara 2021. La seconde a présenté les résultats préliminaires des travaux de modélisation 3D sous forme d'affiche à la conférence GAC-MAC-IAH-CNC-CSPG Halifax 2022. Ces deux publications sont présentées aux annexes I et II, respectivement.

Un atlas hydrogéologique de la région d'étude a aussi été réalisé afin de mieux présenter le contexte hydrogéologique de la région d'étude. Cet atlas est présenté à l'annexe III.

## **RÉSUMÉ**

<span id="page-6-0"></span>Les eaux souterraines en Estrie sont caractérisées par des âges pouvant aller jusqu'à une dizaine de milliers d'années et les eaux anciennes ont de fréquentes concentrations élevées en arsenic et en manganèse. L'objectif de ces travaux était de mieux comprendre la dynamique de l'eau souterraine à l'échelle régionale et notamment d'expliquer ces âges importants. La modélisation numérique d'écoulement et de transport d'âge le long de quatre coupes verticales 2D a d'abord été effectuée afin de définir des valeurs plausibles des principaux paramètres hydrogéologiques. Un modèle numérique 3D représentant le bassin versant de la rivière Saint-François a par la suite été réalisé. Les résultats des modèles hydrogéologiques suggèrent un profil *K(z)* du roc semblable à celui déterminé dans le PACES Chaudière-Appalaches avec un *K<sup>x</sup>* de 5×10-5 m/s dans la partie superficielle du roc et de  $2 \times 10^{-8}$  m/s en profondeur. Les âges simulés dans le modèle permettent d'expliquer la présence d'eau ancienne de plus de 5 000 ans dans les puits de la zone d'étude. Cependant, le modèle n'a pas permis de mettre directement en relation l'âge simulé avec les concentrations en arsenic et en manganèse afin de cibler des zones avec un haut potentiel de concentration élevée en ces éléments.

Mots-clés : eau souterraine ; hydrogéologie ; modélisation numérique ; écoulement régional ; aquifère rocheux ; temps de résidence.

## **ABSTRACT**

<span id="page-8-0"></span>Groundwater in the Estrie region of Québec can have an age up to ten thousand years and these old groundwaters frequently have high arsenic and manganese concentrations. The objective of this work was to better understand the groundwater dynamics at the regional scale and notably to explain the presence of old groundwater. Numerical modeling of flow and age transport along four 2D vertical cross-sections was first completed to define plausible ranges of the main hydrogeological parameters. A 3D numerical model covering the Saint-Francois River watershed was then developed. Results suggest a *K(z)* vertical profile of the bedrock similar to that determined in the PACES Chaudière-Appalaches with a  $K_x$  of  $5 \times 10^{-5}$  m/s in the superficial part of the bedrock and  $2\times10^{-8}$  m/s at greater depth. The ages simulated in the model explain the presence of water with high residence times of more than 5 000 years in the wells of the study area. However, the model was unable to directly relate the simulated age to arsenic and manganese concentrations to target areas with a high potential for elevated concentrations of these elements.

Keywords : groundwater ; hydrogeology ; numerical modelling ; regional flow ; rock aquifer ; residence time.

# **TABLE DES MATIÈRES**

<span id="page-10-0"></span>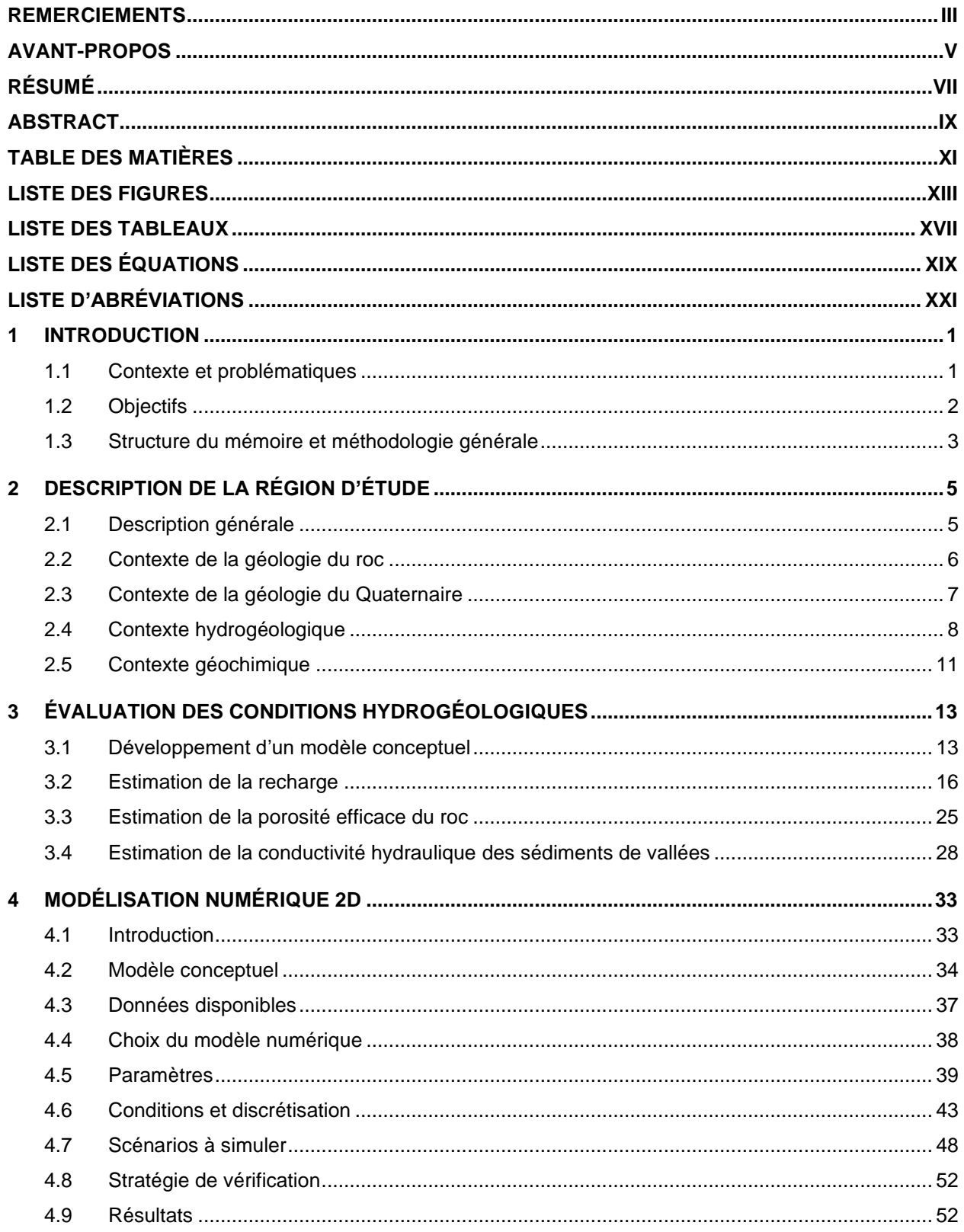

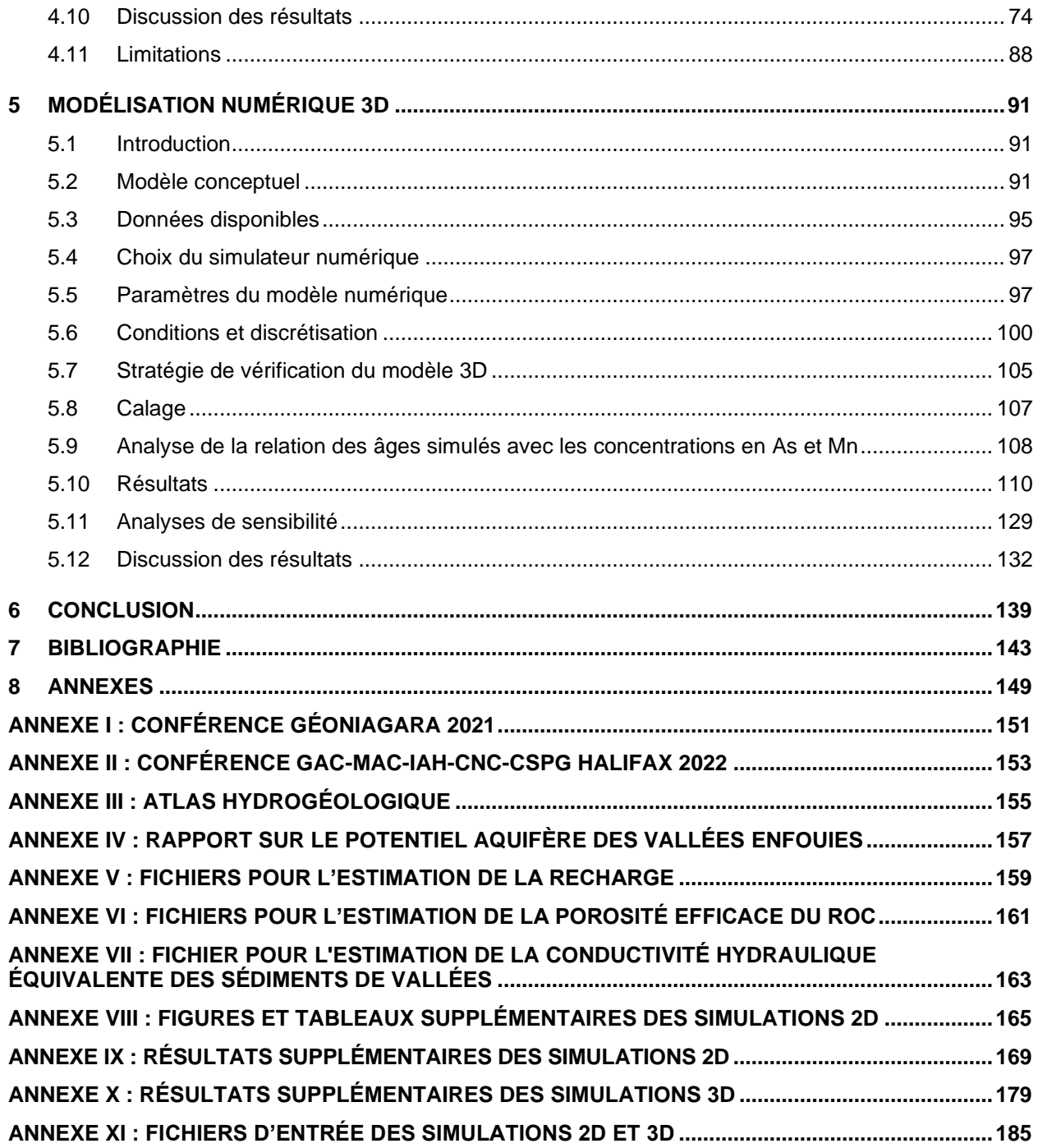

## **LISTE DES FIGURES**

<span id="page-12-0"></span>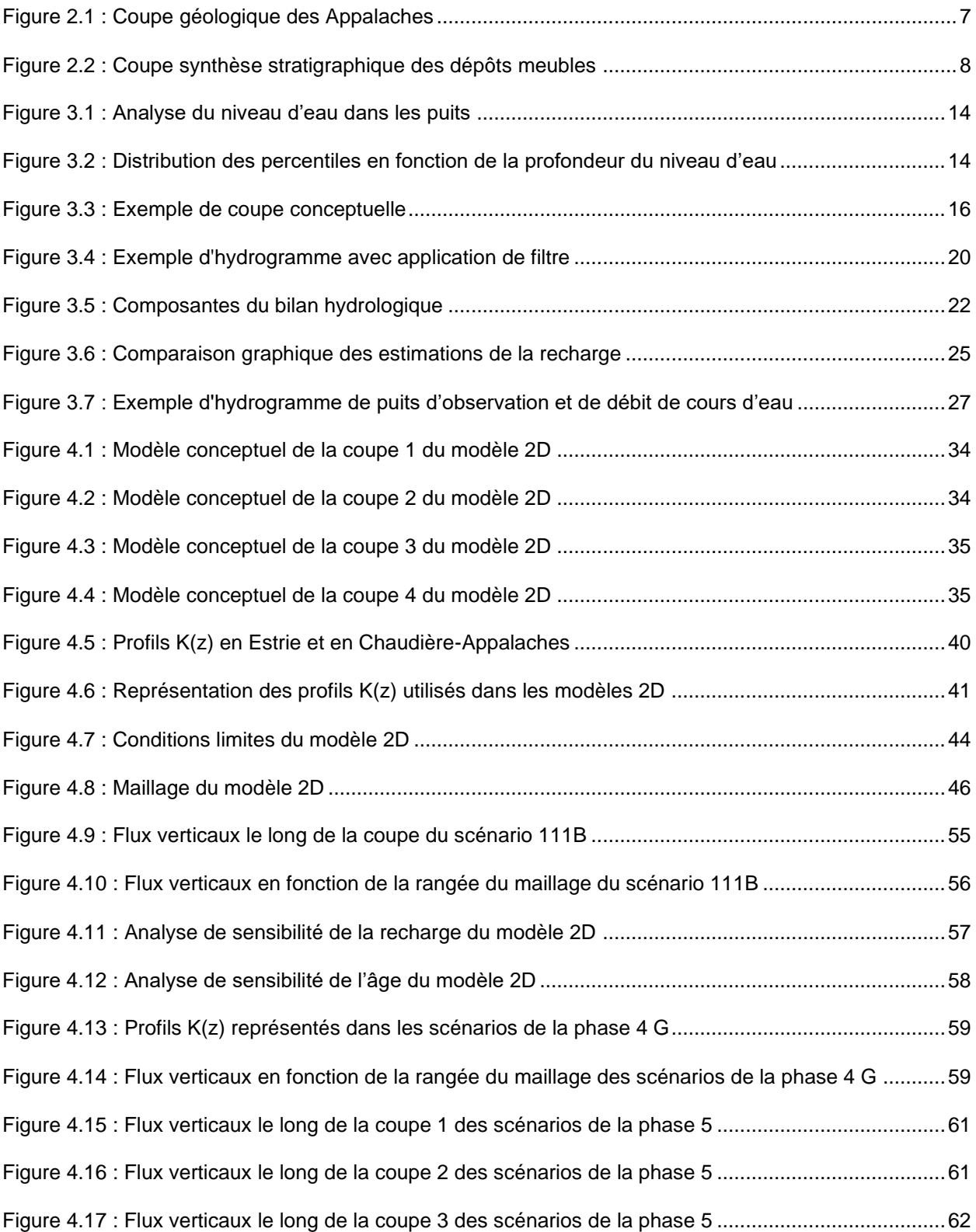

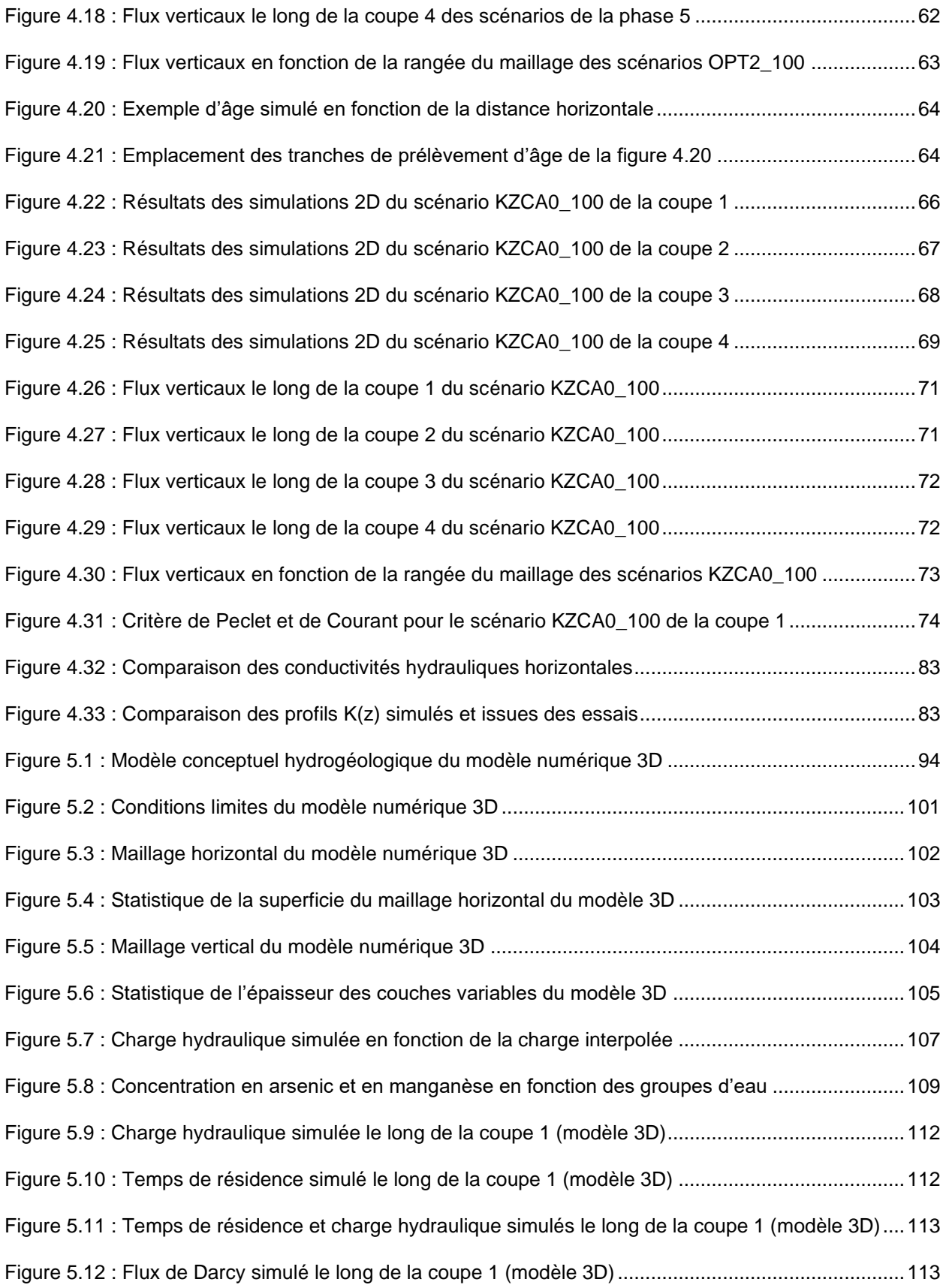

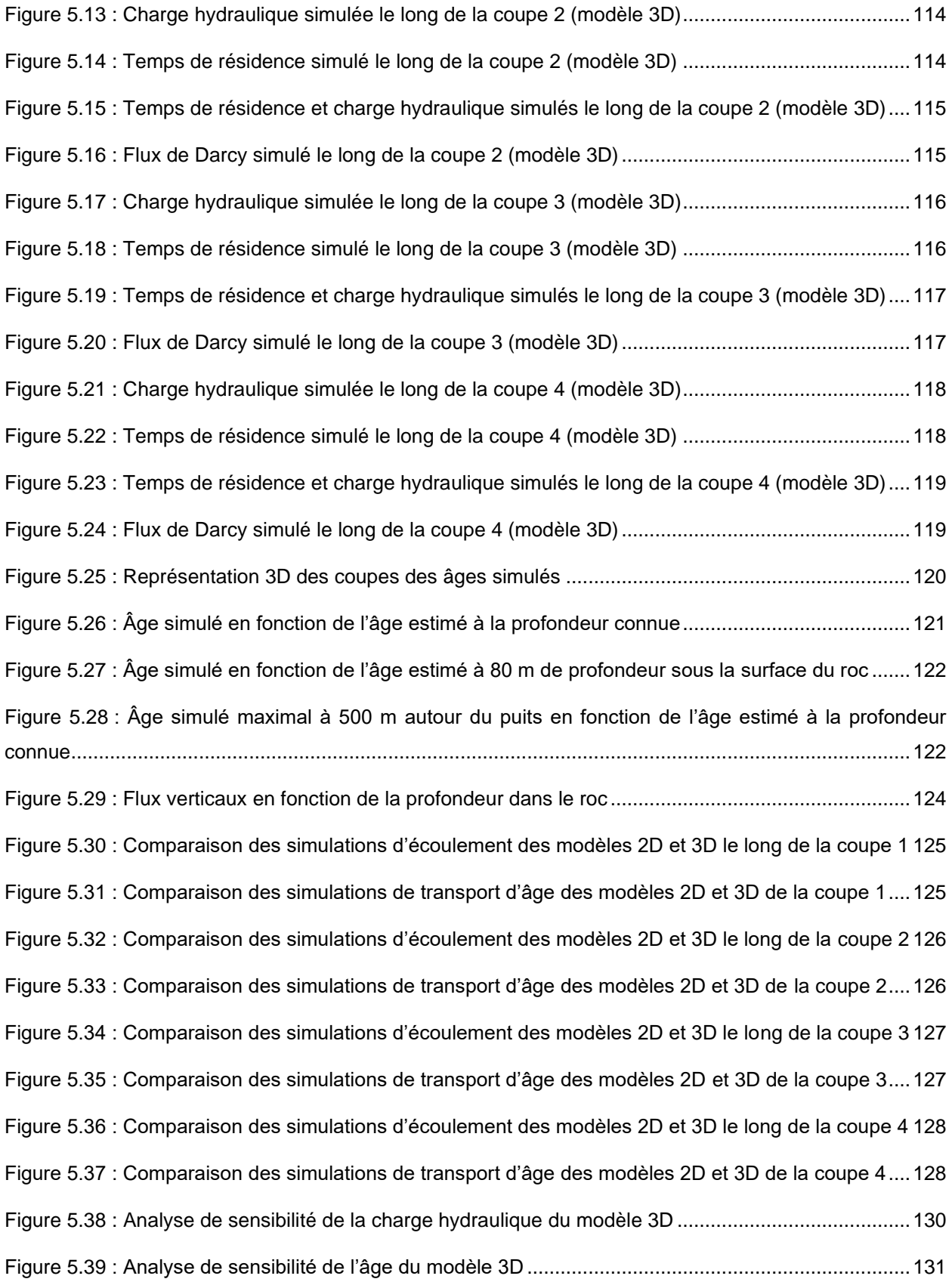

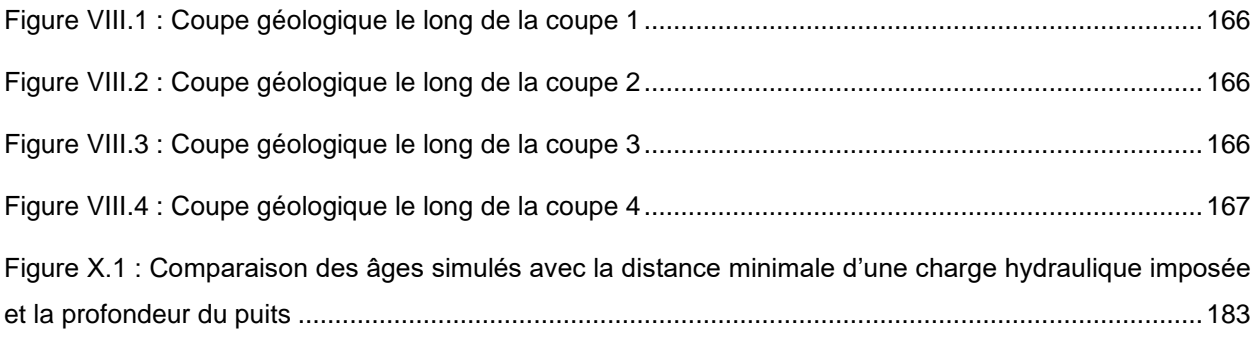

## **LISTE DES TABLEAUX**

<span id="page-16-0"></span>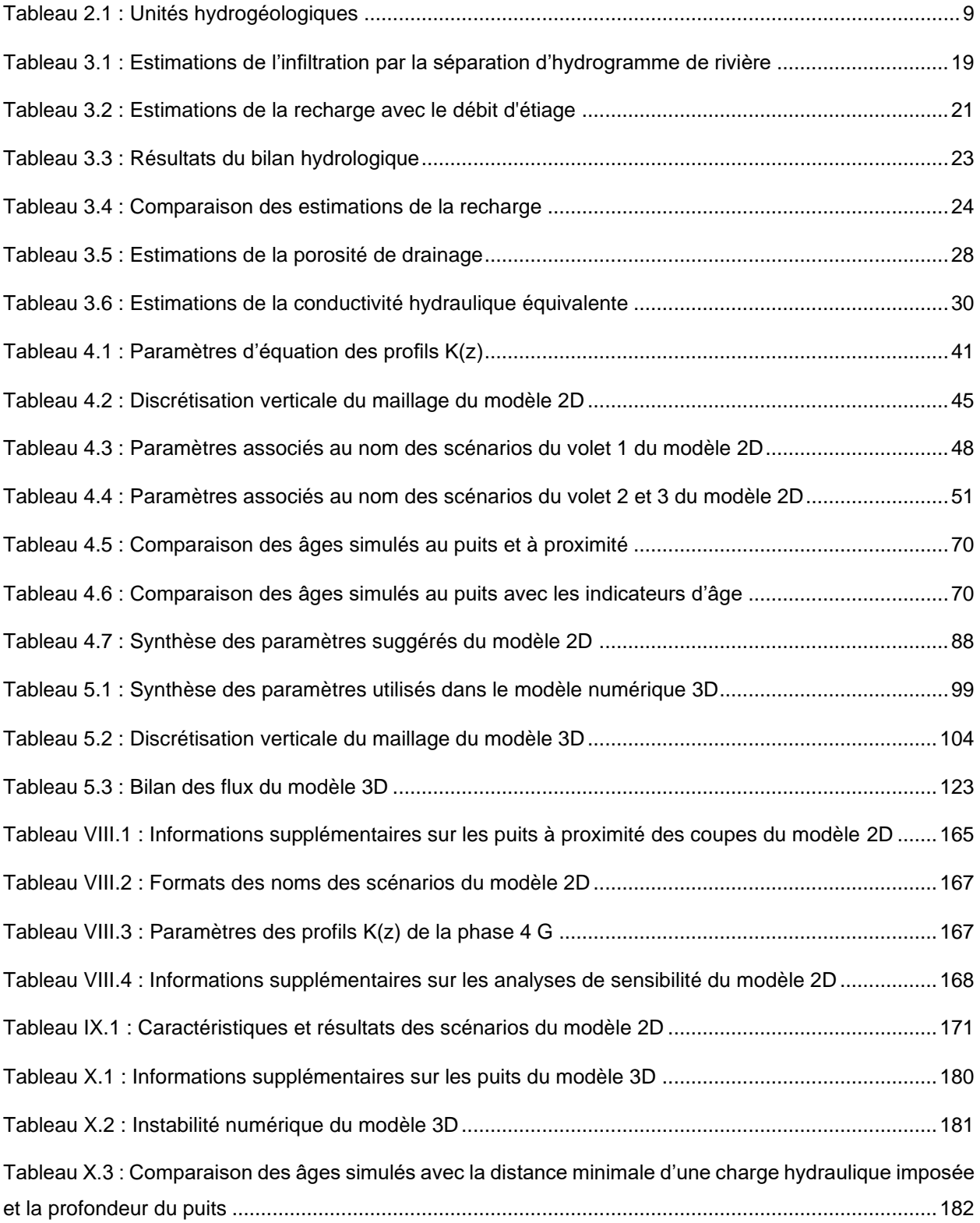

# **LISTE DES ÉQUATIONS**

<span id="page-18-0"></span>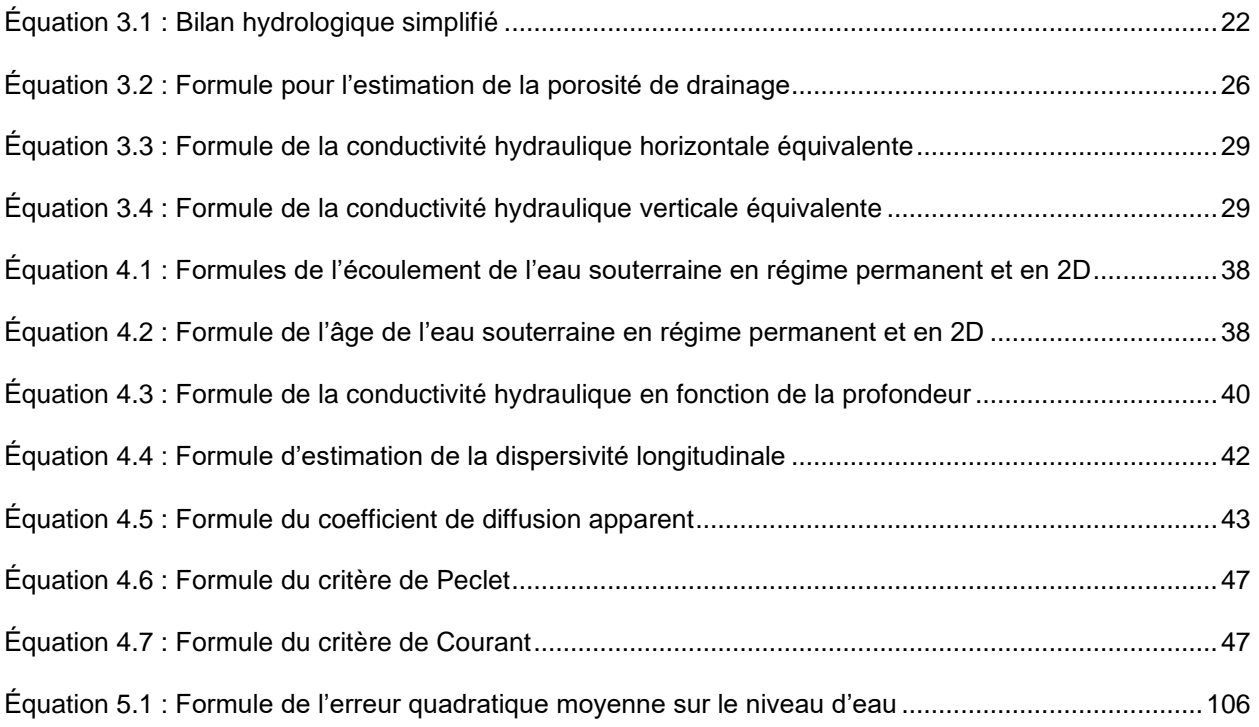

## **LISTE D'ABRÉVIATIONS**

- <span id="page-20-0"></span><sup>14</sup>C : Isotope carbone 14 (radiocarbone)
- <sup>18</sup>O : Isotope oxygène 18 <sup>2</sup>H : Isotope hydrogène 2 (deutérium)  $3H$  : Isotope hydrogène 3 (tritium) α : Coefficient de récession A :  $\hat{A}$ ge de l'eau (a) AA : Avant aujourd'hui As : Arsenic BDAG : Base de données géographiques et administratives BDAT : Base de données pour l'aménagement du territoire BFI: « Base-Flow Index » CEHQ : Centre d'expertise hydrique du Québec CFC : Chlorofluorocarbure CGC : Commission géologique du Canada CGQ : Centre géoscientifique de Québec CMA : Concentration maximale acceptable CRHQ : Cadre de référence hydrologique du Québec CRSNG : Conseil de recherches en sciences naturelles et en génie du Canada CSPG : « Canadian Society of Petroleum Geologists » ESPERE : Estimation de la pluie efficace et de la recharge selon différentes méthodes FDM : Méthodes de différence finie (« Finite difference method ») FEM : Méthode d'élément fini (« Finite element method ») FVM : Méthodes de volume fini (« Finite volume method ») GAC : « Geological Association of Canada »

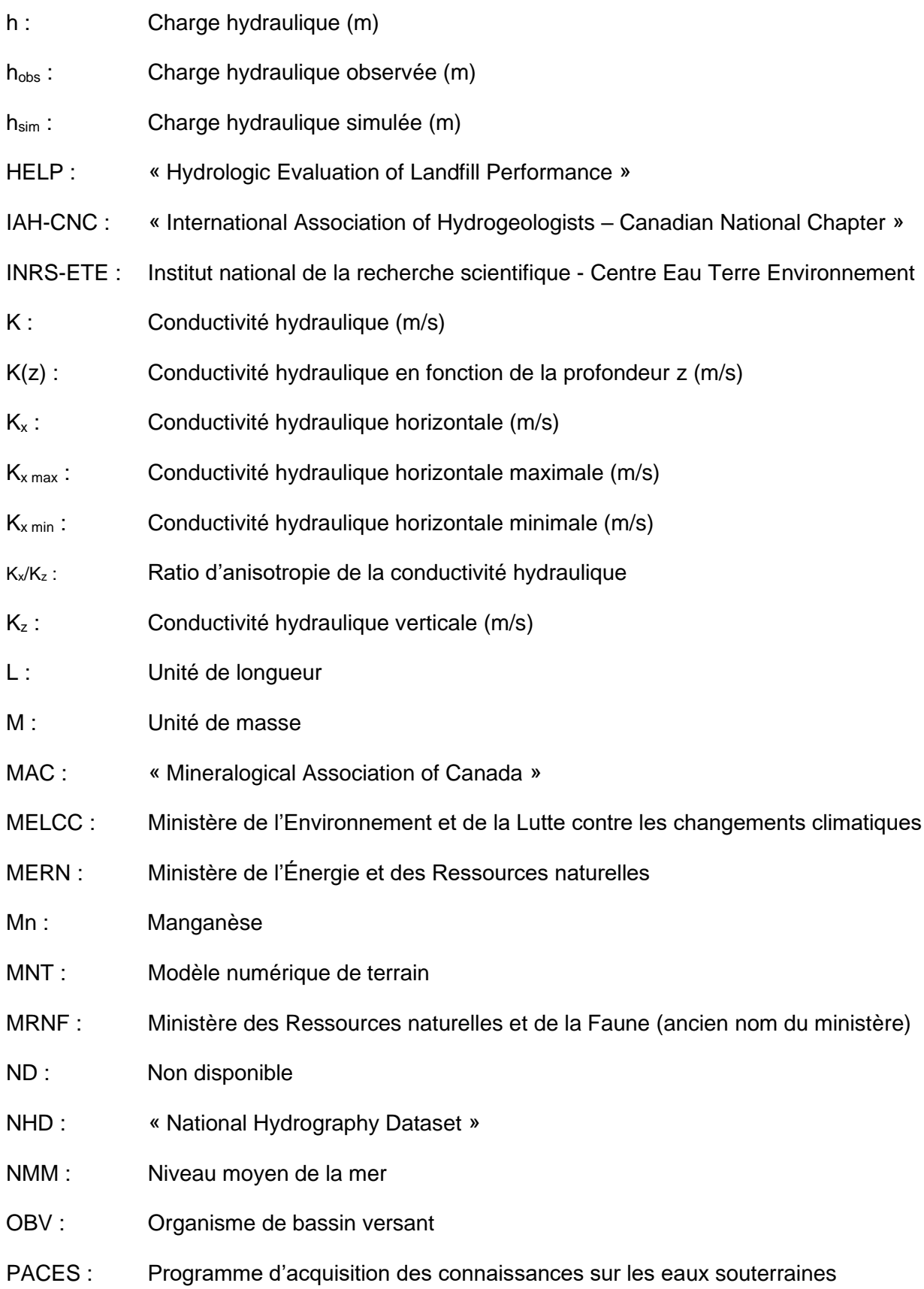

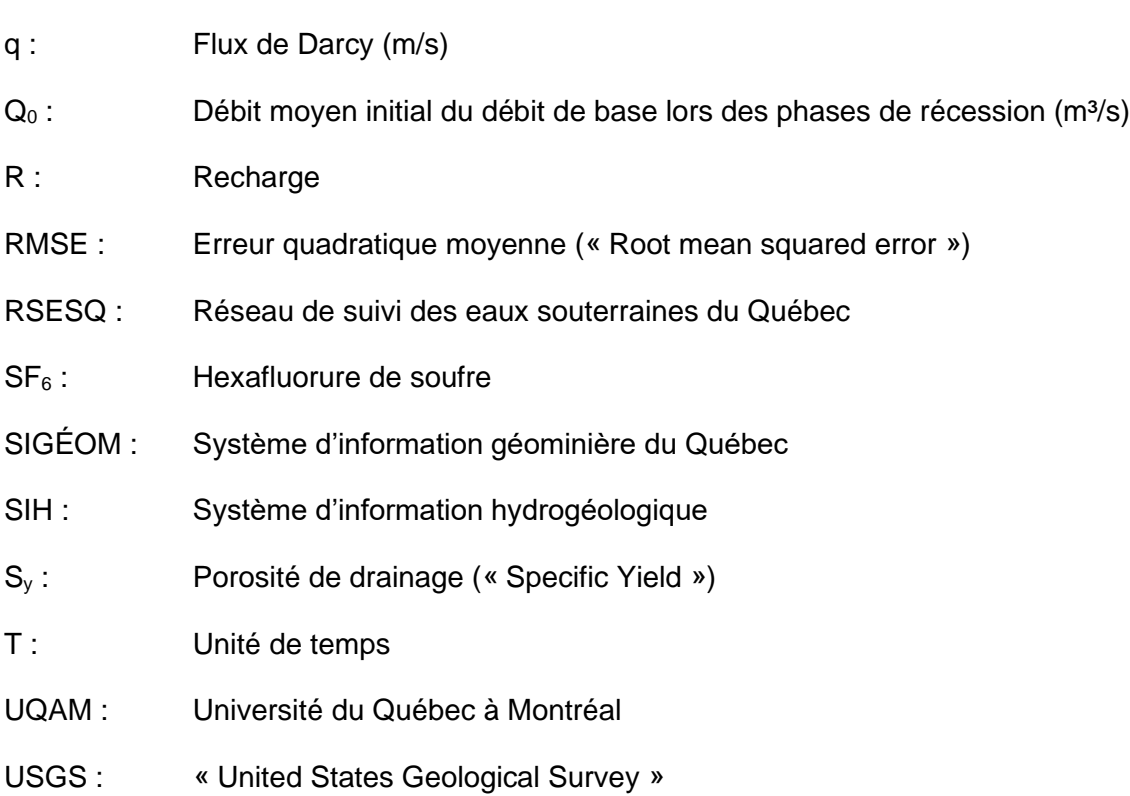

pH : Potentiel hydrogène

### <span id="page-24-0"></span>**1 INTRODUCTION**

### <span id="page-24-1"></span>**1.1 Contexte et problématiques**

L'eau souterraine est une source d'approvisionnement en eau importante au Québec puisqu'elle est généralement de qualité supérieure par rapport à l'eau de surface et peut être captée et traitée à moindre coût (MELCC, 2020b). C'est pourquoi il est d'autant plus important de s'assurer de la bonne gestion de l'eau souterraine afin de mieux la protéger. Au Québec, l'eau souterraine alimente près de 25 % de la population (MELCC, 2020b) et près de 40 % en Estrie (Raynauld *et al.*, 2022a). C'est dans ce contexte qu'en 2008 le gouvernement du Québec a mis en place des projets du Programme d'acquisition de connaissances sur les eaux souterraines (PACES) visant la couverture des régions municipalisées du Québec (MELCC, 2020c). Depuis, plusieurs projets PACES ont été réalisés, tels que le PACES Estrie réalisé entre 2018 et 2022. Ce dernier vise, entre autres, à réaliser un portrait des ressources régionales en eau souterraine afin de mieux comprendre la dynamique du système d'écoulement régional, la potabilité de l'eau souterraine, la nature des aquifères, l'exploitation soutenable de l'eau ainsi que la vulnérabilité de celle-ci face aux activités anthropiques (Raynauld *et al.*, 2022a). Plusieurs objectifs spécifiques sont également compris dans les travaux du PACES Estrie, tels que des travaux de modélisation numérique de l'eau souterraine à l'échelle régionale, qui est le sujet principal de ce mémoire.

Plusieurs travaux de modélisation de l'eau souterraine ont déjà été réalisés dans le cadre des projets PACES antérieurs (Carrier *et al.*, 2013; Larocque *et al.*, 2013; Larocque *et al.*, 2015a; Larocque *et al.*, 2015b; Janos *et al.*, 2018). Ces travaux ont permis d'améliorer la compréhension de la dynamique d'écoulement de l'eau souterraine à l'échelle régionale. Comprendre la dynamique de l'écoulement régional est d'une grande importance dans une région montagneuse comme l'Estrie, puisque la recharge au roc y est généralement plus élevée en montagne et que celle-ci approvisionne en partie les aquifères adjacents situés en aval dans les vallées (Somers *et al.*, 2020), où une grande partie de la population est située. Les travaux de Somers *et al.* (2020) énoncent plusieurs questionnements par rapport aux connaissances actuelles sur les eaux souterraines dans les régions montagneuses. Notamment, ces travaux se questionnent sur la proportion d'eau faisant résurgence dans les vallées provenant de l'écoulement profond par rapport à l'écoulement superficiel et sur le rôle des aquifères granulaires dans la résurgence de l'eau souterraine par rapport à l'aquifère rocheux régional.

Les travaux du PACES Estrie (Raynauld *et al.*, 2022a) ainsi que les travaux de caractérisation géochimique (Colléau, 2020) ont mis en évidence des problématiques de qualité naturelle de l'eau souterraine en Estrie. On observe notamment la présence de fortes concentrations d'arsenic et de manganèse dépassant les concentrations maximales acceptables pour l'eau potable. La présence d'arsenic et de manganèse serait liée au niveau d'évolution naturelle et à l'âge de l'eau souterraine. En effet, une eau plus évoluée aura tendance à avoir une concentration en arsenic et en manganèse généralement plus élevée en raison des conditions alcalines et réductrices de l'eau. Quant à l'eau de recharge, elle est plus vulnérable à la contamination par des composés anthropiques tels que les chlorures, les nitrates, les nitrites et les sulfates. Contrairement à l'arsenic et au manganèse, les dépassements de normes pour certains composés anthropiques sont moins nombreux mais tout de même présents (Colléau, 2020).

Aussi, les travaux du PACES Estrie identifient certaines problématiques reliées à la quantité d'eau souterraine exploitable. En effet, ce problème est causé par un aquifère rocheux régional peu productif en général. Les vallées enfouies avec une grande épaisseur de sédiments auraient un meilleur potentiel aquifère que le roc fracturé (Raynauld *et al.*, 2022a). Cependant, plusieurs municipalités dans la zone d'étude se situent loin de ces vallées et n'ont accès qu'à l'aquifère rocheux régional.

Les changements climatiques peuvent également avoir une incidence sur les ressources en eau souterraine, même si les impacts sont encore méconnus, en raison de la complexité de ces systèmes (Munday *et al.*, 2017). Les travaux synthèses d'Amanambu *et al.* (2020) qui regroupe 40 études sur la modélisation hydrogéologique de l'impact des changements climatiques, indiquent une tendance générale de diminution de la recharge, de l'emmagasinement et du niveau des eaux souterraines.

C'est dans ce contexte que l'utilisation de la modélisation hydrogéologique à l'échelle régionale permettrait d'avoir une meilleure compréhension de la dynamique du système aquifère et, ainsi, de mieux faire face aux problématiques énoncées précédemment.

### <span id="page-25-0"></span>**1.2 Objectifs**

Le principal objectif de ce projet de recherche est de mieux comprendre l'écoulement régional de l'eau souterraine en Estrie à l'aide des modèles numériques d'écoulement et de temps de résidence de l'eau souterraine. Cet objectif, assez général, comporte également trois objectifs spécifiques :

• Déterminer le rôle que jouent les vallées enfouies dans la circulation de l'eau souterraine et de son temps de résidence au niveau régional ;

- Déterminer le contrôle de la circulation de l'eau souterraine sur son temps de résidence et son évolution géochimique ;
- Déterminer la profondeur des écoulements de l'eau souterraine (superficiel ou profond).

### <span id="page-26-0"></span>**1.3 Structure du mémoire et méthodologie générale**

Le mémoire présenté ici est sous forme de structure classique divisé en chapitres. Le présent chapitre est une introduction avec une brève mise en contexte ainsi qu'une présentation des problématiques et des objectifs du projet de recherche. Le chapitre 2 porte sur le contexte géologique et hydrogéologique de la zone d'étude. Cette revue des conditions rencontrées dans la région d'étude permet de soutenir le développement du modèle conceptuel du système aquifère. Le chapitre 3 présente les travaux effectués avant l'étape de la modélisation numérique afin de mieux définir les conditions hydrogéologiques, soit l'élaboration d'un modèle conceptuel, l'estimation de la recharge, l'estimation de la porosité efficace du roc et l'estimation de la conductivité hydraulique équivalente des sédiments de vallée. Ainsi, à la suite de ces travaux initiaux, la nature du système aquifère et ses principales propriétés ont pu être définies. Le choix a été fait de développer ensuite des modèles numériques d'écoulement afin d'avoir une compréhension quantitative du système d'écoulement. Le chapitre 4 porte sur les travaux de modélisation 2D le long de quatre coupes verticales représentatives des conditions hydrogéologiques du système étudié. La modélisation en 2D a d'abord été faite parce qu'elle permet beaucoup plus efficacement d'explorer les conditions possibles du système aquifère et leurs effets sur l'écoulement et le temps de résidence de l'eau souterraine. Ainsi, les conditions jugées les plus plausibles ont été ensuite appliquées au modèle 3D qui est beaucoup plus lourd à développer et à caler. Le chapitre 5 présente les travaux de modélisation 3D du bassin versant de la rivière Saint-François. Cette modélisation 3D permettait de mieux représenter l'ensemble des conditions du système ainsi que la géométrie complexe de l'écoulement allant des hauts topographiques aux vallées. Le sixième chapitre vient conclure le mémoire en soulignant les aspects les plus importants à retenir de ces travaux.

## <span id="page-28-0"></span>**2 DESCRIPTION DE LA RÉGION D'ÉTUDE**

### <span id="page-28-1"></span>**2.1 Description générale**

La zone d'étude couverte dans ces travaux est principalement la région de l'Estrie. Les travaux de modélisation 2D sont localisés dans la zone d'étude du PACES Estrie, principalement dans le bassin versant de la rivière Saint-François, mais aussi en partie dans le bassin versant de la rivière Chaudière. Les travaux de modélisation 3D couvrent le bassin versant de la rivière Saint-François. Ce bassin s'étend jusque dans le nord de l'état du Vermont aux États-Unis et l'aval du bassin versant est considéré seulement jusqu'à la ville de Richmond, où le bassin a été tronqué pour simplifier le modèle hydrogéologique 3D. La carte III-1 à l'annexe III présente les zones d'étude des travaux de modélisation 2D (zone d'étude du PACES Estrie) ainsi que des travaux de modélisation 3D (zone d'étude du bassin versant de la rivière Saint-François).

La densité de population est relativement faible avec environ 330 000 habitants dans la zone du PACES Estrie qui couvre environ 10 000 km<sup>2</sup>. Les plus fortes densités se trouvent principalement entre Magog et Sherbrooke. Le territoire est occupé à 79 % par la forêt, 17 % par l'agriculture et 4 % par les zones urbaines. La couverture forestière est plus présente au niveau des hautes terres tandis que l'agriculture et les zones urbaines sont plus présentes au niveau des vallées. Les hauts topographiques se situent entre 300 et 1200 m et les vallées entre 100 et 300 m (carte III-2, annexe III) (Raynauld *et al.*, 2022a).

La zone d'étude comprend plusieurs cours d'eau importants tels que la rivière Saint-François, la rivière Chaudière, la rivière au Saumon, la rivière Eaton, la rivière Coaticook et la rivière Massawippi (carte III-3a, annexe III). Les travaux présentés ici sont focalisés sur le bassin versant de la rivière Saint-François. Les travaux de modélisation 2D couvrent aussi la portion amont du bassin versant de la rivière Chaudière. D'autres bassins versants comme ceux de la rivière Connecticut, de la baie Missisquoi, de la rivière Nicolet et de la rivière Yamaska sont également présents dans la zone d'étude mais couvrent une superficie relativement faible (carte III-3b, annexe III).

Bien que les eaux souterraines ne représentent que 23 % de toute l'eau utilisée dans la zone d'étude du PACES Estrie, ces eaux alimentent près de 48 % de l'eau à usage résidentiel et 29 % de l'eau à usage agricole. Les eaux souterraines représentent aussi le type d'approvisionnement en eau de la moitié des municipalités de la région (Raynauld *et al.*, 2022a).

#### <span id="page-29-0"></span>**2.2 Contexte de la géologie du roc**

La zone à l'étude est située dans la province géologique des Appalaches. Cette province a subi plusieurs déformations lors des orogenèses taconienne et acadienne, créant ainsi la chaîne de montagnes des Appalaches. Plus spécifiquement, la région d'étude est divisée en cinq zones, soit le domaine des nappes externes et internes (Zone de Humber), le domaine océanique (Zone de Dunnage), les terrains du Siluro-Dévonien (Ceinture de Gaspé) et les intrusions montérégiennes (carte III-4, annexe III) (Slivitzky *et al.*, 1987). Le domaine des nappes internes et le domaine océanique sont séparés par la ligne Baie Verte-Brompton tandis que le domaine océanique et les terrains du Siluro-Dévonien sont séparés par la faille de La Guadeloupe (De Souza, 2012).

Le domaine des nappes externes ne représente qu'une infime partie du territoire à l'étude et n'est pas décrit. Le domaine des nappes internes est caractérisé par des roches métamorphiques du faciès des schistes verts et des amphibolites et représente les vestiges d'une bordure continentale. Le domaine océanique est formé par des roches issues du milieu océanique, telles que des roches volcaniques mafiques/ultramafiques et felsiques ainsi que des sédiments. Ces deux dernières zones ont été mises en place lors de la première phase de la formation des Appalaches (orogenèse taconienne) et ces zones sont très plissées et faillées. Les terrains du Siluro-Dévonien sont caractérisés par des roches sédimentaires telles que du mudrock, du conglomérat, du grès et du calcaire, formées dans un bassin marin de faible profondeur (Perrot, 2019). Cette zone a été créée lors de la deuxième phase de la formation des Appalaches (orogenèse acadienne) et elle est beaucoup moins déformée que les deux premières. Les intrusions montérégiennes sont composées de roche intrusive et elles ne sont présentes qu'au mont Mégantic dans la zone à l'étude (Slivitzky *et al.*, 1987). D'autres intrusions sont présentes dans le domaine océanique et dans les terrains du Siluro-Dévonien (Perrot, 2019). La figure 2.1 présente un extrait d'une carte géologique ainsi qu'une coupe de la géologie du roc.

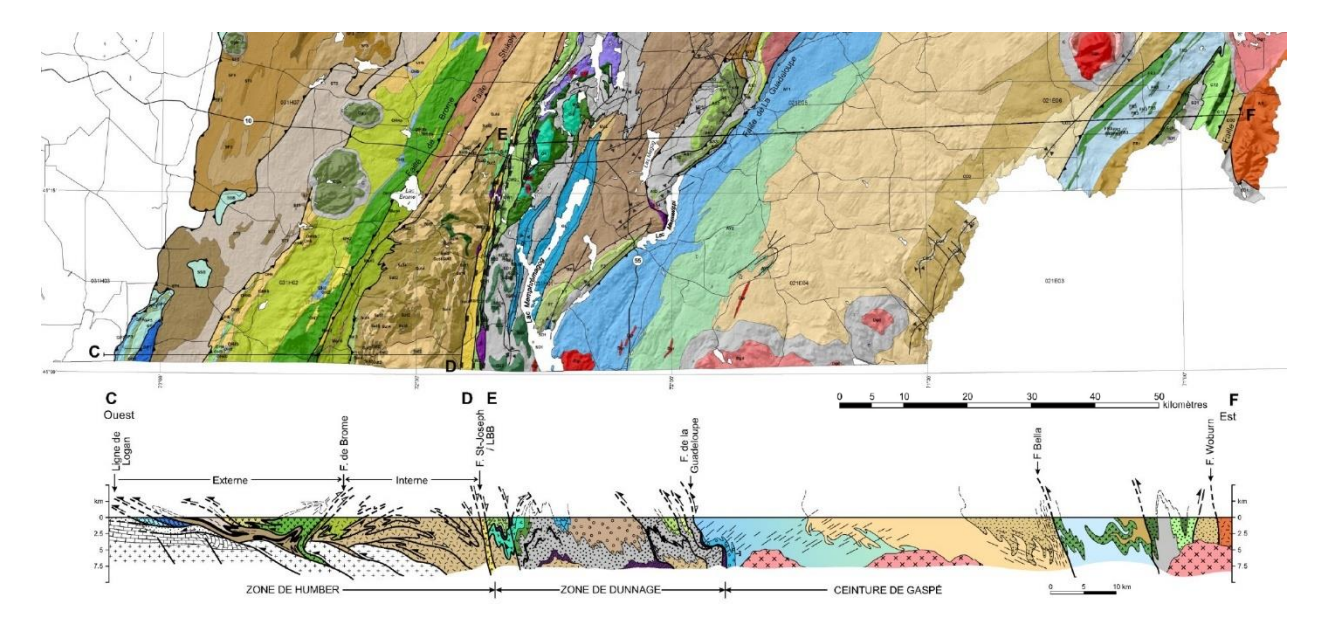

**Figure 2.1 : Coupe géologique des Appalaches** 

<span id="page-30-1"></span>**La coupe est située au sud de la zone d'étude. Le segment C-D est situé entre Saint-Armand et Potton et le segment E-F entre Eastman et Saint-Augustin-de-Woburn (tirée de Tremblay** *et al.***, 2015).**

#### <span id="page-30-0"></span>**2.3 Contexte de la géologie du Quaternaire**

La vaste majorité des dépôts meubles au Québec ont été déposés durant la période glaciaire du Wisconsinien (~80 000 à ~10 000 ans AA) et à l'Holocène (~10 000 AA à ce jour). Plus spécifiquement, c'est durant la dernière déglaciation (~18 000 à ~6 000 ans AA) que la majorité des sédiments se sont déposés (Fulton, 1989). En Estrie, parmi ces sédiments, on retrouve des alluvions et colluvions, des sédiments glaciolacustres, des sédiments fluvioglaciaires, des sédiments glaciaires (till) ainsi que des sédiments du Quaternaire ancien (figure 2.2) (Caron, 2013). La carte du Quaternaire est présentée dans l'atlas hydrogéologique du PACES Estrie (Raynauld *et al*., 2022b).

L'Estrie est caractérisée par un relief montagneux (élévation allant de 300 à 1200 m) avec la présence de vallées (élévation allant de 100 à 300 m) ayant une grande épaisseur de sédiments pouvant aller jusqu'à une centaine de mètres. Ces grandes épaisseurs de dépôts meubles sont le résultat d'accumulation de sédiments lors des épisodes glaciaires du Quaternaire. En effet, lors de ces épisodes, les glaciers ont accumulé une grande quantité de sédiments et le relief négatif des vallées a permis de protéger ces sédiments de l'érosion face aux glaciers plus récents. Ainsi, contrairement à la majorité des dépôts meubles du Québec, une partie des sédiments dans les vallées enfouies datent d'avant le dernier épisode glaciaire, et ils sont nommés comme étant « des sédiments du Quaternaire ancien » (Caron, 2013).

Les travaux de Caron (2013) ont permis de cartographier les unités quaternaires des bassins versants des rivières Chaudière et Saint-François. Ces travaux comprennent également la réalisation d'un modèle 3D de la distribution spatiale de l'épaisseur des unités quaternaires. La cartographie des dépôts meubles a pu être réalisée à l'aide de l'analyse de coupes naturelles et de stratigraphies de forages. Le modèle 3D de la géologie des dépôts meubles réalisé en 2013 a été mis à jour à l'aide de données supplémentaires recueillies lors des travaux du PACES Estrie. Le modèle géologique sert de base à la construction du maillage du modèle 2D et 3D à l'aide des différentes unités de sédiments avec des propriétés distinctes.

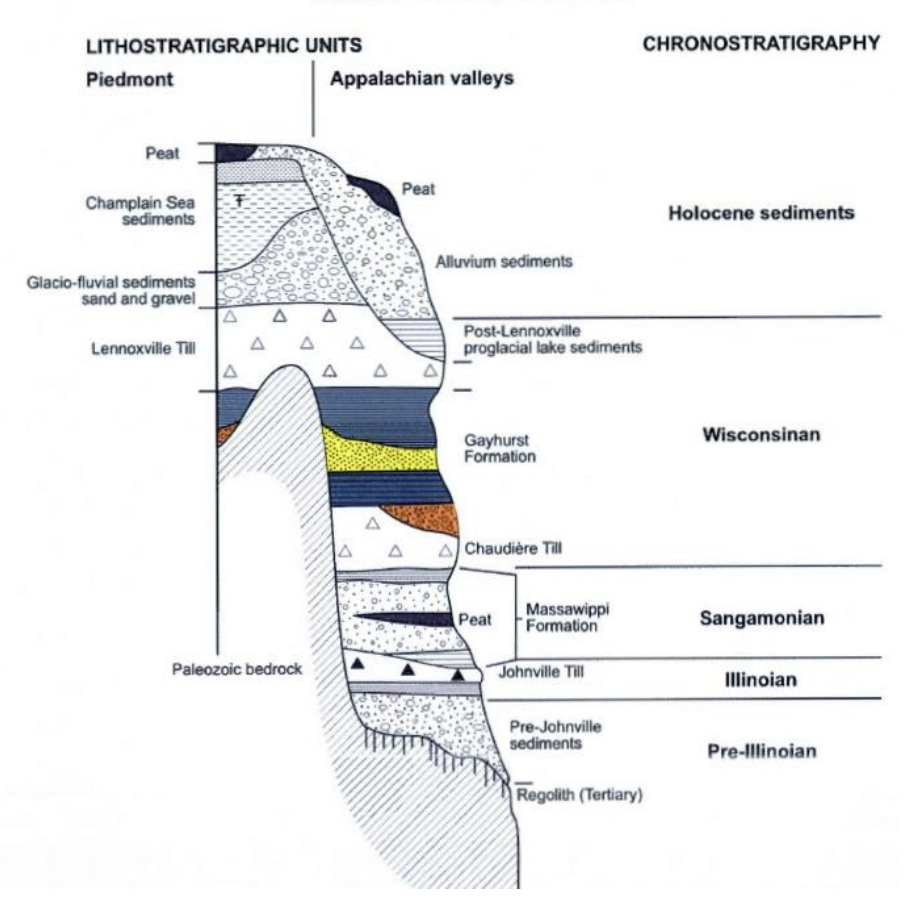

**LITHOSTRATIGRAPHIC UNITS** 

**Figure 2.2 : Coupe synthèse stratigraphique des dépôts meubles**

<span id="page-31-1"></span>**La coupe représente les dépôts meubles du bassin versant de la rivière Chaudière (tirée de Caron, 2013).**

#### <span id="page-31-0"></span>**2.4 Contexte hydrogéologique**

La zone à l'étude est caractérisée par des aquifères rocheux peu productifs, contrairement aux dépôts meubles qui sont en général de meilleurs aquifères. Dans les sédiments, trois unités lithostratigraphiques ont un potentiel aquifère. La première est l'unité des alluvions, colluvions et sédiments glaciolacustres grossiers. Cette unité est décrite comme étant un aquifère libre avec un potentiel limité à cause de sa faible distribution spatiale et une vulnérabilité importante en raison de son affleurement en surface. La seconde unité est composée de sédiments fluvioglaciaires. Cette unité est caractérisée principalement comme un aquifère libre. Elle peut également être semi-confinée ou confinée par endroit lorsqu'elle est surmontée de sédiments fins glaciolacustres d'eau profonde. La troisième unité est constituée de sédiments du Quaternaire ancien. Cette unité possède une granulométrie variable et celle-ci est décrite comme un aquifère confiné puisqu'elle est majoritairement surmontée de sédiments glaciaires (till de Lennoxville) peu perméables. Les sédiments du Quaternaire ancien sont surtout présents dans les vallées et sont présentement exploités par plusieurs puits municipaux (Raynauld *et al.*, 2022a). Le tableau 2.1 décrit ces unités plus en détail.

<span id="page-32-0"></span>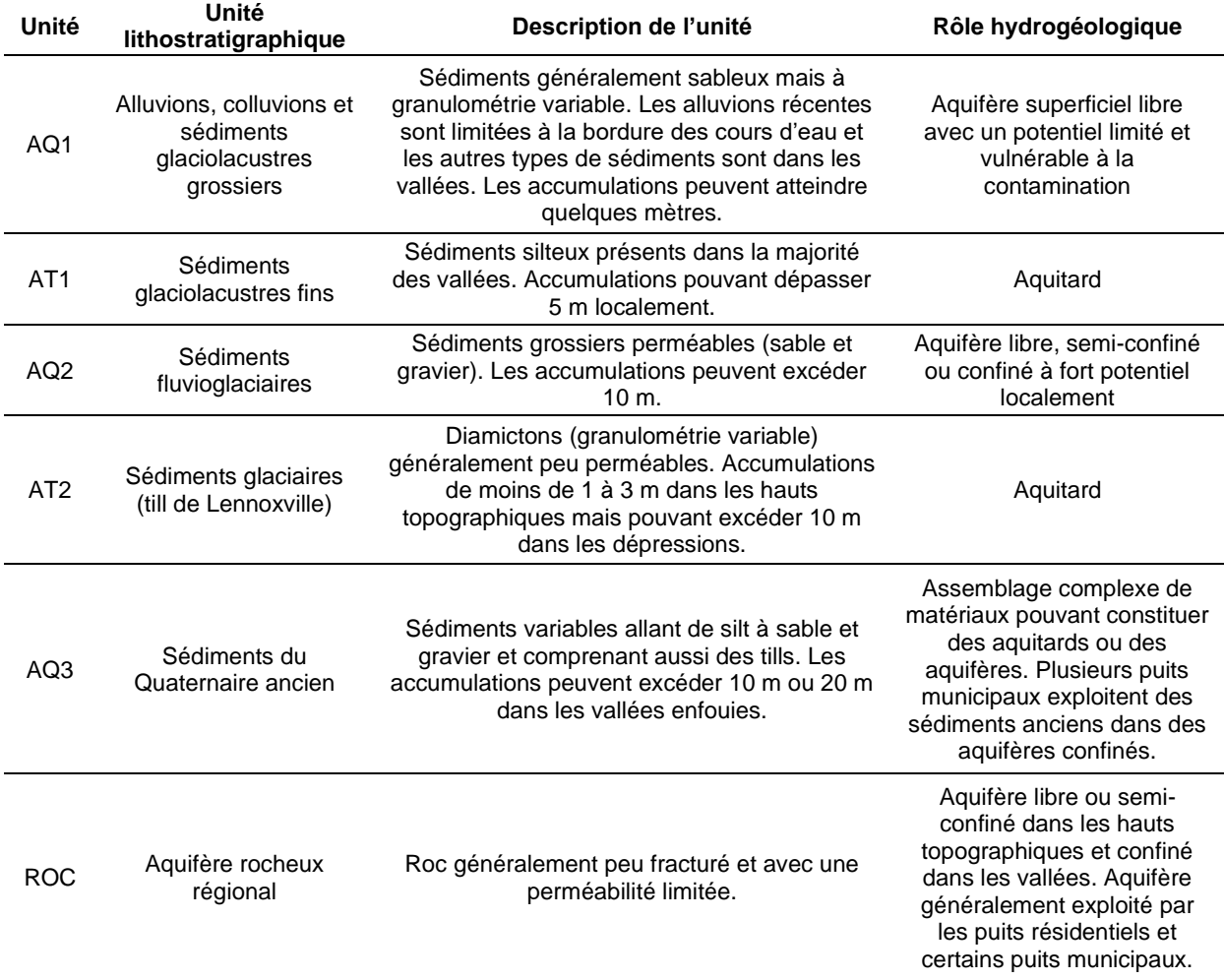

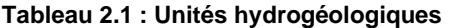

**Les unités hydrogéologiques regroupent plusieurs unités distinctes mais dont les caractéristiques hydrogéologiques sont semblables (tiré de Raynauld** *et al.***, 2022a).**

La carte III-5a à l'annexe III présente l'épaisseur totale de sédiments dans la zone d'étude et les cartes III-5b à III-5f à l'annexe III présentent l'épaisseur de sédiments pour chacune des unités lithostratigraphiques.

Des travaux de caractérisation des sédiments du Quaternaire ancien en Estrie ont été réalisés par Mathis (2020) dans le cadre d'un projet de fin d'études (annexe IV). Ces travaux sont basés sur les données stratigraphiques des forages ainsi que les données hydrogéologiques des essais de pompage de la base de données du PACES Estrie. Ces travaux ont montré que l'unité du Quaternaire ancien possède un très bon potentiel aquifère. Ces travaux ont aussi produit une estimation des propriétés hydrauliques des dépôts meubles. Cependant, puisque le nombre de données est très limité et que les essais disponibles sont seulement pour les puits productifs, il est difficile d'évaluer si ce fort potentiel aquifère est représentatif de l'ensemble de cette unité.

Un autre aspect important à considérer lors de la modélisation est la représentation de la conductivité hydraulique de l'aquifère rocheux dans le modèle. En effet, la conductivité hydraulique du roc a tendance à diminuer avec la profondeur (Worthington *et al.*, 2016). Cela est dû au processus d'altération (Worthington *et al.*, 2016) et à la diminution des ouvertures des fractures et du nombre de fractures causées par l'augmentation des contraintes avec la profondeur (Boutt *et al.*, 2010). Ainsi, la perméabilité du roc décroît généralement de façon exponentielle en fonction de la profondeur (Ren *et al.*, 2018). À l'aide d'une méthodologie développée par Laurencelle (2018), des profils de conductivité hydraulique en fonction de la profondeur ont pu être définis et sont présentés par Raynauld *et al.* (2022a). La méthodologie en question utilise les données d'essais de capacité spécifique qui sont réalisés systématiquement par les puisatiers. En combinant la solution de Papadopulos *et al.* (1967) et la simulation Monte-Carlo, des profils de transmissivité sont obtenus pour chacune des unités géologiques du roc. La conductivité hydraulique du roc ainsi obtenue est très variable, allant de  $1 \times 10^{-9}$  à  $1\times10^{-3}$  m/s, pour une valeur moyenne logarithmique estimée entre  $1\times10^{-7}$  et  $1\times10^{-8}$  m/s dans la partie superficielle du roc. La conductivité hydraulique diminue avec la profondeur, jusqu'à une valeur de l'ordre de 1×10<sup>-9</sup> m/s à une profondeur de 100 m. Quatre profils de conductivité hydraulique en fonction de la profondeur (*K(z)*) ont été estimés pour les quatre zones géologiques de la zone d'étude, soit le domaine des nappes externes et internes, le domaine océanique et les terrains du Siluro-Dévonien. Des profils *K(z)* similaires ont aussi été réalisés en fonction de la géologie dans le cadre du PACES Chaudière-Appalaches (Lefebvre *et al.*, 2015) au nord-est de la zone d'étude.

Également, les travaux de cartographie de McCormack (1979) ont permis de répertorier les puits coulants en Estrie. La présence de nombreux puits en conditions artésiennes a été observée dans le nord-ouest de l'Estrie, soit dans le triangle Sherbrooke-Windsor-Magog.

### <span id="page-34-0"></span>**2.5 Contexte géochimique**

Des travaux de caractérisation géochimique de l'eau souterraine en Estrie ont été réalisés par Colléau (2020). Un total de 180 échantillons d'eau prélevés dans des puits municipaux, résidentiels et de surveillance ont été analysés pour définir la composition chimique de l'eau de la région. De ces échantillons, 60 ont aussi été analysés pour les compositions en isotopes (<sup>18</sup>O, <sup>2</sup>H, <sup>3</sup>H et <sup>14</sup>C) ainsi que 27 échantillons pour les compositions en traceurs environnementaux récents (CFC et SF<sub>6</sub>). De plus, 33 analyses provenant de projets PACES antérieurs à la périphérie de la région d'étude ont été intégrées à la base de données géochimiques.

La composition chimique permet de catégoriser les échantillons sous différents groupes d'eau afin de différencier les eaux de recharge et les eaux évoluées ainsi que le degré de contamination anthropique. Les analyses isotopiques du <sup>14</sup>C permettent de dater les eaux anciennes tandis que le <sup>3</sup>H permet d'identifier la présence d'eau moderne de moins de 50 ans. Les analyses du CFC et du  $SF<sub>6</sub>$  permettent de dater également les eaux plus jeunes en indiquant les proportions de pôles récent (< 60 ans) et ancien (généralement > 60 ans) présents dans l'eau.

La géochimie de l'eau souterraine est utilisée pour obtenir la distribution spatiale des eaux de recharge et évoluées et en déduire un modèle hydrogéologique conceptuel de la circulation de l'eau souterraine à l'échelle régionale. Les indicateurs de temps de résidence permettent d'avoir une idée de l'ordre de grandeur du temps de résidence de l'eau souterraine que doivent avoir les eaux simulées dans les futurs modèles de transport qui permettent de quantifier le temps de résidence de l'eau souterraine.

11
# **3 ÉVALUATION DES CONDITIONS HYDROGÉOLOGIQUES**

# **3.1 Développement d'un modèle conceptuel**

Le modèle conceptuel doit servir de base au développement des modèles numériques d'écoulement de l'eau souterraine et de transport d'âge. Ce modèle représente les caractéristiques du système aquifère qui doivent être représentées par les modèles numériques selon les connaissances actuelles du système et les hypothèses émises. Il est à noter que le modèle conceptuel présenté ici s'applique aux modèles 2D et 3D, mais que des détails plus spécifiques sont décrits pour chacun de ces modèles numériques aux sections 4.2 et 5.2.

Le modèle conceptuel est représenté par deux principales unités, soit les sédiments et le roc fracturé. Les différentes unités sédimentaires sont représentées par une unité équivalente avec des propriétés hydrogéologiques moyennes à cause de l'échelle régionale des modèles. Quant au roc, celui-ci comprend également toutes les lithologies qui composent la géologie de la région. L'aquifère rocheux est représenté par un milieu poreux équivalent pour des fins de simplification et en raison de l'échelle régionale du système modélisé. Le roc est aussi caractérisé par une décroissance exponentielle de la conductivité hydraulique en fonction de la profondeur.

Un aspect important du modèle conceptuel est le contrôle de la nappe phréatique qui peut soit être contrôlée par la topographie ou par la recharge, indépendamment de la surface topographique. Cette caractéristique du système hydrogéologique engendre une approche de modélisation différente. Pour évaluer le contrôle de la nappe dans la zone d'étude, les profondeurs des niveaux d'eau dans les puits principalement issus du SIH ont été analysées. La figure 3.1 présente l'élévation et la profondeur des niveaux d'eau dans les puits et la figure 3.2 présente la distribution des percentiles de la profondeur du niveau d'eau. Il est à noter que les points à la figure 3.1 ont une certaine transparence pour montrer la récurrence de ces points. La figure 3.1 illustre que la majorité des puits ont un niveau d'eau à seulement quelques mètres de la surface topographique. La figure 3.2 confirme cette observation à l'aide des percentiles. En effet, 80 % des niveaux d'eau se situent à 6 m ou moins de profondeur et 90 % à 10 m ou moins. Bien que des points à plus grande profondeur soient présents dans ces graphiques, ils ne sont pas très fréquents. Ainsi, ces résultats suggèrent une nappe principalement contrôlée par la topographie.

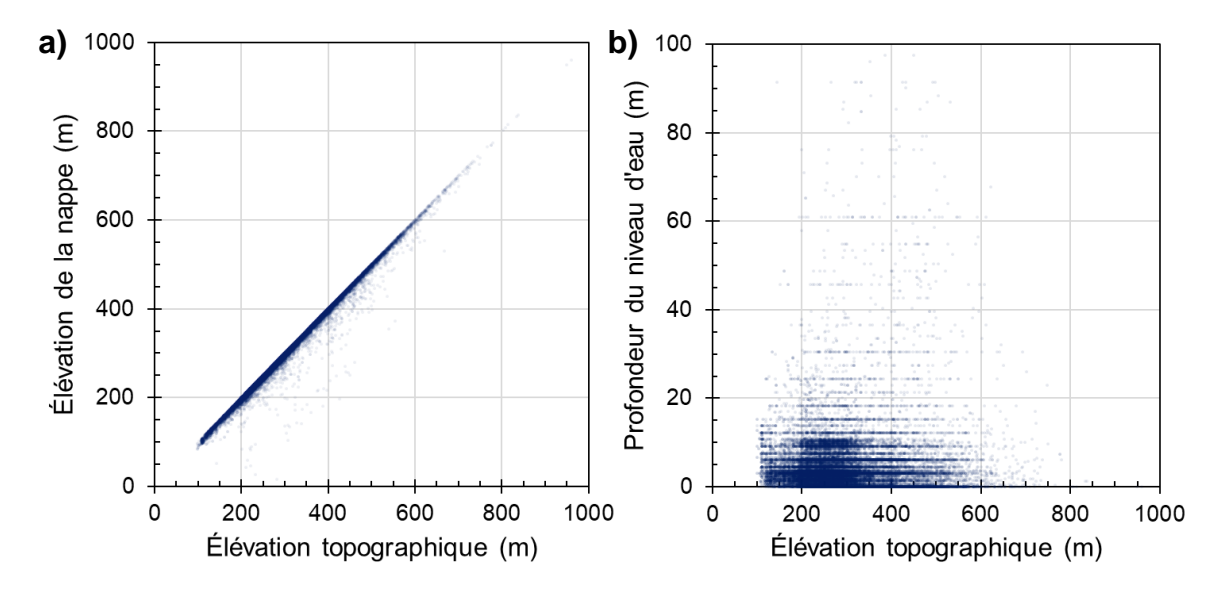

**Figure 3.1 : Analyse du niveau d'eau dans les puits**

**a) Élévation du niveau d'eau en fonction de l'élévation de la topographie. b) Profondeur du niveau d'eau en fonction de l'élévation de la topographie.**

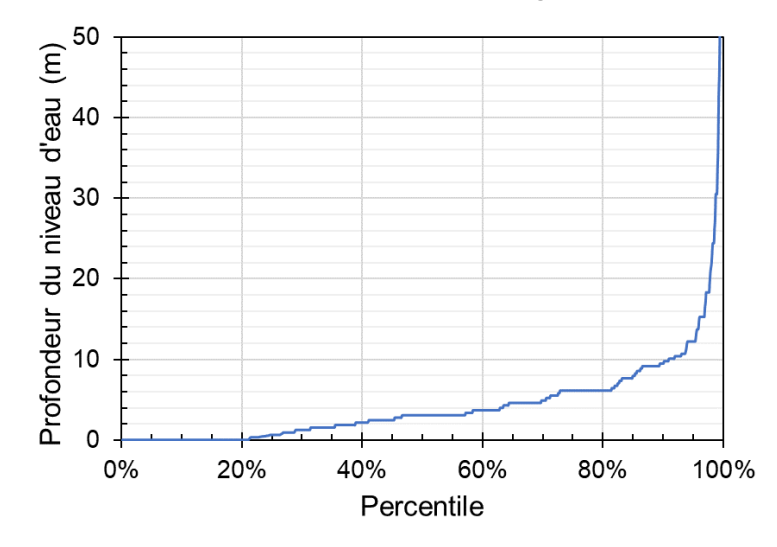

**Figure 3.2 : Distribution des percentiles en fonction de la profondeur du niveau d'eau**

Les travaux de Haitjema *et al.* (2005) identifient plusieurs conditions pour définir si la nappe d'un système est soit contrôlée par la topographie ou par la recharge. Les paramètres les plus importants sont la recharge et la conductivité hydraulique du système. Une forte recharge et une faible conductivité hydraulique favorisent le contrôle de la nappe par la topographie. Ainsi, en étant au Québec où les précipitations sont assez abondantes et où le roc en Estrie est peu perméable (Raynauld *et al.*, 2022a), il est plausible que la nappe soit contrôlée par la topographie. C'est également dans ces contextes où l'écoulement de l'eau souterraine agit comme des systèmes d'écoulement emboîtés, c'est-à-dire qu'il y a la présence d'écoulements locaux, intermédiaires et régionaux tels que définis par Tóth (1963). Par conséquent, le modèle conceptuel est caractérisé par une nappe peu profonde contrôlée par la topographie. Puisque la partie non saturée du sol est restreinte à l'échelle régionale et pour fins de simplifications, seulement les conditions saturées sont représentées dans les modèles numériques.

Également, lors de la campagne de caractérisation géochimique de l'eau souterraine en Estrie dans le cadre du PACES Estrie (Colléau, 2020; Raynauld *et al.*, 2022a), des échantillons d'eau souterraine ont été analysés. La géochimie de ces échantillons a permis de les séparer en différents groupes géochimiques et pour une partie de ces échantillons, d'estimer le temps de résidence de l'eau souterraine. Les temps de résidence ainsi que les groupes géochimiques, indicateurs de l'évolution de l'eau, permettent de caler les modèles de transport d'âge sur ces valeurs estimées. Puisque le modèle numérique est basé sur plusieurs hypothèses et simplifications et que l'estimation du temps de résidence possède aussi plusieurs incertitudes, l'objectif est que les âges simulés soient dans le même ordre de grandeur que les âges observés. Dans les modèles numériques, les temps de résidence sont représentés par le concept de masse d'âge (« age mass ») qui tient compte de la dispersion hydrodynamique en plus du transport advectif de l'eau (Goode, 1996). Ainsi, un échantillon d'eau souterraine ne correspond pas seulement à un seul âge, mais plutôt à un regroupement de molécules d'eau avec chacune leur âge respectif qui représentent l'effet du mélange de l'eau (Bethke *et al.*, 2008). Dans le cadre de ce mémoire, les définitions de l'âge et du temps de résidence de l'eau souterraine sont identiques, elles sont définies comme étant le temps que prend l'eau souterraine d'aller du point de recharge jusqu'au point d'émergence.

Afin de mieux illustrer le modèle conceptuel de ces travaux, un exemple de coupe conceptuelle est présenté à la figure 3.3. Cette coupe représente la coupe 1 des travaux de modélisation 2D présentée à la section 4.2. D'autres coupes conceptuelles sont présentées dans cette même section ainsi que dans la section 5.2 pour les coupes conceptuelles du modèle 3D. La figure 3.3 montre la topographie, l'épaisseur de dépôts meubles, les échantillons avec le temps de résidence et avec les indicateurs du temps de résidence basés sur la géochimie des eaux, la localisation des grandes rivières et la délimitation des bassins versants. Cette coupe illustre aussi les lignes d'écoulement supposées sous forme de systèmes d'écoulement emboîtés avec des écoulements locaux, intermédiaires et régionaux (Tóth, 1963). Il est assumé que le niveau de l'eau sur la coupe correspond à la topographie du sol tel que discuté dans les paragraphes précédents.

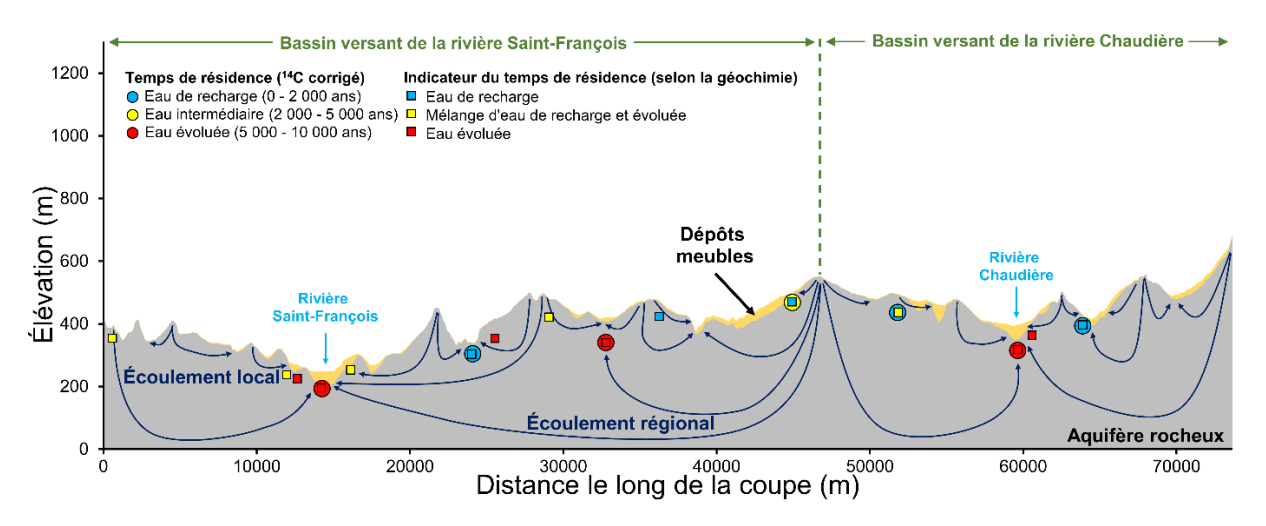

**Figure 3.3 : Exemple de coupe conceptuelle**

#### **La coupe conceptuelle représentée est la coupe 1 des travaux de modélisation 2D.**

Les lignes d'écoulement de l'eau souterraine sur la coupe sont représentées par un système emboîté qui est typique des nappes contrôlées par la topographie. La position des échantillons de temps de résidence et du groupe d'eau géochimique est aussi représentée sur la coupe. Ce modèle conceptuel montre des zones préférentielles de recharge dans les hauts topographiques et des zones préférentielles d'émergence de l'eau dans les vallées. En effet, ces dépressions topographiques sont des zones naturelles d'émergence de l'écoulement régional de l'eau souterraine qui sont aussi des zones où l'eau est beaucoup plus évoluée en raison de sa distance de parcours beaucoup plus longue. Des informations supplémentaires sur les modèles conceptuels des modèles 2D et 3D sont présentées aux sections 4.2 et 5.2.

## **3.2 Estimation de la recharge**

L'estimation de la recharge est une étape importante dans le développement des modèles hydrogéologiques puisque c'est un élément contrôlant grandement la dynamique des écoulements souterrains. La recharge est toutefois difficile à estimer puisque plusieurs autres facteurs, qui sont eux-mêmes difficiles à évaluer, influencent la recharge (Rivard *et al.*, 2014). Plusieurs méthodes indirectes permettent d'estimer la recharge et les résultats découlant de ces méthodes peuvent fortement varier (Scanlon *et al.*, 2002). C'est pourquoi il est important de bien comprendre les méthodes d'estimation de la recharge afin de bien choisir les méthodes appropriées à une région d'étude spécifique. Cette estimation de la recharge sert de critère de vérification dans le cadre des travaux de modélisation 2D. Il est à noter que cette estimation a

été réalisée avant l'estimation de la distribution spatiale de la recharge avec HELP (Schroeder *et al.*, 1994) qui a été utilisée dans le modèle hydrogéologique 3D.

L'estimation de la recharge a été effectuée à l'aide de deux méthodes qui ont chacune leurs avantages et inconvénients. La première méthode est la séparation d'hydrogramme de cours d'eau avec des données de débit de cours d'eau issues des stations de jaugeage. La seconde méthode est l'analyse du débit d'étiage à l'aide de ces mêmes données. Les données de débit des stations de jaugeage ont été prises sur le site du CEHQ et sont disponibles à l'annexe V (MELCC, 2022b). Il est à noter que seules les stations avec un bassin versant suffisamment vaste, une grande couverture temporelle de données ainsi qu'une bonne continuité temporelle dans les données ont été choisies pour l'estimation de la recharge.

Dix stations de jaugeage ont été choisies, mais seulement quatre d'entre elles ont fait l'objet d'analyse plus détaillée pour la seconde méthode ainsi que le bilan hydrologique. La carte III-8 à l'annexe III présente l'emplacement des stations de jaugeage et de leur bassin versant.

## **3.2.1 Séparation d'hydrogramme de cours d'eau**

Les hydrogrammes illustrent le débit d'un cours d'eau en fonction du temps et peuvent être divisés en deux composantes, soit le ruissellement direct et le débit de base. Ce dernier représente l'apport des écoulements souterrains aux cours d'eau, incluant la recharge et la plupart du ruissellement hypodermique. La séparation d'hydrogramme de cours d'eau repose sur l'hypothèse que le ruissellement direct et le débit de base ont des temps de réponse différents. En effet, l'écoulement de surface a une réponse beaucoup plus rapide que l'écoulement souterrain (Anctil *et al.*, 2012). Une fois que le débit de base a été séparé, la recharge annuelle a été estimée à l'aide de l'aire du bassin versant associée à la station de jaugeage. Cependant, puisque la séparation d'hydrogramme peut difficilement distinguer le ruissellement hypodermique et la recharge du débit de base, la valeur estimée de la recharge est surestimée. Ainsi, l'utilisation du terme « infiltration » est plus appropriée quant à l'estimation obtenue de cette méthode (Rivard *et al.*, 2014).

L'estimation de l'infiltration par hydrogramme a été réalisée avec la feuille de calcul Excel « ESPERE : estimation de la pluie efficace et de la recharge selon différentes méthodes » (Lanini *et al.*, 2016). Cette feuille Excel permet d'appliquer trois filtres sur les hydrogrammes de cours d'eau, soit les filtres de Wallingford (Gustard *et al.*, 1992), de Chapman et Maxwell (Chapman *et al.*, 1996) et d'Eckhardt (Eckhardt, 2005). Les données entrées dans le simulateur ESPERE sont les débits journaliers de cours d'eau ainsi que la superficie du bassin versant associée à la station

17

de jaugeage. Il est à noter que les débits entrés dans ESPERE ne doivent pas avoir plus de 3 jours consécutifs de lacunes. En bas de ce seuil, une interpolation linéaire a été effectuée afin de combler les légers manques de données. Pour plusieurs stations, l'analyse des débits dans ESPERE a été effectuée en plusieurs segments d'années à cause des lacunes temporelles dans les données. Les valeurs d'infiltration obtenues par la suite ont été pondérées selon le nombre d'années de chaque segment. ESPERE a également estimé une valeur maximale du « Base-Flow Index » (BFI) avec le filtre de Wallingford qui représente le rapport entre le débit de base d'un cours d'eau et le débit total. Un débit moyen initial du débit de base lors des phases de récession (*Q0*) ainsi qu'un coefficient de récession (*α*) moyen indiquant la pente descendante du débit de base en fonction du temps lors d'une période de récession ont été calculés (Lanini *et al.*, 2015).

Deux approches d'estimation ont été utilisées avec cette méthode. La première approche est l'application de trois filtres sur les hydrogrammes de cours d'eau. La seconde approche est l'application de l'un de ces filtres, soit celui qui semble le plus réaliste, pour les mois de juin à octobre où le débit est plus faible et d'étendre la moyenne obtenue sur toute l'année. Avec cette dernière approche, la surestimation du débit de base lors des crues printanières est évitée. Cette approche réduit le débit provenant du ruissellement hypodermique lors du calcul du débit de base, permettant une estimation plus réaliste de la recharge. Cependant, cette seconde approche assume que la contribution de l'aquifère régional aux cours d'eau soit constante tout au long de l'année (Rivard *et al.*, 2014).

Les fichiers Excel ESPERE qui ont réalisé la séparation d'hydrogramme de cours d'eau sont disponibles à l'annexe V. Le tableau 3.1 présente les résultats obtenus de l'estimation de l'infiltration pour chaque station de jaugeage selon les trois filtres pour toute l'année et selon le filtre de Chapman pour les mois avec le moins de ruissellement, soit de juin à octobre. Ce dernier filtre a été choisi par rapport aux autres filtres puisque l'infiltration est moins surestimée. Le tableau 3.1 indique des valeurs d'infiltration allant de 220 à 549 mm/an pour les trois filtres appliqués sur toute l'année et de 146 à 224 mm/an pour le filtre de Chapman appliqué sur les mois les plus secs.

|                                  |                                                                   |                          |                      |                                         |                   | Infiltration (mm/an) |         |                 |                                |
|----------------------------------|-------------------------------------------------------------------|--------------------------|----------------------|-----------------------------------------|-------------------|----------------------|---------|-----------------|--------------------------------|
| <b>Station</b><br>de<br>jaugeage | <b>Intervalle</b><br>d'année                                      | <b>Nombre</b><br>d'année | $BFI_{max}$<br>moyen | $Q_{0}$<br>moyen<br>(m <sup>3</sup> /s) | α<br>moyen<br>(j) | Wallingford          | Chapman | <b>Eckhardt</b> | Chapman<br>(juin -<br>octobre) |
| 023403                           | 1961-1982<br>1977-1991,<br>1993-1998.                             | 22                       | 0.79                 | 74                                      | 19                | 373                  | 322     | 507             | 224                            |
| 023427                           | 2001-2005,<br>2007-2009.<br>2011-2020                             | 39                       | 0.70                 | 71                                      | 14                | 349                  | 314     | 430             | 216                            |
| 030204                           | 1961-1972<br>1961-1970,<br>1972-1980,                             | 12                       | 0.70                 | 806                                     | 9                 | 361                  | 297     | 413             | 193                            |
| 030215                           | 1982-1992,<br>1995-1997,<br>1999-2003.<br>2006-2020<br>1961-1965. | 53                       | 0.50                 | 16                                      | 11                | 251                  | 290     | 291             | 173                            |
| 030220                           | 1968-2005,<br>2007-2020<br>1968-1980,<br>1982-1994,               | 64                       | 0.80                 | 45                                      | 19                | 337                  | 269     | 431             | 146                            |
| 030225                           | 1996-1996,<br>2004-2005.<br>2007-2020                             | 42                       | 0.81                 | 62                                      | 29                | 476                  | 319     | 520             | 221                            |
| 030234                           | 1961-2008,<br>2011-2020                                           | 58                       | 0.50                 | 14                                      | 13                | 220                  | 290     | 289             | 171                            |
| 030278                           | 1978-2004.<br>2007-2020<br>1975-2008.                             | 41                       | 0.83                 | 94                                      | 23                | 495                  | 335     | 549             | 219                            |
| 030282                           | 2011-2018,<br>2020-2020                                           | 43                       | 0.49                 | 21                                      | 13                | 271                  | 347     | 341             | 219                            |
| 030284                           | 1980-1994.<br>1997-2004,<br>2006-2020                             | 38                       | 0.73                 | 260                                     | 9                 | 434                  | 347     | 499             | 223                            |

**Tableau 3.1 : Estimations de l'infiltration par la séparation d'hydrogramme de rivière**

La figure 3.4 présente un exemple d'hydrogramme de la station 030204 pour l'année 1962. Les filtres de Wallingford, de Chapman et d'Eckhardt pour cette année ont déterminé des valeurs d'infiltration de 352, 294 et 408 mm/an, ce qui représente bien les moyennes de ces filtres pour la station 030204. Dans la figure 3.4, le filtre d'Eckhardt interprète une grande partie du débit lors des crues comme étant le débit de base, contrairement au filtre de Chapman et de Wallingford qui sont plus modérés. Le filtre de Wallingford interprète un plus grand débit de base lorsque le débit est faible par rapport au filtre de Chapman.

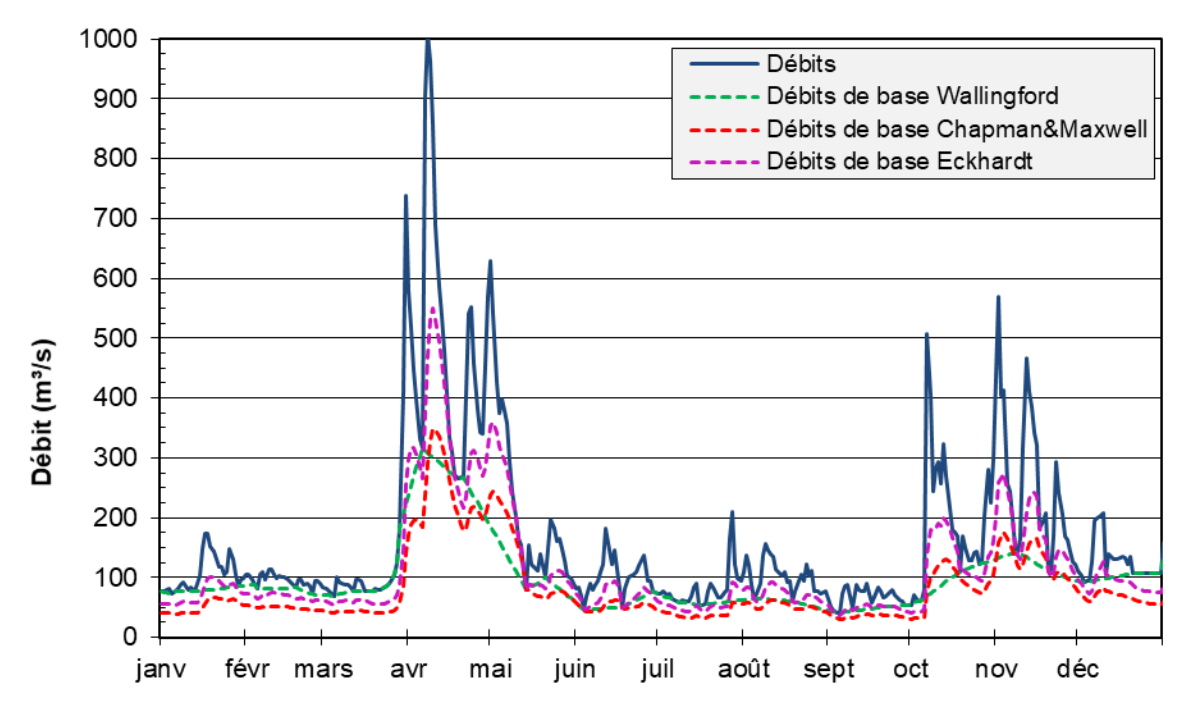

**Figure 3.4 : Exemple d'hydrogramme avec application de filtre**

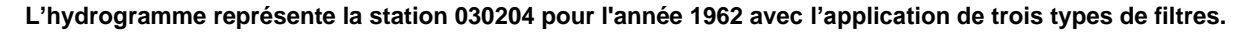

#### **3.2.2 Débit d'étiage**

Le débit d'étiage représente le débit minimal d'un cours d'eau et celui-ci est souvent observé vers la fin de l'été lorsque les précipitations se font plus rares et que les températures élevées favorisent l'évapotranspiration, minimisant ainsi la recharge. En ayant très peu de précipitations durant une longue période, les apports d'eau dans les cours d'eau provenant des ruissellements de surface et hypodermique sont à leur minimum. Le débit de cours d'eau est alors associé à l'apport des écoulements souterrains. C'est selon ces hypothèses que le débit d'étiage peut servir à estimer la recharge régionale du bassin versant. Cependant, la recharge est probablement sous-estimée puisque l'apport des écoulements souterrains aux cours d'eau est également à son plus bas (Rivard *et al.*, 2014).

Deux approches d'estimation ont été utilisées avec cette méthode. La première approche repose sur le calcul de percentiles des débits de chaque bassin versant pour le mois d'août, que l'on considère avec le moins de ruissellement. Par la suite, les valeurs de percentiles ont été mises en graphique sur les hydrogrammes afin de cibler qualitativement quel percentile représente le mieux le débit d'étiage sur l'ensemble des données. La seconde approche, nommée 7-jours faible débit (« river 7-day low-flows »), consiste à calculer la valeur minimale de la moyenne du débit sur sept jours consécutifs chaque année et d'effectuer une moyenne des valeurs minimales annuelles.

Les hydrogrammes des quatre stations de jaugeage sont présentés à l'annexe V. Ces hydrogrammes présentent le débit des cours d'eau en fonction du temps pour plusieurs dizaines d'années. Des valeurs de percentiles du mois d'août ainsi que les trois filtres sont également mis en graphique.

Le tableau 3.2 présente les résultats du débit d'étiage. Un intervalle des débits en août a été fixé entre le  $2^e$  et le  $25^e$  percentile avec comme moyenne le  $10^e$  percentile. Cet intervalle représente les valeurs typiques de débit d'étiage telles qu'observées dans les hydrogrammes. Bien que cette analyse soit plutôt qualitative, les valeurs du 10<sup>e</sup> percentile des quatre stations correspondent bien à celles issues de l'approche de la méthode 7-jours faible débit. Le tableau 3.2 indique des valeurs de recharge allant de 55 à 182 mm/an pour les deux approches. La moitié des stations de jaugeage ont une valeur de recharge assez faible en dessous de 100 mm/an tandis que les stations 030204 et 030278 ont une valeur de recharge supérieure ou égale à 170 mm/an.

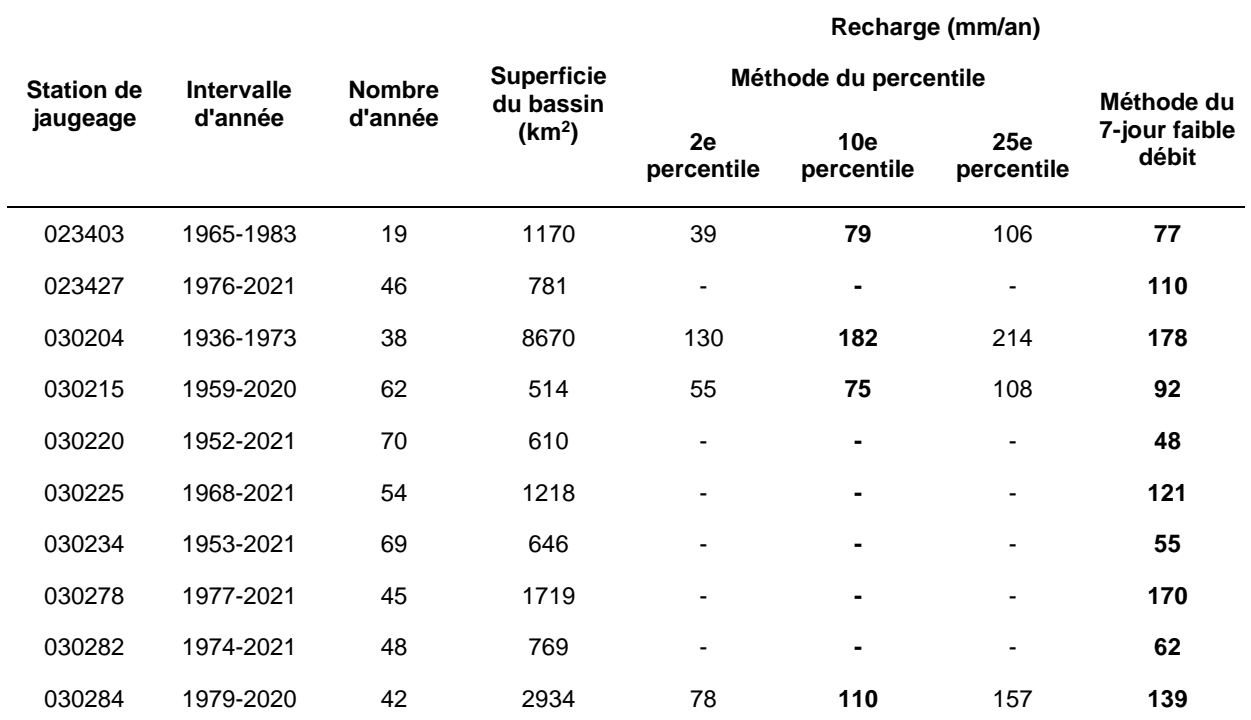

**Tableau 3.2 : Estimations de la recharge avec le débit d'étiage**

#### **3.2.3 Bilan hydrologique**

Une fois que la recharge a été estimée, un bilan hydrologique simplifié a été réalisé pour quatre stations à l'aide du bilan hydrologique (Healy, 2010) :

#### **Équation 3.1 : Bilan hydrologique simplifié**

 $P = ET + RS + RH + R + \Delta RAS$ 

où *P* **est les précipitations (L/T)** *ET* **est l'évapotranspiration (L/T)** *RS* **est le ruissellement de surface (L/T)** *RH* **est le ruissellement hypodermique (L/T)** *R* **est la recharge (L/T)** *∆RAS* **est la variation du stockage de l'eau dans le sol (L/T)**

La figure 3.5 présente un schéma avec les différentes composantes du bilan hydrologique. Les précipitations sont la source de ces composantes dans le cycle de l'eau. L'évapotranspiration représente l'évaporation de l'eau et la transpiration des plantes qui retourne l'eau directement dans l'atmosphère. Le ruissellement de surface représente l'eau qui ne s'infiltre pas dans le sol et qui ruisselle à sa surface directement jusqu'aux cours d'eau. L'infiltration représente l'eau qui s'infiltre dans le sol et qui finit éventuellement dans les cours d'eau. Cette dernière est séparée en deux composantes, soit le ruissellement hypodermique et la recharge. Le ruissellement hypodermique représente l'eau infiltrée qui aboutit aux cours d'eau sans avoir atteint la nappe phréatique en restant dans la zone non saturée du sol tandis que la recharge représente l'eau qui s'infiltre jusqu'à la nappe.

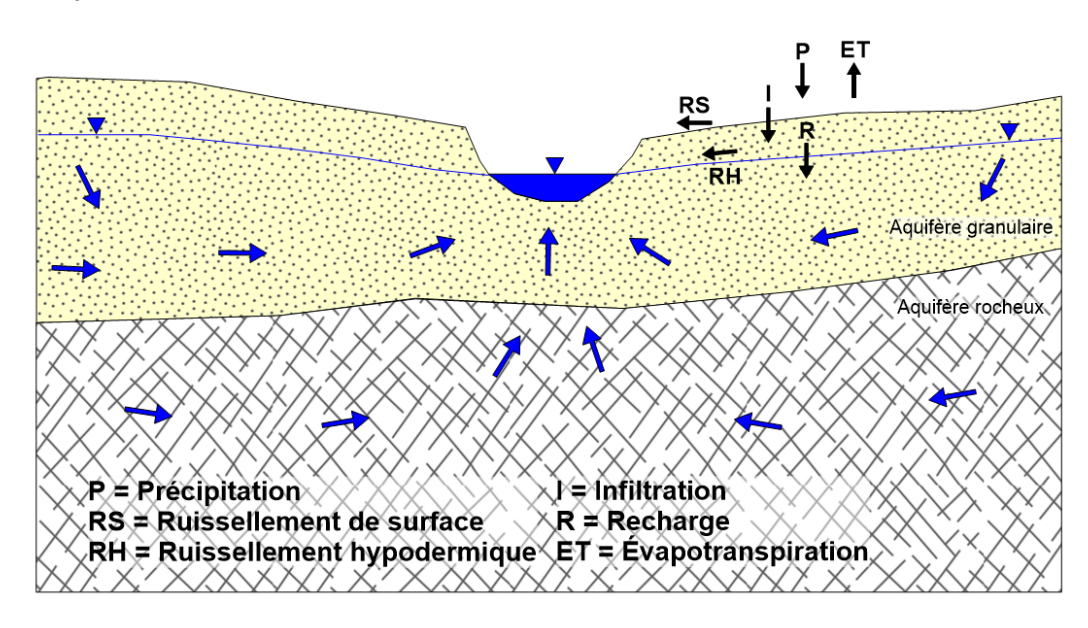

**Figure 3.5 : Composantes du bilan hydrologique** 

**Inspirée de Rivard et al. (2014).**

Pour effectuer ce bilan hydrologique, les précipitations moyennes, le ruissellement de surface et hypodermique, la recharge et l'évapotranspiration en termes de lame d'eau équivalente annuelle ont été estimés. La variation de stockage de l'eau est négligée dans ces travaux puisque les données sont réparties sur une longue période de temps, diminuant l'effet des variations du stockage de l'eau dans le sol.

Les précipitations moyennes ont été estimées selon des travaux de caractérisation des contextes hydroclimatiques qui définissent des normales climatiques sur l'ensemble du territoire du sud du Québec (Huchet *et al.*, 2021). Ces normales climatiques représentent notamment la moyenne de précipitations annuelle allant de 1981 à 2010, et ce pour des mailles de 0.1° de résolution, soit de 11 km en latitude et de 8 km en longitude. Afin de calculer une moyenne de précipitations annuelle pour chaque bassin versant, une moyenne des normales de précipitations a été calculée sur toutes les mailles dont le centre est situé dans le bassin versant étudié.

Les composantes de ruissellement de surface et hypodermique ont été estimées en effectuant la somme des débits des stations de jaugeage pour chaque année afin d'en faire une moyenne. En divisant cette moyenne par l'aire du bassin versant et en retirant la recharge déterminée auparavant, la composante annuelle du ruissellement de surface et hypodermique a été estimée. L'évapotranspiration a été déterminée en soustrayant la moyenne du débit total annuel des stations converties en lame d'eau équivalente de la précipitation. Finalement, la recharge est estimée à l'aide de la méthode du filtre de Chapman de juin à octobre, jugée comme étant la plus représentative de la recharge (section 3.2.4).

Le tableau 3.3 présente les résultats du bilan hydrologique en termes de lame d'eau équivalente et en pourcentage. Celui-ci indique que la recharge représente 15 à 19 % des précipitations, le ruissellement 35 à 40 % et l'évapotranspiration 41 à 49 %.

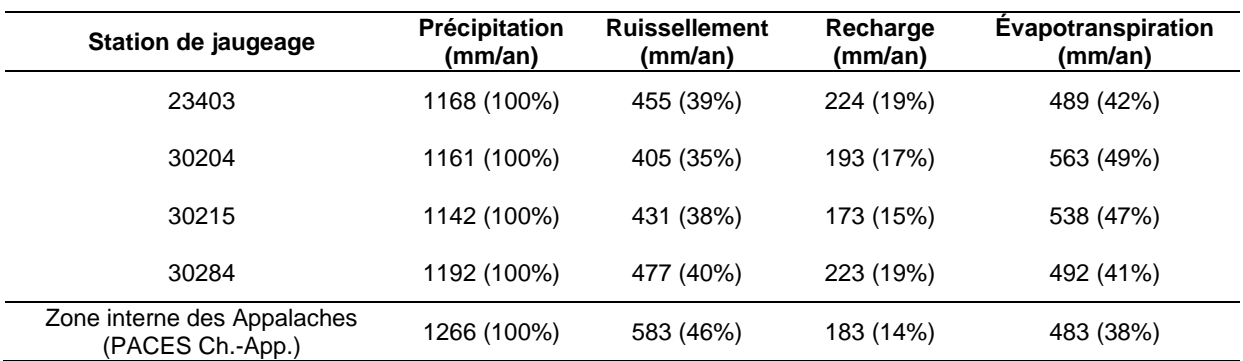

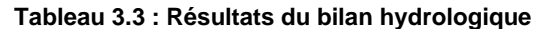

#### **3.2.4 Comparaison des résultats**

Comme expliqué ultérieurement, le filtre de Chapman annuel représente plutôt l'infiltration puisqu'il est difficile de séparer la recharge et le ruissellement hypodermique sur un hydrogramme. C'est pourquoi cette valeur est considérée comme étant le seuil supérieur de la recharge. En appliquant ce même filtre dans les mois ayant le moins de ruissellement (juin à octobre), il est possible d'avoir une meilleure estimation de la recharge. Quant aux deux approches sur le débit d'étiage, elles indiquent plutôt le seuil inférieur de la recharge puisqu'elles représentent la recharge lors des périodes d'étiage où le ruissellement est absent et l'apport de l'eau souterraine à son minimum. Le tableau 3.4 présente la comparaison entre les estimations de la recharge selon les différentes méthodes et la figure 3.6 présente ces mêmes résultats en graphique. La recharge estimée avec le filtre de Chapman entre juin et octobre est située entre le seuil supérieur du filtre de Chapman annuel et le seuil inférieur du débit d'étiage représentant une estimation moyenne de la recharge. Seule la station 030204 possède une recharge estimée assez semblable à la valeur du seuil inférieur. La figure 3.6 illustre des valeurs approximatives moyennes d'un seuil inférieur de 100 mm/an, d'un seuil supérieur de 300 mm/an et d'une moyenne de 200 mm/an.

| <b>Station de</b> | Recharge (mm/an)                |                                         |                                  |                        |  |  |  |  |  |
|-------------------|---------------------------------|-----------------------------------------|----------------------------------|------------------------|--|--|--|--|--|
| jaugeage          | <b>Filtre Chapman</b><br>annuel | <b>Filtre Chapman juin</b><br>- octobre | 10e percentile du débit d'étiage | 7-jour faible<br>débit |  |  |  |  |  |
| 023403            | 322                             | 224                                     | 79                               | 77                     |  |  |  |  |  |
| 023427            | 314                             | 216                                     | -                                | 110                    |  |  |  |  |  |
| 030204            | 297                             | 193                                     | 182                              | 178                    |  |  |  |  |  |
| 030215            | 290                             | 173                                     | 75                               | 92                     |  |  |  |  |  |
| 030220            | 269                             | 146                                     | $\overline{\phantom{0}}$         | 48                     |  |  |  |  |  |
| 030225            | 319                             | 221                                     | ۰                                | 121                    |  |  |  |  |  |
| 030234            | 290                             | 171                                     |                                  | 55                     |  |  |  |  |  |
| 030278            | 335                             | 219                                     | -                                | 170                    |  |  |  |  |  |
| 030282            | 347                             | 219                                     |                                  | 62                     |  |  |  |  |  |
| 030284            | 347                             | 223                                     | 110                              | 139                    |  |  |  |  |  |

**Tableau 3.4 : Comparaison des estimations de la recharge**

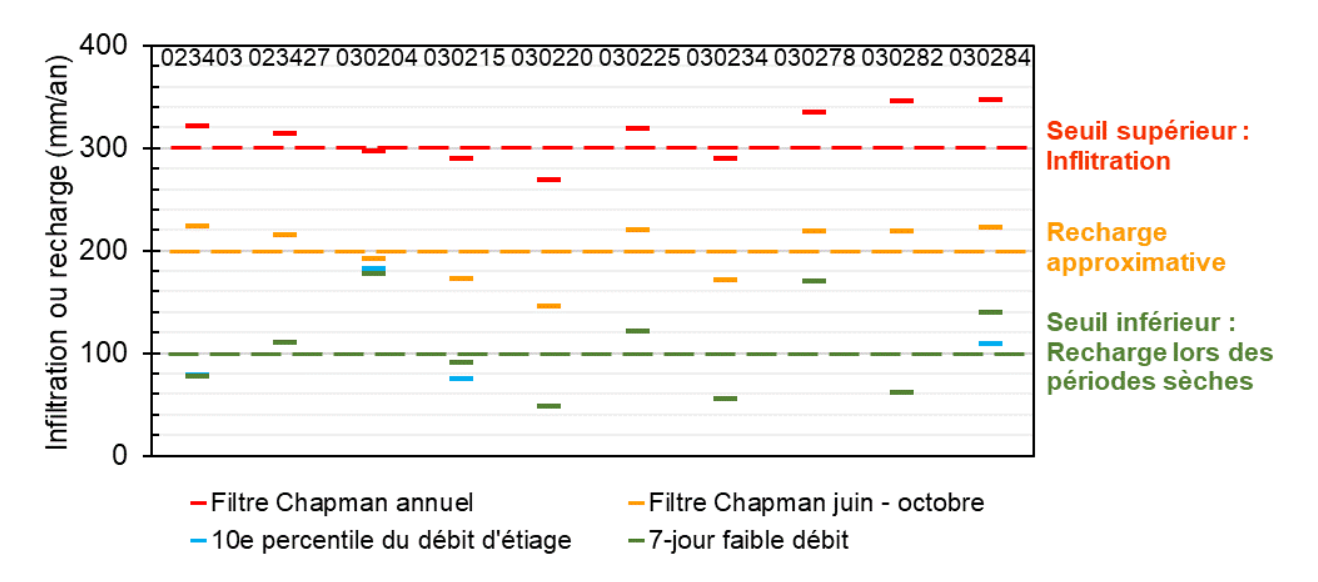

**Figure 3.6 : Comparaison graphique des estimations de la recharge**

La recharge estimée et le bilan hydrologique ont été comparés avec les résultats du modèle d'infiltration HELP effectué dans le cadre du PACES Montérégie Est (Carrier *et al.*, 2013), notamment dans la zone interne des Appalaches, qui est située directement au nord-ouest de la zone d'étude du PACES Estrie dans un contexte hydrologique et climatique similaire (tableau 3.3). La recharge déterminée dans la zone interne des Appalaches est de 183 mm/an, ce qui est relativement semblable à la recharge estimée qui est d'environ 200 mm/an. Le bilan hydrologique est également semblable à celui de la zone interne des Appalaches. Les seules différences mineures sont que le ruissellement est légèrement plus élevé et l'évapotranspiration ainsi que la recharge légèrement plus faible en Montérégie Est (46 %, 38 % et 14 %) qu'en Estrie (35 à 40 %, 41 à 49 % et 15 à 19 %).

## **3.3 Estimation de la porosité efficace du roc**

Avant d'entamer les travaux de modélisation, il est important d'avoir une idée de la porosité efficace de l'aquifère rocheux régional. Selon Laurencelle (2018), la porosité du roc varie entre 1 et 5 % dans la région de la Montérégie Est, située juste à l'ouest de la zone d'étude. Cet intervalle permet d'avoir une idée de l'ordre de grandeur attendue de la porosité du roc. Pour avoir une meilleure approximation de cette valeur pour la zone à l'étude, une estimation sur plusieurs puits est réalisée. Les données historiques de niveau d'eau de certains puits d'observation ont été comparées avec les données de débits de cours d'eau. L'estimation se base sur la variation du niveau d'eau dans le puits d'observation lors des périodes de récession en fonction du débit de cours d'eau. Évidemment, il faut que le puits d'observation en question soit localisé dans le bassin de la station de jaugeage. Le débit de cours d'eau est utilisé pour approximer le débit de base. Le principe est que pour une variation du niveau d'eau, une superficie couverte par la station de jaugeage, un débit de base et une période de temps, il est possible d'estimer la porosité de drainage (Lanini *et al.*, 2015) :

#### **Équation 3.2 : Formule pour l'estimation de la porosité de drainage**

$$
Q_{DB} = \Delta h \times A_{BV} \times S_{y}
$$

d'où

$$
S_{y} = \frac{Q_{DB}}{\Delta h \times A_{BV}}
$$

où *QDB* **est le débit de base total durant la période de récession (L³/T)** *∆h* **est la variation du niveau d'eau du puits d'observation durant la période de récession (L/T)** *ABV* **est l'aire du bassin versant au niveau de la station de jaugeage (L²)** *S<sup>y</sup>* **est la porosité de drainage (-)**

Plusieurs hypothèses sont requises pour valider ce calcul très simple : 1) le puits d'observation représente le niveau de l'eau pour le bassin versant de la station de jaugeage ; 2) le niveau de l'eau varie seulement dans le roc et 3) le milieu poreux est uniforme.

Les puits étudiés sont des puits d'observation qui pour la plupart ont été installés lors des travaux de phase 2 du PACES Estrie (Huchet *et al.*, 2020). Ces puits ont été choisis en fonction de plusieurs critères : 1) être situés dans le roc en majorité ; 2) avoir un niveau de l'eau qui fluctue en grande partie dans le roc ; 3) avoir une ou des stations de jaugeage qui ont un basin qui couvre le puits en question et 4) avoir une bonne couverture temporelle pour avoir quelques correspondances de période de récession entre les jeux de données. Les données de niveau d'eau des puits de suivi (MELCC, 2022b) et de débit de cours d'eau des stations de jaugeage (MELCC, 2022c) sont disponibles à l'annexe VI.

Les débits de base ont été estimés avec le filtre de Wallingford qui permet d'estimer le débit de base en séparant le ruissellement de surface de l'apport en eau des aquifères. La même méthodologie des travaux d'estimation de la recharge (section 3.2) a été utilisée, soit avec le fichier Excel ESPERE (Lanini *et al.*, 2016). Cependant, pour estimer le débit de base, il ne faut pas avoir trop de lacunes temporelles de suite dans les données de débit de cours d'eau. C'est pourquoi le débit de cours d'eau est seulement disponible pour les années avec des suites de données suffisantes. Pour les années sans débit de base estimée par ESPERE, un débit de base a été estimé visuellement en donnant une valeur correspondant approximativement au débit de base à la fin de la période de récession. On assume dans ces cas que l'apport d'eau au cours

d'eau est principalement d'origine souterraine et très peu du ruissellement. La figure 3.7 présente un exemple d'hydrogramme de puits et de cours d'eau avec l'estimation du débit de base par le filtre de Wallingford et l'estimation manuelle avec un trait pointillé horizontal si l'estimation par filtre n'est pas disponible.

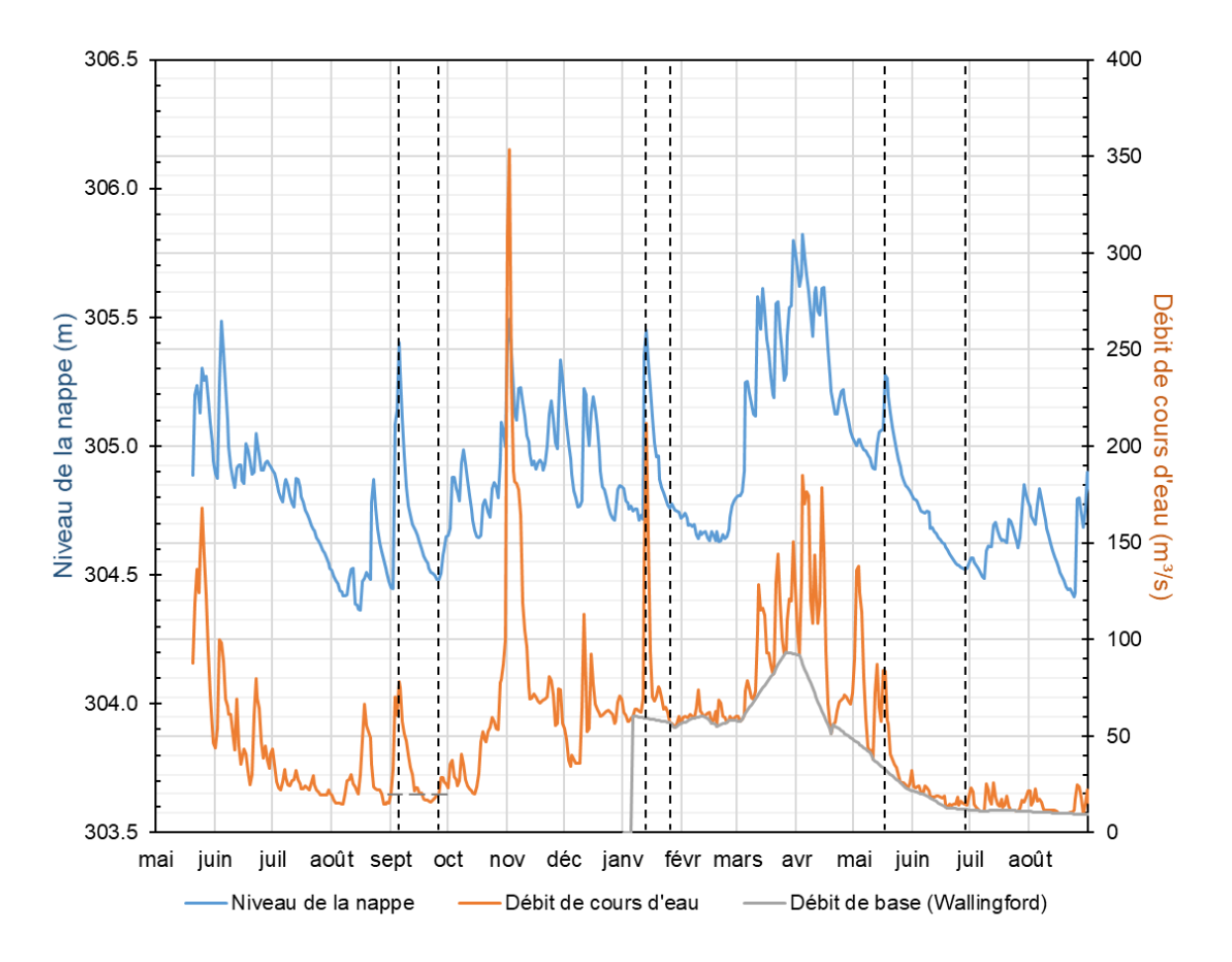

**Figure 3.7 : Exemple d'hydrogramme de puits d'observation et de débit de cours d'eau**

Deux approches ont été réalisées pour estimer la porosité : 1) l'approche automatique par ESPERE (Lanini *et al.*, 2016) et 2) l'approche manuelle. La première approche est plus simple, mais les données choisies pour l'estimation sont très réduites puisque le chiffrier utilise seulement les périodes de récession de plus de 20 jours. La deuxième approche est plus subjective et moins automatisée. Elle consiste à mettre en graphique le niveau de l'eau du puits d'observation et le débit de base de la station de jaugeage correspondante (figure 3.7). Ces deux ensembles de données ont ensuite été comparés afin d'observer des périodes de récession qui correspondent.

**L'hydrogramme représente le niveau d'eau du puits d'observation 03020004 de Weedon et le débit de cours d'eau de la station 030284 de mai 2019 à août 2020.**

Les périodes de récession sont jugées satisfaisantes si la qualité de celle-ci semble correcte et si la durée est supérieure à environ 15 jours.

La porosité estimée est la porosité de drainage qui ne correspond pas automatiquement à la porosité efficace que l'on recherche. La porosité de drainage correspond au ratio de volume d'eau qui est drainé par gravité sur le volume total de roc. Quant à la porosité efficace, elle représente plutôt la porosité où l'eau circule dans un milieu saturé. Dans le contexte d'aquifère rocheux fracturé, on assume que la porosité de drainage est inférieure à la porosité efficace. En effet, dans un milieu saturé, la force capillaire est plus faible puisque le poids de l'eau qui s'écoule agit contre cette capillarité, contrairement au contexte de drainage où la capillarité n'a que la gravité comme force opposée. Ainsi les valeurs déterminées représentent plutôt un seuil minimal pour l'estimation de la porosité efficace.

Au total, 4 ensembles de données ont été analysés, soit 3 puits et 2 stations de jaugeage et leur localisation sont représentée à la carte III-9 à l'annexe III. Les résultats sont présentés au tableau 3.5 et les fichiers Excel qui ont servi aux calculs sont inclus à l'annexe VI. Les porosités de drainage estimées se situent entre 1.2 et 2.5 %. En sachant que ces résultats représentent le seuil minimal, un intervalle de porosité efficace du roc entre 2 et 3 % a été estimé.

|                 | Puits de<br>suivi | <b>Station</b><br>de<br>jaugeage | <b>Superficie</b><br>du bassin<br>(km <sup>2</sup> ) |                          | Estimation automatique de S <sub>v</sub>           |                   | Estimation manuelle de S <sub>v</sub> |                                    |                   |
|-----------------|-------------------|----------------------------------|------------------------------------------------------|--------------------------|----------------------------------------------------|-------------------|---------------------------------------|------------------------------------|-------------------|
| Municipalité    |                   |                                  |                                                      | Intervalle<br>d'année    | Nombre de<br>récession<br>$> 20$ jours<br>utilisée | $S_{v}$<br>estimé | <b>Intervalle</b><br>d'année          | Nombre de<br>récession<br>utilisée | $S_{y}$<br>estimé |
| <b>Dudswell</b> | 03027032          | 030208                           | 7930                                                 | $2011 -$<br>2015         | 2                                                  | 0.012             | $2007 -$                              | 14<br>0.012                        |                   |
|                 |                   |                                  |                                                      | 2018                     | $\Omega$                                           | <b>ND</b>         | 2021                                  |                                    |                   |
| Weedon          | 03020004          | 030208                           | 7930                                                 | $\overline{\phantom{a}}$ |                                                    | ٠                 | 2019-<br>2021                         | 5                                  | 0.020             |
|                 |                   | 030284                           | 2934                                                 | 2020                     | 3                                                  | 0.019             | 2019-<br>2021                         | 6                                  | 0.024             |
| Stanstead       | 03020010          | 030208                           | 7930                                                 | $\overline{\phantom{0}}$ |                                                    |                   | 2019-<br>2021                         | 7                                  | 0.016             |

**Tableau 3.5 : Estimations de la porosité de drainage**

# **3.4 Estimation de la conductivité hydraulique des sédiments de vallées**

Lors de la modélisation 3D, les sédiments ont été séparés en deux unités, soit le till et une unité représentant un assemblage complexe de sédiments retrouvé typiquement dans les vallées (section 5.2). Cette deuxième unité doit représenter l'ensemble des propriétés hydrogéologiques des unités présentes. Pour déterminer les conductivités hydrauliques horizontale et verticale équivalentes, des exemples de coupes stratigraphiques de puits municipaux de Mathis (2020) ont été utilisés. À l'aide des conductivités hydrauliques horizontales de chaque unité rencontrée ainsi que de l'épaisseur de la couche, la conductivité hydraulique horizontale équivalente peut être calculée (Freeze *et al.*, 1979) :

**Équation 3.3 : Formule de la conductivité hydraulique horizontale équivalente**

$$
K_x = \sum_{i=1}^n \frac{K_i d_i}{d}
$$

où *K<sup>x</sup>* **est la conductivité hydraulique horizontale équivalente (L/T)** *n* **est le nombre de couches (-)** *K<sup>i</sup>* **est la conductivité hydraulique de la couche i (L/T)** *d<sup>i</sup>* **est l'épaisseur de la couche i (L)** *d* **est l'épaisseur totale des couches (L)**

Ces mêmes données peuvent servir aussi pour calculer la conductivité hydraulique verticale équivalente (Freeze *et al.*, 1979) :

**Équation 3.4 : Formule de la conductivité hydraulique verticale équivalente**

$$
K_z = \frac{d}{\sum_{i=1}^n d_i / K_i}
$$

où *K<sup>z</sup>* **est la conductivité hydraulique verticale équivalente (L/T)**

Les coupes stratigraphiques de puits municipaux réalisées dans les travaux de Mathis (2020) ont été utilisées pour avoir les épaisseurs de sédiments et l'hydrofaciès de chacune des unités. Dans le cadre des travaux de Mathis (2020), les unités rencontrées dans les stratigraphies de forage ont été séparées en plusieurs groupes d'hydrofaciès où les propriétés hydrogéologiques sont similaires. Ainsi, une valeur de conductivité hydraulique horizontale a été attribuée à chaque hydrofaciès pour ensuite calculer les conductivités hydrauliques équivalentes sur chacune des coupes stratigraphiques en fonction de l'épaisseur des unités rencontrées.

Au total, sept coupes de puits municipaux ont été utilisées, soit les coupes d'Ascot Corner, Coaticook, Orford, Potton, Richmond, Standstead et Weedon. Cinq groupes d'hydrofaciès ont été déterminés parmi les sédiments dans les travaux de Mathis (2020). Ces hydrofaciès vont de HF1 considéré comme peu perméable (argiles, silts et silts sableux) à HF4 considéré comme très perméable (sable grossier et gravier). De plus, l'hydrofaciès HFX représente le till composé de matériaux très variables mais généralement peu perméables. Les conductivités hydrauliques retenues sont de 1×10<sup>-6</sup>, 1×10<sup>-9</sup>, 1×10<sup>-6</sup>, 5×10<sup>-5</sup> et 2.5×10<sup>-4</sup> m/s pour les hydrofaciès HFX, HF1, HF2, HF3 et HF4 respectivement. Ces valeurs sont basées sur les travaux de Mathis (2020) (HF4), les travaux de Janos (2018) et Carrier *et al.* (2013) (HFX) ainsi que sur la littérature de Freeze *et al.* (1979) (HF1, HF2 et HF3). L'annexe VII présente un fichier Excel avec plus de détail sur les calculs de conductivité hydraulique équivalente pour les sept puits. Le tableau 3.6 présente les résultats de conductivité hydraulique équivalente obtenus pour chacune des coupes.

| <b>Municipalité</b>    | $K_x$ (m/s) | $K_z$ (m/s) | Ratio<br>d'anisotropie | K des essais de<br>pompage (m/s) |
|------------------------|-------------|-------------|------------------------|----------------------------------|
| <b>Ascot Corner</b>    | 5E-05       | $1E-06$     | 33                     | $\blacksquare$                   |
| Coaticook              | 6E-05       | 3E-09       | 21193                  | 4.9E-04                          |
| Orford                 | 8E-05       | $1E-06$     | 54                     | 1.7E-05                          |
| Potton                 | 7F-05       | $1E-09$     | 59702                  | ۰                                |
| Richmond               | 2E-04       | 5E-06       | 35                     | 8.9E-04                          |
| Standstead             | $1E-04$     | 6E-09       | 18204                  | ۰                                |
| Weedon                 | 7E-05       | 7E-09       | 10718                  | $7.1E-0.5$                       |
| Moyenne arithmétique : | 9E-05       | $1E-06$     | 62                     |                                  |
| Moyenne harmonique :   | 7E-05       | $1E-08$     | 7159                   |                                  |

**Tableau 3.6 : Estimations de la conductivité hydraulique équivalente**

Le tableau 3.6 montre les valeurs de conductivité hydraulique horizontale et verticale équivalentes ainsi que le ratio d'anisotropie de chacun des puits et les valeurs de conductivité hydraulique des essais de pompage issus de rapport de consultant pour quatre des sept puits municipaux. Finalement, les moyennes arithmétiques et harmoniques des conductivités hydrauliques horizontale et verticale équivalentes sont aussi présentées.

Les résultats présentent une conductivité hydraulique horizontale équivalente variant entre 5×10<sup>-5</sup> et  $2\times10^{-4}$  m/s avec une moyenne arithmétique et harmonique autour de  $8\times10^{-5}$  m/s. Quant à la conductivité hydraulique verticale équivalente, elle varie entre  $3 \times 10^{-9}$  et  $5 \times 10^{-6}$  m/s avec une moyenne arithmétique de  $1 \times 10^{-6}$  m/s et une moyenne harmonique de  $1 \times 10^{-8}$  m/s. Ces résultats montrent que la conductivité hydraulique horizontale équivalente est très semblable entre les puits municipaux tandis que celle verticale est très variable. En effet, la conductivité hydraulique horizontale équivalente est surtout contrôlée par les couches plus perméables. Ainsi, puisque les coupes stratigraphiques proviennent de puits municipaux, il est évident que l'emplacement de ces puits contient des sédiments assez perméables pour approvisionner une municipalité. C'est pourquoi les conductivités hydrauliques horizontales équivalentes sont assez semblables. À l'opposé, la conductivité hydraulique verticale équivalente est plutôt contrôlée par les couches moins perméables. Ainsi, la présence de couches de sédiments peu perméables comme de l'argile ou du silt avec une conductivité hydraulique très faible peut engendrer une conductivité hydraulique verticale équivalente très faible. Par exemple, le puits municipal de Coaticook possède une trentaine de mètres d'argile engendrant une conductivité hydraulique verticale  $\acute{e}$ quivalente de  $3\times10^{-9}$  m/s tandis que le puits municipal de Richmond est principalement composé de sédiments perméables donnant une conductivité hydraulique verticale équivalente beaucoup plus élevée de 5×10-6 m/s.

Aussi, le tableau 3.6 présente quelques valeurs de conductivité hydraulique issues des essais de pompage pour comparer ces valeurs avec les conductivités hydrauliques horizontales équivalentes estimées. Ces valeurs pour les quatre puits sont relativement semblables avec une différence maximale d'un ordre de grandeur ce qui permet d'appuyer les résultats obtenus.

Comme indiqué dans les paragraphes précédents, ces coupes proviennent de puits municipaux avec des potentiels aquifères élevés. En conséquence, les valeurs de conductivité hydraulique horizontale équivalente sont surestimées. Pour diminuer la surestimation de la conductivité hydraulique horizontale équivalente causée par le biais d'échantillonnage, la moyenne harmonique obtenue de  $7 \times 10^{-5}$  m/s est diminuée à  $1 \times 10^{-5}$  m/s. La valeur de conductivité hydraulique verticale équivalente est plus difficile à déterminer en raison de sa grande variabilité. Une valeur de  $1 \times 10^{-7}$  m/s a été choisie de façon à être entre les moyennes harmoniques et arithmétiques et d'avoir un ratio d'anisotropie moyen de 100.

# **4 MODÉLISATION NUMÉRIQUE 2D**

# **4.1 Introduction**

Les travaux de modélisation 2D comprennent une série de modèles numériques hydrogéologiques d'écoulement et de transport d'âge. Ces modèles ont été réalisés le long de quatre coupes en Estrie. La carte III-10a à l'annexe III présente la localisation de ces coupes. Les travaux de modélisation 2D ont pour but de mieux définir certaines conditions ou paramètres hydrauliques qui ne sont pas très bien connus. C'est notamment le cas pour la conductivité hydraulique et la profondeur de la zone active d'écoulement.

Les conductivités hydrauliques obtenues de plusieurs essais hydrauliques réalisés par des firmes de consultants ont été compilées afin d'avoir une idée de la conductivité hydraulique représentative des dépôts meubles et de l'aquifère rocheux. Cependant, un biais d'échantillonnage important est présent dans ces données. En effet, seuls les puits avec un bon potentiel aquifère sont généralement sélectionnés pour des essais de pompage afin d'en déterminer la conductivité hydraulique. Il en résulte que les données obtenues de ces essais de pompage viennent surestimer la conductivité hydraulique des dépôts meubles ou du roc.

Il est également difficile d'avoir accès aux caractéristiques de l'aquifère rocheux à grande profondeur autrement que par la modélisation, puisque la profondeur des puits est généralement limitée à moins de 100 m. Les modèles 2D ont l'avantage d'être moins longs à simuler que les modèles 3D qui sont beaucoup plus volumineux et coûteux en temps de simulation. Il est donc préférable d'explorer les intervalles de plusieurs paramètres hydrogéologiques dans le modèle 2D afin de déterminer les plages de valeurs à utiliser pour le modèle 3D.

Les objectifs de ces travaux de modélisation sont ainsi de mieux définir les conditions et les propriétés hydrogéologiques à utiliser dans le futur modèle 3D et d'avoir une idée initiale de la nature des écoulements régionaux et des temps de résidence de l'eau souterraine. Essentiellement, des plages de valeurs plausibles de conductivité hydraulique, de degré d'anisotropie et de profondeur du système aquifère régional seront déterminées grâce à ces travaux. La plausibilité du système d'écoulement modélisé avec ces plages de paramètres sera évaluée en comparant les flux en surface à l'estimation de la recharge et les temps de résidence simulés aux âges de l'eau souterraine obtenus d'analyses chimiques et isotopiques de l'eau souterraine pour des échantillons situés à proximité des coupes modélisées.

# **4.2 Modèle conceptuel**

L'emplacement des coupes 1, 2, 3 et 4 (carte III-10a, annexe III) a été déterminé de façon à suivre la direction générale de l'écoulement de l'eau souterraine avec l'hypothèse que la topographie contrôle majoritairement cette direction. Les coupes ont été placées afin de passer à travers certaines rivières importantes de la zone d'étude telles que les rivières Saint-François, Chaudière, Magog et Massawippi qui représentent d'importantes zones présumées d'émergence de l'eau souterraine pour les bassins versants à l'étude. De plus, ces coupes permettent de représenter les épaisseurs importantes de sédiments que l'on retrouve dans la zone d'étude dans les vallées. Les figures 4.1 à 4.4 présentent les modèles conceptuels des coupes 1, 2, 3 et 4, respectivement.

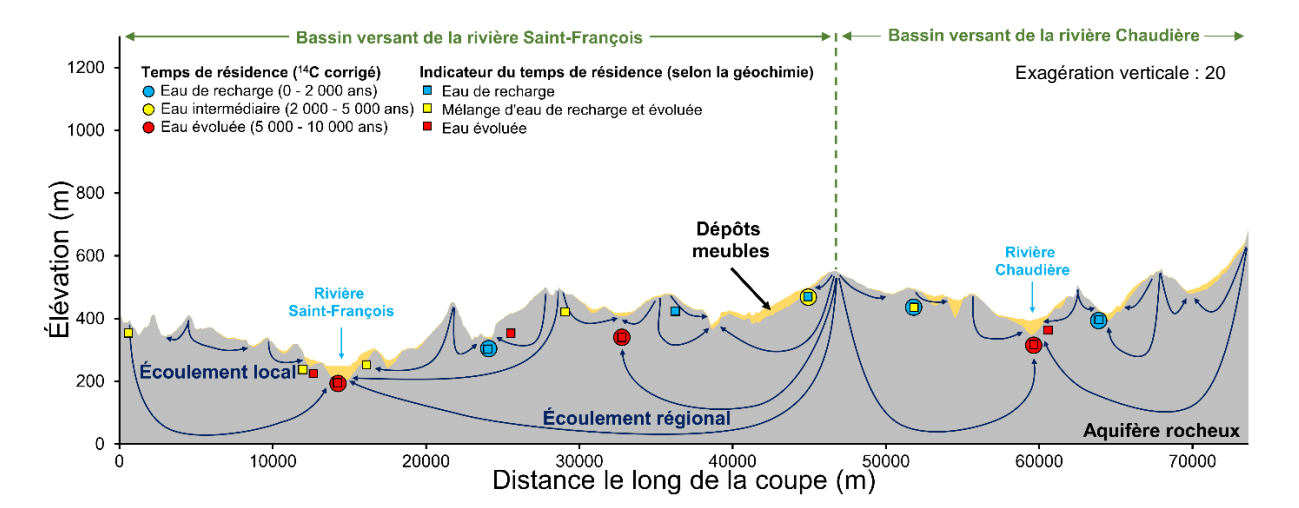

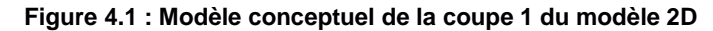

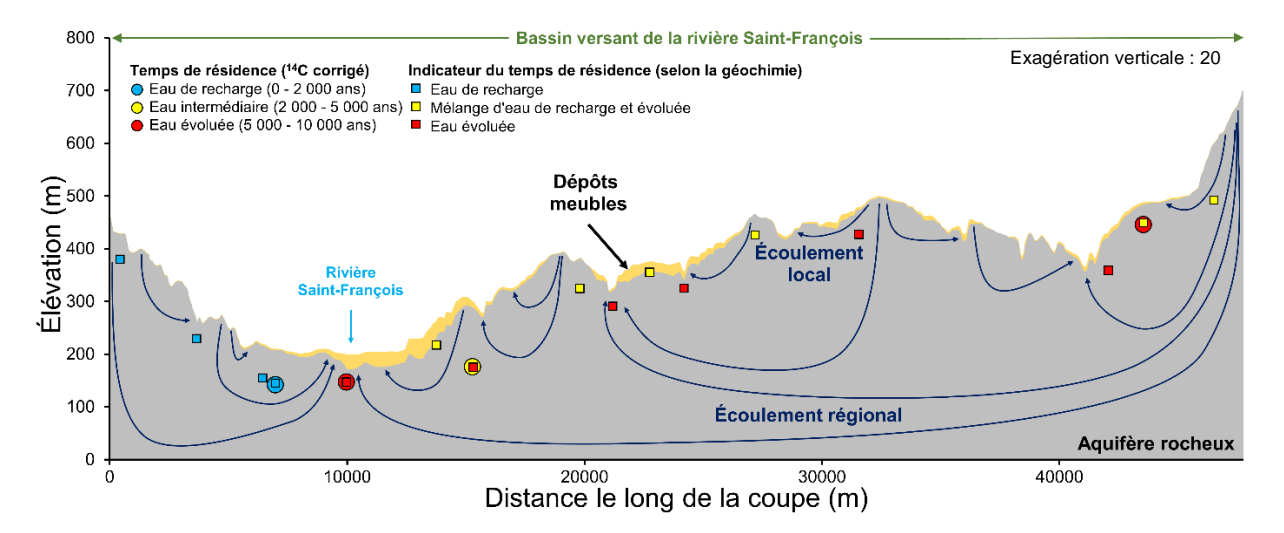

**Figure 4.2 : Modèle conceptuel de la coupe 2 du modèle 2D**

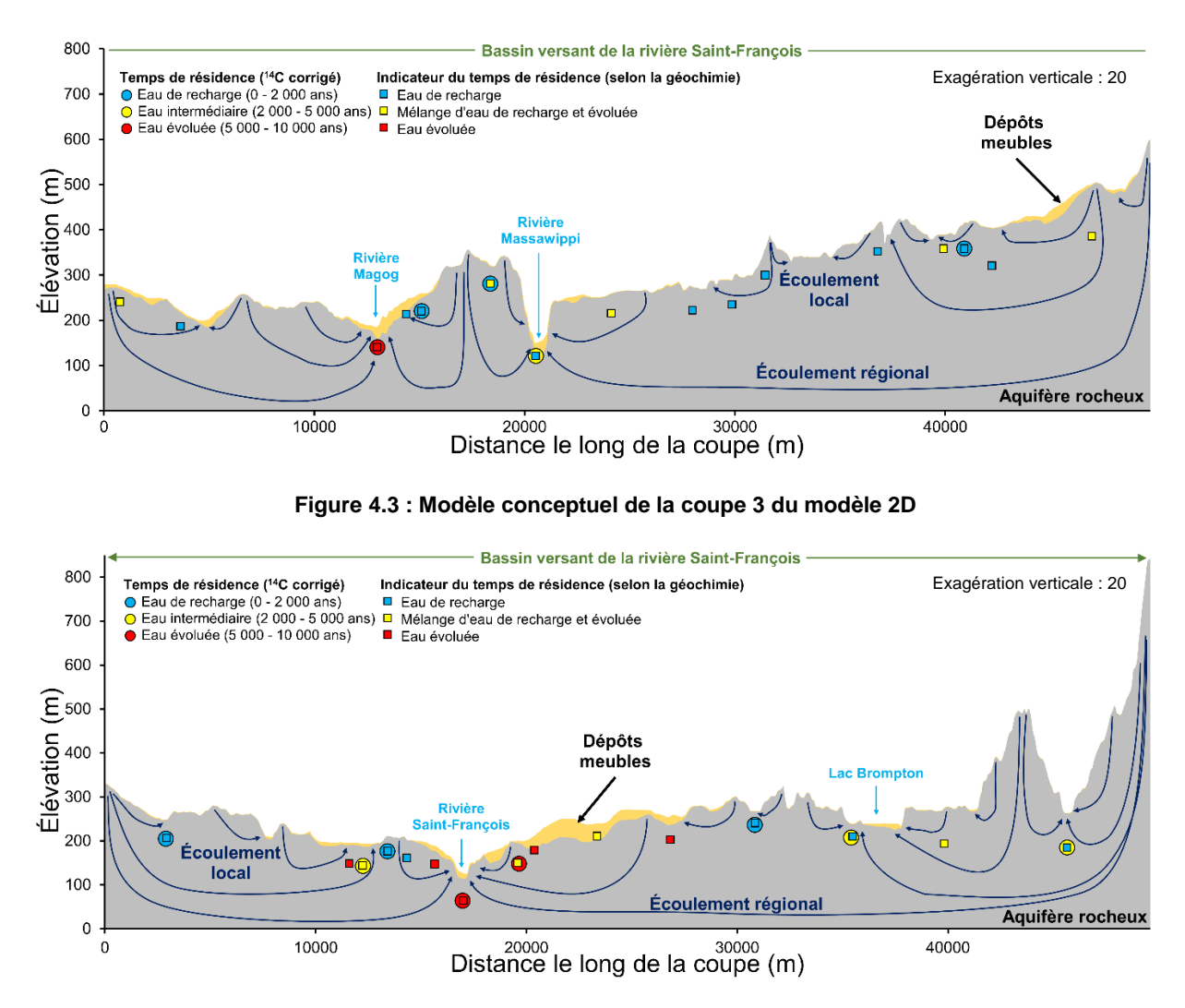

**Figure 4.4 : Modèle conceptuel de la coupe 4 du modèle 2D**

Les quatre coupes font respectivement 73 650, 47 750, 49 750 et 49 600 m de long pour une élévation de la surface topographique variant entre 250 et 680, 200 et 700, 150 et 600 et 120 et 840 m, respectivement. Le milieu est considéré comme étant totalement saturé puisque la partie non saturée du sol peut être négligée à l'échelle régionale. Les conditions ont été simplifiées pour le modèle 2D qui ne considère que deux unités, soit les dépôts meubles et l'aquifère rocheux. Les dépôts meubles ont une étendue limitée et ne sont présents que localement, surtout dans les vallées, tandis que l'aquifère rocheux est continu et d'étendue régionale. Pour les fins de la modélisation numérique, les dépôts meubles sont représentés par un milieu poreux homogène et anisotrope. Dans les faits, plusieurs types de sédiments peuvent constituer les dépôts meubles, particulièrement dans les vallées (Mathis, 2020). L'aquifère rocheux fracturé est considéré comme un milieu poreux équivalent ainsi qu'hétérogène et anisotrope puisque sa conductivité hydraulique décroît de façon exponentielle avec la profondeur (Raynauld *et al.*, 2022a).

Les limites de bassin versant sont aussi présentées dans les coupes conceptuelles. Ces limites naturelles pour l'eau de surface servent de limites dans la modélisation numérique en supposant que les flux d'eau souterraine traversant ces limites sont négligeables. Seule la coupe 3 ne possède pas de limites de bassin versant au début et à la fin de la coupe. Les limites sont plutôt situées dans des hauts topographiques locaux. De plus, à la suite de l'étude des niveaux d'eau dans les puits dans la région d'étude (figures 3.1 et 3.2, section 3.1), il a été conclu que le niveau de la nappe phréatique est très semblable à la topographie. La limite supérieure du modèle a donc été imposée au niveau de la topographie.

Les figures 4.1 à 4.4 présentent aussi les résultats obtenus par Colléau (2020) pour les temps de résidence et pour les indicateurs de temps de résidence basés sur la géochimie des eaux souterraines. Seuls les échantillons localisés à moins de 6 km du tracé des coupes sont représentés. Seuls quelques échantillons (P6, P12, P24 et P32) sont situés au-delà de cette distance, mais puisque le contexte géologique est similaire, ces échantillons ont été préservés. Ces résultats isotopiques ont été placés sur la coupe afin d'avoir des indications du temps de résidence que devrait avoir l'eau souterraine durant la modélisation 2D. Ces résultats permettent aussi d'identifier les zones d'émergence de l'eau souterraine où des eaux avec des temps de résidence peuvent être présentes.

Les cartes III-10a, III-10b et III10-c à l'annexe III présentent l'emplacement des échantillons isotopiques et géochimiques ainsi que leurs résultats pour la catégorie d'âge et le groupe d'eau représentés par les échantillons. Ces groupes d'eau peuvent être regroupés en deux catégories, soit les eaux de recharge (groupes A2b, B1b1, A2a et B1a) ou les eaux évoluées (groupes A1, B2b, B1b2 et B2a). La carte III-10a présente également deux types de zones, soit les zones plus favorables à la recharge ou à la résurgence de l'eau souterraine déterminées dans les travaux de Colléau (2020) en fonction de ces catégories de groupes d'eau. De façon plus spécifique mais plus incertaine, les groupes d'eau peuvent aussi être regroupés en catégorie d'indicateur du temps de résidence tel qu'illustré sur les coupes conceptuelles, soit 1) les eaux de recharge (groupes A2b, A2a et B1a), 2) les mélanges d'eau de recharge et évoluée (groupes B1b1, B2b et A1) et 3) les eaux évoluées (groupes B1b2 et B2a). Ces indications sont présentées sur les coupes conceptuelles des figures 4.1 à 4.4.

Les cartes III-10b et III-10c permettent aussi de prendre en considération l'effet 3D de la représentation des échantillons isotopiques sur les coupes et de prendre conscience de l'incertitude qu'engendre la comparaison entre les âges estimés par les travaux de Colléau (2020) et les âges simulés dans les travaux de modélisation le long des coupes. Le tableau VIII.1 à

36

l'annexe VIII présente quelques informations supplémentaires sur les puits, notamment sur leur distance par rapport aux coupes et un critère de qualité de la projection du puits à la coupe qui permet d'évaluer si la projection est bien représentative du contexte géologique et topographique. Un critère de A correspond à une bonne projection dans des contextes similaires tandis qu'un critère de C correspond à une projection plus incertaine. Si un grand écart entre les âges simulés et estimés est obtenu pour certains puits, ce critère permet de juger si la différence entre ces deux âges est justifiée par une mauvaise représentation dans le modèle.

# **4.3 Données disponibles**

La topographie issue du modèle numérique de terrain à l'échelle 1 : 20 000 (MNT20k avec une résolution au 10 m) (Gouvernement du Québec, 2019) a été utilisée afin de représenter la surface du modèle. Le modèle géologique 3D des dépôts meubles (Caron, 2013) a également été utilisé afin de déterminer l'épaisseur de sédiments le long des coupes. Ces deux sources de données ont permis de construire le maillage du modèle numérique 2D.

Les valeurs de conductivité hydraulique du till déterminées dans les travaux de Croteau *et al.* (2010) et de Raynauld *et al.* (2018) ont été utilisées afin de déterminer la conductivité hydraulique des dépôts meubles composés majoritairement de till. Aussi, des profils de conductivité hydraulique du roc en fonction de la profondeur (profil *K(z)*) ont été déterminés à partir des essais de capacité spécifique. Les profils *K(z)* du PACES Estrie (Raynauld *et al.*, 2022a) et du PACES Chaudière-Appalaches (Lefebvre *et al.*, 2015) ont été utilisés. Le profil de la conductivité hydraulique avec la profondeur (profil *K(z)*) a été obtenu de simulations Monte-Carlo avec la méthodologie développée par Laurencelle (2018) afin de réduire le biais d'échantillonnage des puisatiers. En effet, les forages peu profonds correspondent souvent à des puits productifs contrairement aux puits profonds qui sont généralement peu productifs, ce qui fait qu'ils ont été forés plus profondément pour assurer une certaine productivité minimale voulue. Ces différentes sources de données ont servi de fondement pour l'assignation des valeurs de conductivité hydraulique aux unités du modèle.

L'estimation de la recharge effectuée à la section 3.2 est utilisée dans le modèle 2D. La recharge moyenne des scénarios doit être autour de 200 mm/an. Les temps de résidence de l'eau souterraine estimés à l'aide d'analyses isotopiques et des indicateurs du temps de résidence basés sur la géochimie des eaux (Colléau, 2020) ont été utilisés afin de comparer l'âge de l'eau estimé et simulé. L'ordre de grandeur des temps de résidence simulés doit être semblable aux âges obtenus des analyses isotopiques. De plus, la présence de zone d'émergence peut être identifiée par les eaux plus anciennes et évoluées. Ces deux sources de données ont permis de caler et de vérifier les modèles simulés.

# **4.4 Choix du modèle numérique**

Le modèle numérique choisi est le simulateur FLONET/TR2 (Molson *et al.*, 2019). Ce simulateur permet de représenter l'écoulement de l'eau souterraine (FLONET) ainsi que le transport advectifdispersif-diffusif de masse et le temps de résidence (TR2) dans un milieu poreux. Ce simulateur est applicable à un système saturé avec un milieu poreux non déformable. Dans le cadre de ces travaux, les processus simulés ont été l'écoulement en régime permanent et le transport advectif-dispersif-diffusif de l'âge de l'eau souterraine en régime transitoire, mais dont le régime permanent a été atteint à long terme lors des simulations.

Les équations représentant l'écoulement de l'eau souterraine en régime permanent et en 2D sont les suivantes (Frind *et al.*, 1985) :

**Équation 4.1 : Formules de l'écoulement de l'eau souterraine en régime permanent et en 2D**

$$
\frac{\partial}{\partial x}\left(K_x \frac{\partial h}{\partial x}\right) + \frac{\partial}{\partial z}\left(K_z \frac{\partial h}{\partial z}\right) = 0
$$

et

$$
\frac{\partial}{\partial x}\left(\frac{1}{K_z}\frac{\partial\psi}{\partial x}\right) + \frac{\partial}{\partial z}\left(\frac{1}{K_x}\frac{\partial\psi}{\partial z}\right) = 0
$$

où *x* **et** *z* **sont les directions horizontale et verticale (L)** *K<sup>x</sup>* **et** *K<sup>z</sup>* **sont les principales composantes du tenseur de conductivité hydraulique selon la direction (L/T)** *h* **est la charge hydraulique (L)** *ψ* **est la fonction d'écoulement (« streamfunction ») (L²/T)**

L'équation représentant le temps de résidence de l'eau souterraine en régime transitoire en 2D est la suivante (Goode, 1996) :

**Équation 4.2 : Formule de l'âge de l'eau souterraine en régime permanent et en 2D**

$$
\frac{\partial}{\partial x_i} \left( D_{ij} \frac{\partial A}{\partial x_j} \right) - v_i \frac{\partial A}{\partial x_i} + 1 = 0
$$

où *x<sup>i</sup>* **est les coordonnées spatiales (x, y) (L)** *Dij* **est le tenseur du coefficient de dispersion hydrodynamique (L²/T)** *A* **est l'âge moyen de l'eau (T)** *v<sup>i</sup>* **est la vitesse de l'eau (L/T)** *t* **est le temps (T)**

# **4.5 Paramètres**

# **4.5.1 Conductivité hydraulique horizontale**

Les sédiments présents sur le roc le long des coupes sont majoritairement constitués de till peu perméable avec la présence potentielle de sédiments plus perméables dans les vallées tels que des alluvions, des sédiments fluvioglaciaires et des sédiments du Quaternaire ancien (figure VIII.1 à VIII.4, annexe VIII).

La conductivité hydraulique horizontale du till est basée sur des valeurs de la littérature. Dans les travaux de Janos (2018) portant sur la région de Chaudière-Appalaches au nord-est de la zone d'étude, la conductivité hydraulique horizontale calée de l'unité de till est de 8.9×10<sup>-7</sup> m/s. Pour la même unité, les travaux de Carrier *et al.* (2013) dans la région de la Montérégie-Est, à l'ouest de la zone d'étude, ont indiqué une conductivité hydraulique horizontale de  $2\times10^{-6}$  m/s pour le till. Une valeur intermédiaire de  $1 \times 10^{-6}$  m/s a donc été choisie pour l'unité de till.

La conductivité hydraulique de l'aquifère rocheux est représentée par une décroissance exponentielle en fonction de la profondeur du roc. La figure 4.5 présente les profils de conductivité hydraulique basés sur des essais de capacité spécifique (Lefebvre *et al.*, 2015; Raynauld *et al.*, 2022a). Initialement, seul le profil *K(z)* du PACES Estrie a été utilisé, mais vers la fin des travaux de simulations 2D, le profil *K(z)* du PACES Chaudière-Appalaches a été utilisé. Ces deux profils sont très différents : celui du PACES Estrie décroît beaucoup moins que le profil du PACES Chaudière-Appalaches. Cependant, le premier profil est caractérisé par des valeurs de conductivité hydraulique très faibles (3x10<sup>-8</sup> m/s à la surface du roc) par rapport au second profil  $(1 \times 10^{-5} \text{ m/s} \text{ à la surface du roc}).$ 

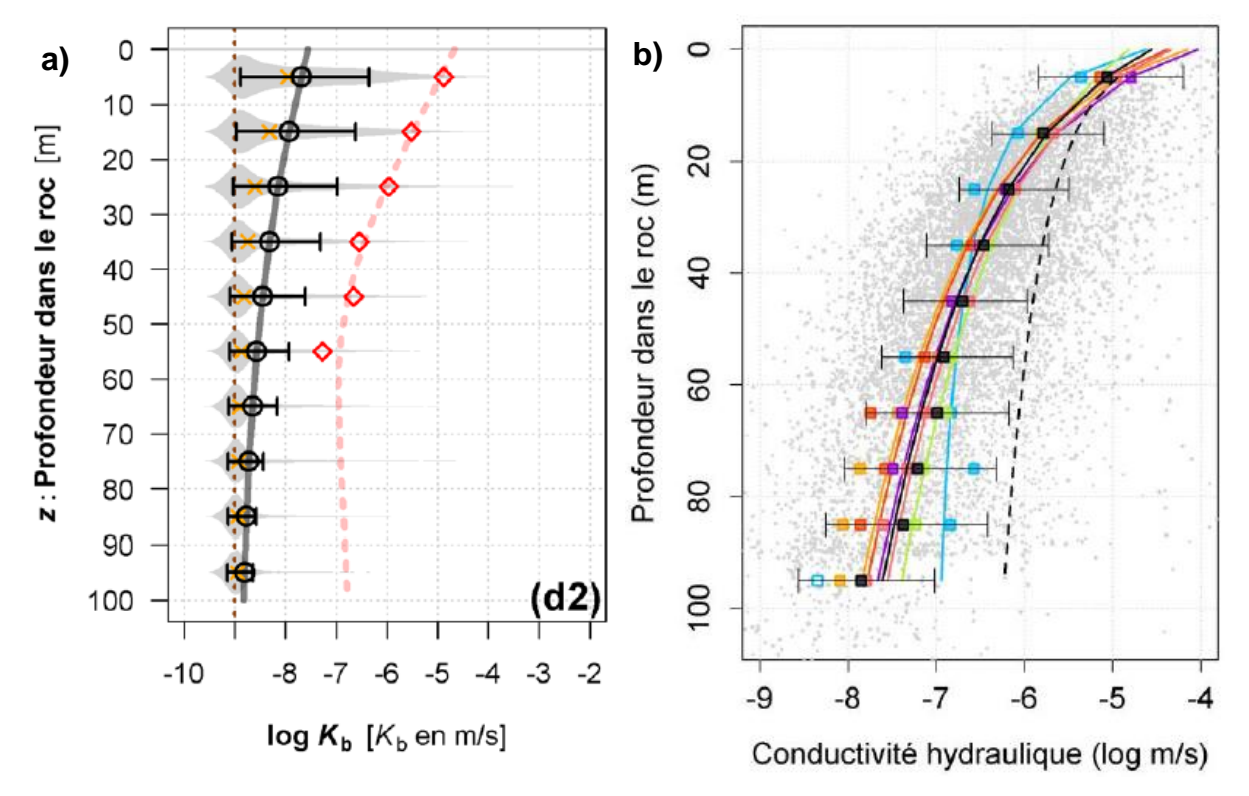

**Figure 4.5 : Profils K(z) en Estrie et en Chaudière-Appalaches**

**a) Profil K(z) des Terrains siluro-dévoniens en Estrie (tirée de Raynauld** *et al.***, 2022a). Les cercles noirs représentent les valeurs de conductivité hydraulique déterminées avec l'approche Monte-Carlo qui permet de réduire le biais d'échantillonnage tandis que les losanges rouges représentent les valeurs de conductivité hydraulique déterminées de façon conventionnelle avec le biais d'échantillonnage.**

**b) Profil K(z) en Chaudière-Appalaches (tirée de Lefebvre** *et al.***, 2015) où la courbe de couleur saumon représente les Terrains siluro-dévoniens. Ces courbes tiennent compte du biais d'échantillonnage.**

Dans le cadre des travaux de modélisation, la forme suivante de la courbe de décroissance exponentielle a été utilisée :

**Équation 4.3 : Formule de la conductivité hydraulique en fonction de la profondeur**

$$
\log K(z) = \log K_{min} + (\log K_{max} - \log K_{min}) \times e^{-\lambda(z - z_0)} \quad \text{si } z > z_0
$$

$$
f_{\rm{max}}
$$

 $\log K(z) = \log K_{max}$  si  $z \le z_0$ 

où *K* **est la conductivité hydraulique (L/T)** *z* **est la profondeur dans le roc (L)** *Kmin* **et** *Kmax* **sont les conductivités hydrauliques minimale et maximale (L/T)** *λ* **est le taux de décroissance exponentielle (L-1 )** *z<sup>0</sup>* **est la profondeur de décroissance initiale (L)**

Le tableau 4.1 présente les paramètres de l'équation de la conductivité hydraulique en fonction de la profondeur du roc pour les deux profils *K(z)* utilisés. Ces paramètres ont été déterminés afin d'avoir approximativement la même forme que les profils de conductivité hydraulique présentés à la figure 4.5. Le seul paramètre varié dans les simulations est la conductivité hydraulique

maximale, la recharge moyenne estimée de 200 mm/an a été maintenue constante. Avec ces paramètres, la conductivité hydraulique minimale est atteinte à environ 200 m sous la surface du roc. Il est à noter que la valeur utilisée pour décrire la conductivité hydraulique dans les scénarios correspond à la valeur maximale, c'est-à-dire à la surface du roc, afin d'alléger le texte. La figure 4.6 présente les deux profils *K(z)* modélisés.

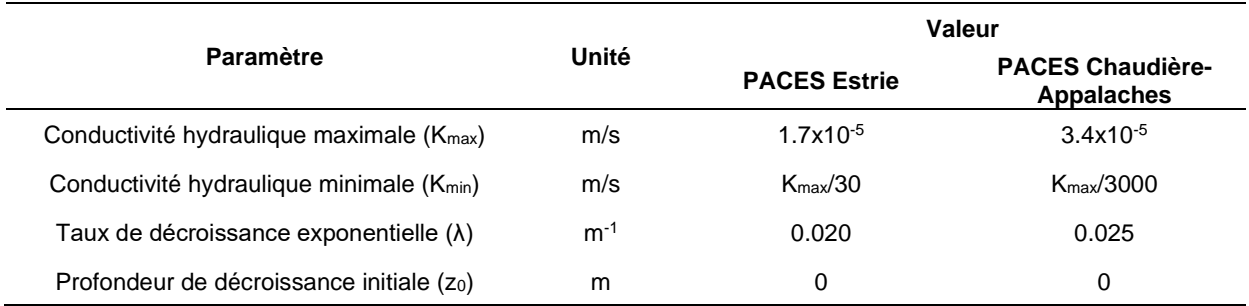

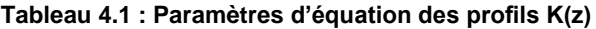

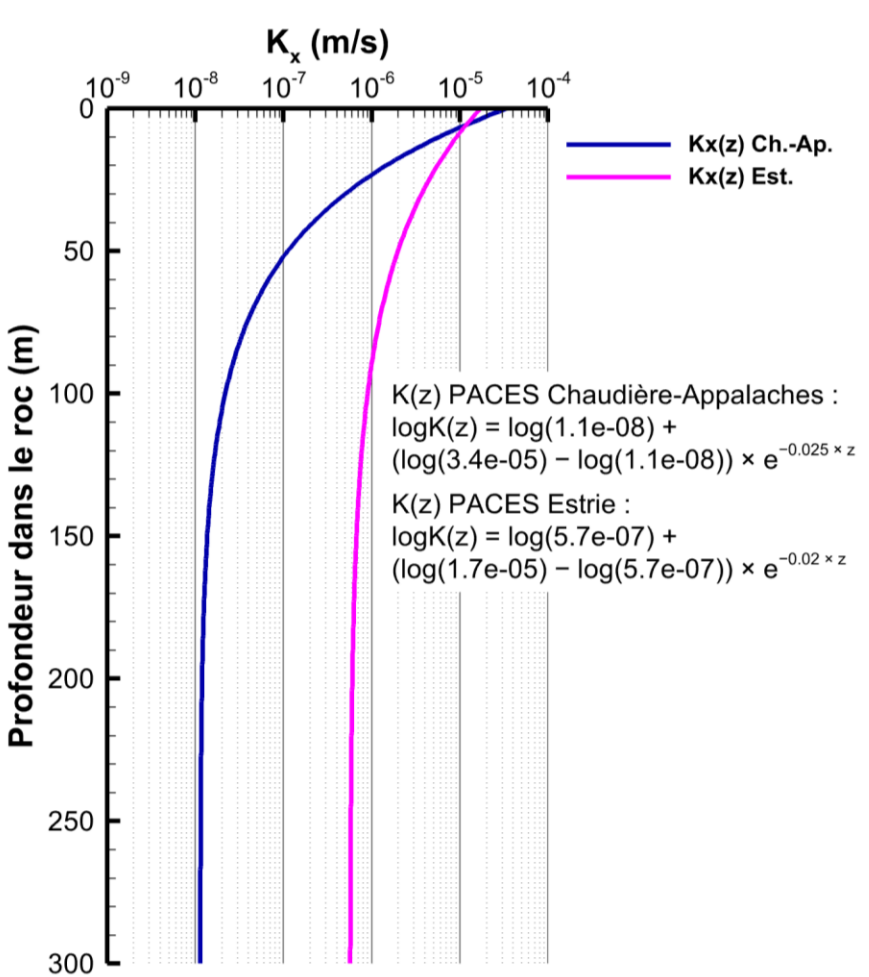

**Figure 4.6 : Représentation des profils K(z) utilisés dans les modèles 2D**

#### **4.5.2 Anisotropie**

L'anisotropie verticale (*Kx/Kz*) est causée par l'hétérogénéité des unités géologiques et par la présence de structures géologiques telles que des lits sédimentaires et des fractures. À l'échelle régionale, l'anisotropie est souvent très élevée en raison de la présence de plusieurs unités géologiques représentant un domaine très hétérogène (Anderson *et al.*, 2015). À cette échelle, il n'est pas rare d'observer un ratio d'anisotropie supérieur à 100 (Freeze *et al.*, 1979).

Pour les dépôts meubles, un ratio d'anisotropie *Kx/K<sup>z</sup>* a été imposé à 100 puisque ces sédiments sont très hétérogènes avec des valeurs de conductivité hydraulique très variables. Pour l'aquifère rocheux, ce paramètre est varié lors des simulations afin de déterminer le ratio le plus plausible.

# **4.5.3 Porosité efficace**

La porosité efficace des dépôts meubles est basée sur des valeurs typiques de porosité des sédiments. La porosité efficace des sédiments peut varier entre 5 et 25 % (Hölting *et al.*, 2019). Dans le cadre des travaux de modélisation, une valeur de 20 % a été attribuée. La porosité efficace du roc a été estimée à la section 3.3. Pour les travaux de modélisation 2D, une porosité efficace de 2 % a été utilisée.

## **4.5.4 Dispersivités longitudinale et transversale**

Les valeurs de dispersivité à l'échelle régionale sont difficiles à estimer à cause du manque de données. Cependant, il existe plusieurs façons d'estimer ces valeurs en fonction de l'échelle du modèle. Les travaux de Schulze‐Makuch (2005) compilant plusieurs études sur la dispersivité longitudinale permettent d'avoir une idée de l'ordre de grandeur que devrait avoir ce paramètre. Parmi les quelques études à une échelle de plusieurs dizaines de kilomètres, les dispersivités longitudinales varient entre 10 et 500 m.

Également, la dispersivité longitudinale peut être estimée à l'aide de la formule suivante (Xu *et al.*, 1995) :

#### **Équation 4.4 : Formule d'estimation de la dispersivité longitudinale**

 $\alpha_L = 0.83(\log_{10} L)^{2.414}$ 

où *α<sup>L</sup>* **est la dispersivité longitudinale (m)** *L* **est l'échelle de transport (m)**

Avec cette formule et une échelle de transport maximale de 73 650 m le long de la coupe 1, une dispersivité longitudinale de 38 m a été estimée. Ainsi, une valeur de 50 m a été attribuée à la dispersivité longitudinale. Gelhar *et al.* (1992) indiquent que la dispersivité transversale est d'environ un à deux ordres de grandeur inférieure à la dispersivité longitudinale. La dispersivité transversale verticale a donc été estimée à 1 % de celle longitudinale, ce qui équivaut à une valeur de 0.5 m.

# **4.5.5 Coefficient de diffusion**

Le coefficient de diffusion peut être déterminé à l'aide de la formule suivante (Freeze *et al.*, 1979) :

**Équation 4.5 : Formule du coefficient de diffusion apparent**

 $D^* = \omega D_o$ 

où *D\** **est le coefficient de diffusion apparent dans un milieu poreux (L²/T)** *ω* **est un coefficient empirique entre 0.01 et 0.5 relié à la tortuosité (-)** *D<sup>o</sup>* **est le coefficient de diffusion dans l'eau (L²/T)**

Puisque l'âge n'est pas un élément et que le coefficient de diffusion est attribué pour des ions, la valeur du coefficient de diffusion de l'ion de chlorure (Cl- ) est utilisée. Avec un coefficient de diffusion du Cl<sup>-</sup> dans l'eau de 2.03x10<sup>-9</sup> m<sup>2</sup>/s (Aqion, 2020), un coefficient de diffusion dans le milieu poreux a été estimé à 10<sup>-10</sup> m<sup>2</sup>/s.

# **4.6 Conditions et discrétisation**

## **4.6.1 Conditions aux limites**

Les conditions aux limites pour les simulations d'écoulement de l'eau souterraine sont de type Dirichlet (charge imposée) pour la limite supérieure et de type Neumann (flux nul) pour les limites latérales et inférieure. La topographie a été imposée comme charge hydraulique à la surface du modèle. Les trois autres limites ont un flux nul puisque la limite inférieure est considérée imperméable et les limites latérales comme étant des limites symétriques en raison des limites de bassin versant.

Les conditions aux limites pour les simulations de transport d'âge sont de type Dirichlet (âge imposé) pour la limite supérieure et de type Neumann (gradient d'âge nul) pour les limites latérales et inférieure. L'âge de l'eau à la surface supérieure a été imposé à une valeur de 0 an. Cependant, cette condition limite peut varier du type Dirichlet en type Neumann lorsque l'eau fait résurgence, et ce automatiquement avec TR2. Les trois autres limites ainsi que la limite supérieure lors de la présence de résurgence ont un gradient d'âge nul. Les conditions initiales pour la simulation de transport d'âge sont de 0 an dans tout le domaine. La figure 4.7 présente

les conditions limites pour les simulations d'écoulement et de transport d'âge pour la coupe 1. Les trois autres coupes ont aussi les mêmes types de limites.

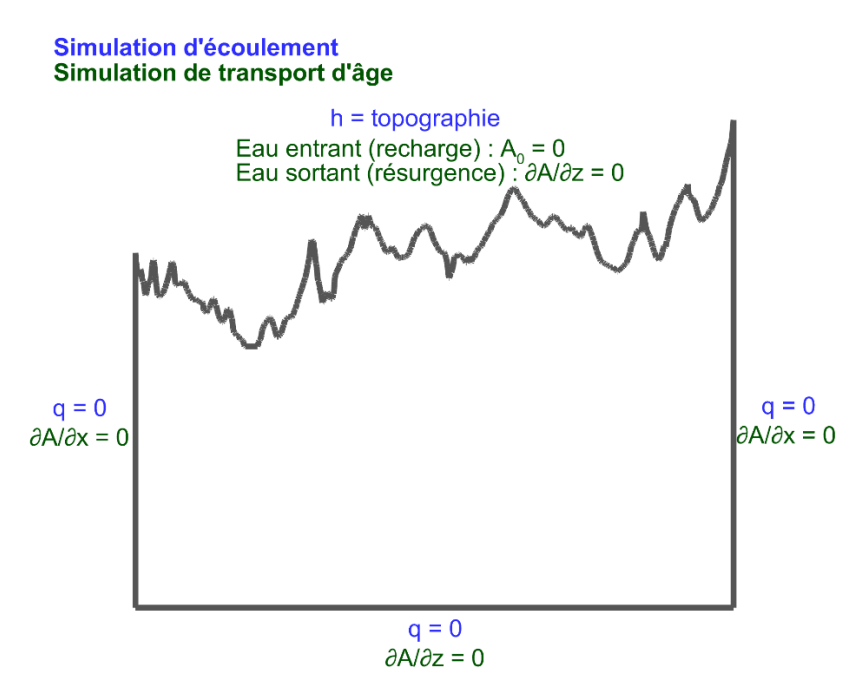

**Figure 4.7 : Conditions limites du modèle 2D**

## **4.6.2 Discrétisations spatiale et temporelle**

Le nombre de colonnes des coupes 1, 2, 3 et 4 est respectivement de 1 473, 955, 995 et 992 pour une longueur totale de 73 650, 47 750, 49 750 et 49 600 m donnant une discrétisation horizontale de 50 m pour chacune des coupes. Le nombre de rangées est de 90 pour une hauteur totale variant entre 500 et 930 m pour le cas de base de la coupe 1 avec un plancher à une élévation de -250 m par rapport au niveau moyen de la mer. La discrétisation verticale varie donc en fonction de la profondeur du domaine. Pour les scénarios avec une élévation de plancher de 0 et -750 m, le nombre de rangées est de 80 et 110 respectivement. Le tableau 4.2 présente les caractéristiques de la discrétisation spatiale verticale du modèle et la figure 4.8 montre le maillage du système modélisé.

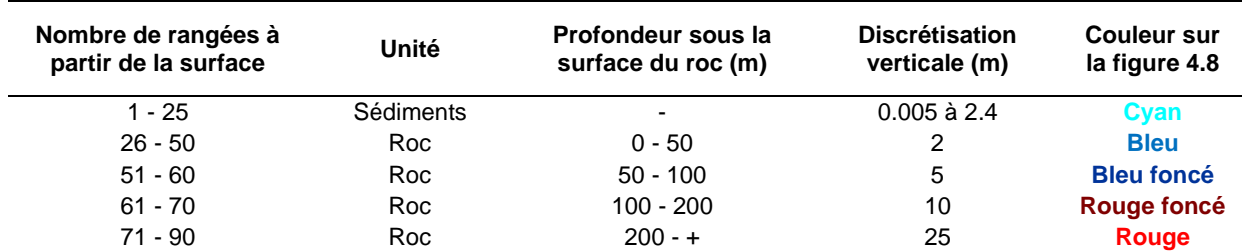

#### **Tableau 4.2 : Discrétisation verticale du maillage du modèle 2D**

**Le maillage représenté est celui des scénarios avec une élévation de plancher à -250 m.**

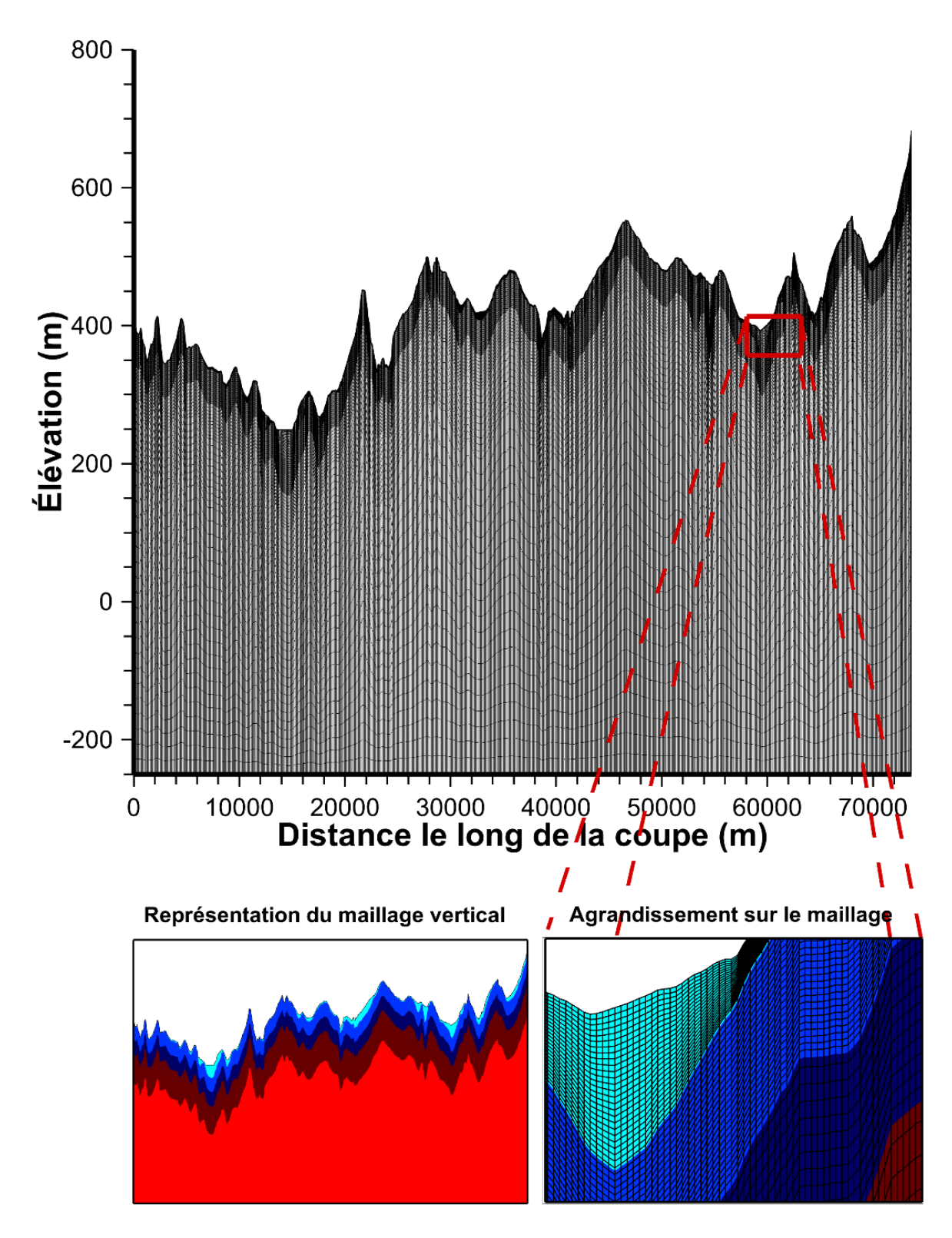

**Figure 4.8 : Maillage du modèle 2D**

**Le maillage représenté est celui de la coupe 1 pour les scénarios avec une élévation de plancher à -250 m.**

Le pas de temps utilisé lors des simulations de transport d'âge est variable en fonction des différents scénarios. Le pas de temps a été varié de façon à respecter le plus possible les critères de précision et de stabilité numérique tout en ayant des durées de simulation raisonnables puisque plusieurs dizaines de scénarios ont été modélisés. Les scénarios avec un roc homogène (phase 1, section 4.7) ont un pas de temps de 10 jours puisque le régime permanent a été atteint rapidement en raison de la conductivité hydraulique élevée en profondeur. Les scénarios avec un roc hétérogène et sans sédiments (phase 2) ont un pas de temps de 200 jours puisque le régime permanent prend beaucoup plus de temps à être atteint. Les scénarios avec un roc hétérogène et avec sédiments (phase 3) ont un pas de temps de 50 jours afin d'avoir des résultats respectant davantage les critères de précision et de stabilité numérique.

#### **4.6.3 Critères de précision et de stabilité numérique**

Certains critères de précision et de stabilité numérique doivent être respectés le mieux possible afin d'avoir des résultats cohérents et fiables dans les simulations d'écoulement et de transport d'âge. Le critère de Peclet assure la stabilité numérique en fonction de la discrétisation spatiale et doit être inférieur à 2 (MELCC, 2020d) :

#### **Équation 4.6 : Formule du critère de Peclet**

$$
Pe = \frac{v \times \Delta x}{D} \approx \frac{\Delta x}{\alpha_L}; \ Pe \le 2
$$

où *Pe* **est le nombre de Peclet (-)** *v* **est la vitesse (L/T)** *∆x* **est la longueur des cellules en x (L)** *D* **est le coefficient de dispersion hydrodynamique (L²/T)** *α<sup>L</sup>* **est la dispersivité longitudinale (L)**

Le critère de Courant représente la stabilité numérique en fonction de la discrétisation spatiale et temporelle et doit être inférieur au nombre de Peclet divisé par deux (MELCC, 2020d) :

#### **Équation 4.7 : Formule du critère de Courant**

$$
\mathcal{C}r = \frac{v \times \Delta t}{\Delta x} \; ; \; \mathcal{C}r \leq \frac{Pe}{2} \; ; \; Pe \leq 2
$$

où *Cr* **est le nombre de Courant (-)** *∆t* **est le pas de temps (T)**

Ces deux critères, qui ont été appliqués pour les axes horizontal et vertical, ont été vérifiés au cours des simulations. Le critère de Peclet est facilement respecté avec la discrétisation spatiale du maillage et la dispersivité longitudinale utilisée. Le critère de Courant est difficilement respecté partout dans le domaine modélisé puisque plus le pas de temps est petit et plus le temps requis pour simuler le transport d'âge est grand. Puisque les travaux de modélisation possèdent plusieurs dizaines de scénarios, il s'est avéré difficile de simuler tous ces scénarios avec un pas de temps faible. Cependant, ce critère est surtout à titre indicatif et dépend des modèles simulés. Une analyse de sensibilité sur le pas de temps est effectuée dans le cadre des travaux pour s'assurer de la stabilité des modèles (section 4.10.1.9).

# **4.7 Scénarios à simuler**

Le programme de simulation est séparé en trois volets, soit les simulations de la coupe 1 avec le profil *K(z)* du PACES Estrie, les simulations des coupes 1 à 4 avec le profil *K(z)* du PACES Estrie et avec le profil *K(z)* du PACES Chaudière-Appalaches. Les simulations de la coupe 1 ont été effectuées pour explorer les valeurs les plus plausibles des paramètres. Les simulations des coupes 1 à 4 ont été réalisées afin de vérifier si les mêmes conclusions pouvaient être tirées que pour la coupe 1. Les simulations avec le second profil *K(z)* ont été réalisées pour voir l'impact d'un profil *K(z)* différent.

#### **4.7.1 Volet 1 : Simulations de la coupe 1**

Plusieurs scénarios ont été simulés en variant certains paramètres tels que la présence de sédiments, la représentation de la conductivité hydraulique, l'élévation de la base du système, la conductivité hydraulique horizontale et le ratio d'anisotropie. Chaque scénario est représenté par un numéro de cinq chiffres représentant une combinaison de paramètres. Le tableau 4.3 présente les paramètres reliés au numéro des scénarios sous la forme suivante :

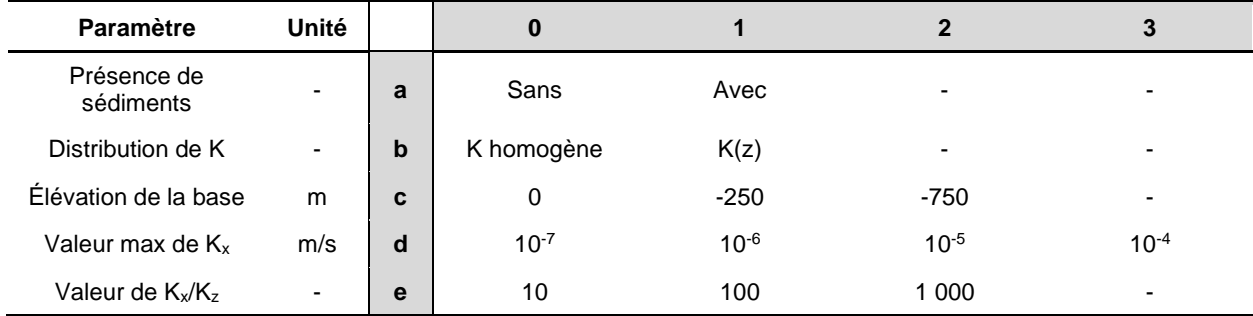

# **a b c d e**

**Tableau 4.3 : Paramètres associés au nom des scénarios du volet 1 du modèle 2D**

Les travaux de modélisation du volet 1 ont été séparés en quatre phases. La phase 1 implique les scénarios sans sédiments et avec un roc homogène ( $\underline{0}$   $\underline{0}$   $\underline{1}$   $\underline{1}$   $\underline{1}$ ). La phase 2 représente un roc hétérogène avec une conductivité hydraulique décroissante de façon exponentielle en fonction
de la profondeur  $(0 \ 1 \ -1)$ . La phase 3 considère les sédiments avec un roc hétérogène  $(1 \ 1 \ -1)$ . La phase 4 a impliqué des scénarios supplémentaires avec d'autres paramètres afin de voir leur influence sur la recharge et l'âge simulé.

L'ordre des trois premières phases permet de commencer avec un modèle plus simple en ayant seulement une unité composée de roc homogène (phase 1) et de lentement progresser vers un modèle plus complexe avec l'ajout d'un roc hétérogène (phase 2) et d'une deuxième unité représentant les sédiments (phase 3). Le principe de débuter la modélisation avec un modèle simple et d'ajouter de la complexité tout en évaluant les effets des changements du modèle permet de progresser vers un modèle adéquat sans être trop simple ou trop complexe. Avec ce processus, il est plus facile de comprendre le système d'écoulement et les changements qu'engendre l'apport de complexité (Hill, 2006).

Les trois premières phases de simulation ont été divisées en trois étapes. La première étape implique la simulation de l'écoulement de l'eau souterraine pour neuf scénarios, soit pour trois valeurs de conductivité hydraulique et trois valeurs de ratio d'anisotropie. La recharge a ensuite été calculée pour chacune des simulations sur la base des flux entrants à la surface des modèles. La deuxième étape a compris trois simulations d'écoulement avec un ratio d'anisotropie de 10, 100 et 1 000 et avec une recharge réaliste, soit d'environ 200 mm/an, en variant la conductivité hydraulique horizontale. La première étape permet, entre autres, de cibler rapidement la conductivité hydraulique horizontale requise pour la deuxième étape. Par la suite, avec les trois scénarios plus réalistes de la deuxième étape, des simulations de transport d'âge ont été effectuées. La troisième étape permet de réaliser six autres simulations d'écoulement et de transport d'âge avec les mêmes configurations qu'à l'étape 2 mais avec une élévation de la base variée. Ainsi, avec les trois étapes constituant les trois premières phases, 54 simulations d'écoulement (3×(9+3+6)) et 27 simulations de transport d'âge (3×(3+6)) ont été effectuées. Le tableau VIII.2 à l'annexe VIII présente les formats des noms donnés aux différents scénarios en fonction de la phase et de l'étape.

La phase 4 implique des variations de paramètres tels que la conductivité hydraulique des sédiments (A), la conductivité hydraulique du roc et des sédiments (B), la porosité du roc (C), les dispersivités longitudinale et transversale (D), le pas de temps de la simulation de transport d'âge (E), le ratio d'anisotropie avec un intervalle plus détaillé que la phase 3 (F), le profil *K(z)* (G) et la forme de la nappe phréatique (H). Le tableau VIII.3 à l'annexe VIII présente les paramètres des profils *K(z)* qui ont été variés dans la phase 4 G. Les scénarios de la phase 4 H variant la

49

forme de la nappe ont été réalisés en imposant une recharge uniforme et une charge hydraulique dans le bas des vallées afin de voir l'effet de l'imposition de la charge hydraulique à la topographie. Les scénarios de la phase 4 impliquent un total de 24 simulations d'écoulement et 31 simulations de transport d'âge. Le tableau IX.1 à l'annexe IX présente les caractéristiques et les résultats de recharge et d'âge simulé dans les puits des scénarios réalisés. Les cases orange du tableau représentent les paramètres variés afin de faciliter la compréhension du tableau. Les cases grises représentent les scénarios de base de la phase 4 correspondant principalement au scénario 111B et quelques fois aux scénarios 111A, 111C et 011B. Les résultats de ces scénarios ont été répétés afin de faciliter la comparaison.

Les résultats des simulations d'écoulement ont été représentés graphiquement avec le logiciel de visualisation TECPLOT (Tecplot, 2020) qui permet de montrer les lignes d'écoulement et les équipotentielles de charge hydraulique afin de voir la répartition de l'écoulement des eaux souterraines dans le domaine modélisé. Ces mêmes résultats sont accompagnés de quelques lignes de traçage de particules afin d'illustrer le temps de transport advectif de l'eau souterraine à quelques endroits sur la coupe. De plus, les résultats des simulations de transport d'âge ont également été représentés dans le logiciel TECPLOT en affichant les plages des âges simulés dans le domaine avec une échelle de couleur.

# **4.7.2 Volets 2 et 3 : Simulations des coupes 1 à 4**

Les simulations des coupes 1 à 4 réalisées dans les deuxième et troisième volets des travaux de modélisation 2D font partie de la phase 5. Chaque scénario est représenté par un nom décrivant les paramètres utilisés pour la simulation. Le tableau 4.4 présente les paramètres reliés au nom des scénarios sous la forme suivante :

 $\underline{\mathbf{a}} \underline{\mathbf{b}}$   $\underline{\mathbf{c}}$ 

| <b>Paramètre</b>       | Unité |   | <b>Description</b>                                                                      |                                          |                                                   |                                                     |  |  |  |  |  |  |  |  |  |
|------------------------|-------|---|-----------------------------------------------------------------------------------------|------------------------------------------|---------------------------------------------------|-----------------------------------------------------|--|--|--|--|--|--|--|--|--|
|                        |       |   | <b>OPT</b>                                                                              | <b>IMP</b>                               | <b>SED</b>                                        | <b>KZCA</b>                                         |  |  |  |  |  |  |  |  |  |
| Type de<br>simulation  |       | a | Scénario avec<br>les paramètres<br>optimaux et une<br>nappe imposée à<br>la topographie | Scénario avec<br>une recharge<br>imposée | Scénario avec<br>des sédiments<br>plus perméables | Scénario avec un<br>profil K(z) du<br>PACES Ch.-Ap. |  |  |  |  |  |  |  |  |  |
| Élévation de la        | m     | b | 0                                                                                       |                                          |                                                   |                                                     |  |  |  |  |  |  |  |  |  |
| base du système        |       |   | 0                                                                                       | $-250$                                   | $-750$                                            |                                                     |  |  |  |  |  |  |  |  |  |
| Ratio<br>d'anisotropie |       | c | 100                                                                                     | 60                                       | 30                                                |                                                     |  |  |  |  |  |  |  |  |  |
|                        | -     |   | 100                                                                                     | 60                                       | 30                                                |                                                     |  |  |  |  |  |  |  |  |  |

**Tableau 4.4 : Paramètres associés au nom des scénarios du volet 2 et 3 du modèle 2D**

Par exemple, un scénario avec les paramètres optimaux et une nappe imposée à la topographie avec une base de système à -750 m et une anisotropie de 60 a comme nom OPT2\_60. Pour chacune des coupes, huit simulations d'écoulement et de transport d'âge ont été effectuées, sauf pour la coupe 2 qui a eu deux simulations supplémentaires où les sédiments, qui sont plus perméables que les autres coupes, ont une conductivité hydraulique légèrement plus élevée. Le tableau IX.1 à l'annexe IX présente plus de détail concernant les différents scénarios de la phase 5.

Les scénarios de type « IMP » avaient pour but de comparer les simulations avec une charge hydraulique imposée à la topographie (« OPT ») et les simulations avec une recharge imposée constante (« IMP »), et ce pour une élévation de la base du système à -250 et -750 m. Il est à noter que les scénarios de type « IMP » n'incluent pas l'unité de sédiments puisque le maillage est déformable. Également, pour ces scénarios, une recharge a été imposée sur l'ensemble du domaine et une charge hydraulique a été imposée au niveau des vallées afin que le niveau de l'eau ne dépasse pas la topographie. Les scénarios de type « OPT » avaient pour but de déterminer les configurations optimales pour l'élévation de la base du système ainsi que pour le ratio d'anisotropie de façon plus précise que lors des simulations du volet 1. Finalement, les deux scénarios de type « SED » de la coupe 2 avaient pour but de déterminer l'effet d'augmenter la conductivité hydraulique des sédiments du côté nord-ouest de la coupe où les sédiments sont relativement plus perméables selon le modèle géologique 3D. Les scénarios de type « KZCA » avaient pour but de réaliser des simulations supplémentaires avec une autre source de données pour le profil de conductivité hydraulique. Puisque dans les travaux du PACES Estrie et du PACES Chaudière-Appalaches des résultats de profil *K(z)* très différent ont été obtenus, il était pertinent de faire quelques simulations supplémentaires avec ce profil *K(z)*.

# **4.8 Stratégie de vérification**

# **4.8.1 Recharge**

La recharge de chaque simulation d'écoulement a été déterminée grâce aux valeurs des flux entrants à la surface du modèle et comparée avec la recharge estimée dans la région d'étude. L'estimation de la recharge se trouve entre 100 et 300 mm/an avec une valeur centrale d'environ 200 mm/an (section 3.2). Les paramètres des simulations ont donc été calés de façon à avoir une recharge réaliste autour de 200 mm/an. Des analyses de sensibilité ont également été réalisées afin de voir l'effet de la recharge sur les simulations de transport d'âge.

## **4.8.2 Temps de résidence**

Le temps de résidence de l'eau souterraine des simulations de transport d'âge a été déterminé dans tout le domaine modélisé et comparé avec les temps de résidence estimés dans les travaux de Colléau (2020). Un total de sept, quatre, cinq et huit puits ont été échantillonnés à moins de 6 km des coupes 1, 2, 3 et 4, respectivement. Ces puits permettent d'avoir une idée de l'ordre de grandeur que doivent avoir les âges simulés. Ces puits ont été incorporés dans les simulations de transport d'âge afin d'enregistrer l'âge de l'eau à cet emplacement et ils sont enregistrés dans TR2 comme étant crépinés de la surface du roc du modèle à la profondeur réelle du puits. Pour les puits situés dans les sédiments, ils sont crépinés dans la seconde moitié des sédiments. Le tableau VIII.1 à l'annexe VIII présente davantage d'information sur ces puits. Il est à noter que l'âge simulé des puits ne doit pas nécessairement correspondre exactement à l'âge estimé, mais plutôt respecter l'ordre de grandeur de ces estimations en raison des nombreuses incertitudes.

Des indicateurs de temps de résidence basés sur les résultats géochimiques ont été aussi utilisés à des fins de comparaison avec les âges simulés. Ces indicateurs permettent de vérifier les résultats obtenus avec un autre jeu de données. Cette comparaison est cependant plus incertaine puisque les âges simulés sont comparés avec des indicateurs de temps de résidence et non pas sur les âges estimés directement. Tout de même ces données géochimiques permettent d'identifier les zones d'émergence où des eaux plus évoluées sont présentes.

## **4.9 Résultats**

Avant de présenter les résultats, quelques explications importantes s'imposent. Comme indiqué plus tôt, les résultats sont présentés en 3 volets. Le volet 1 présente de nombreuses simulations avec des paramètres variables le long de la coupe 1. Le volet 2 présente quelques simulations

pour chacune des coupes pour vérifier si les conclusions tirées des simulations du volet 1 s'appliquent aux autres secteurs de la région d'étude et pour réaliser quelques simulations supplémentaires pour compléter les travaux de modélisation 2D. Finalement, le volet 3 présente une simulation supplémentaire pour chaque coupe avec un profil *K(z)* du PACES Chaudière-Appalaches au lieu du profil *K(z)* du PACES Estrie. Ce dernier volet permet entre autres de voir les résultats obtenus avec l'utilisation d'un profil *K(z)* différent.

Lors des simulations du volet 1, les scénarios 111B et 112B ont été considérés comme étant des « scénarios plausibles » puisque l'ordre de grandeur des temps de résidence simulés est semblable aux âges isotopiques estimés. Ces scénarios impliquent la présence de sédiments, un profil K(z), une base à une élévation de -250 m (111B) ou -750 m (112B) et un ratio d'anisotropie de 100 (tableau 4.3). Pour alléger la présentation des résultats du volet 1, les résultats montrés sont surtout focalisés sur les résultats du scénario 111B. Pour les scénarios du volet 2, ce sont plutôt les scénarios de type OPT2\_100 qui ont été considérés comme étant plausibles. Ces scénarios impliquent une élévation de la base du système à -750 m et une un ratio d'anisotropie de 100 (tableau 4.4). Finalement, puisque deux types de profils *K(z)* étaient disponibles et qu'il est difficile de justifier l'utilisation d'un profil plutôt qu'un autre, il a été décidé d'utiliser le profil *K(z)* du PACES Chaudière-Appalaches pour le reste des travaux de modélisation 3D (d'autres explications sont présentées à la section 4.10.2.1). C'est pourquoi le volet 3 propose quatre scénarios considérés comme étant les scénarios les plus plausibles de la modélisation 2D. Les conclusions tirées des deux autres volets restent toutefois encore valides.

Dans la présente section, les résultats sont simplement décrits. Ces résultats sont synthétisés et analysés à la section 4.10.

#### **4.9.1 Volet 1 : Résultats de la coupe 1**

#### **4.9.1.1 Simulations**

Dans le volet 1, 78 simulations d'écoulement et 58 simulations de transport d'âge ont été réalisées. Les résultats des simulations d'écoulement et de transport d'âge sont présentés aux figures IX.1 à IX.68 à l'annexe IX. Les valeurs de recharge et de temps de résidence simulé dans les puits sont présentées dans le tableau IX.1 à l'annexe IX. Les figures des simulations d'écoulement montrent les lignes d'écoulement (en bleu), les équipotentielles de charge hydraulique (en gris) ainsi que quelques lignes d'écoulement issues du traçage de particules pour représenter le temps advectif (en noir avec des points orange). De plus, chaque intervalle de lignes d'écoulement représente un même débit, ce qui permet d'illustrer la répartition des flux de l'écoulement souterrain dans le système. Les figures des simulations de transport d'âge montrent les âges simulés dans le domaine lorsque le régime permanent est atteint. Les carrés sur les simulations du transport d'âge représentent les puits échantillonnés sur le terrain et où l'eau a été datée. Des zooms de chaque puits ont été placés dans le bas de la figure et montrent les âges simulés et estimés afin de faciliter la comparaison.

La figure 4.9 présente les flux verticaux en fonction de la distance le long de la coupe pour plusieurs profondeurs. Ces graphiques montrent également la topographie (en noir) et la surface du roc (en orange) afin de faciliter l'interprétation des résultats ainsi que les zones favorables à la recharge (bandes bleues) et à la résurgence (bandes oranges) selon les travaux géochimiques et isotopiques de Colléau (2020). Les flux positifs représentent les flux verticaux descendants (recharge) et les flux négatifs représentent les flux verticaux ascendants (résurgence). La figure 4.10 présente la somme des flux verticaux par rapport à la recharge en fonction de la rangée du maillage.

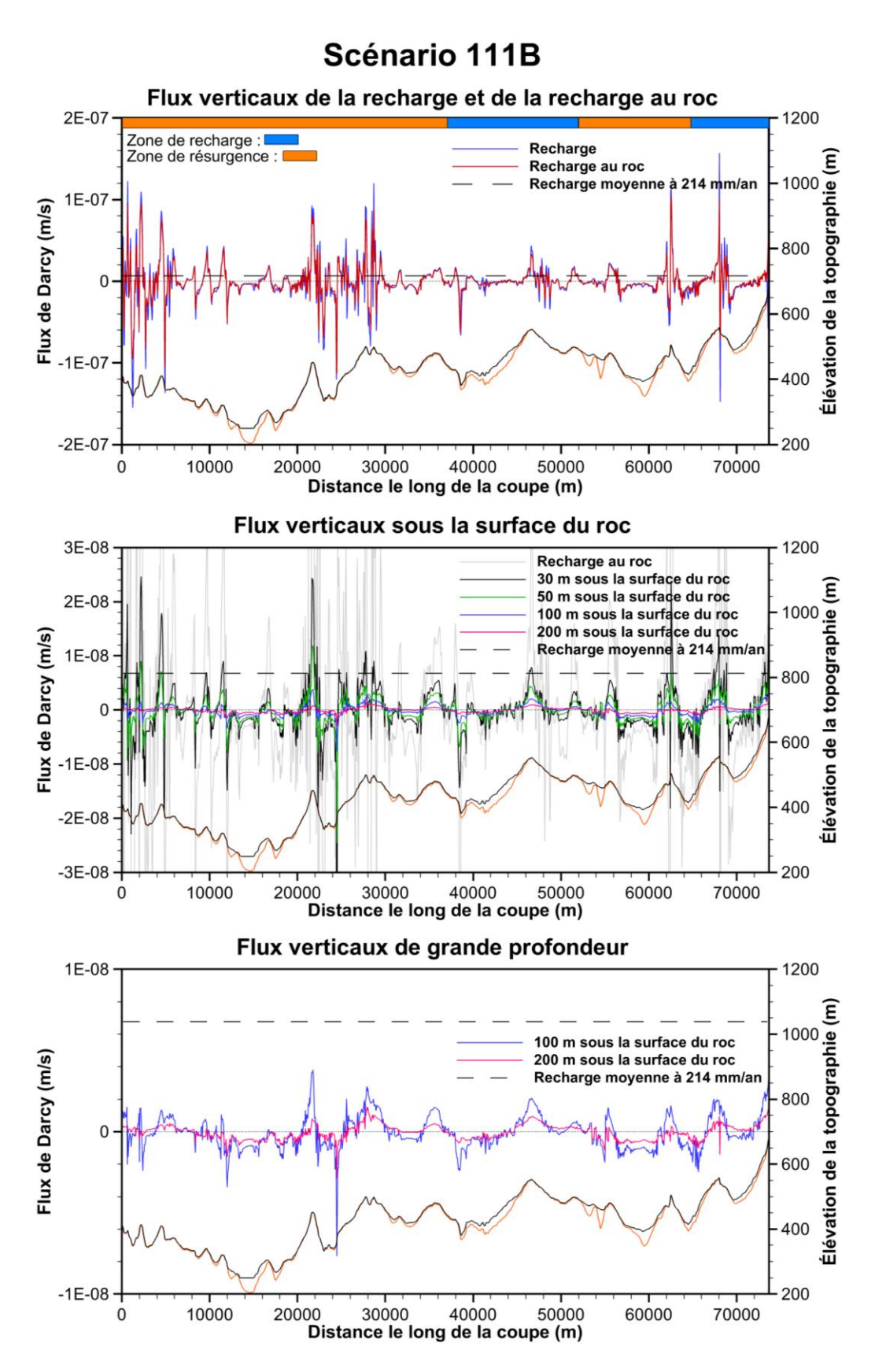

**Figure 4.9 : Flux verticaux le long de la coupe du scénario 111B**

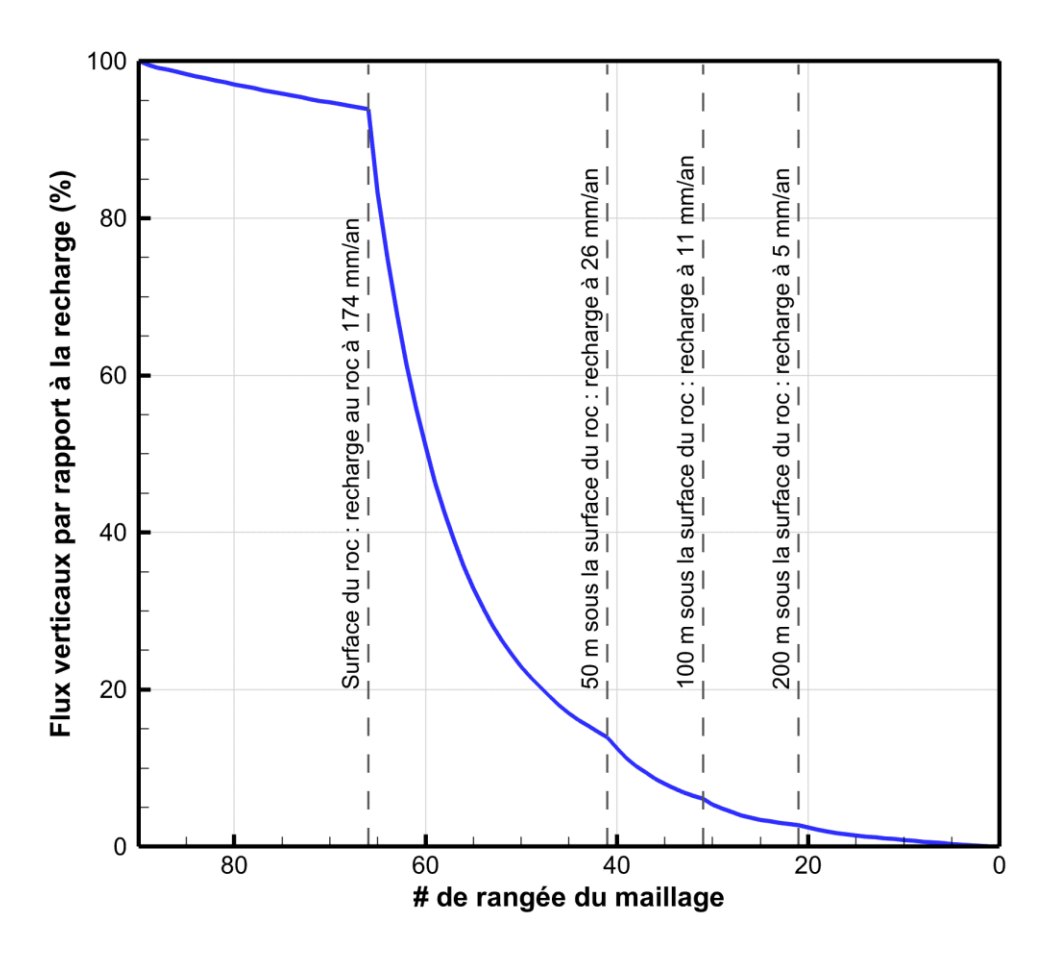

**Figure 4.10 : Flux verticaux en fonction de la rangée du maillage du scénario 111B**

#### **4.9.1.2 Analyses de sensibilité**

Des analyses de sensibilité de la recharge et du temps de résidence ont également été effectuées pour la coupe 1. Ces analyses permettent d'étudier l'effet de la variation de certains paramètres par rapport à la recharge et à l'âge de l'eau. Les analyses de sensibilité ont été effectuées seulement pour les scénarios des phases 3 et 4, c'est-à-dire les scénarios incluant les dépôts meubles et un roc hétérogène avec un profil K(z). Les analyses de sensibilité du temps de résidence ont été effectuées en analysant l'âge de l'eau simulé dans les trois puits qui ont des eaux évoluées de plus de 5 000 ans (P1, P3 et P6). Il est à noter que les analyses de sensibilité de la recharge en fonction de la profondeur du système et de l'âge simulé en fonction du pas de temps n'ont pas été présentées puisque la variation de ces paramètres est négligeable. Le tableau VIII.4 à l'annexe VIII présente les détails des analyses de sensibilité effectuées. Les figures 4.11 et 4.12 présentent l'analyse de sensibilité de la recharge et du temps de résidence.

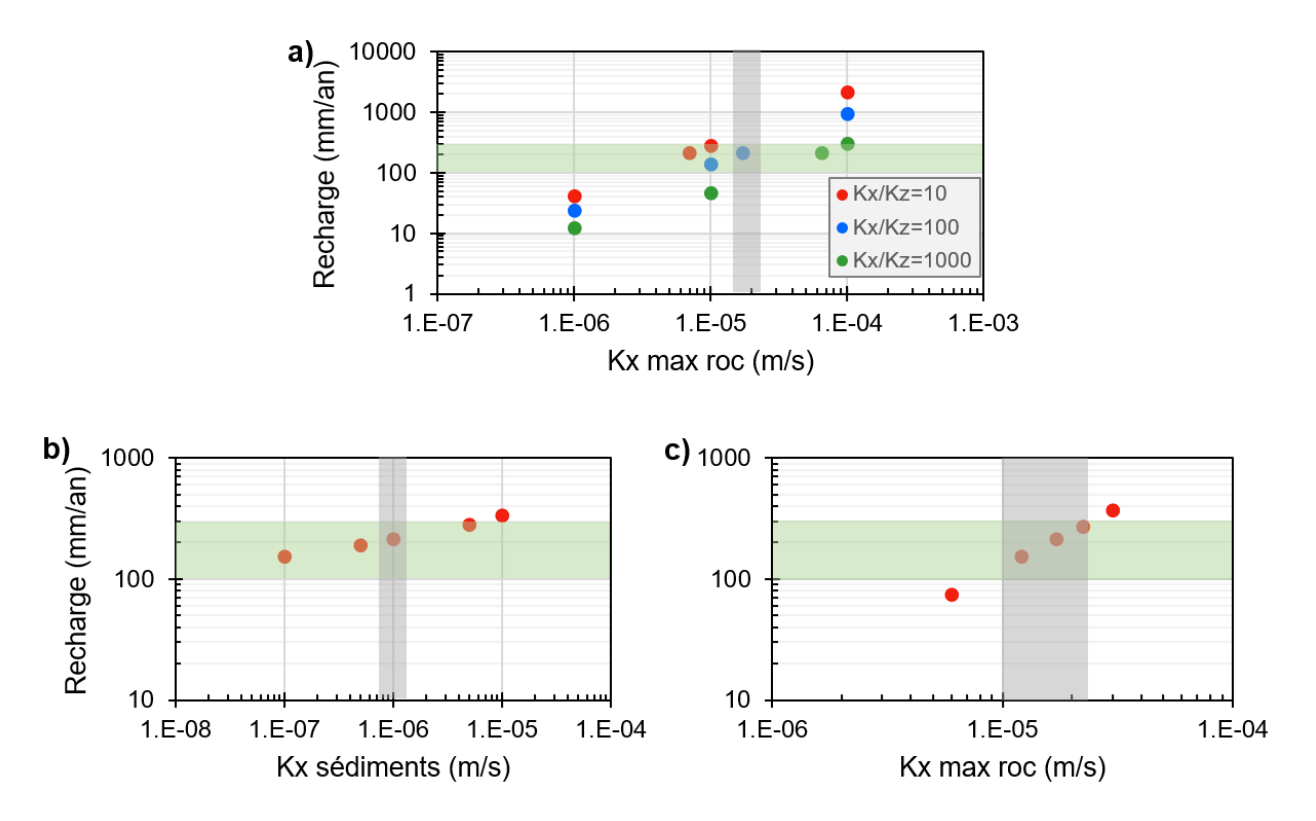

**Figure 4.11 : Analyse de sensibilité de la recharge du modèle 2D**

**Analyse de sensibilité de la recharge en fonction de :** 

**a) la conductivité hydraulique horizontale maximale du roc (***K<sup>x</sup> max***) et de l'anisotropie (***Kx/Kz***) ;**

**b) la conductivité hydraulique des sédiments (***Kx***) ;**

**c) la conductivité hydraulique horizontale maximale.**

**Les bandes vertes représentent la plage plausible de recharge de l'eau souterraine et les bandes grises représentent les intervalles de valeurs optimales déterminés dans ces travaux.**

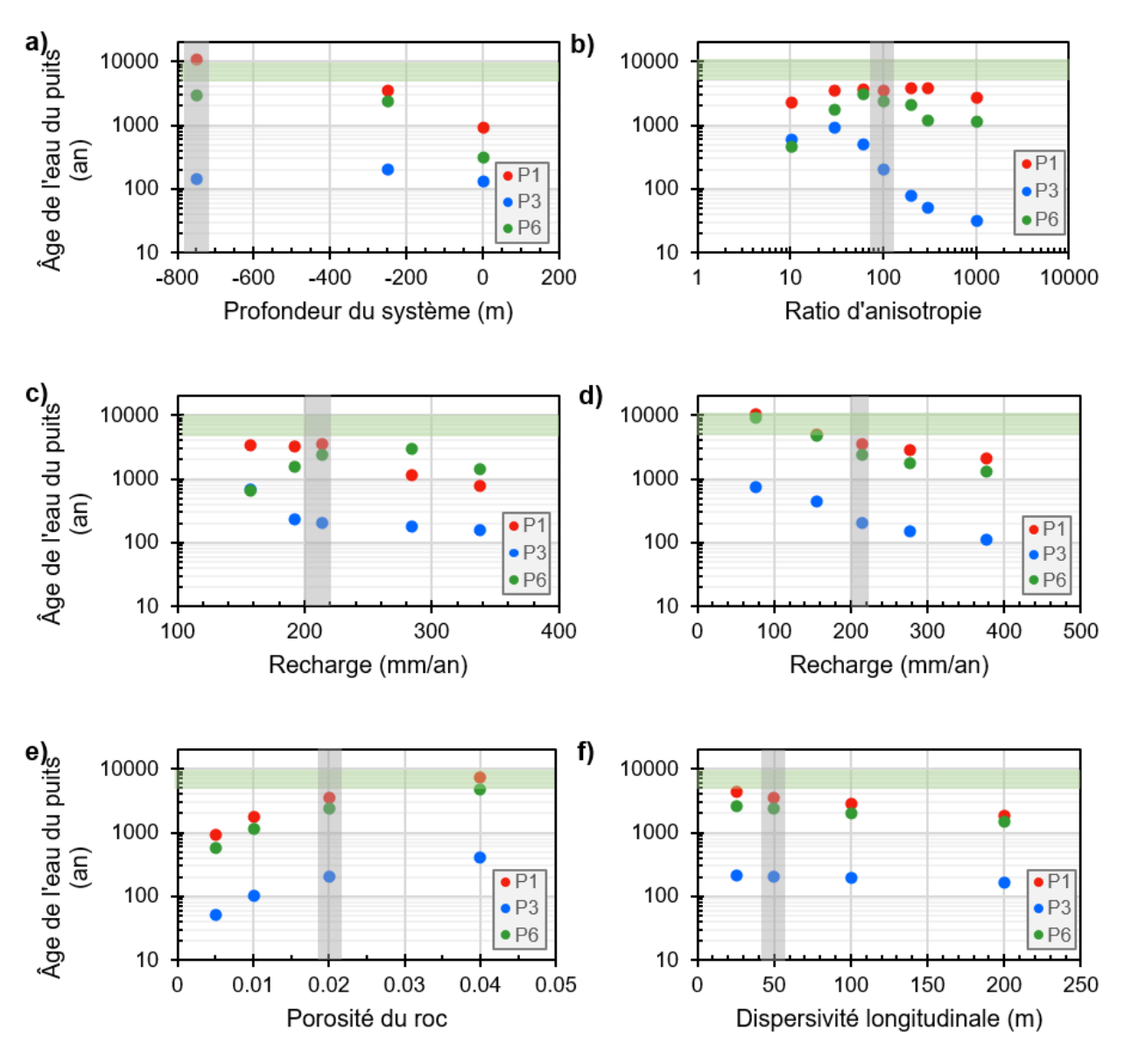

**Figure 4.12 : Analyse de sensibilité de l'âge du modèle 2D**

**Analyse de sensibilité de l'âge des puits P1, P3 et P6 en fonction de :**

**a) la profondeur du système ;**

**b) le ratio d'anisotropie (***Kx/Kz***) ;**

**c) la recharge par la variation de la conductivité hydraulique horizontale des sédiments ;**

**d) la recharge par la variation de la conductivité hydraulique horizontale maximale du roc et des sédiments ; e) la porosité du roc ;**

**f) la dispersivité longitudinale.**

**Les bandes vertes représentent la plage plausible d'âge de l'eau souterraine et les bandes grises représentent les intervalles de valeurs optimales déterminés dans ces travaux.**

Les figures 4.13 et 4.14 présentent les profils *K(z)* et la somme des flux verticaux par rapport à la recharge en fonction de la rangée du maillage des scénarios de la phase 4 G. La première figure montre les différents profils *K(z)* modélisés tandis que la deuxième figure montre la distribution des flux en profondeur dans le système modélisé.

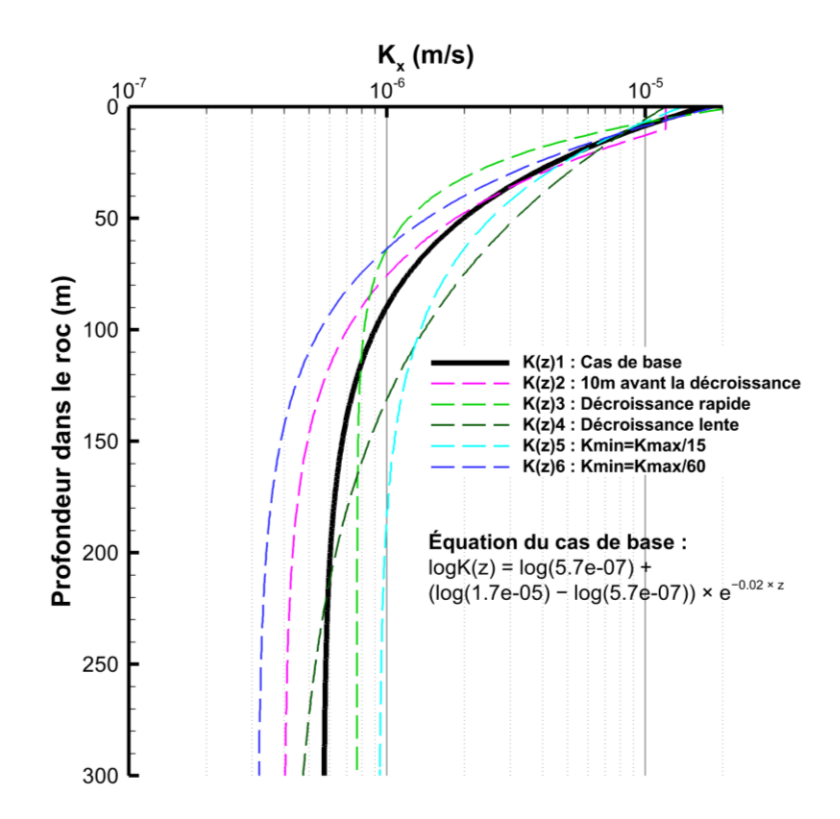

**Figure 4.13 : Profils K(z) représentés dans les scénarios de la phase 4 G**

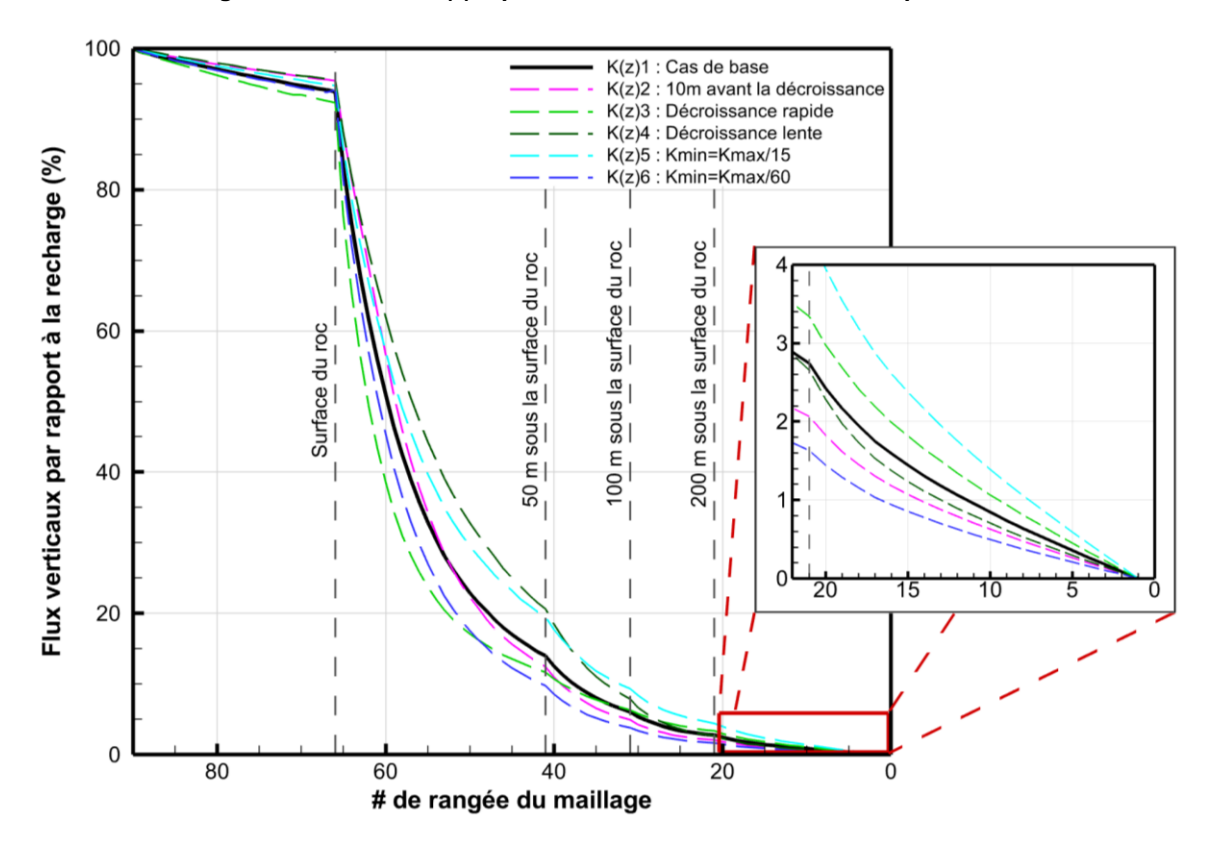

**Figure 4.14 : Flux verticaux en fonction de la rangée du maillage des scénarios de la phase 4 G**

# **4.9.2 Volet 2 : Résultats des coupes 1 à 4 avec le profil K(z) Estrie**

# **4.9.2.1 Simulations**

Dans le volet 2, 34 simulations d'écoulement et de transport d'âge ont été réalisées. Les résultats des simulations d'écoulement et de transport d'âge sont présentés aux figures IX.69 à IX.106 à l'annexe IX. Les valeurs de recharge et de temps de résidence simulé dans les puits sont présentées dans le tableau IX.1 à l'annexe IX. Les figures 4.15 à 4.18 présentent les flux verticaux en fonction de la distance le long de la coupe pour la recharge à la surface du modèle et à 200 m sous la surface du roc pour les coupes 1 à 4 respectivement. La figure 4.19 présente la somme des flux verticaux par rapport à la recharge en fonction de la rangée du maillage pour les quatre coupes.

La figure 4.20 présente un exemple d'âge simulé en fonction de la distance horizontale pour les quatre coupes à une certaine position verticale pour les simulations de type « OPT » et avec une élévation de la base du système à -750 m. Cette coupe permet d'illustrer graphiquement les grandes variations d'âge possibles le long d'une courte distance horizontale. La figure 4.21 présente les emplacements des tranches de prélèvement d'âge sur les quatre coupes.

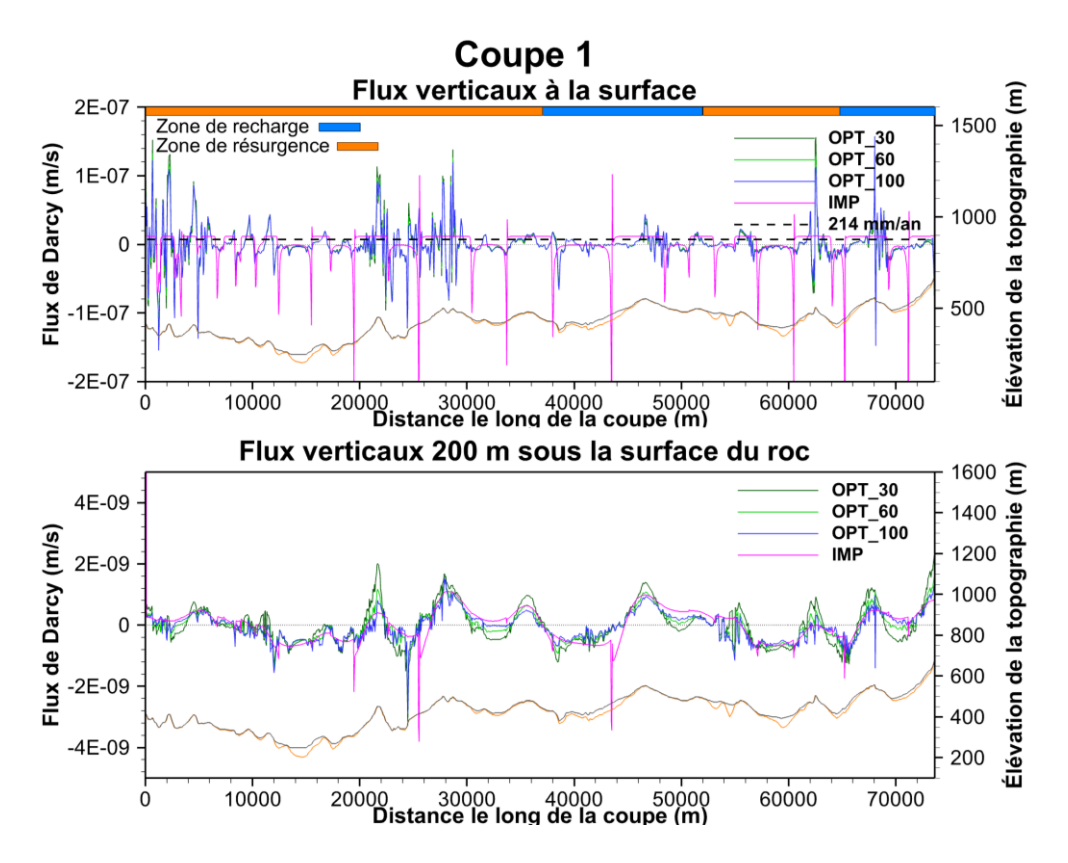

**Figure 4.15 : Flux verticaux le long de la coupe 1 des scénarios de la phase 5**

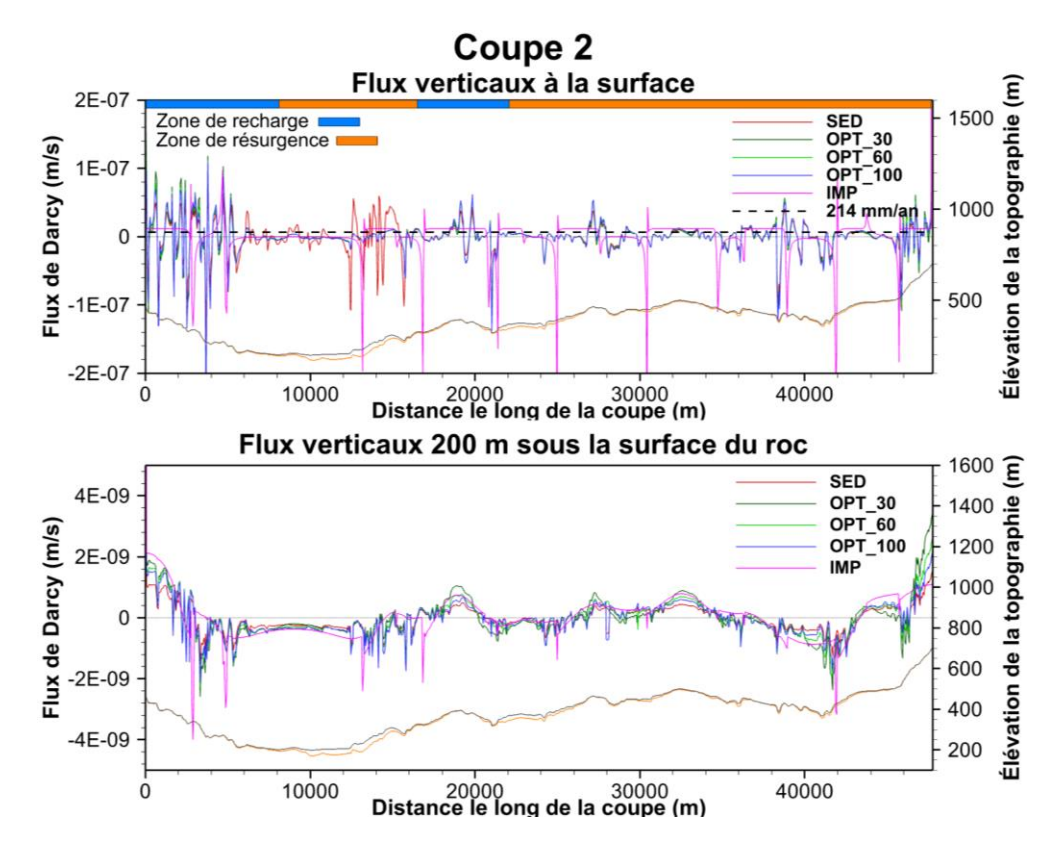

**Figure 4.16 : Flux verticaux le long de la coupe 2 des scénarios de la phase 5**

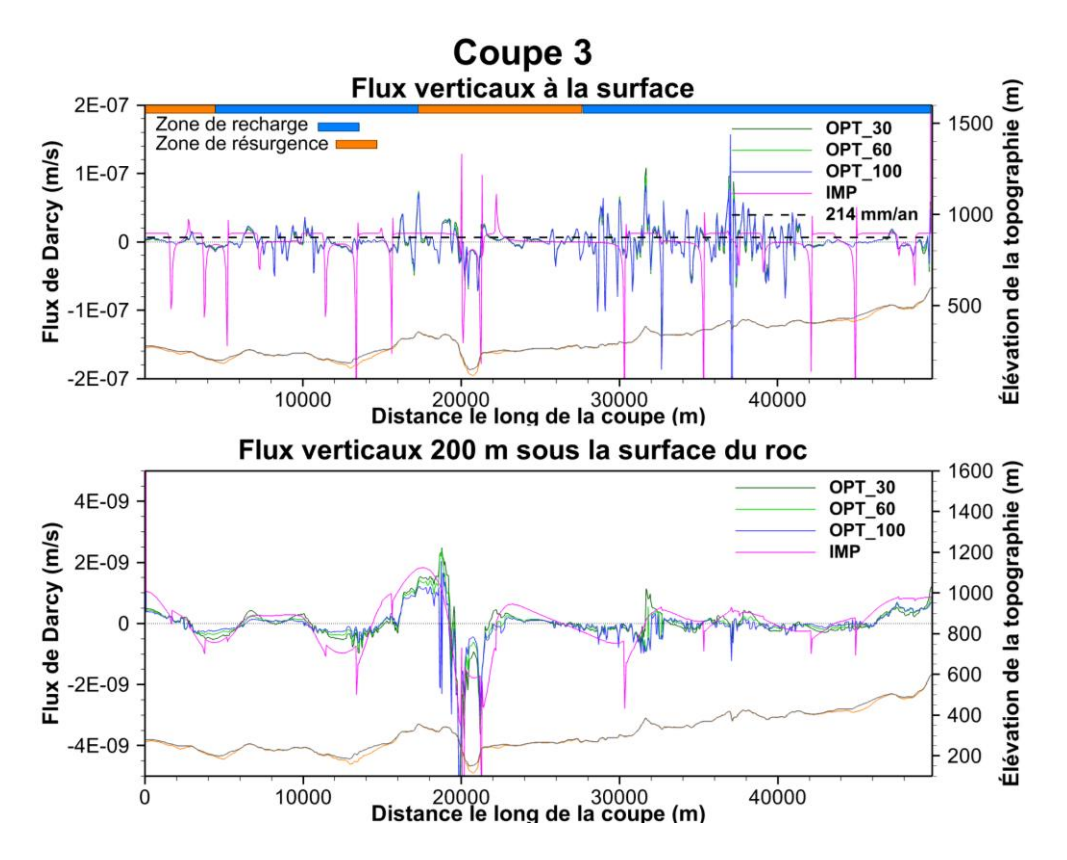

**Figure 4.17 : Flux verticaux le long de la coupe 3 des scénarios de la phase 5**

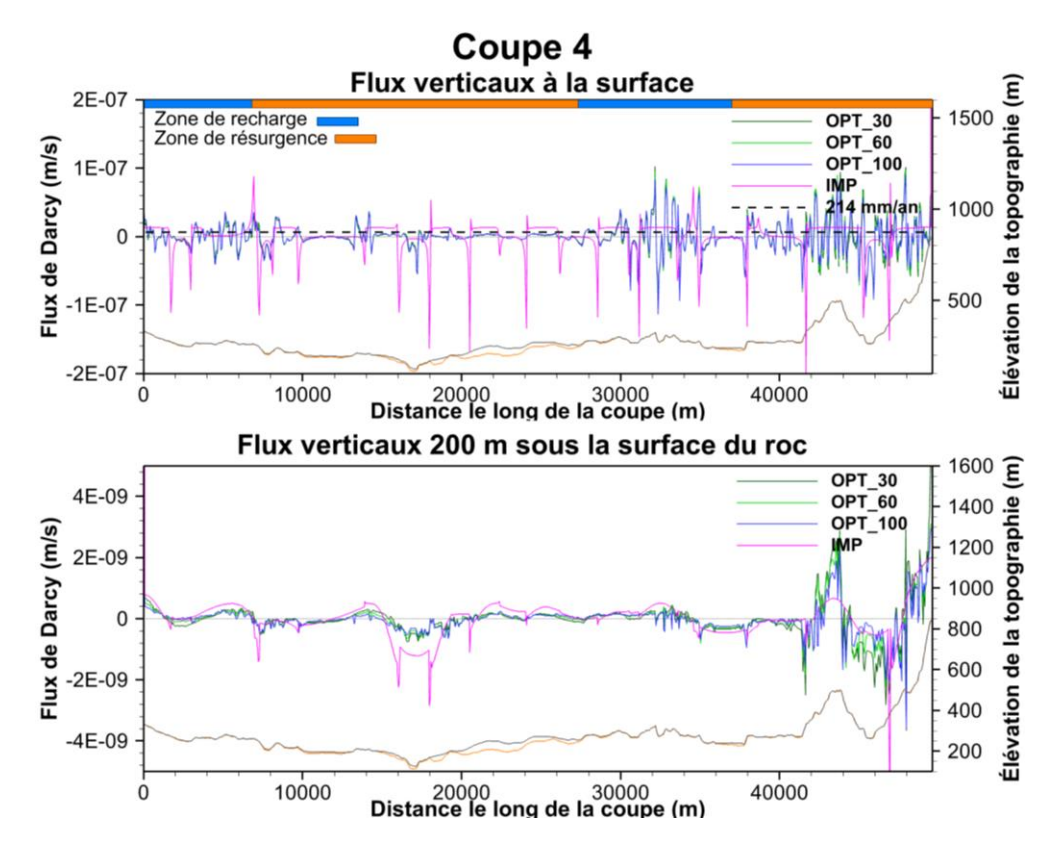

**Figure 4.18 : Flux verticaux le long de la coupe 4 des scénarios de la phase 5**

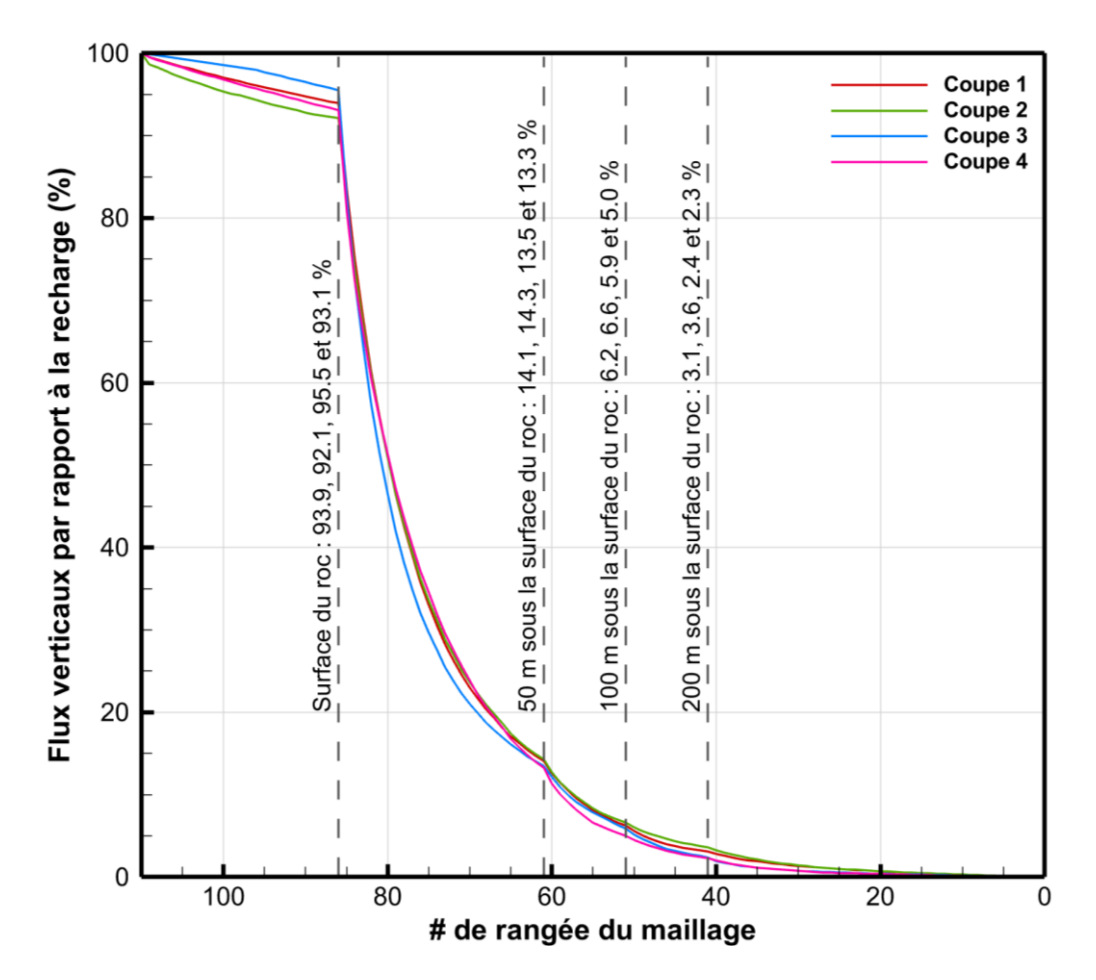

**Figure 4.19 : Flux verticaux en fonction de la rangée du maillage des scénarios OPT2\_100**

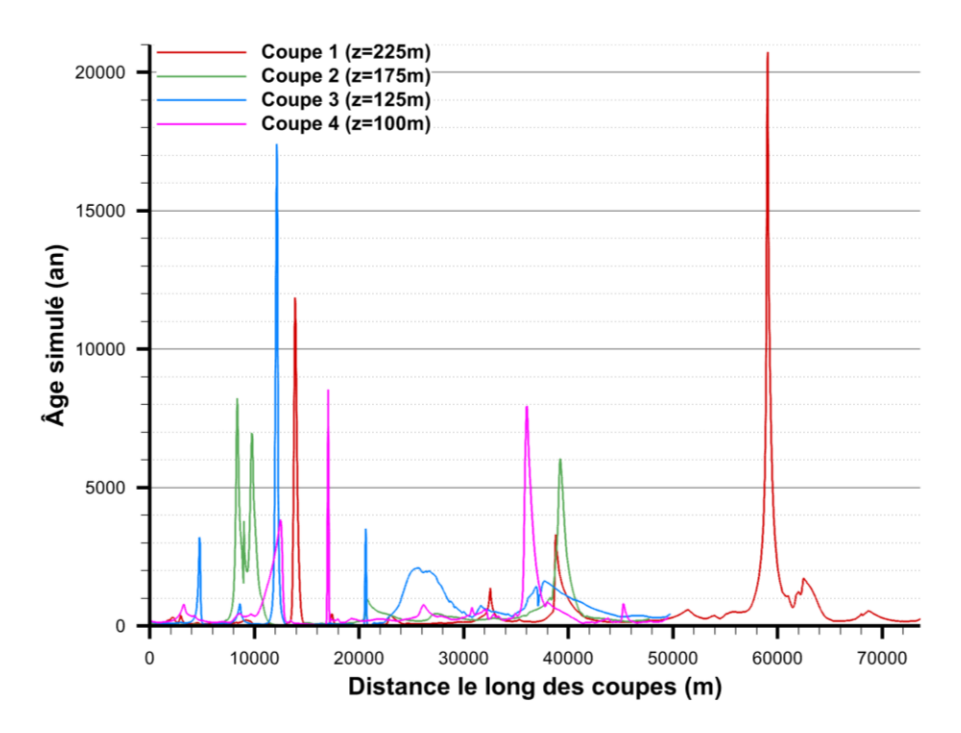

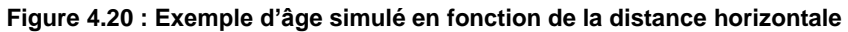

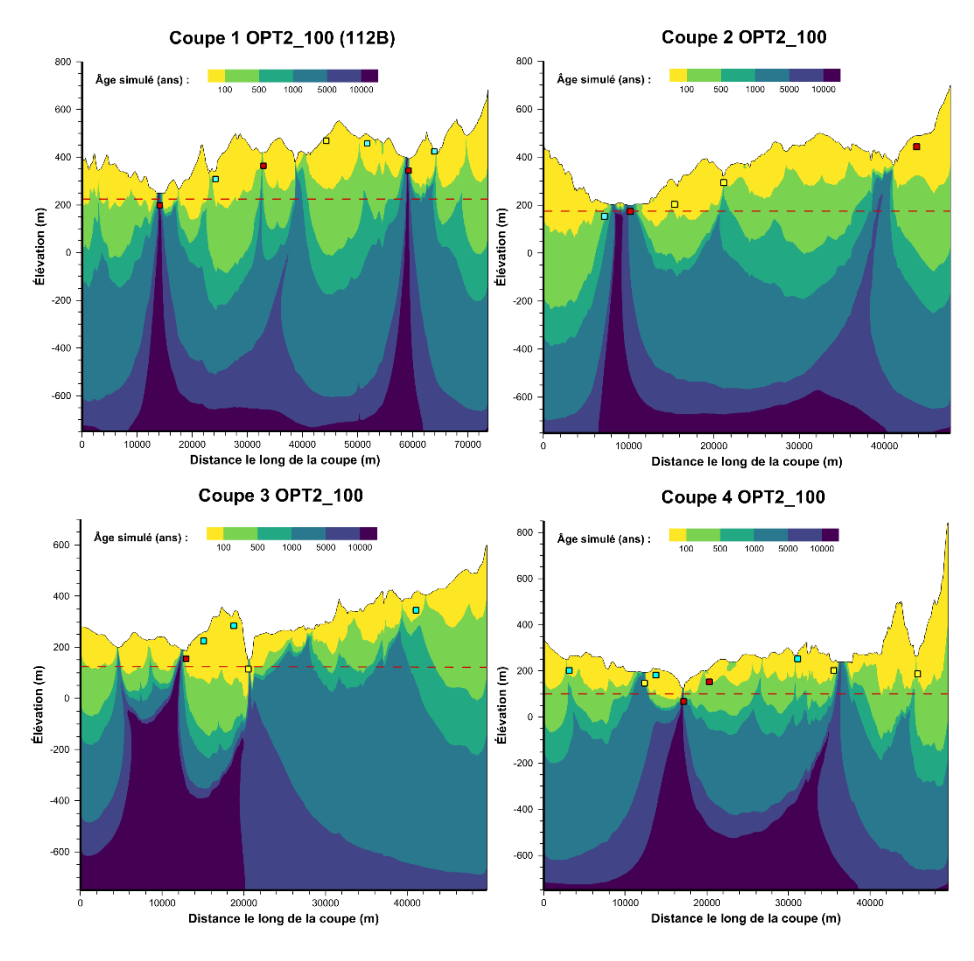

**Figure 4.21 : Emplacement des tranches de prélèvement d'âge de la figure 4.20**

#### **4.9.3 Volet 3 : Résultats des coupes 1 à 4 avec le profil K(z) Ch.-Ap.**

Dans le volet 3, 4 simulations d'écoulement et de transport d'âge ont été réalisées avec le profil *K(z)* du PACES Chaudière-Appalaches, soit une simulation pour chacune des coupes. Les résultats des simulations d'écoulement et de transport d'âge sont présentés aux figures 4.22 à 4.25 ainsi qu'aux figures IX.77, IX.88, IX.97 et IX.106 à l'annexe IX. Il est à noter que les lignes d'écoulement du traçage de particule ne présentent pas de débit uniforme entre les lignes comme les lignes d'écoulement en bleues. Le tableau 4.5 présente les résultats des âges pour chacun des puits et des âges maximaux à proximité des puits pour les scénarios OPT2\_100 et KZCA0\_100. Le tableau 4.6 présente les résultats des âges simulés en comparaison avec les indicateurs d'âge pour les scénarios KZCA0\_100. Les valeurs de recharge et de temps de résidence simulé dans les puits sont présentées dans le tableau IX.1 à l'annexe IX. Les figures 4.26 à 4.29 présentent les flux verticaux en fonction de la distance le long de la coupe pour la recharge à la surface du modèle et à 30 m sous la surface du roc pour les coupes 1 à 4 respectivement. La figure 4.30 présente la somme des flux verticaux par rapport à la recharge en fonction de la rangée du maillage pour les quatre coupes. La figure 4.31 présente le nombre de Peclet et de Courant horizontaux et verticaux pour le scénario KZCA0\_100 de la coupe 1.

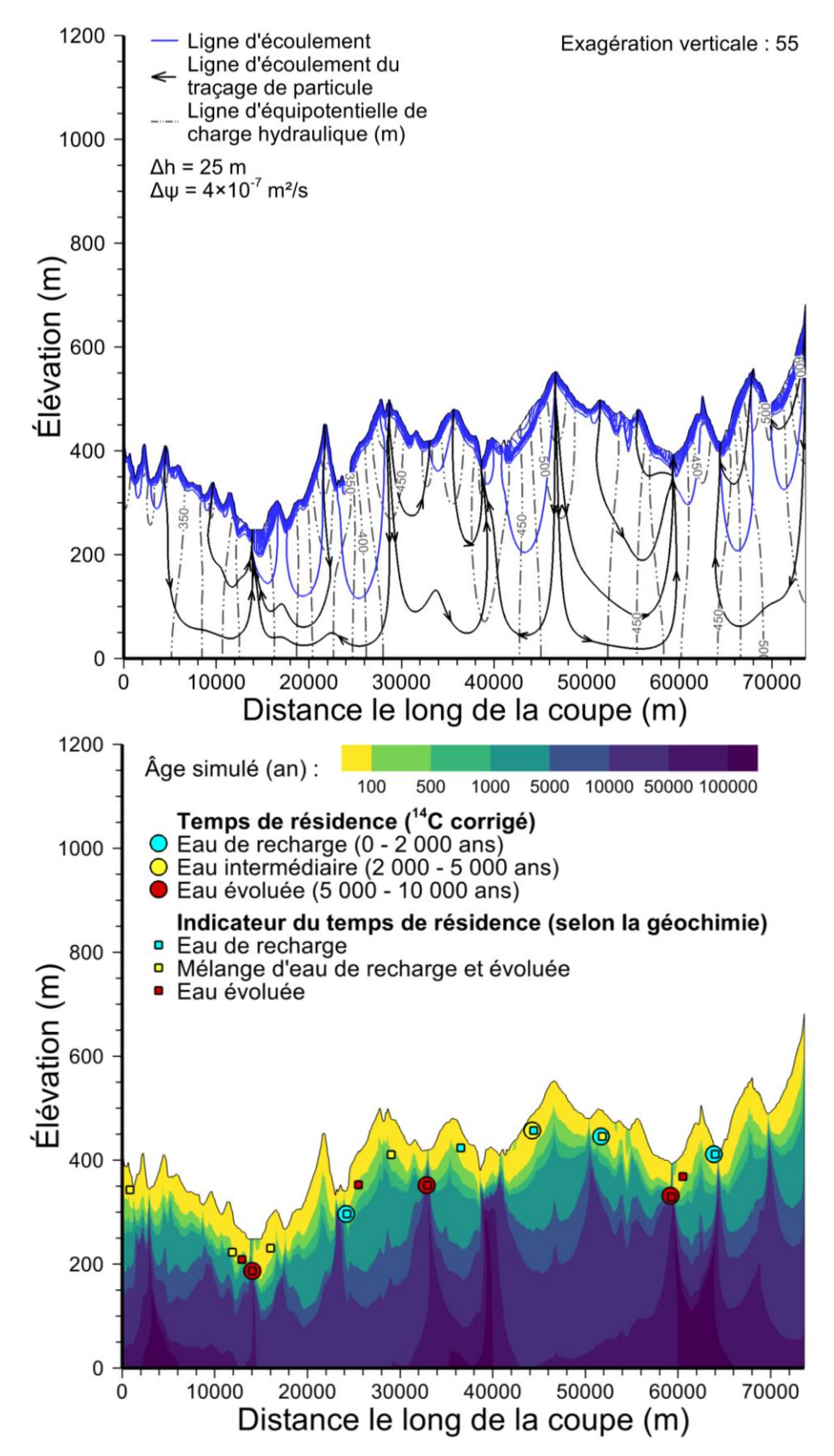

**Figure 4.22 : Résultats des simulations 2D du scénario KZCA0\_100 de la coupe 1**

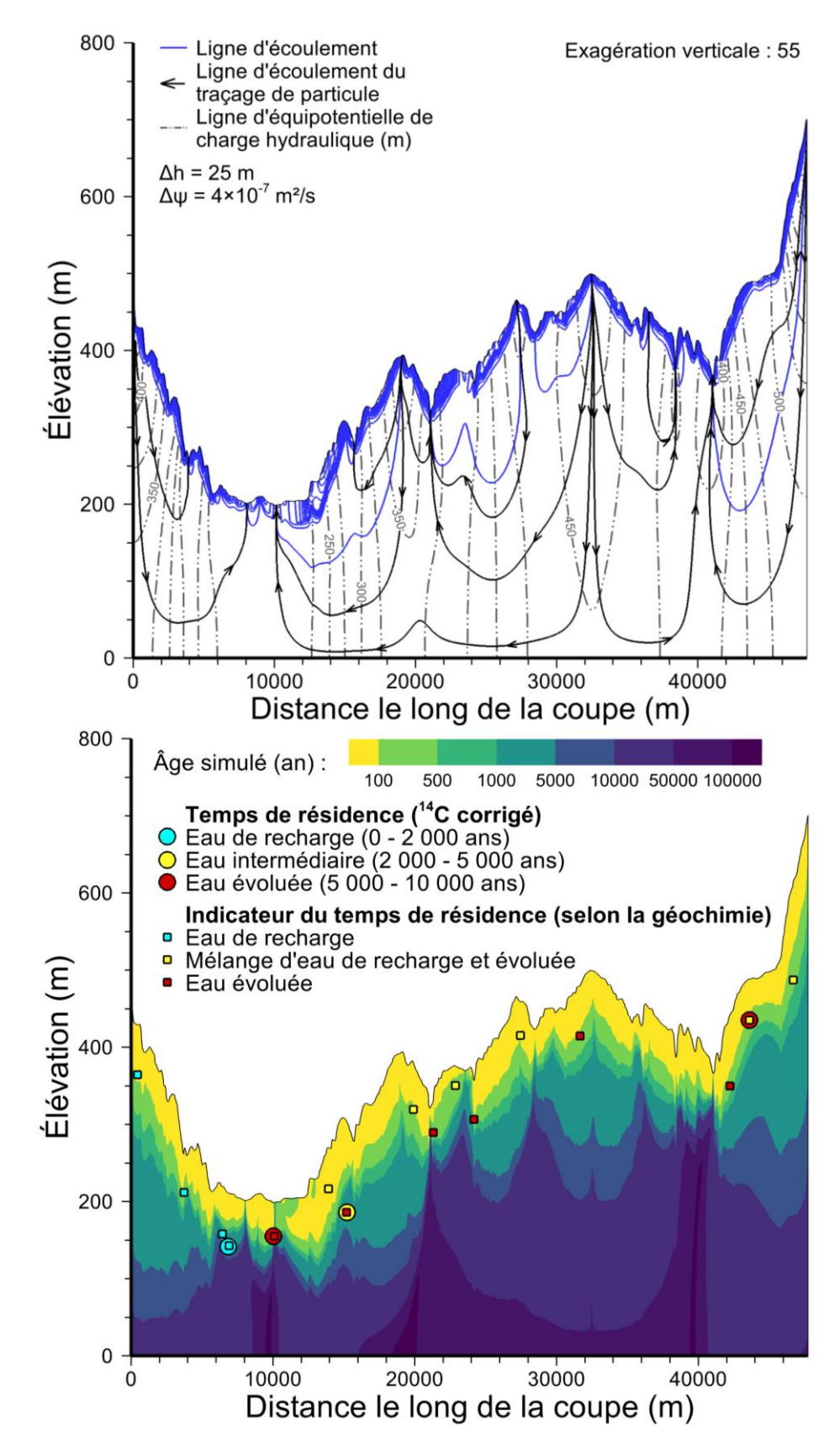

**Figure 4.23 : Résultats des simulations 2D du scénario KZCA0\_100 de la coupe 2**

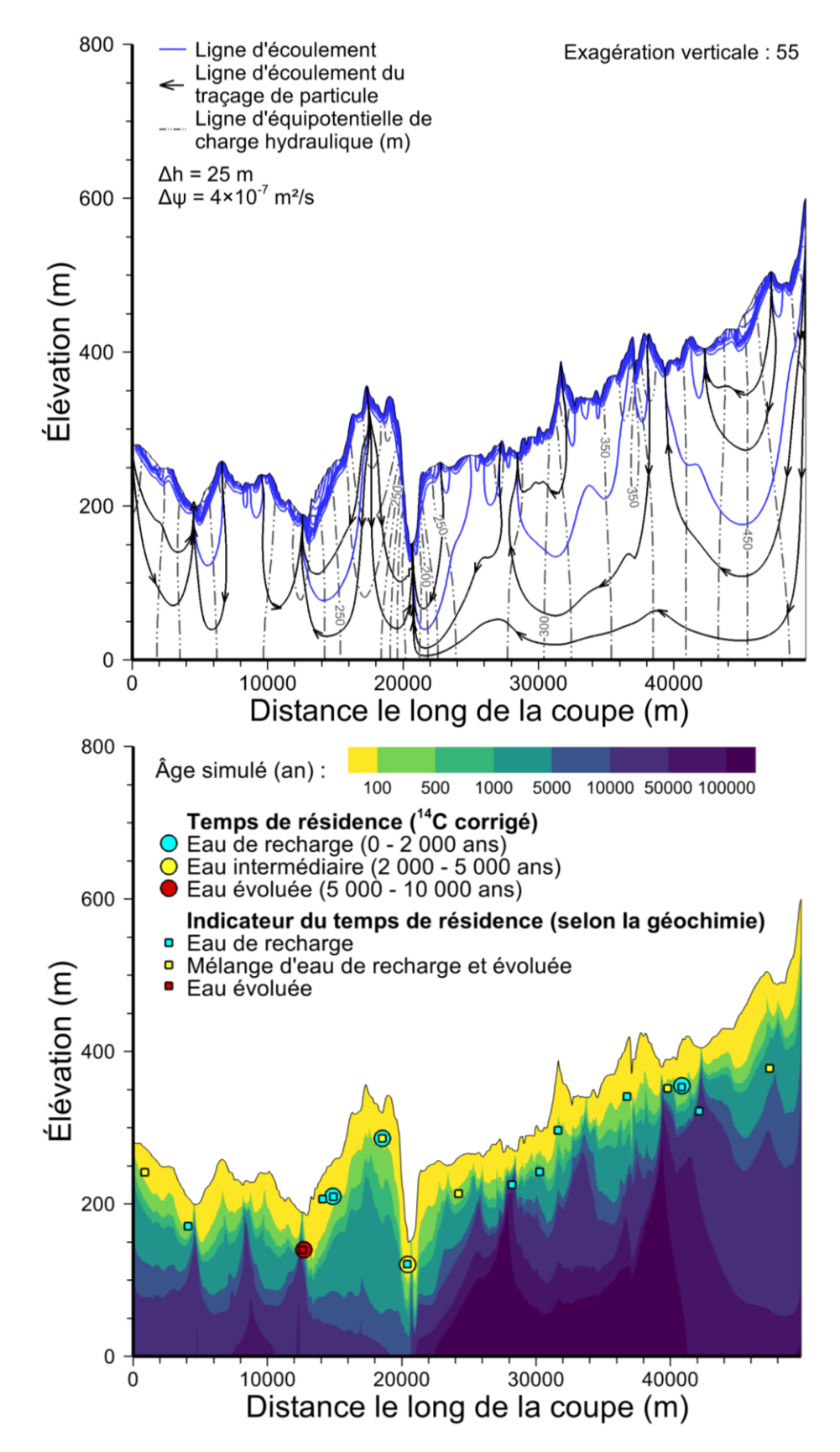

**Figure 4.24 : Résultats des simulations 2D du scénario KZCA0\_100 de la coupe 3**

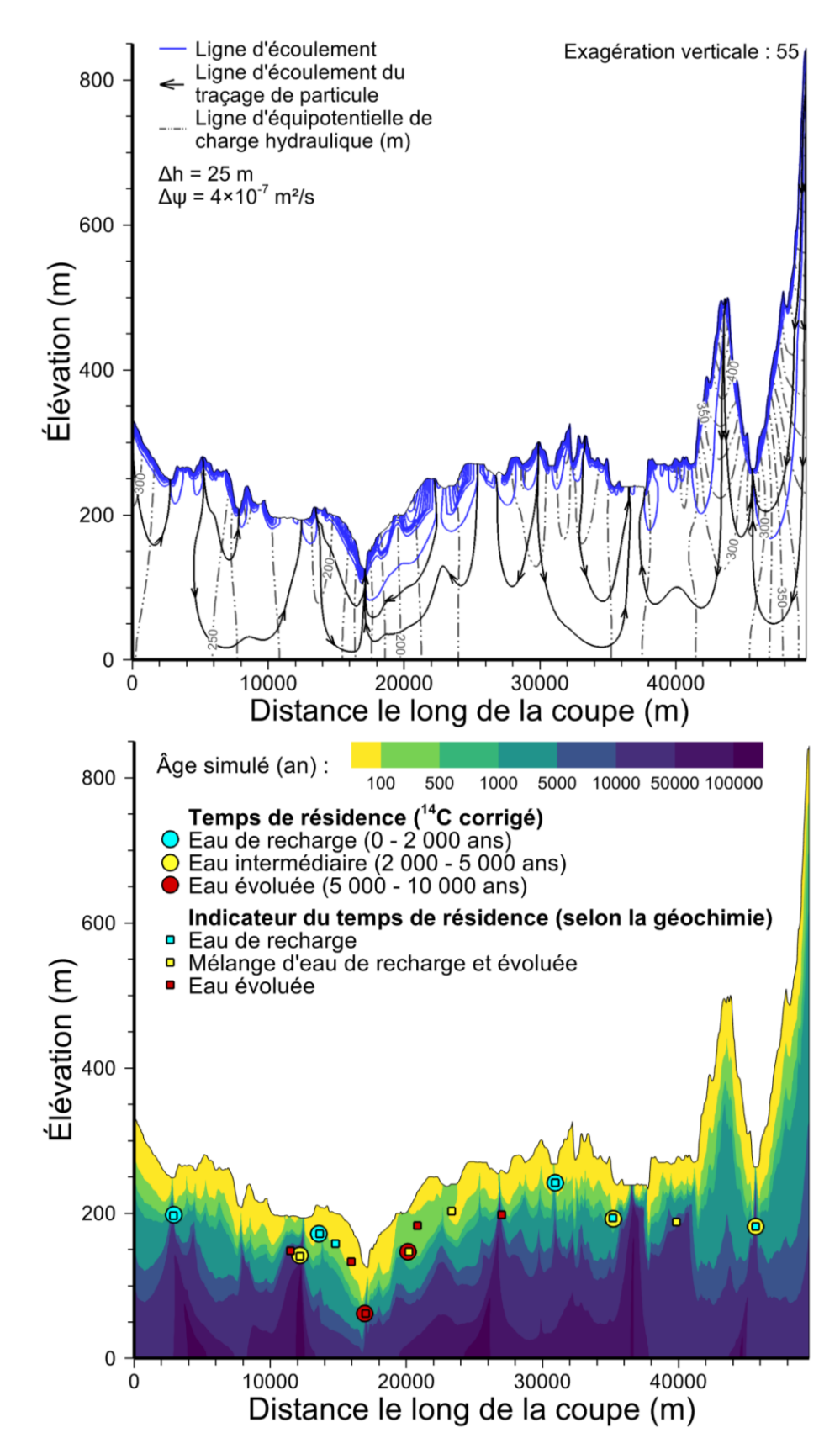

**Figure 4.25 : Résultats des simulations 2D du scénario KZCA0\_100 de la coupe 4**

|       | <b>Type</b> |                  | Âge simulé au puits / âge simulé maximal à proximité du puits (an) |                |                |            |          |            |            |            |  |  |  |  |  |  |
|-------|-------------|------------------|--------------------------------------------------------------------|----------------|----------------|------------|----------|------------|------------|------------|--|--|--|--|--|--|
| Coupe | d'âge       | <b>Scénario</b>  | <b>P#1</b>                                                         | <b>P#2</b>     | <b>P#3</b>     | P#4        | P#5      | P#6        | <b>P#7</b> | <b>P#8</b> |  |  |  |  |  |  |
|       | Estimé      |                  | 5268                                                               | 0              | 9433           | 2507       | 0        | 9507       | 871        |            |  |  |  |  |  |  |
| 1     | Simulé      | OPT2_100         | 10692/12900                                                        | $\overline{4}$ | 147/700        | 42         | 3        | 2905/16000 | 2/300      |            |  |  |  |  |  |  |
|       | Simulé      | <b>KZCA0 100</b> | 1645/18000                                                         | 54             | 3631/39000     | 46         | 15       | 820/30000  | 2/1400     |            |  |  |  |  |  |  |
| 2     | Estimé      |                  | 1082                                                               | 6739           | 3657           | 7682       |          |            |            |            |  |  |  |  |  |  |
|       | Simulé      | OPT2 100         | 166                                                                | 3145/7200      | 32/80          | 12         |          |            |            |            |  |  |  |  |  |  |
|       | Simulé      | KZCA0_100        | 491                                                                | 5380/7300      | 459/2700       | 64         |          |            |            |            |  |  |  |  |  |  |
| 3     | Estimé      |                  | 7403                                                               | 0              | 0              | 3510       | 529      |            |            |            |  |  |  |  |  |  |
|       | Simulé      | OPT2 100         | 43/11000                                                           | 6              | 22             | 8/3700     | 5/300    |            |            |            |  |  |  |  |  |  |
|       | Simulé      | <b>KZCA0 100</b> | 60/8700                                                            | 12             | 19             | 13/2400    | 59/20000 |            |            |            |  |  |  |  |  |  |
| 4     | Estimé      |                  | $\mathbf 0$                                                        | 4323           | 0              | 6838       | 5205     | 1032       | 3315       | 2592       |  |  |  |  |  |  |
|       | Simulé      | OPT2 100         | 12                                                                 | 2833/3500      | $\overline{7}$ | 8214/13600 | 94       | 1/150      | 29/7200    | 29/310     |  |  |  |  |  |  |
|       | Simulé      | KZCA0_100        | 85                                                                 | 14935/55000    | 22             | 3596/10000 | 192      | 3/1900     | 191/76000  | 693/18000  |  |  |  |  |  |  |

**Tableau 4.5 : Comparaison des âges simulés au puits et à proximité**

**Les résultats des âges simulés au puits et des âges maximaux à proximité du puits sont réalisés pour les scénarios OPT1\_100 et KZCA0\_100. Les âges estimés pour chaque puits de chaque coupe sont présentés dans le tableau pour une meilleure comparaison avec les âges estimés. Les âges en bleu représentent une bonne estimation, soit un âge simulé à moins d'un ordre de grandeur de l'âge estimé. Les âges en rouge représentent une mauvaise estimation. Les âges en vert représentent une estimation qui peut être bonne si on considère les âges maximaux à proximité du puits.**

| Coup<br>е | Type<br>d'âge | Scénario         | Indicateur d'âge au puits |                            |       |                |            |    |            |          |                          |           |      |       |                      |          |       |                      |       |                |     |      |
|-----------|---------------|------------------|---------------------------|----------------------------|-------|----------------|------------|----|------------|----------|--------------------------|-----------|------|-------|----------------------|----------|-------|----------------------|-------|----------------|-----|------|
|           |               |                  | P#1                       | <b>P#2</b>                 | P#3   | $\overline{1}$ | P#5<br>P#6 |    | <b>T#J</b> | P#8<br>P | n#a                      | €#        | ຼ¥ር  | 퓵     |                      |          |       | 2 또 동<br>2 또 동 동 동   |       | 进起             | 类 똪 |      |
| 1         | Estimé        |                  | Év                        | Re                         |       | Év Re          | - In       | Év | Re         |          | $\ln$                    | $\ln$     | Év   | -In   | Év                   | – In     | Re    | Év                   |       |                |     |      |
|           | Simulé        | KZCA0 100        |                           | Év Re Év Re Re Év Re       |       |                |            |    |            |          | <b>Re</b>                |           |      |       | Re Re Re Re Re Re Re |          |       |                      |       |                |     |      |
| 2         | Estimé        | ٠                |                           | Re Év Év                   |       | – In           |            |    |            |          | <b>Re</b>                | Re        | Re   | -In   | In                   | Év       | $\ln$ | Év                   | $\ln$ | Év             | Év  | - In |
|           | Simulé        | KZCA0_100        |                           | $\ln$ E <sub>v</sub> $\ln$ |       | - Re           |            |    |            |          | <b>Re</b>                | Re        | - In |       | Re Re Év In          |          |       |                      |       | Re Re Re Re Re |     |      |
| 3         | Estimé        | ٠                | Év                        | Re                         | $\ln$ | <b>Re</b>      | Re         |    |            |          | $\ln$                    | <b>Re</b> | Re   | -In   | Re                   | Re       | Re    | Re                   | $\ln$ | Re             | -In |      |
|           | Simulé        | KZCA0 100        |                           | Ev Re Re Re Re             |       |                |            |    |            |          | Re                       | Re        |      |       |                      |          |       | Re Re Év Re Re Re In |       | Év In          |     |      |
| 4         | Estimé        | ٠                | <b>Re</b>                 | In                         | Re    | Év             | $\ln$      | Re | Re         | Re       | Év                       | Re        |      | Év Év | $\ln$                | Év Év    |       |                      |       |                |     |      |
|           | Simulé        | <b>KZCA0 100</b> | Ev                        | Év                         | Re    |                | Év Re      |    |            |          | Re Re Év Év Re <b>Re</b> |           |      | Re    |                      | Re Ev In |       |                      |       |                |     |      |

**Tableau 4.6 : Comparaison des âges simulés au puits avec les indicateurs d'âge**

**Les indicateurs d'âge ont les significations suivantes : 1) Re : Eau de recharge ; 2) In : Eau intermédiaire et 3) Év : Eau évoluée. Le type d'indicateur d'âge dit « estimé » correspond aux indicateurs d'âge géochimique qui se sont fait associer une classe géochimique tandis que le type d'indicateur d'âge dit « simulé » correspond au contexte de l'âge simulé. Les âges en bleu représentent une bonne comparaison, soit un contexte similaire. Les âges en rouge représentent une mauvaise comparaison. Les âges en vert représentent une comparaison qui peut être bonne si on considère les âges à proximité du puits. À noter que dans le cas où deux contextes peuvent être considérés comme plausibles pour le type d'âge simulé, le contexte correspondant à l'âge estimé est sélectionné.** 

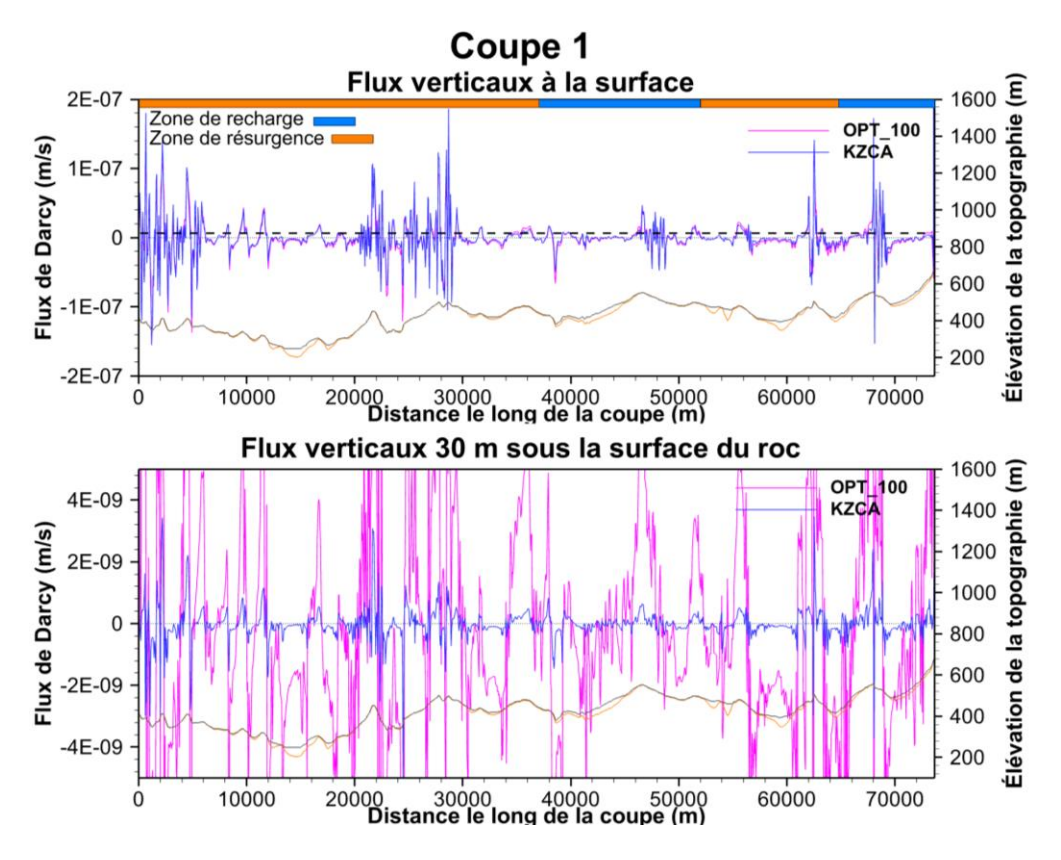

**Figure 4.26 : Flux verticaux le long de la coupe 1 du scénario KZCA0\_100**

Coupe 2 Flux verticaux à la surface  $1600$   $\widehat{\mathsf{E}}$ 2E-07 Zone de recharge<br>Zone de résurgence Élévation de la topographie **OPT\_100** 1400 Flux de Darcy (m/s) **KZCA**  $1E-07$ 1200 1000  $\mathcal{C}$ 800 600  $-1E-07$ 400 200  $-2E-07$ 10000 20000<br>Distance le long de la coupe (m) 40000  $\mathbf{0}$ Flux verticaux 30 m sous la surface du roc  $\widehat{\epsilon}$ 1600 **OPT\_100** 4E-09 la topographie **KZCA** 1400 Flux de Darcy (m/s) 1200 2E-09 1000  $\bf 0$ 800 Élévation de 600  $-2E-09$ 400  $-4E-09$ 200  $\dot{0}$ 10000 20000<br>Distance le long de la coupe (m) 40000

**Figure 4.27 : Flux verticaux le long de la coupe 2 du scénario KZCA0\_100**

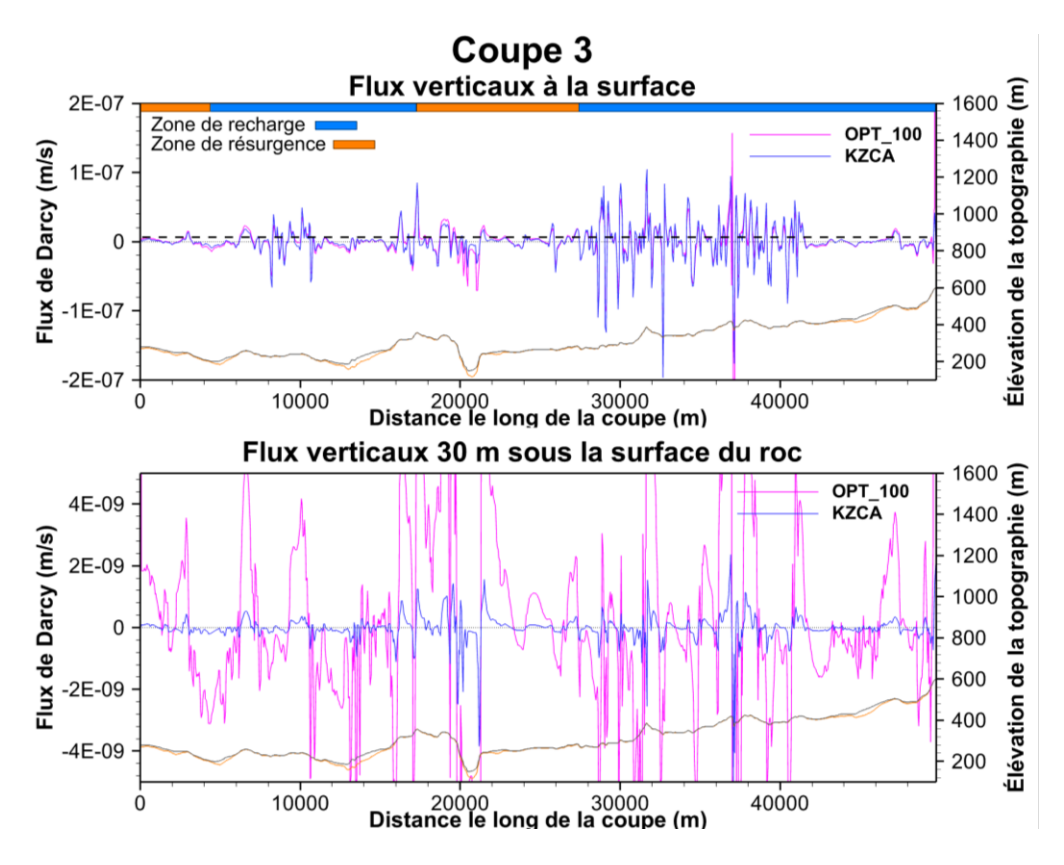

**Figure 4.28 : Flux verticaux le long de la coupe 3 du scénario KZCA0\_100**

Coupe 4 Flux verticaux à la surface  $\widehat{\epsilon}$  $2E-07$ 1600 Zone de recharge<br>Zone de résurgence Élévation de la topographie OPT\_100 1400 Flux de Darcy (m/s) KZCĀ  $1E-07$ 1200 1000  $\mathsf{C}$ 800 600  $-1E-07$ 400 200  $-2E-07$ 20000<br>Distance le long de la coupe (m) 10000  $\ddot{0}$ 40000 Flux verticaux 30 m sous la surface du roc  $\widehat{E}$ 1600 **OPT\_100** 4E-09 la topographie KZCA 1400 Flux de Darcy (m/s) 1200 2E-09 1000  $\mathbf 0$ 800 Élévation de l 600  $-2E-09$ 400  $-4E-09$ 200 20000<br>Distance le long de la coupe (m)  $\dot{0}$ 10000 40000

**Figure 4.29 : Flux verticaux le long de la coupe 4 du scénario KZCA0\_100**

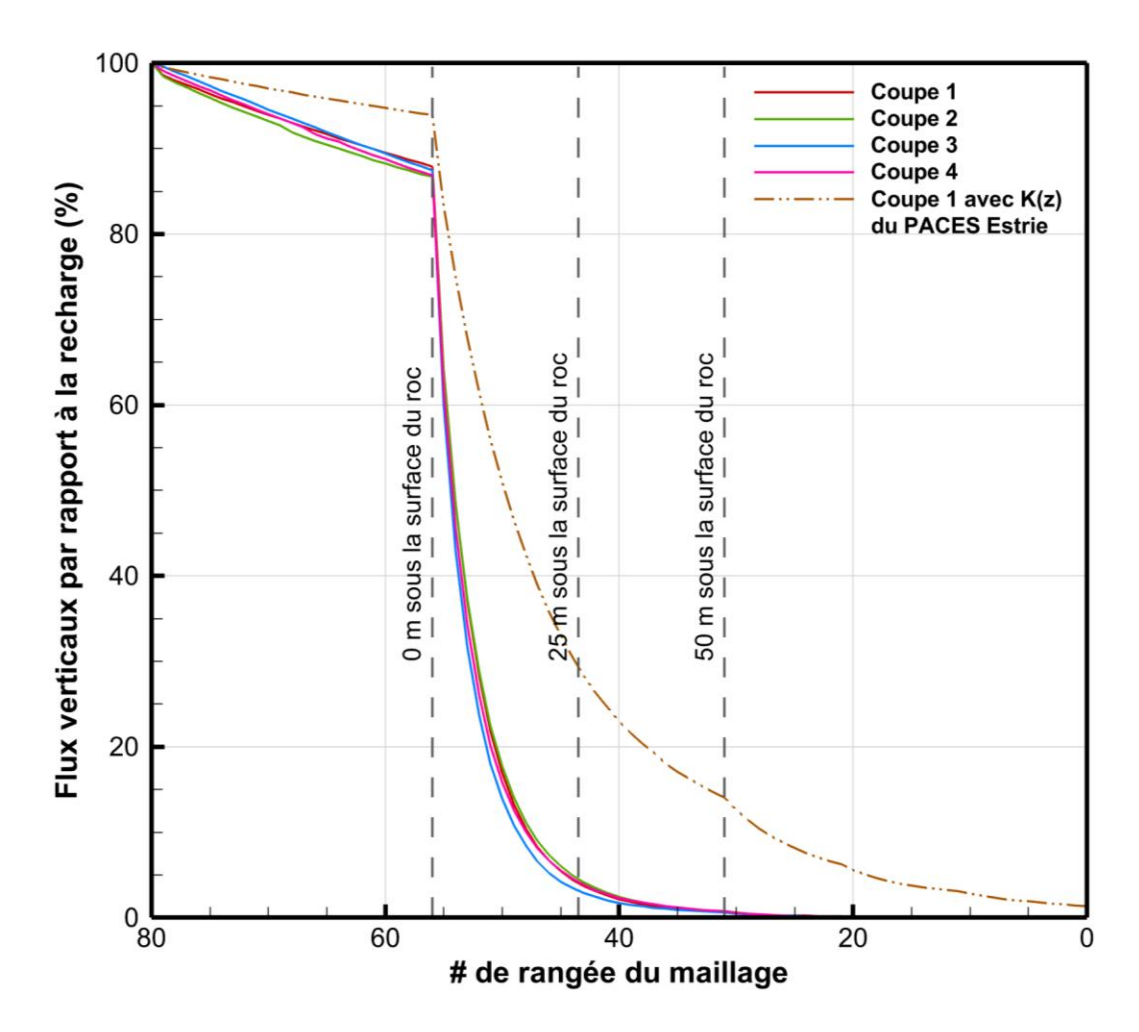

**Figure 4.30 : Flux verticaux en fonction de la rangée du maillage des scénarios KZCA0\_100**

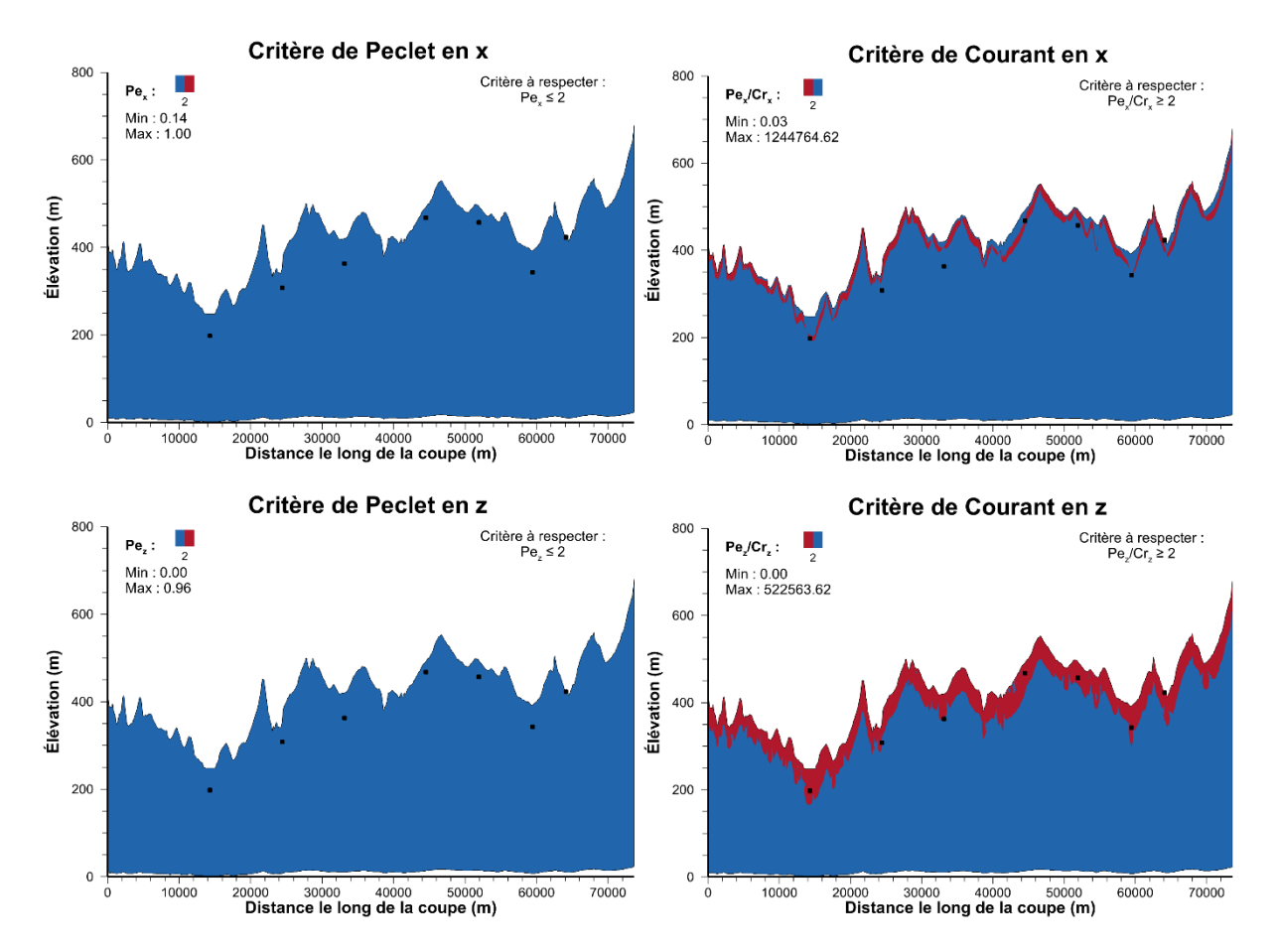

**Figure 4.31 : Critère de Peclet et de Courant pour le scénario KZCA0\_100 de la coupe 1**

# **4.10 Discussion des résultats**

#### **4.10.1 Effets des variations de paramètres**

La discussion des résultats sur les effets de la variation des paramètres concerne surtout les simulations du volet 1 où une plus grande variété de simulation a été réalisée le long de la coupe 1.

## **4.10.1.1 Hétérogénéité du roc et présence de sédiments**

Les scénarios de la phase 1 (figures IX.1 à IX.9 à l'annexe IX) sans dépôts meubles et avec un roc homogène ont des lignes d'écoulement distribuées de façon assez réparties dans le domaine. En imposant un roc avec une conductivité hydraulique qui décroît de façon exponentielle avec la profondeur (scénarios de la phase 2, figures IX.10 à IX.18 à l'annexe IX), les lignes d'écoulement se concentrent à la surface du roc, réduisant significativement les écoulements en profondeur. Une décroissance de la conductivité hydraulique induit aussi des temps de résidence simulés plus longs. En ajoutant l'unité sédimentaire qui est environ 17 fois (pour le scénario 111B) moins perméable que la surface du roc (scénarios de la phase 3, figures IX.19 à IX.27 à l'annexe IX), les lignes d'écoulement se décalent légèrement vers le bas aux emplacements avec une grande épaisseur de sédiments. Ces lignes se concentrent davantage à la surface du roc plutôt que dans l'unité sédimentaire puisque la surface du roc est plus perméable. De plus, les âges simulés dans l'ensemble du domaine sont légèrement décalés vers le bas avec l'ajout des sédiments. Aussi, des âges supérieurs à 100 ans se sont développés à certains endroits où les épaisseurs de sédiments sont importantes en raison de la plus faible conductivité hydraulique des sédiments par rapport au roc superficiel.

Il est difficile de tirer des conclusions claires concernant l'hétérogénéité du roc dans les résultats de modélisation puisque les flux d'eau souterraine en surface du roc et en profondeur sont inconnus en réalité. C'est pourquoi il est impossible de comparer la répartition des flux d'eau simulés avec des données observées. Cependant, les résultats de Raynauld *et al.* (2022a) et Lefebvre *et al.* (2015) montrent clairement une décroissance exponentielle de la conductivité hydraulique en fonction de la profondeur du roc. La représentation la plus plausible pour l'aquifère rocheux serait *de facto* la décroissance de la conductivité hydraulique en fonction de la profondeur du roc.

## **4.10.1.2 Élévation de la base du système**

Les scénarios de phase 2 et 3 du tableau IX.1 à l'annexe IX montrent que l'influence de la profondeur du système par rapport à la recharge est négligeable. En effet, la quantité du flux d'eau souterraine circulant à une élévation inférieure à 0 m par rapport au niveau moyen de la mer est très faible. C'est pourquoi lorsque l'élévation de la base du système est fixée à une plus grande profondeur, la recharge supplémentaire requise pour maintenir un niveau de la nappe égal à la topographie est négligeable. Quant à l'âge simulé, la profondeur de la base du système a un très grand impact comme montré dans la figure 4.12 a) et dans les figures IX.20, IX.23 et IX.26 à l'annexe IX. Plus l'élévation du plancher est basse, plus l'âge de l'eau simulé est élevé puisqu'il faut plus de temps à l'eau pour circuler jusqu'à la base du système qui possède une conductivité hydraulique très faible.

Les résultats des simulations de la coupe 1 montrent qu'un plancher à une élévation de 0 m restreint l'écoulement régional et permet difficilement d'obtenir des âges simulés de plus de 1 000 ans faisant résurgence. Les zones de résurgence d'âge supérieur à 1 000 ans sont assez étroites lorsque l'on compare ces zones avec les scénarios dont l'élévation de la base est à -250 et -750 m. Les résultats des simulations des coupes 1 à 4 (phase 5, figures IX.69, IX.78, IX.89 et IX.98 à l'annexe IX) montrent qu'un plancher à une élévation de -250 m permet difficilement d'atteindre l'intervalle d'âge observé au niveau des puits d'eau évoluée qui ont une eau datée entre 5 000 et 10 000 ans. Dans ces scénarios, les eaux de plus de 5 000 ans sont surtout à la base du système et légèrement présente près des zones de résurgence d'eau évoluée, mais pas assez pour expliquer les âges évolués estimés avec les analyses isotopiques. Les scénarios avec un plancher à une élévation de -750 m (figures IX.70, IX.79, IX.90 et IX.99 à l'annexe IX) montrent des âges simulés beaucoup plus élevés à la base du système mais aussi dans les zones de résurgence d'eau évoluée.

En sachant que les puits avec une eau évoluée ont des âges entre 5 000 et 10 000 ans, l'élévation plausible de la base du système serait autour -750 m. Cependant, cette conclusion est exacte seulement lors de l'utilisation du profil *K(z)* du roc du PACES Estrie. En utilisant un profil *K(z)* du PACES Chaudière-Appalaches comme dans les simulations du volet 3, un plancher beaucoup moins profond est requis pour avoir des âges simulés semblables aux âges estimés dans les puits. En effet, un plancher à 0 m d'élévation est suffisant pour générer des eaux évoluées étant donné la faible conductivité hydraulique en profondeur dans le roc lors de l'utilisation de ce profil *K(z)*. La profondeur du système dépend donc du profil *K(z)* du roc choisi. Puisque le profil *K(z)* du PACES Chaudière-Appalaches a été choisi pour les travaux de modélisation 3D, une élévation du plancher à 0 m est suggérée. Cependant, cette élévation peut être plus profonde si des âges trop jeunes sont présents dans le modèle 3D.

### **4.10.1.3 Anisotropie du roc**

La figure 4.11 a) montre la grande influence du ratio d'anisotropie du roc. Plus le ratio d'anisotropie est grand, plus la conductivité hydraulique du roc doit augmenter pour maintenir la même recharge. La figure 4.12 b) illustre également l'effet important du ratio d'anisotropie sur l'âge des puits P1, P3 et P6. Par exemple, le puits P3 passe d'un âge de 590 ans pour un ratio d'anisotropie de 10 à 32 ans pour un ratio de 1 000. L'influence de l'anisotropie sur ces trois puits est cependant plus complexe et il est important de prendre en considération les patrons d'âge sur l'ensemble du domaine pour mieux comprendre les changements du système aquifère. Les figures IX.19 à IX.21 à l'annexe IX montrent qu'avec un ratio d'anisotropie de 10, les écoulements sont beaucoup plus verticaux et les zones de résurgence d'eau évoluée sont nombreuses le long de la coupe à l'emplacement des plus petites dépressions topographiques. Avec un ratio d'anisotropie de 1 000, les écoulements sont beaucoup plus horizontaux et les zones de résurgence d'eau évoluée ne sont que présentes au niveau des deux grandes vallées (rivières Saint-François et Chaudière).

Les figures IX.51 à IX.57 à l'annexe IX montrent des cas intermédiaires avec des ratios d'anisotropie de 30, 60, 200 et 300. Des ratios d'anisotropie de 200 et 300 favorisent plus les écoulements verticaux qu'un ratio de 1 000 et permettent une légère résurgence à l'emplacement du puits P3. Un ratio de 30 montre beaucoup d'écoulements verticaux, semblable au scénario avec un ratio de 10 limitant les circulations d'eau à l'échelle régionale tandis qu'un ratio de 60 permet un peu plus les écoulements régionaux.

Les figures IX.69 à IX.102 à l'annexe IX montrent des simulations le long des quatre coupes avec une variation du ratio d'anisotropie allant de 30 à 100. Avec un ratio d'anisotropie de 100, certains puits (P3, P13 et P38) situés dans des vallées secondaires ont un âge simulé faible et un âge estimé élevé. Ces simulations avaient pour but de déterminer le ratio d'anisotropie requis pour observer des âges simulés plus proches des âges estimés à ces puits. Ces figures montrent que la diminution du ratio d'anisotropie permet d'augmenter l'âge simulé au niveau de ces zones de résurgence, mais pas assez pour justifier l'utilisation d'un ratio d'anisotropie inférieur à 100.

C'est pour toutes ces raisons que le ratio d'anisotropie suggéré est de 100 avec un intervalle allant de 60 à 300. Cependant, il est difficile de conclure fermement sur l'utilisation de cet intervalle puisque beaucoup d'incertitudes sont présentes.

## **4.10.1.4 Conductivité hydraulique du roc et des sédiments**

La figure 4.11 c) montre que les conductivités hydrauliques du roc et des sédiments sont directement proportionnelles à la recharge du système aquifère. Plus la conductivité hydraulique du domaine augmente, plus la recharge augmente. La figure 4.12 d) montre que plus la conductivité hydraulique du système augmente, plus l'âge aux puits P1, P3 et P6 diminue. Cela est causé par un renouvellement de l'eau souterraine plus rapide, ce qui entraîne de l'eau moins évoluée. Les figures IX.33 à IX.37 à l'annexe IX montrent qu'avec une conductivité hydraulique plus faible et par conséquent avec une recharge moins élevée, les âges augmentent beaucoup en élévation avec aussi quelques accumulations d'âge dans les sédiments à la surface du système.

La figure 4.11 b) montre que la conductivité hydraulique des sédiments exerce également une légère influence sur la recharge. Plus la conductivité hydraulique des sédiments diminue, plus la recharge diminue. Aussi, la figure 4.12 c) montre que plus la conductivité hydraulique des sédiments diminue, plus la recharge diminue et plus l'âge simulé est élevé. Cependant, on remarque que l'âge du puits P6 diminue lorsque la conductivité hydraulique des sédiments diminue. Les figures IX.33 à IX.37 à l'annexe IX montrent que cela est causé par la déviation de la zone de résurgence vers la gauche du puits P6 étant donné la grande épaisseur de sédiments peu perméable dans la vallée où le puits est situé. Ainsi, une conductivité hydraulique plus faible des sédiments engendre une déviation des zones de résurgence vers les côtés des vallées où l'épaisseur de sédiments est généralement moins importante. Aussi, avec la diminution de la recharge, les intervalles d'âge se rapprochent de la surface. Avec une conductivité hydraulique des sédiments plus faible, des accumulations d'âge sont également présentes dans les sédiments à la surface du domaine.

Une conductivité hydraulique horizontale à la surface du roc entre  $9 \times 10^{-6}$  et  $5 \times 10^{-5}$  m/s sont suggérées pour les conductivités hydrauliques dans la partie superficielle du roc en considérant les variations possibles des paramètres tels que l'élévation de la base du système, l'anisotropie, la recharge, le profil *K(z)* et la forme de la nappe. Il ne faut pas oublier que la conductivité hydraulique du roc déterminée dans ces travaux représente la valeur requise pour avoir un système hydrogéologique avec une certaine recharge moyenne voulue. La conductivité hydraulique en profondeur dans le roc varie en fonction du profil *K(z)* choisi et sera plutôt discuté à la section 4.10.1.5.

La conductivité hydraulique des sédiments ne peut être suggérée dans le cadre de la simulation puisque les sédiments ne représentent qu'une faible partie du domaine et que l'influence de la variation de la conductivité hydraulique de cette unité est difficile à évaluer. Un modèle à plus petite échelle serait requis pour confirmer la conductivité hydraulique des sédiments.

### **4.10.1.5 Profil K(z) du roc**

Les figures 4.13 et 4.14 et les figures IX.58 à IX.63 à l'annexe IX montrent l'influence des paramètres des profils *K(z)* sur la distribution spatiale des flux d'eau souterraine et sur l'âge simulé dans le domaine. Le tableau VIII.3 à l'annexe VIII présente les paramètres des profils *K(z)*  utilisés pour chaque profil. Il est à noter que les conductivités hydrauliques maximales des profils ont été ajustées afin d'avoir une recharge semblable dans chaque scénario ce qui influence la distribution des eaux et des âges simulés dans le domaine. Les figures IX.59 à IX.63 permettent de comparer la distribution des flux de chaque scénario avec le cas de base K(z)1 (figure IX.58).

Le profil K(z)2 (figure IX.59) avec une profondeur de décroissance initiale de 10 m montre une concentration légèrement plus élevée de flux à la surface du roc et plus faible en grande profondeur augmentant l'âge simulé général du domaine par rapport au cas de base. Le profil K(z)3 (figure IX.60) avec une décroissance plus rapide indique une concentration légèrement plus élevée de flux dans les sédiments et à la surface du roc, moins élevée entre 10 et 200 m sous la surface du roc et plus élevée entre 200 m et plus. La figure IX.60 montre un âge légèrement plus jeune dans le domaine que le cas de base. Cela peut être expliqué par les valeurs de propriétés hydrogéologiques assignées (tableau VIII.3) qui indiquent une conductivité hydraulique horizontale minimale plus grande que le cas de base dans le but d'avoir une recharge similaire. Une conductivité légèrement supérieure en grande profondeur permet donc plus de circulation d'eau et moins de générations d'âge avec des eaux plus jeunes. Il faut comprendre ici que le fait de changer les valeurs de paramètres hydrogéologiques pour garder la même recharge entre les scénarios a une grande influence sur le temps de résidence de l'eau. Le profil K(z)4 (figure IX.61) avec une décroissance moins rapide montre une concentration légèrement moins élevée de flux dans les sédiments et à la surface du roc, plus élevée entre 50 et 300 m sous la surface du roc et moins élevée entre 300 m et plus. La figure IX.61 montre un âge légèrement plus grand en comparaison du cas de base. Le profil K(z)5 (figure IX.62) avec un *Kx min* plus grand présente une concentration moins élevée de flux dans les sédiments, à la surface du roc et jusqu'à environ 50 m sous la surface du roc et plus élevée entre 50 m et plus. La figure IX.62 montre une eau avec un âge plus jeune dans le domaine que le cas de base. Le profil K(z)6 (figure IX.63) avec un *Kmin* plus petit montre une concentration plus élevée de flux dans les sédiments, à la surface du roc et jusqu'à environ 50 m sous la surface du roc et moins élevée à 50 m et plus. La figure IX.63 montre un âge plus élevé dans le domaine que le cas de base.

Les simulations variant les profils *K(z)* ont permis de montrer que les choix des paramètres des profils exercent une influence directe sur la distribution des flux dans le système et sur l'âge simulé. L'influence de ces paramètres sur l'âge simulé varie en fonction du profil *K(z).* Les profils  $K(z)2$  à  $K(z)4$  exercent une légère influence tandis que les profils  $K(z)5$  et  $K(z)6$  possèdent une plus grande influence sur l'écoulement et les âges simulés. De plus, ces simulations suggèrent une grande influence de la conductivité hydraulique minimale (tableau VIII.3) sur les flux en très grande profondeur en bas de 200 m sous la surface du roc. Par exemple, dans le cas du profil K(z)3 avec une décroissance rapide, une plus faible circulation d'eau en très grande profondeur était attendue et les résultats ont présenté le contraire. Autre exemple, dans le cas du profil K(z)6 avec un *Kx min* plus faible, la conductivité hydraulique en grande profondeur est beaucoup plus faible que le cas de base ce qui engendre un âge simulé beaucoup plus élevé dans ce scénario. Ainsi, en modifiant la conductivité hydraulique horizontale minimale du profil *K(z)*, il est possible d'ajuster le modèle afin d'avoir des âges réalistes sans devoir modifier la profondeur du système.

En d'autres mots, il serait possible d'avoir des scénarios plausibles avec une base située à 0 ou -250 m simplement en réduisant la conductivité hydraulique minimale du roc.

Les simulations avec un profil *K(z)* du PACES Chaudière-Appalaches du volet 3 permettent aussi de distinguer les grandes différences de résultats sur l'écoulement et l'âge des eaux souterraines. Puisque ce profil possède un *Kx min* beaucoup plus faible que celui du PACES Estrie (3 000 au lieu de 30), la profondeur d'écoulement ainsi que la distribution des âges sont très différentes. Avec ces scénarios, les écoulements se font plus rares en profondeur du roc et favorise la génération d'eau évoluée. C'est pourquoi l'élévation de la base du système n'a pas besoin d'être si basse pour générer des eaux évoluées.

Comme expliqué à la section 4.10.1.1, il est difficile de tirer des conclusions sur l'hétérogénéité du roc à partir des résultats obtenus. Les travaux du PACES Estrie (Raynauld *et al.*, 2022a) indiquent un profil *K(z)* du roc avec un K<sub>min</sub> 30 fois plus petit que le K<sub>max</sub> tandis que les travaux du PACES Chaudière-Appalaches (Lefebvre *et al.*, 2015) présentent un ratio de 3 000. Puisque la base de données ne contient aucun puits avec un essai de pompage en grande profondeur, il est difficile de juger quel profil *K(z)* est suggéré. La section 4.10.2.1 présente plus de détail à ce sujet.

### **4.10.1.6 Forme de la nappe**

Les scénarios de la phase 4 H ont été réalisés en imposant une recharge constante et une charge hydraulique dans les vallées afin de comparer la distribution des flux d'eau souterraine et des âges dans le domaine avec les scénarios où la nappe phréatique est fixée à la surface topographique. Le simulateur FLONET/TR2 a réalisé plusieurs itérations variant la surface de la nappe et en déformant le maillage. Les scénarios n'incluent donc pas de sédiments en raison de la déformation du maillage qui rend difficile l'attribution des propriétés hydrogéologiques aux sédiments. Le domaine est composé d'une seule unité représentée par l'aquifère rocheux régional où la conductivité hydraulique décroît avec la profondeur. Il est à noter que les charges hydrauliques de ces scénarios ont été imposées à l'emplacement des vallées où on peut s'attendre à une nappe peu profonde et les valeurs de conductivité hydraulique ont été ajustées de manière à ce que la surface de la nappe ne dépasse pas la topographie pour les différents scénarios de recharge choisis.

Les figures IX.65 à IX.68 à l'annexe IX montrent une diminution des flux d'eau souterraine lorsque la recharge est diminuée. De plus, les figures IX.64 à IX.66 avec des recharges semblables montrent des patrons d'écoulement assez semblables malgré les différences entre les deux types de conditions limites de la nappe. La figure IX.66 indique une plus grande quantité de flux d'eau

80

souterraine en profondeur que dans la figure IX.65 et ainsi un âge simulé généralement plus jeune dans le domaine. Les zones de résurgence d'eau évoluée sont environ aux mêmes emplacements pour les deux scénarios, mais la figure IX.67 montre des zones de résurgence beaucoup plus larges que la figure IX.65. La figure IX.67 montre également des zones de résurgence avec une variation latérale d'âge moins drastique que la figure IX.65.

Les résultats suggèrent que les deux types de modèles arrivent avec des patrons d'âge simulé assez semblables à l'échelle régionale. En effet, les âges simulés à l'emplacement des puits sont dans les mêmes ordres de grandeur que les âges estimés par radiocarbone. Dans le cadre des futurs travaux de modélisation 3D, une nappe avec une recharge imposée serait plutôt suggérée à l'aide de la distribution spatiale de la recharge déterminée avec HELP dans les travaux du PACES Estrie (Raynauld *et al.*, 2022a).

## **4.10.1.7 Porosité du roc**

La figure 4.12 e) montre que la porosité du roc a un grand effet sur l'âge simulé. Plus la porosité est faible, plus l'âge diminue. En effet, si la porosité diminue, la vitesse des écoulements souterrains augmente et les âges sont par conséquent plus jeunes puisque l'eau du système se renouvelle plus rapidement.

Tel qu'expliqué dans la section 3.3 qui présente les travaux d'estimation de la porosité efficace, la porosité du roc serait entre 2 et 3 %, ce qui inclut les fractures. Des simulations supplémentaires auraient pu être effectuées en appliquant un profil de la porosité en fonction de la profondeur du roc. En effet, de la même façon que la conductivité hydraulique, on peut s'attendre à voir la porosité du roc diminuer avec la profondeur due aux contraintes plus élevées.

#### **4.10.1.8 Dispersivité**

La figure 4.12 f) montre que les dispersivités longitudinale et transversale ont un léger effet sur l'âge de l'eau simulé. Plus les dispersivités sont élevées, plus l'âge diminue dans les puits. Les figures IX.42 et IX.45 à l'annexe IX présentent plus de détails concernant l'effet de la variation des dispersivités. Ces figures montrent qu'avec de faibles dispersivités, les âges à la base du système et dans les zones de résurgence d'eau évoluée sont plus élevés. Cependant, les âges à l'extérieur des zones de résurgence d'eau évoluée sont légèrement plus jeunes. Ces effets sont causés par l'eau qui se disperse moins dans le système, augmentant l'âge dans les zones avec un âge très élevé et diminuant le mélange avec les eaux plus jeunes. Les âges dans les zones de résurgence régionales ont une variation assez importante entre les différents scénarios.

81

En effet, l'âge à l'emplacement des puits P1 et P6 double lorsque la dispersivité longitudinale passe de 250 à 25 m. Cependant, l'effet de la variation des dispersivités ne semble pas être significatif dans l'ensemble du système et l'ordre de grandeur de l'âge dans les zones de résurgence d'eau évoluée reste semblable.

Comme pour la porosité du roc, il n'est pas possible de suggérer un intervalle de valeur plausible puisque les résultats des différents scénarios sont beaucoup trop semblables. Cependant, comme présentée dans la section 5.2.1, la dispersivité longitudinale serait entre 30 et 100 m en fonction de l'échelle du domaine et des études antérieures compilées dans les travaux de Schulze-Makuch *et al.* (1999).

## **4.10.1.9 Pas de temps**

Les scénarios du paramètre E de la phase 4 du tableau IX.1 à l'annexe IX montrent que l'influence du pas de temps sur l'âge de l'eau simulé est très négligeable. En effet, pour les puits P1, P3 et P6, l'âge varie entre 3 665 et 3 680, 205 et 207 et 2 352 et 2 400 ans respectivement. Les résultats suggèrent que l'effet du pas de temps n'a que très peu d'impact sur les résultats de l'âge simulé.

## **4.10.2 Plausibilité des scénarios**

La discussion des résultats sur la plausibilité des résultats concerne surtout les simulations du volet 2 et 3 où les scénarios les plus optimaux ont été réalisés le long des quatre coupes.

## **4.10.2.1 Conductivité hydraulique**

Comme énoncé plusieurs fois auparavant, deux types de profils *K(z)* du roc ont été utilisés dans les travaux de modélisation hydrogéologique 2D. Le profil *K(z)* du PACES Estrie (Raynauld *et al.*, 2022a) a tout d'abord été utilisé pour la majorité des scénarios et celui du PACES Chaudière-Appalaches (Lefebvre *et al.*, 2015) a été utilisé par la suite. La figure 4.32 présente la comparaison entre les conductivités hydrauliques horizontales utilisées dans les simulations, celles provenant des données disponibles des projets PACES et celles des essais de pompage. La figure 4.33 présente ces mêmes résultats mais en présentant la courbe *K(z)* du roc.

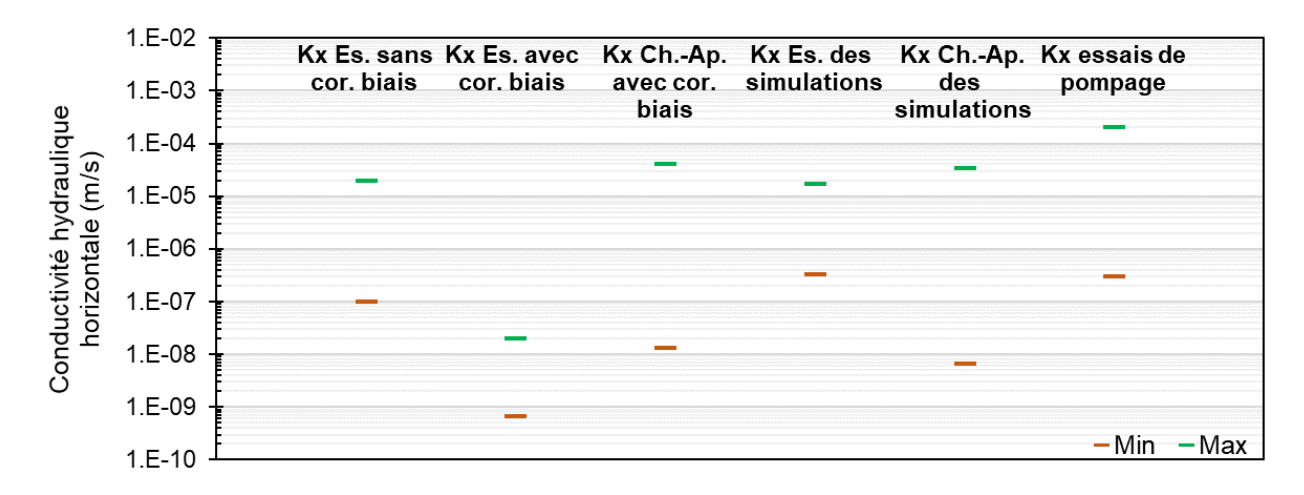

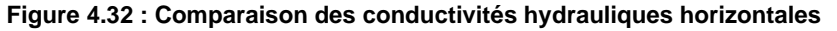

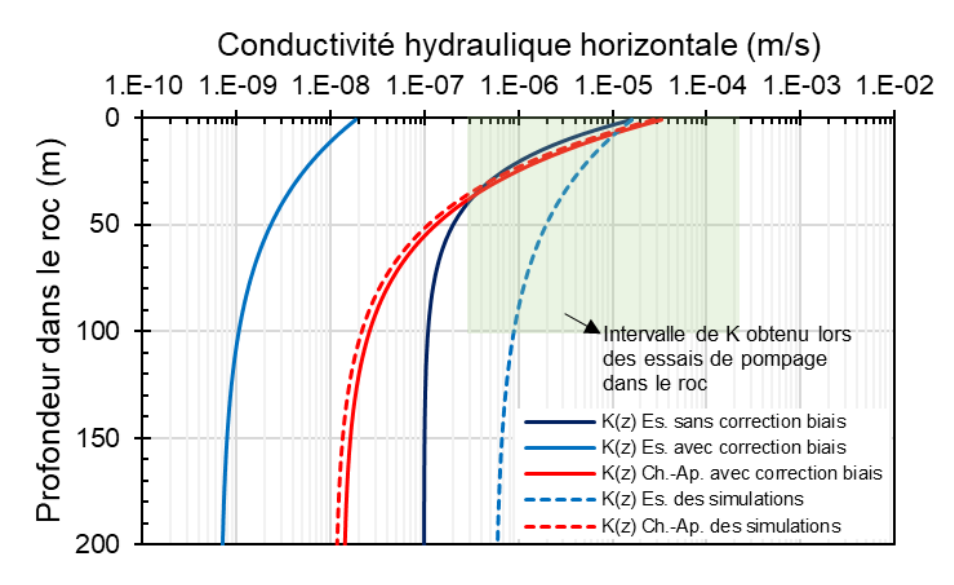

**Figure 4.33 : Comparaison des profils K(z) simulés et issues des essais**

Dans les travaux du PACES Estrie, deux types de profil ont été déterminés. L'un sans la correction du biais d'échantillonnage et l'autre avec cette correction. Comme montré dans la figure 4.33, les courbes de ces profils *K(z)* sont assez semblables au niveau de la forme mais les ordres de grandeur de la conductivité hydraulique sont très différents. Sans la correction du biais d'échantillonnage ont obtient des valeurs de conductivité hydraulique dans l'ordre du 10<sup>-5</sup> à  $10<sup>-7</sup>$  m/s tandis qu'avec la correction de ce biais, les valeurs de conductivité hydraulique sont plutôt de l'ordre du 10-8 à 10-10 m/s. Si l'on compare ces valeurs avec les résultats obtenus des essais de pompage dans le roc (voir Mathis, 2020), le profil *K(z)* sans la correction du biais d'échantillonnage semble beaucoup plus réaliste. Dans le cadre de ces travaux, le profil *K(z)* avec la correction du biais d'échantillonnage a été utilisé mais un *K<sup>x</sup> max* qui a été varié de façon à avoir une recharge réaliste autour de 200 mm/an. Ainsi, comme l'indique la figure 4.33, le profil *K(z)* du

PACES Estrie utilisé dans les simulations ne ressemble plus vraiment aux deux profils initiaux du PACES Estrie. Une certaine incohérence est présente avec ce profil *K(z)* pour avoir une recharge réaliste.

C'est pour ces raisons qu'un second profil *K(z)* a été utilisé dans les simulations. Ce profil est issu des résultats du PACES Chaudière-Appalaches et correspond à l'unité géologique des Terrains siluro-dévoniens. Cette unité est présente dans la partie sud-est de la zone du PACES Chaudière-Appalaches, correspondant à la même unité géologique que la partie nord-est de la zone d'étude du PACES Estrie. Ce second profil est cependant assez différent du premier utilisé. En effet, ce nouveau profil *K(z)* possède un *Kx min* en profondeur relativement plus petit que le profil du PACES Estrie, soit une conductivité d'environ 1×10-8 m/s au lieu de 6×10-7 m/s. Cependant, le profil *K(z)* du PACES Chaudière-Appalaches utilisé dans les simulations est presque exactement la même que le profil initial tel que montré à la figure 4.33 pour avoir une recharge réaliste. Cette figure montre aussi que ce profil *K(z)* est dans l'intervalle de valeurs de conductivité hydraulique plausible issue des essais de pompage pour les premiers 50 m dans le roc. On peut supposer également qu'il y a la présence d'un biais d'échantillonnage dans les essais de pompage issus des rapports de consultant puisque seulement les meilleurs forages ont eu droit à un essai de pompage. C'est pour ces raisons que le profil *K(z)* du PACES Chaudière-Appalaches semble plus plausible et qu'il est favorisé pour le reste des travaux de modélisation. Il est cependant difficile d'affirmer que ce profil *K(z)* est meilleur que celui du PACES Estrie puisqu'il y a un manque de données de conductivité hydraulique en profondeur dans le roc.

En supposant le profil *K(z)* du PACES Chaudière-Appalaches comme étant le plus réaliste, la conductivité hydraulique horizontale à la surface du roc devrait être située autour de 3.0×10<sup>-5</sup> m/s et de 1.0 $\times$ 10<sup>-8</sup> m/s en grande profondeur avec un ratio d'anisotropie de 100. En considérant les possibilités de variation de certains paramètres (ex. : ratio d'anisotropie, plancher du système, recharge, conductivité hydraulique des sédiments, profil *K(z)*), la conductivité hydraulique horizontale à la surface du roc devrait se située entre  $9\times10^{-6}$  et  $6\times10^{-5}$  m/s et en grande profondeur entre 3×10<sup>-9</sup> à 2×10<sup>-8</sup> m/s en assumant une conductivité hydraulique minimale 3 000 fois inférieure à celle maximale.

### **4.10.2.2 Distribution des flux verticaux**

Les figures 4.26 à 4.30 permettent de bien comprendre la répartition de l'eau souterraine simulée en fonction de la profondeur et de la distance horizontale des quatre coupes pour les scénarios avec un profil *K(z)* du PACES Chaudière-Appalaches. La figure 4.30 montre que 86 % des flux
entrants dans le domaine atteignent la surface du roc. Ce même nombre diminue jusqu'à 46, 20, 6 et 1 % pour les profondeurs de 4, 10, 20 et 40 m sous la surface du roc, respectivement. La grande majorité des flux se concentre donc dans la partie superficielle de l'aquifère rocheux régional, tel qu'illustré dans les résultats des simulations d'écoulement aux figures 4.22 à 4.25. Les flux régionaux représentent donc une faible partie des flux totaux du système aquifère, mais ils ont une incidence importante sur le temps de résidence de l'eau souterraine.

Les figures 4.26 à 4.29 permettent de situer l'emplacement des zones de résurgence et de recharge des coupes 1 à 4. Le premier sous graphique indique que les hauts topographiques représentent des zones à forte recharge tandis que les bas topographiques représentent des zones favorables à la résurgence. En imposant une charge hydraulique égale à la topographie, la recharge se distribue horizontalement de façon irrégulière et très locale. Pour respecter cette condition limite, le modèle doit avoir des flux verticaux très élevés dans les hauts topographiques. Même si les hauts topographiques correspondent souvent à des taux de recharge plus élevés, le modèle numérique semble surestimer ces valeurs et donc sous-estime la recharge ailleurs dans le domaine. Les grandes épaisseurs de sédiments jouent également un rôle important dans la distribution des flux verticaux le long de la coupe. Puisque les sédiments ont une conductivité hydraulique plus faible que la surface du roc, l'eau souterraine a moins tendance à passer à travers cette unité. On peut voir cet effet en observant un taux de résurgence plus faible dans les vallées où l'accumulation de sédiments est importante. De plus, les zones de résurgence à l'endroit des vallées sont concentrées dans les côtés de la vallée où l'épaisseur de sédiments est moins importante. Les figures 4.26 à 4.29 montrent aussi les flux verticaux des scénarios « OPT\_100 » avec le profil *K(z)* du PACES Estrie. Ces figures permettent de comparer la distribution des flux le long des coupes selon ces deux types de scénarios et on constate que la distribution des flux verticaux est très semblable à la surface du modèle. Les zones de recharge et de résurgence sont localisées aux mêmes emplacements. Cependant, à 30 m de profondeur, ces flux sont très différents. En effet, les flux verticaux des scénarios « KZCA » sont beaucoup plus faibles que ceux des scénarios « OPT\_100 » puisque le profil *K(z)* du PACES Estrie possède une conductivité hydraulique en profondeur beaucoup plus élevée que le second profil *K(z)* de Chaudière-Appalaches, ce qui engendre une circulation plus active des flux en profondeur.

Les figures 4.15 à 4.18 présentent les flux verticaux le long des coupes 1 à 4 pour les scénarios du volet 2 avec le profil *K(z)* du PACES Estrie. Ces figures permettent de comparer les flux verticaux entre les scénarios où la charge est imposée à la topographie (« OPT\_100 ») avec les scénarios où la recharge est imposée de façon uniforme, sauf dans les vallées pour permettre à

l'eau de faire résurgence (« IMP »). Les flux verticaux de ces deux types de scénarios sont relativement similaires avec des zones de résurgence aux mêmes emplacements en général mais pas avec la même intensité. Les résultats d'écoulement et de transport d'âge de ces scénarios (figures VIII.69 à VIII.72, VIII.78 à VIII.81, VIII.89 à VIII.92 et VIII.98 à VIII.101 à l'annexe VIII) montrent que les résultats obtenus de ces deux types de conditions à la surface sont très semblables. Ainsi, malgré la distribution spatiale non réaliste localement de la recharge causée par l'imposition de la nappe à la topographie, il est possible de conclure que l'imposition de cette limite n'influence pas de façon significative les résultats obtenus dans les simulations d'écoulement et de transport d'âge.

#### **4.10.2.3 Temps de résidence**

Les résultats des simulations du transport d'âge aux figures 4.22 à 4.25 montrent des eaux très jeunes à la surface du modèle tandis que les eaux évoluées sont présentes en profondeur du système et dans les vallées. En effet, les vallées agissent comme des zones d'émergence naturelles pour l'eau autant locale (eau jeune) que régionale (eau évoluée). Il y a donc une stratification de l'âge avec une eau plus jeune à la surface du modèle et plus évoluée en profondeur avec des zones d'émergence d'eau évoluée dans les vallées où des âges importants peuvent être observés à une profondeur relativement faible comparativement au reste du domaine modélisé. Comme nous l'avons vu, les flux provenant de la profondeur sont faibles, mais leurs apports aux zones d'émergence font remonter le niveau de l'interface diffuse entre les eaux jeunes superficielles et les eaux anciennes trouvées plus en profondeur. Cette faible profondeur des eaux anciennes dans les zones d'émergence fait en sorte que ces eaux peuvent être captées par les puits forés dans le roc.

Les datations isotopiques de l'eau aux puits présents à proximité des coupes permettent d'analyser si les âges simulés semblent plausibles en les comparant aux âges estimés. Les échantillons géochimiques de groupe d'eau qui agissent comme un indicateur du temps de résidence peuvent également être utilisés pour vérifier la plausibilité des résultats d'âge. La majorité des âges simulés présente une assez bonne cohérence avec les âges estimés par radiocarbone (tableau 4.5). En effet, de façon générale, les puits avec des eaux évoluées se trouvent dans les zones de résurgence d'eau évoluée tandis que les puits avec des eaux de recharge se trouvent plutôt dans les zones d'eau jeune. Cependant, il existe quelques puits qui présentent une grande incohérence entre l'âge simulé et estimé. C'est le cas pour les puits avec les âges en rouge dans le tableau 4.5, soit les puits P4, P14 et P35. Les âges en vert représentent

les puits avec des âges simulés qui ne correspondent pas aux âges estimés, mais qui en revanche sont situés à proximité d'une zone où les âges simulés sont plus plausibles. Les âges simulés au niveau de ces puits sont donc assez plausibles si l'on considère les âges autour de ces puits et pas seulement l'âge local au puits. Quant à la comparaison des indicateurs d'âge avec les âges simulés, la comparaison est plus difficile et moins cohérente (tableau 4.6). La quantité d'échantillons avec une mauvaise comparaison est plus élevée que lors de la comparaison des âges estimés directement. Cependant, plus d'incertitudes sont présentes dans la comparaison des indicateurs d'âge avec les âges simulés puisque ces données sont indirectement liées à l'âge estimé. La comparaison des âges simulés et estimés demeure plus plausible qu'avec les indicateurs d'âge.

Les différences entre les simulations et la réalité pourraient être expliquées par un changement de contexte topographique et géologique lors de la projection des puits sur les coupes modélisées. Ce changement de contexte a été évalué qualitativement pour chaque puits à l'aide d'un critère de qualité de la projection présenté dans le tableau VIII.1 à l'annexe VIII. Pour les puits P4, P14 et P35 le critère de qualité est de A, ce qui correspond à un contexte topographique et géologique très similaire entre les puits et leur projection sur les coupes. Ainsi, l'incohérence des âges simulés et estimés ne semble pas être causée par l'effet de projection des puits à la coupe. Ces grandes différences de résultats pourraient être expliquées par plusieurs incertitudes face à la modélisation telles que l'hétérogénéité du roc. Ces incertitudes sont présentées plus en détail à la section 4.11.

#### **4.10.2.4 Critères de stabilité**

La figure 4.31 présente les critères de Peclet et de Courant en *x* et en *z* pour le scénario KZCA0\_100 de la coupe 1. Le critère de Peclet est respecté dans tout le domaine modélisé tandis que le critère de Courant est dépassé à certains endroits le long de la coupe, notamment à la surface du domaine, soit dans les sédiments et dans la partie supérieure du roc où les vitesses sont plus élevées et les maillages verticaux sont plus petits. Ce critère peut être amélioré soit en agrandissant le maillage au risque de faire augmenter le critère de Peclet ou en diminuant le pas de temps. Cependant, tel que discuté à la section 4.10.1.9, malgré un critère de Courant trop faible pour une partie du modèle, la diminution du pas de temps n'influence pas significativement les âges simulés même si le critère de Courant est mieux respecté. Puisqu'il n'y a aucune grande différence dans les temps simulés, on peut assumer que le modèle numérique est stable malgré les dépassements du critère de Courant dans la partie superficielle du modèle.

#### **4.10.2.5 Tableau synthèse**

Le tableau 4.6 présente une synthèse des paramètres qui semblent les plus plausibles et pourront être utilisés pour la modélisation 3D. Certains paramètres ont été déterminés en fonction des résultats des simulations (cases vertes) tandis que d'autres paramètres ont plutôt été choisis selon la littérature (cases bleues) et ils sont difficilement vérifiables lors de la modélisation. Quant à la recharge et à la porosité, elles ont été déterminées par les travaux de la section 3.2 (case jaune). Les trois paramètres des sédiments dépendent également de la représentation des sédiments dans le modèle 3D. Dans le tableau, les types de sédiments sont regroupés sous une même unité sédimentaire avec des caractéristiques moyennes équivalentes représentant le till. L'unité de sédiments dans le futur modèle 3D est divisée en deux sous-unités avec des caractéristiques distinctes. Aussi, la recharge suggérée est à titre indicatif puisque la recharge du modèle 3D est représentée par une distribution spatiale de la recharge déterminée avec le simulateur d'infiltration HELP qui a été effectuée dans le cadre du PACES Estrie (section 5.3).

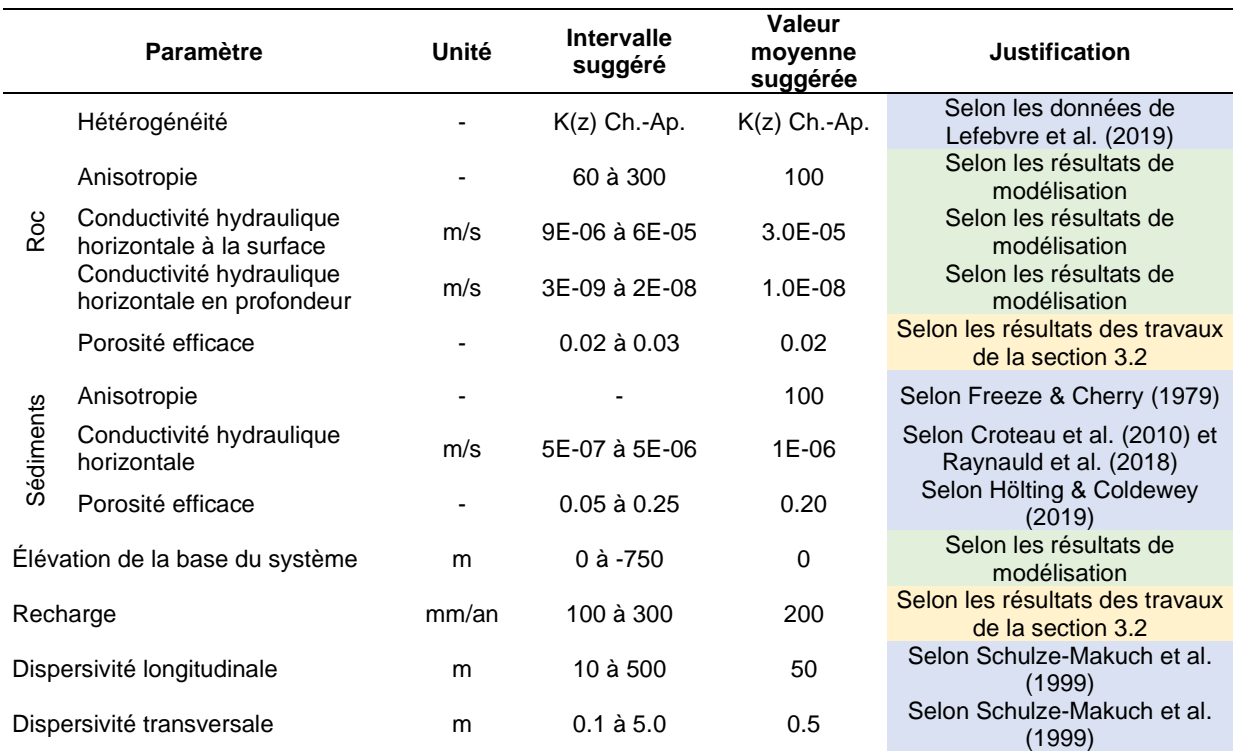

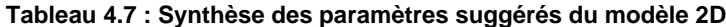

### **4.11 Limitations**

Plusieurs simplifications et suppositions ont été faites lors des travaux de simulation 2D et elles peuvent être des sources d'erreurs et d'incertitudes. Il est important de bien rappeler ces suppositions ainsi que ces hypothèses de modélisation afin de cerner les limitations des résultats obtenus.

D'abord, la modélisation a été réalisée le long de quatre coupes 2D qui négligent les effets de l'écoulement dans la troisième dimension. Aussi, les limites imposées peuvent être des sources d'erreurs. Les limites latérales du modèle sont considérées comme étant imperméables dues aux limites de bassin versant (ou à des hauts topographiques locaux pour la coupe 3). Ces limites latérales imposées pourraient sous-estimer l'âge de l'eau dans les simulations si l'eau des boucles d'écoulement intermédiaires et profondes traverse ces limites en réalité. La limite inférieure du modèle est également considérée imperméable. Cette dernière limite est difficile à préciser par manque de données à grande profondeur et engendre des répercussions importantes sur les résultats du temps de résidence simulé. De plus, l'imposition de la charge hydraulique à la topographie peut apporter certaines limitations à la modélisation. Cette condition limite vient déterminer les distributions des flux dans le domaine et la distribution de la recharge (Goderniaux *et al.*, 2013). Cependant, les simulations de la phase 4 H et de la phase 5 suggèrent que les simulations avec une recharge constante arrivent avec des patrons d'écoulement et d'âge simulé assez semblables avec les scénarios où la nappe est imposée à la surface topographique. On peut donc conclure que l'imposition de la nappe à la topographique n'a pas de grande incidence sur les résultats de modélisation et que ce type de condition limite est adéquat.

Aussi, les simplifications des unités du modèle peuvent aussi apporter certaines limitations. L'unité granulaire regroupe plusieurs unités stratigraphiques de caractéristiques hydrogéologiques variables. La majorité de cette unité est représentée par un till peu perméable tandis qu'une plus faible proportion est composée d'alluvions et colluvions, de sédiments fluvioglaciaires et de sédiments du Quaternaire ancien plus perméables. De plus, le roc est représenté par une unité poreuse équivalente et non pas comme un réseau de fracture comme en réalité.

Finalement, les méthodes de vérification des simulations sont également limitées. La recharge estimée d'environ 200 mm/an est issue d'une analyse comportant plusieurs incertitudes. De plus, les puits dont l'eau a été datée ont aussi quelques incertitudes puisqu'ils ne sont pas directement sur la coupe, mais à une certaine distance transversale pouvant aller jusqu'à 6 km (ou plus pour certains puits). Puisque la topographie et l'épaisseur de sédiments varient également de façon transversale à la coupe, les puits ne représentent pas exactement le même contexte physique et géologique. D'ailleurs, cette incertitude est d'autant plus importante lorsque l'on remarque les grandes variations d'âge sur une faible distance horizontale au niveau des zones de résurgence

d'eau évoluée. Aussi, il est important de préciser que les puits échantillonnés sont pour la majorité ouverts au roc engendrant un mélange des eaux potentiellement jeunes dans le haut du puits et potentiellement évoluée à la base. Ce mélange apporte des incertitudes supplémentaires face à la modélisation 2D qui à capter les âges simulés seulement à la base du puits. De plus les travaux de modélisation assument une distribution normale de l'âge à l'échelle locale (d'où le concept « d'âge moyen ») ce qui n'est pas nécessairement le cas en réalité. Il est aussi important à souligner que les travaux de modélisation assument un régime permanent et que les effets de la glaciation et de la déglaciation n'ont pas été pris en compte. Puisque des âges supérieurs à 10 000 ans ont été simulés, ces phénomènes ont possiblement une influence sur la dynamique d'écoulement de l'eau souterraine.

# **5 MODÉLISATION NUMÉRIQUE 3D**

# **5.1 Introduction**

Les travaux de modélisation 3D ont été réalisés dans le bassin versant de la rivière Saint-François. La partie aval du bassin versant représentant l'exutoire du bassin a été exclue du modèle pour des fins de simplification (section 5.2), considérant que cette partie est étroite. La zone d'étude représente donc une vaste étendue dans la région de l'Estrie ainsi qu'une partie du nord de l'état du Vermont. La carte III-11 à l'annexe III présente la zone modélisée et l'emplacement où le bassin versant a été tronqué. La superficie couverte par le modèle est de 9160 km².

Les travaux de modélisation 3D ont pour but de mieux comprendre l'écoulement régional de l'eau souterraine ainsi que son évolution par rapport au temps de résidence. La compréhension de la répartition des eaux évoluées est importante puisque ces eaux peuvent être indicateur de dépassement des normes de potabilité pour l'arsenic et le manganèse, tel que déterminé par les travaux de Colléau (2020). Par rapport aux modèles 2D, la représentation du système aquifère en 3D va mieux permettre de montrer l'effet sur l'écoulement souterrain de la géométrie complexe des hauts topographiques et des vallées.

# **5.2 Modèle conceptuel**

Le modèle conceptuel du modèle 3D est très semblable à celui du modèle 2D. La grande différence est l'ajout d'une troisième dimension au modèle. Dans le modèle 3D, la topographie varie entre 1010 et 80 m avec un plancher du système à -250 m. Comme dans le modèle 2D, le milieu est considéré comme étant totalement saturé puisque la partie non saturée du sol peut être négligée à l'échelle régionale puisque la nappe est située à une faible profondeur.

Trois unités hydrogéologiques sont représentées dans le modèle. Deux des unités sont des unités équivalentes regroupant l'ensemble des sédiments. L'une des unités représente les sédiments constitués en majorité de till et l'autre représente l'ensemble des sédiments plus perméables avec une proportion moindre de till, tel que présents dans les vallées où d'épaisses accumulations de sédiments sont présentes. Les éléments du modèle hydrogéologique sont considérés comme étant du till si celui-ci représente plus de 70 % de l'épaisseur totale de sédiments dans le modèle géologique de Caron (2013). La troisième unité est l'aquifère rocheux. Les deux unités de sédiments sont représentées par un milieu poreux homogène et anisotrope malgré le fait que ces unités sont en réalité un assemblage complexe de sédiments avec des propriétés distinctes. Le roc est quant à lui considéré comme étant un milieu poreux équivalent, anisotrope et hétérogène puisque sa conductivité hydraulique décroît de façon exponentielle avec la profondeur (Raynauld *et al.*, 2022a). La carte III-13 à l'annexe III présente les unités présentes à la surface du modèle. On constate que l'unité constituée majoritairement de till couvre la majorité du modèle, tandis que les sédiments de vallée sont associés surtout aux cours d'eau importants, soit la rivière Saint-François et ses principaux affluents. Sur quelques hauts topographiques, la couverture de till est mince ou absence, ce qui permet au roc d'affleurer en surface.

Les limites extérieures du modèle sont représentées par les limites du bassin versant de la rivière Saint-François. Le modèle assume que ces limites pour les eaux de surface sont les mêmes que pour les eaux souterraines. Le bassin versant de la rivière Saint-François a cependant été tronqué à son exutoire, à proximité de la Ville de Richmond, pour simplifier le modèle (carte III-11, annexe III). La largeur du bassin versant qui a été tronqué est assez faible (environ 20 km) en comparaison avec la taille du reste du modèle. Le tronquement a été fait de façon à être le plus possible perpendiculaire à la topographie. Le tronquement du bassin versant est basé sur l'hypothèse que la quantité d'eau s'écoulant à travers cette limite dans le sous-sol est négligeable et que la majorité des flux vont vers la rivière Saint-François en raison de l'étroitesse de l'exutoire.

Une distribution spatiale de la recharge de l'aquifère rocheux estimée par le modèle d'infiltration HELP lors des travaux du PACES Estrie (Raynauld *et al.*, 2022a) est aussi utilisée comme condition à la surface du modèle 3D. Cette estimation de la recharge nécessite l'usage de plusieurs paramètres tels que les données climatiques, les données hydrologiques, les propriétés physiques des sols, l'utilisation du territoire et la couverture végétale. Contrairement à la recharge moyenne de 200 mm/an déterminée dans les travaux d'estimation de la recharge (section 3.2), Raynauld *et al.* (2022a) arrive plutôt avec une recharge moyenne de 286 mm/an. Cette distribution spatiale de la recharge sert de condition limite à la surface supérieure du modèle. La limite supérieure se voit également imposer des charges hydrauliques au niveau des cours d'eau, des lacs et des milieux humides. Ces conditions représentent des zones d'émergence de l'eau souterraine. Les milieux humides d'une superficie significative sont considérés comme étant des zones d'émergence dans le modèle malgré le fait qu'elles ne sont pas systématiquement liées directement à l'aquifère rocheux. La section 5.6.1 présente plus de détail sur les conditions aux limites du modèle.

La figure 5.1 présente le modèle conceptuel hydrogéologique pour la modélisation numérique 3D de l'écoulement et de l'âge de l'eau souterraine. Cette figure est divisée en trois sous-figures. La

sous-figure 5.1 a) présente l'ensemble du modèle 3D tout en représentant la topographie et les cours d'eau. On voit bien que la topographie est accidentée et que le réseau hydrographique est relativement dense. La sous-figure 5.1 b) présente la partie nord-est du modèle avec deux coupes à travers pour voir les couches de sédiments dans les vallées. À noter que l'une de ces deux coupes représente la coupe 1 de la modélisation 2D. On note à nouveau que le till recouvre la majeure partie de la surface du modèle. La sous-figure 5.1 c) présente la coupe conceptuelle pour la modélisation 3D le long de la coupe 1. Cette coupe conceptuelle est semblable à celles présentées à la section 4.2 des travaux de modélisation 2D. La coupe présente les différentes unités hydrogéologiques représentées dans le modèle 3D soit le till, les sédiments de vallées et le roc. Les flèches en bleu foncé pointant vers le bas au-dessus de la coupe représentent la recharge qui varie spatialement à la surface du modèle. Les flèches en bleu pâle pointant vers le haut représentent les cours d'eau, lacs ou milieux humides où la charge hydraulique est imposée et où l'eau souterraine est contrainte à faire résurgence à la surface du modèle. Des lignes d'écoulement représentent conceptuellement les types d'écoulement que l'on peut s'attendre à obtenir, soit des écoulements régionaux, intermédiaires et locaux. Finalement, la coupe conceptuelle illustre aussi en rouge foncé les zones de résurgence de l'écoulement régional de l'eau souterraine avec un potentiel d'observer des eaux évoluées basées sur les résultats de modélisation 2D.

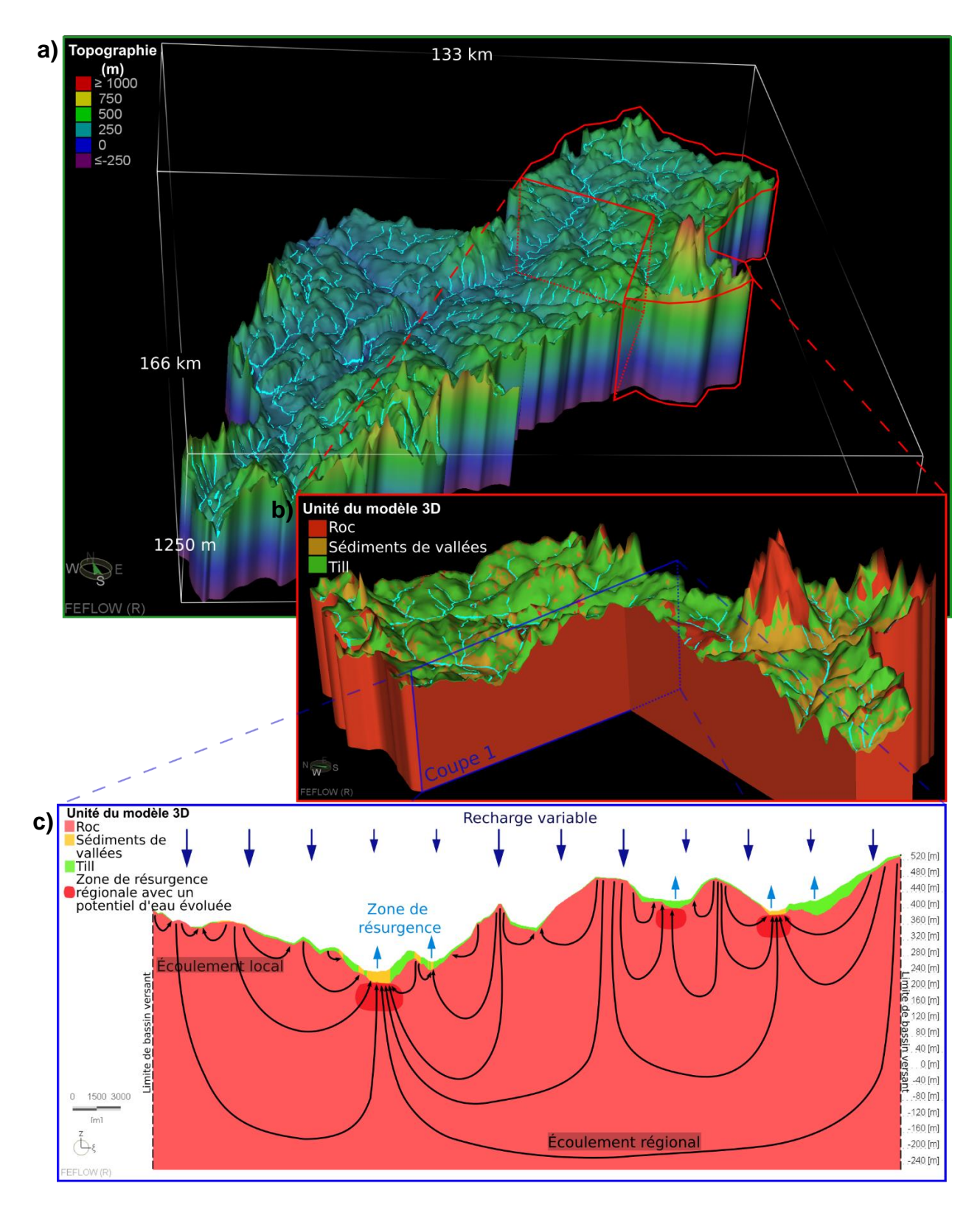

**Figure 5.1 : Modèle conceptuel hydrogéologique du modèle numérique 3D**

- **a) Vue 3D sur la zone d'étude montrant la topographie et les cours d'eau.**
- **b) Vue 3D rapprochée sur la portion nord-est de la zone d'étude montrant les trois unités hydrogéologiques.**
- **c) Vue 2D sur la coupe 1 montrant le modèle conceptuel plus en détail.**

#### **5.3 Données disponibles**

La topographie utilisée pour représenter la surface du modèle d'écoulement est tirée du modèle numérique de terrain à l'échelle 1/20 000 (MNT20k avec une résolution au 10 m) et 1/250 000 (MNT250k avec une résolution au 100 m) (Gouvernement du Québec, 2019). Le MNT250k a été utilisé comme surface topographique dans le modèle 3D. Le MNT20k a été utilisé seulement pour analyser la différence moyenne entre les deux modèles topographiques au niveau des cours d'eau pour l'attribution d'une charge hydraulique comme condition limite du modèle (section 5.6.1). Les courbes de niveau bathymétrique (MELCC, 2020a) ont aussi été utilisées pour avoir une surface topographique des fonds des lacs. Ces courbes ont été transformées en image matricielle (« raster ») puis soustraites de la topographie pour avoir la surface topographique qui tient compte de la profondeur des lacs dans le modèle.

Le modèle géologique 3D des dépôts meubles (Caron, 2013) a été utilisé afin de déterminer l'épaisseur des unités de dépôts meubles dans le modèle. Cette source de données a également servi à séparer les deux unités de sédiments qui sont le till et les sédiments de vallées en fonction du pourcentage de till de l'épaisseur totale (section 5.2). Il est à noter que le modèle géologique utilisé dans le modèle numérique 3D est le modèle géologique mis à jour en mai 2022 dans le cadre du PACES Estrie, contrairement au modèle 2D qui a utilisé le modèle original moins récent.

Les limites de bassin versant ont été tirées du MELCC (2017). Cette couche a permis de délimiter la zone de modélisation 3D avec le bassin versant de la rivière Saint-François. Ce bassin versant a cependant été tronqué dans la portion aval, près de Richmond pour des fins de simplification (section 5.2).

Les données des cours d'eau et des lacs pour le Québec et pour le Vermont ont été tirées du CRHQ (MELCC, 2022a) et du NHD (USGS, 2022), respectivement. Ces données ont permis à la création du maillage 2D (section 5.6.2) et à l'imposition de charges hydrauliques aux cours d'eau sur le maillage (section 5.6.1). Afin d'avoir une densité de données de cours d'eau et de lacs adéquate dans le modèle 3D, un filtrage des données a été effectué. Pour les cours d'eau du Québec, seuls ceux avec un ordre de Strahler supérieur ou égal à 2 ont été sélectionnés tandis que pour les cours d'eau du Vermont, seulement ceux avec une visibilité supérieure ou égale à 250 km ont été choisis. Cependant, quelques cours d'eau avec un Strahler de niveau 1 ou d'une visibilité inférieure à 250 km ont aussi été rajoutés pour l'imposition de la charge hydraulique durant le calage pour avoir un modèle avec des niveaux d'eau simulés plus cohérents. En effet, dans les hauts topographiques où les cours d'eau avec un niveau de Strahler supérieur ou égal à 2 ne sont pas présents à proximité, le niveau de l'eau simulé avait tendance à être trop élevé.

Pour les lacs, seuls ceux avec une superficie supérieure à 500 000 m² ont été sélectionnés. Les fichiers de forme (« shapefile ») des cours d'eau, des lacs et du bassin versant ont été traités manuellement afin d'uniformiser les différences entre les données américaines et canadiennes et de limiter les imperfections des formes qui causent des problèmes géométriques lors de la création du maillage dans le simulateur FEFLOW. De plus, ces fichiers ont été lissés avec une précision de 2 000 m dans le logiciel de cartographie ArcGIS (Esri, 2018) afin de faciliter la création du maillage 2D et de limiter le nombre d'éléments.

Les données de milieux humides proviennent de Canards Illimités Canada *et al.* (2020) et permettent l'imposition de charges hydrauliques à la surface du modèle (section 5.6.1). Ces données n'ont cependant pas servi à la création du maillage 2D. Seuls les milieux humides avec une superficie supérieure à 500 000 m² ont été sélectionnés pour l'imposition des charges.

La surface piézométrique créée lors du PACES Estrie (Raynauld *et al.*, 2022a) a été utilisée pour le calage du modèle hydrogéologique 3D. Cette surface piézométrique a été réalisée à l'aide des données des puits du SIH principalement, mais aussi des puits du RSESQ ainsi que ceux des rapports de consultants. Ces puits ont été filtrés afin de retirer les puits en double et ceux avec des valeurs de charge jugées aberrantes. Par la suite, un variogramme de la surface piézométrique a été produit pour ensuite réaliser une interpolation de la nappe par krigeage. Plus de détails de la méthodologie utilisée sont présentés à l'annexe 4D du rapport final du PACES Estrie (Raynauld *et al.*, 2022a). Cette surface piézométrique permet d'utiliser des données déjà traitées sans les puits avec une trop grande incertitude et sans effet de grappe. Une grille de points espacés au 2 km a été générée afin d'extraire l'élévation de la nappe pour l'utiliser comme points de contrôle lors du calage de la charge hydraulique du modèle numérique (section 5.9).

La distribution spatiale de la recharge est tirée des travaux de Raynauld *et al.* (2022a) réalisés avec le simulateur d'infiltration HELP. Plus de détails de la méthodologie utilisée est présentée à l'annexe 4E du rapport final du PACES Estrie.

Les temps de résidence de l'eau souterraine estimés à l'aide d'analyses isotopiques sur des échantillons d'eau prélevés dans plusieurs dizaines de puits en Estrie (Colléau, 2020) ont été utilisés afin de comparer l'âge de l'eau estimé et à l'âge simulé. L'ordre de grandeur des temps de résidence simulés doit être semblable aux âges obtenus des analyses isotopiques.

#### **5.4 Choix du simulateur numérique**

Le simulateur numérique choisi est FEFLOW (« Finite Element subsurface FLOW system ») (DHI Group, 2021) basé sur la méthode des éléments finis (« Finite Element Method » ou FEM). Ce simulateur permet de modéliser l'écoulement de l'eau souterraine, le transport de masse, le temps de résidence de l'eau et le transfert de chaleur dans un milieu poreux ou fracturé et en régime permanent ou transitoire. FEFLOW permet aussi la modélisation avec des paramètres complexes variables tels que la densité du fluide, la saturation, la surface libre, etc. La méthode des éléments finis, telle qu'utilisée par FEFLOW, permet de modéliser l'écoulement et le transport d'âge selon des géométries de maillage très variables et d'appliquer convenablement les conditions limites dans des domaines complexes contrairement à certaines autres méthodes de modélisation telles que les méthodes par différences finies (FDM) ou de volume fini (FVM) (Diersch, 2014). De plus, FEFLOW est bien reconnu dans le domaine de la modélisation numérique des eaux souterraines et il a fait l'objet de vérifications rigoureuses. La simulation de l'écoulement de l'eau souterraine est réalisée à l'aide de l'équation de Darcy tandis que la simulation du temps de résidence est basée sur la solution de l'équation de transport de masse (DHI Group, 2016).

Dans le modèle 3D, les simulations d'écoulement et de transport d'âge ont été réalisées en régime permanent. Quelques simulations du transport d'âge ont été réalisées en régime transitoire jusqu'à atteindre un régime permanent et les résultats étaient très semblables à ceux des simulations d'âge en régime permanent. Le régime permanent a donc été retenu pour sa vitesse de calcul beaucoup plus rapide.

# **5.5 Paramètres du modèle numérique**

# **5.5.1 Conductivité hydraulique horizontale**

Les dépôts meubles sont représentés par deux unités hydrogéologiques, l'une où le till est prédominant et l'autre où les autres unités sont plus présentes, souvent référé dans ce mémoire comme étant les « sédiments de vallées » qui ont une conductivité hydraulique globale plus grande que le till. La conductivité hydraulique horizontale du till est la même que celle obtenue de la modélisation 2D (section 4.5.1.1). Une valeur de  $1 \times 10^{-6}$  m/s a donc été attribuée à l'unité de till sur la base des valeurs estimées dans les travaux de Janos (2018) et de Carrier *et al.* (2013). Quant à la conductivité hydraulique horizontale de l'unité de sédiments de vallées, elle a été déterminée à  $1 \times 10^{-5}$  m/s par les travaux préliminaires décrits à la section 3.4.

La conductivité hydraulique de l'aquifère rocheux est représentée par une décroissance exponentielle en fonction de la profondeur du roc. Tel que déterminé dans les travaux de modélisation 2D, le profil *K(z)* du roc du PACES Chaudière-Appalaches semble le plus plausible et a été utilisé pour la modélisation 3D. Initialement, une conductivité hydraulique horizontale de la partie superficielle du roc de  $3x10^{-5}$  m/s a été utilisée alors que la valeur minimale en profondeur est de  $1\times10^{-8}$  m/s. Ces valeurs ont été variées par la suite afin de caler le modèle (section 5.9).

#### **5.5.2 Anisotropie**

Le ratio d'anisotropie de la conductivité hydraulique  $(K_x/K_z)$  attribué au till et aux sédiments de vallées est de 100 comme déterminé dans les travaux de la section 3.4. Les nombreuses sous-unités à perméabilité diverse qui composent les sédiments de vallées engendrent un degré d'anisotropie très variable. Un ratio de 100 représente donc une valeur intermédiaire de celles estimées. Finalement, le ratio d'anisotropie du roc est aussi de 100 à la suite des résultats de modélisation 2D.

### **5.5.3 Porosité efficace**

La porosité efficace des unités de sédiments est identique à celle de la modélisation 2D, soit une valeur de 20 %. Pour le roc, une porosité efficace de 3 % a été utilisée au lieu d'une valeur de 2 % comme lors des simulations en 2D. Les résultats de l'estimation de la porosité du roc avaient estimé une valeur entre 2 et 3 %. Pour avoir des âges simulés légèrement plus élevés pour être plus semblables aux âges estimés dans les puits échantillonnés, la porosité du roc a été augmentée à 3 %.

#### **5.5.4 Dispersivités et coefficient de diffusion**

Dans les travaux de modélisation 2D, les dispersivités longitudinale et transversale étaient de 50 et 0.5 m basées sur l'échelle de transport (section 4.5.4). Pour les travaux de modélisation 3D, puisque la zone d'étude à modéliser est plus grande avec l'ajout d'une troisième dimension, il est logique d'augmenter ces valeurs de dispersivités.

De plus, durant les premières simulations avec une dispersivité longitudinale de 50 m, plusieurs instabilités numériques ont été observées lors de la modélisation du transport d'âge (section 5.12.3). En effet, comme le suggèrent les forts dépassements du nombre de Peclet, plusieurs âges négatifs ont été obtenus dans le modèle. Deux choix sont disponibles pour réduire ces instabilités numériques, soit de diminuer la taille du maillage ou d'augmenter la dispersivité. Le maillage est difficile à diminuer en raison de la grandeur et du nombre d'éléments déjà présents dans le modèle numérique. La dispersivité est donc un paramètre beaucoup plus facile à varier pour réduire les instabilités numériques.

C'est pour ces deux raisons que la dispersivité hydraulique longitudinale a été augmentée à 400 m. Cette valeur a été déterminée par itération de façon à minimiser les instabilités numériques tout en ayant une dispersivité raisonnable et pas trop élevée. Cette valeur de dispersivité longitudinale reste dans un intervalle de valeur plausible pour l'échelle de modélisation selon la compilation de dispersivité de Schulze‐Makuch (2005).

Quant à la dispersivité transversale, elle a été déterminée initialement selon le même ratio qu'à la section 4.5.2.1, soit 1 % de la dispersivité longitudinale selon Gelhar *et al.* (1992). Cependant, cette valeur de 4 m a été diminuée à 1 m pour permettre de générer des âges légèrement plus élevés dans le modèle.

Un coefficient de diffusion de 10<sup>-10</sup> m/s a été attribué à l'ensemble du modèle comme pour la modélisation 2D (section 4.5.2.2).

# **5.5.5 Synthèse des paramètres utilisés**

Le tableau 5.1 présente une synthèse des paramètres utilisés dans le modèle numérique 3D.

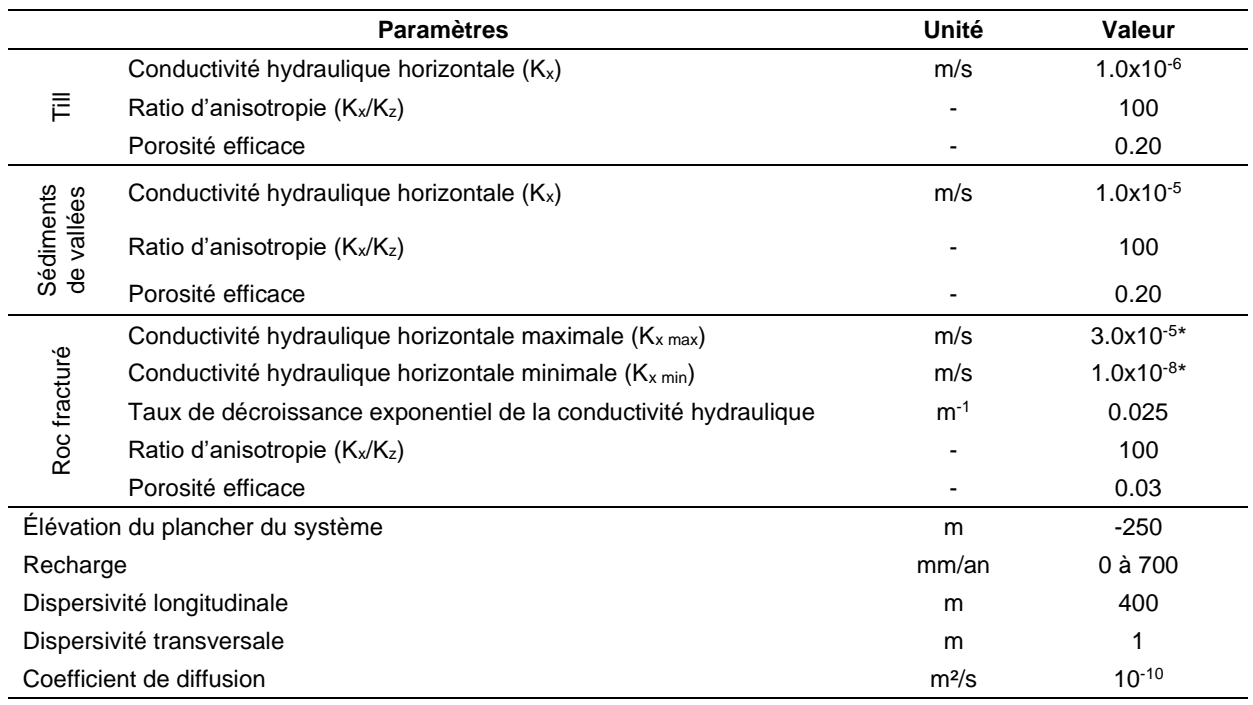

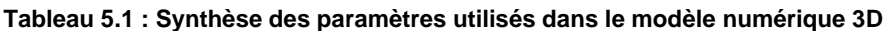

\* valeur initiale avant le calage

#### **5.6 Conditions et discrétisation**

### **5.6.1 Conditions aux limites**

Les conditions aux limites pour les simulations d'écoulement de l'eau souterraine sont de type Neumann (recharge imposée) et Dirichlet (charge hydraulique imposée) pour la limite supérieure et de type Neumann (flux nul) pour les limites latérales et inférieure. La distribution spatiale de la recharge obtenue lors des travaux du PACES Estrie (Raynauld *et al.*, 2022a) a été utilisée pour l'attribution de la recharge à la surface du modèle. Cependant, à l'emplacement des cours d'eau, des lacs et des milieux humides, des limites de charge hydraulique imposée ont été attribuées aux nœuds des éléments. Ces valeurs de charge hydraulique sont égales à la topographie. Cependant, puisque la topographie utilisée par le modèle est de faible résolution (MNT250k), une correction a été apportée. Une analyse a été effectuée sur les différences entre la topographie à faible (MNT250k) et haute résolution (MNT20k) au niveau des cours d'eau. La topographie utilisée a tendance à surestimer l'élévation des cours d'eau en raison de la faible résolution du MNT. En moyenne, une différence de 4 m sépare ces deux types de données. Ainsi, la charge hydraulique imposée aux rivières est égale à la topographie moins quatre mètres. Contrairement aux cours d'eau, les lacs et les milieux humides n'ont pas besoin de cette correction et la charge hydraulique imposée est égale à la topographie du modèle. Aussi, les charges hydrauliques ont été imposées de la surface jusqu'à une profondeur de 4 m pour permettre à l'eau dans le modèle de sortir du domaine. Les trois autres limites ont un flux nul puisque la limite inférieure est considérée comme étant imperméable et les limites latérales comme étant des limites symétriques dues aux limites de bassin versant. La carte III-11 à l'annexe III présente les cours d'eau, les lacs et les milieux humides utilisés pour l'imposition de la charge hydraulique au modèle et les limites du bassin versant de la zone modélisée. La carte III-7 à l'annexe III présente la distribution spatiale de la recharge utilisée dans le modèle 3D.

Les conditions aux limites pour les simulations de transport d'âge sont de type Dirichlet (âge imposé) pour la limite supérieure et de type Neumann (gradient d'âge nul) pour les limites latérales et inférieure. L'âge de l'eau à la surface supérieure a été imposé à 0. Cependant, cette condition limite peut varier du type Dirichlet au type Neumann lorsque l'eau fait résurgence. Les trois autres limites et la limite supérieure lors de la présence de résurgence ont un gradient d'âge nul. Les conditions initiales pour la simulation de transport d'âge sont de 0 an dans tout le domaine.

La figure 5.2 présente les conditions limites pour les simulations d'écoulement et de transport d'âge le long de la coupe 1. Ces limites s'appliquent à l'ensemble du modèle. Les flèches en bleu pâle représentent les nœuds de cours d'eau où l'eau peut faire résurgence et les flèches en bleu foncé représentent la recharge pouvant varier dans le domaine.

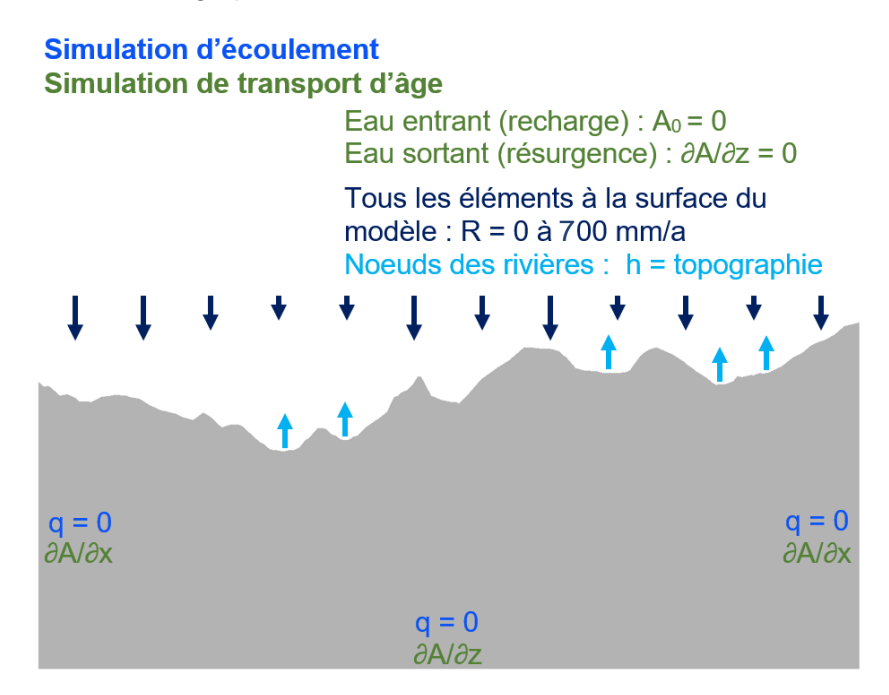

**Figure 5.2 : Conditions limites du modèle numérique 3D**

#### **5.6.2 Discrétisation spatiale**

La discrétisation spatiale horizontale a été réalisée à l'aide de l'algorithme « Triangle » qui permet de générer un maillage par méthode de triangulation dans FEFLOW. Des éléments sous forme de triangle ont été créés avec un angle minimal imposé à 20 degrés et un respect du critère de Delaunay. Cette méthode a l'avantage d'être rapide tout en supportant une combinaison complexe de polygones, de lignes et de points pour la création du maillage (DHI Group, 2016). Dans le modèle 3D, le maillage horizontal est plus fin à proximité des cours d'eau et des lacs où les gradients hydrauliques sont plus importants et plus grossiers ailleurs.

Le maillage 2D comprend un total de 92 351 éléments. La figure 5.3 présente un exemple de maillage en 2D pour mieux visualiser la discrétisation horizontale avec en bleu la représentation des cours d'eau et des lacs (détails à la carte III-12). La figure 5.4 montre que la superficie des éléments varie entre 0.05 m<sup>2</sup> (0.22 m  $\times$  0.22 m) et 533 066 m<sup>2</sup> (730 m  $\times$  730 m) avec une médiane de 60 000 m² (250 m × 250 m). Elle indique aussi que 75 % des éléments sont inférieurs à 150 000 m² (390 m × 390 m) et 90 % inférieures à 210 000 m² (460 m × 460 m).

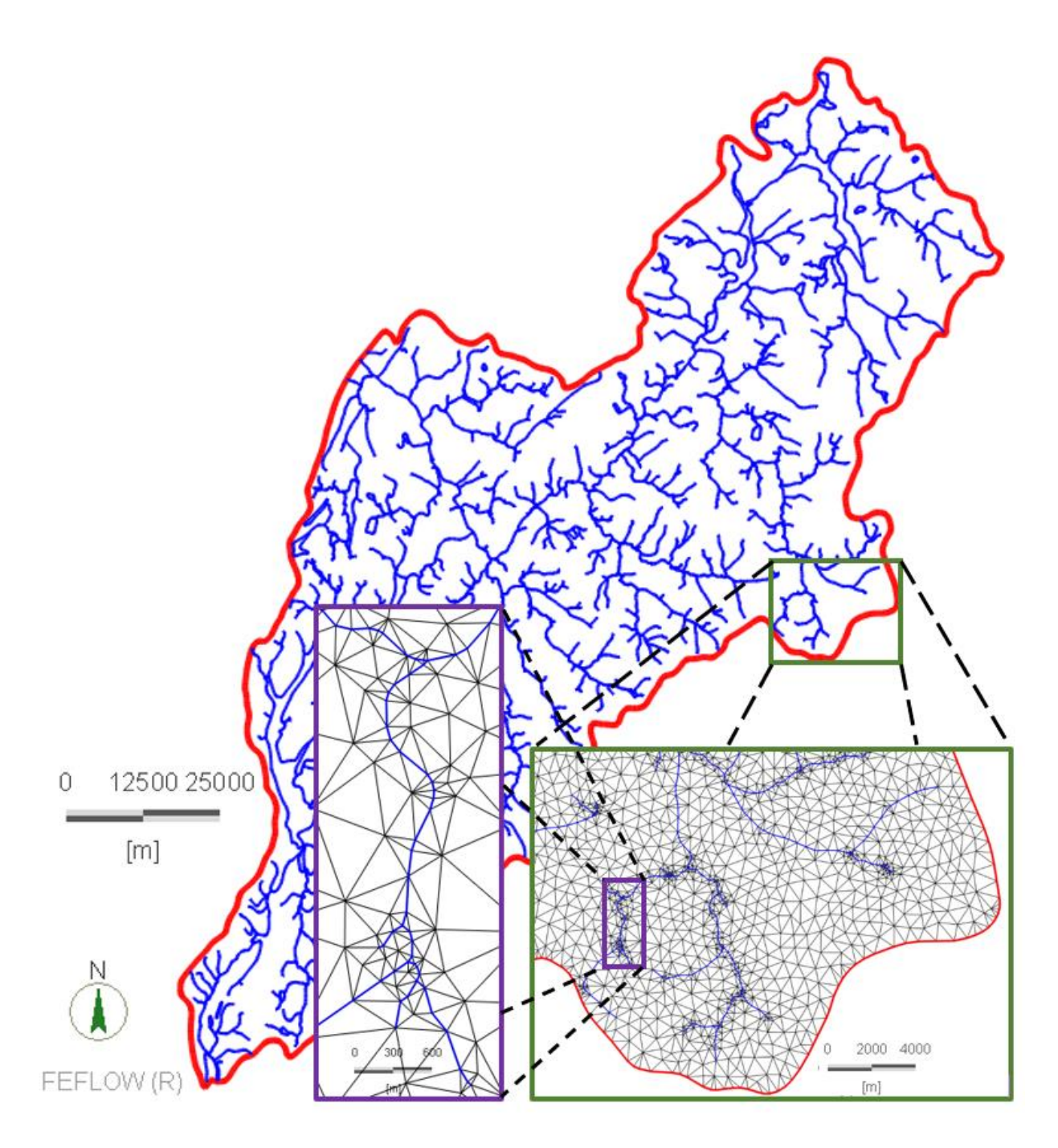

**Figure 5.3 : Maillage horizontal du modèle numérique 3D**

**Exemple de maillage horizontal sous deux agrandissements. Le premier encadré en vert présente le maillage plus grossier à l'écart des cours d'eau et le second encadré en violet présente le maillage plus raffiné près des cours d'eau.**

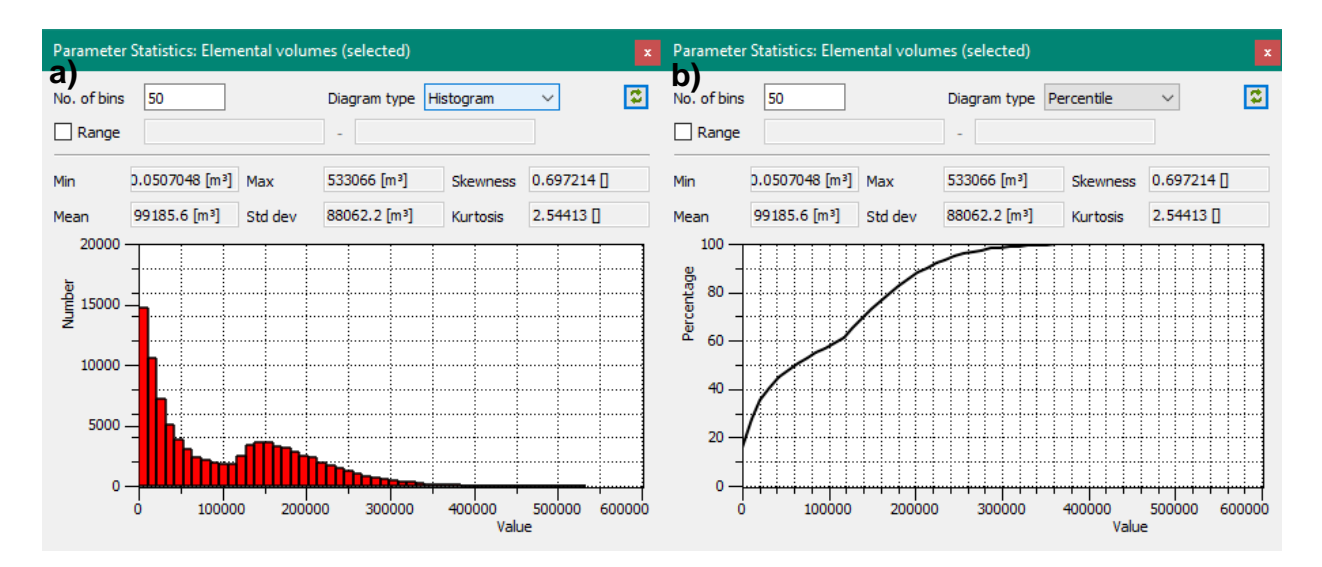

**Figure 5.4 : Statistique de la superficie du maillage horizontal du modèle 3D**

a) Histogramme de la superficie du maillage (m<sup>2</sup>). À noter que les unités sont bien en m<sup>2</sup> et non pas en m<sup>3</sup> **comme indiqué sur la figure. b) Distribution du percentile de la superficie du maillage (m²).**

La discrétisation verticale est composée de 50 rangées pour un total de 4 617 550 d'éléments. Les huit premières rangées représentent les dépôts meubles avec une épaisseur minimale de 0.1 m pour chacune de ces couches si l'épaisseur de sédiments est nulle ou inférieure à 1 m. Les autres rangées représentent le roc et l'épaisseur varie en fonction de la profondeur. En surface, la discrétisation est plus fine et en profondeur plus grossière jusqu'à atteindre le plancher du système à -250 m. L'élévation de la base du système suggérée dans les travaux de modélisation 2D était de 0 m. Cependant, après les premières simulations, il a été décidé d'approfondir le plancher du système pour générer des âges légèrement plus évolués. Également, si l'épaisseur de sédiments totale est inférieure à 1 m, les huit premières rangées auront les caractéristiques de la partie superficielle du roc pour représenter le roc affleurant. Le tableau 5.1 présente les dimensions de la discrétisation verticale du modèle et la figure 5.5 montre un exemple de maillage du système. La figure 5.6 présente deux histogrammes de l'épaisseur des couches de sédiments en a) et des couches de roc à plus de 100 m de profondeur en b).

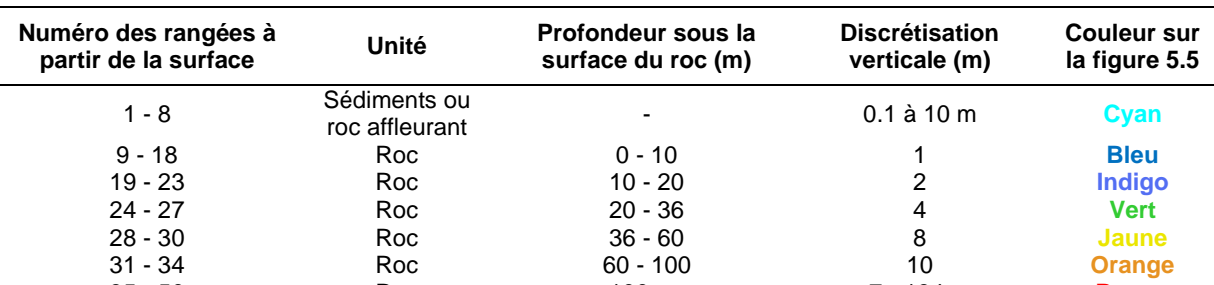

**Tableau 5.2 : Discrétisation verticale du maillage du modèle 3D**

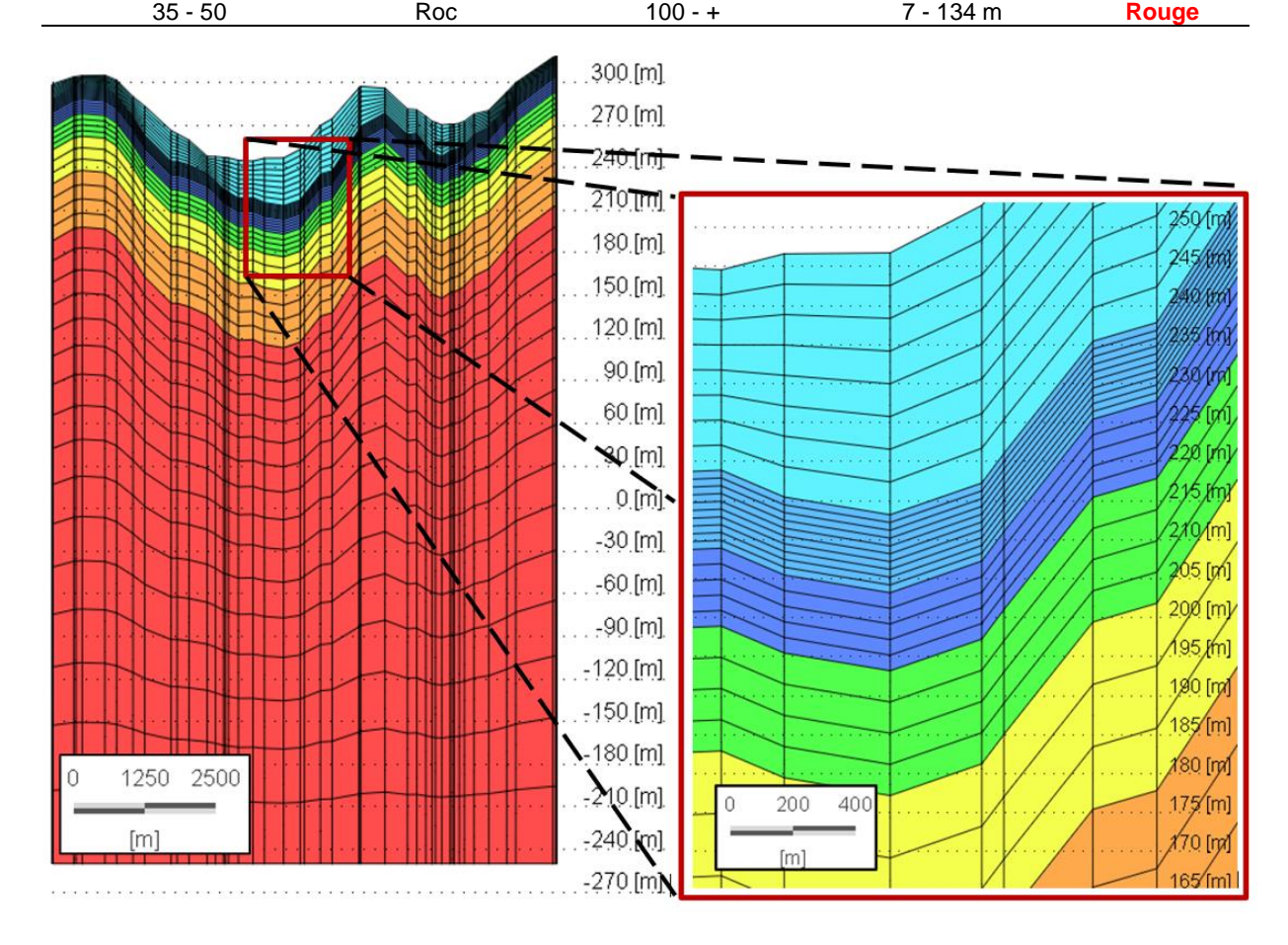

**Figure 5.5 : Maillage vertical du modèle numérique 3D**

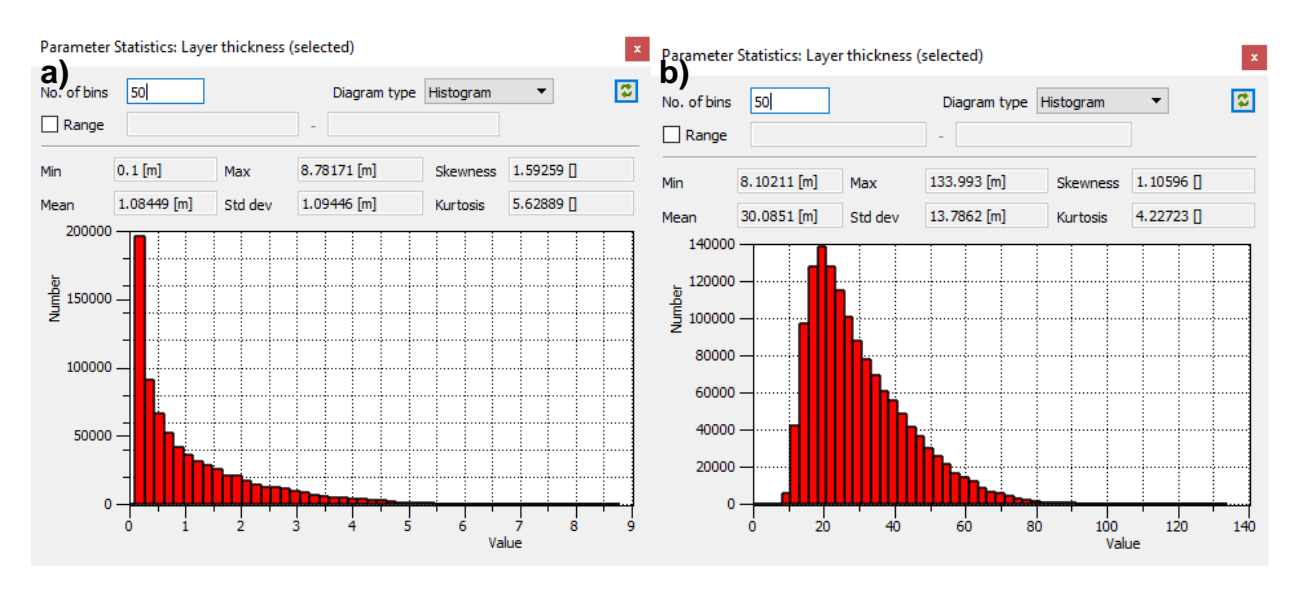

**Figure 5.6 : Statistique de l'épaisseur des couches variables du modèle 3D**

**a) Histogramme de l'épaisseur des couches de sédiments (couche 1 à 8) (m). b) Histogramme de l'épaisseur des couches de roc à plus de 100 m (couche 35 à 50) (m).**

# **5.6.3 Critère de précision et de stabilité numérique**

Contrairement à la modélisation 2D, le seul critère de précision et de stabilité numérique analysé dans le modèle 3D est le nombre de Peclet puisque le régime permanent est utilisé pour la simulation du transport d'âge.

# **5.7 Stratégie de vérification du modèle 3D**

# **5.7.1 Niveau de la nappe**

La charge hydraulique simulée dans le modèle a été comparée avec le niveau de la nappe extraite de la carte piézométrique issu des travaux du PACES Estrie (Raynauld *et al.*, 2022a) (carte III-6a, annexe III). Ces niveaux d'eau ont été extraits via une grille de 2 km par 2 km tout en filtrant les points situés à plus de 1 km d'un point de contrôle considéré comme étant fiable. Cette approche permet de ne pas avoir de point de contrôle où l'incertitude est trop élevée. Un total de 1647 points ont ainsi été utilisés pour caler le modèle d'écoulement. La carte III-6c à l'annexe III présente la piézométrie du roc avec les points de contrôle au 2 km ainsi que les mesures de niveau d'eau qui ont servi de base à la production de la carte piézométrique.

Cette comparaison entre les niveaux d'eau simulés et interpolés permet de caler le modèle afin de minimiser l'erreur sur l'estimation de la charge hydraulique. Pour se faire, l'erreur quadratique

moyenne (RMSE) de la différence entre l'élévation du niveau d'eau simulé et observé est caractérisée à l'aide de l'équation suivante (Anderson *et al.*, 2015) :

**Équation 5.1 : Formule de l'erreur quadratique moyenne sur le niveau d'eau**

$$
RMSE = \sqrt{\frac{1}{n} \sum_{i=1}^{n} (h_o - h_s)_i^2}
$$

**où** *RMSE* **est l'erreur quadratique moyenne (L)** *n* **est le nombre de données (-)** *h<sup>o</sup>* **est l'élévation de l'eau observée (extraite) (L)** *h<sup>s</sup>* **est l'élévation de l'eau simulée (L)**

Les différences de niveaux d'eau simulés et interpolés ont aussi été comparées graphiquement afin de visualiser ces deux ensembles de données. Des cartes ont également été produites afin d'observer où les grandes différences de niveaux d'eau sont localisées. Pour caler les charges hydrauliques, les simulations ont d'abord été effectuées avec une valeur initiale de la conductivité hydraulique maximale du roc. Par la suite, cette valeur a été variée légèrement afin de déterminer la conductivité hydraulique maximale optimale pour minimiser le RMSE.

### **5.7.2 Temps de résidence**

Le temps de résidence de l'eau souterraine a été déterminé lors des simulations de transport d'âge dans toute la zone d'étude. Ces temps de résidence simulés ont été comparés avec les temps de résidence estimés dans les travaux de Colléau (2020). À l'intérieur de la zone d'étude, l'eau souterraine de 50 puits a été datée. Ces puits permettent d'avoir une idée de l'ordre de grandeur que doivent avoir les âges simulés. Ces puits ont été incorporés dans le simulateur lors des simulations de transport d'âge afin d'enregistrer l'âge de l'eau simulé à ces emplacements. La position verticale de ces puits a été placée au niveau de la profondeur maximale du puits lorsque disponible. Sinon, une profondeur à 38 m sous le roc est imposée, représentant environ l'emplacement moyen des puits en considérant l'épaisseur moyenne de sédiments. Le tableau X.1 à l'annexe X présente davantage d'information sur l'ensemble des puits du modèle 3D. Il est à noter que l'âge simulé des puits ne doit pas nécessairement correspondre exactement à l'âge estimé, mais plutôt respecter l'ordre de grandeur de ces estimations en raison des nombreuses incertitudes.

#### **5.8 Calage**

Une conductivité hydraulique horizontale maximale du roc de  $3 \times 10^{-5}$  m/s a été utilisée initialement. Le calage du modèle d'écoulement a par la suite été effectué pour réduire les différences entre les charges simulées et interpolées. La conductivité hydraulique du roc a été variée graduellement jusqu'à atteindre un RMSE minimal. Dans le modèle final, la conductivité hydraulique horizontale du roc est de  $5 \times 10^{-5}$  m/s à la surface et de  $1.7 \times 10^{-8}$  m/s en profondeur. Le RMSE est de 24.6 m et l'écart-type de 24.2 m. La carte III-15c à l'annexe III permet de visualiser les différences entre l'élévation de la nappe interpolée et simulée dans le modèle. La figure 5.7 présente les charges hydrauliques simulées en fonction des charges interpolées. Les charges hydrauliques utilisées viennent de l'extraction de la piézométrie du roc à l'aide d'une grille de 2×2 km (carte III-6c, annexe III). Chaque point sur le graphique représente un point sur la grille. La ligne noire 1:1 représente un calage parfait avec des charges simulées égales à celles interpolées tandis que les lignes pointillées rouges représentent un écart-type d'écart avec la ligne 1:1.

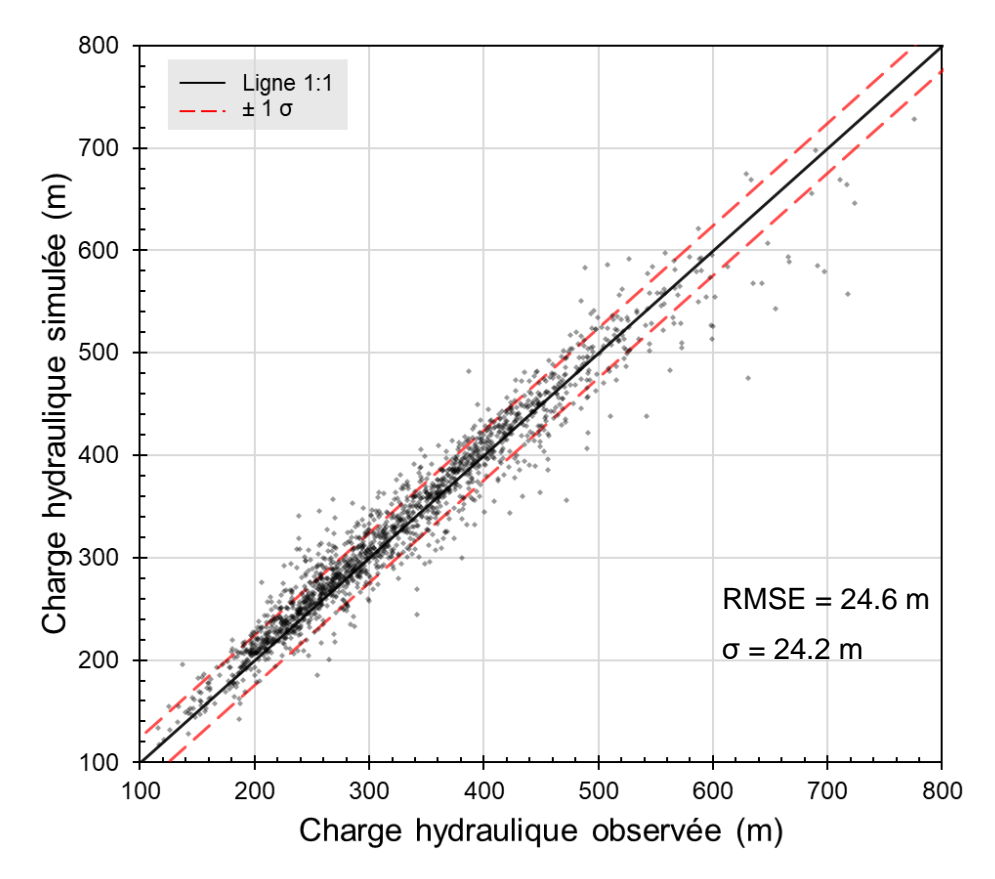

**Figure 5.7 : Charge hydraulique simulée en fonction de la charge interpolée**

De façon générale, un modèle est considéré comme bien calé à un niveau satisfaisant lorsque le RMSE est inférieur à 10 % de la variation de charge hydraulique dans la zone d'étude (Anderson *et al.*, 2015). Avec une charge hydraulique variant entre 100 et 800 m dans le domaine modélisé, le RMSE obtenu de 24.6 m est bien inférieur au critère de 10 % qui équivaut à 70 m. Cependant, il faut noter que même si ce critère est respecté, cela ne veut pas dire que le modèle est calé de façon appropriée. L'évaluation de la qualité du calage requiert aussi du jugement et de l'expérience (Anderson *et al.*, 2015).

#### **5.9 Analyse de la relation des âges simulés avec les concentrations en As et Mn**

Les eaux souterraines interagissent avec leur environnement à des degrés variables en fonction de l'échelle spatiale et temporelle. C'est notamment le cas pour les interactions chimiques de l'eau avec la roche en place (Tóth, 1999). Les travaux de Colléau (2020) ont montré que les concentrations en arsenic et en manganèse dépendent de l'évolution de l'eau souterraine en Estrie. Une eau évoluée a généralement une concentration plus élevée en arsenic et en manganèse. En effet, avec un long parcours, les conditions physicochimiques de l'eau permettent de plus fortes concentrations en arsenic et manganèse que des eaux de recharge avec des conditions défavorables à de fortes concentrations. Cependant, le manganèse peut également être enrichi dans des eaux fortement impactées par les activités anthropiques (Colléau, 2020). La figure 5.8 présente les concentrations en arsenic et en manganèse en fonction du groupe géochimique. Les groupes A2b, B1b1, A2a et B1a représentent les eaux de recharge tandis que les groupes A1, B2b, B1b2 et B2a représentent les eaux évoluées. Les groupes A2a et B1a représentent les eaux de recharge ayant subi un impact anthropique important. La figure 5.8 montre une certaine relation des concentrations en arsenic et en manganèse avec les groupes d'eau considérés comme étant plus évolués. Cette relation est plus forte avec le manganèse. Cependant, ce dernier est aussi affecté par les forts impacts des activités anthropiques.

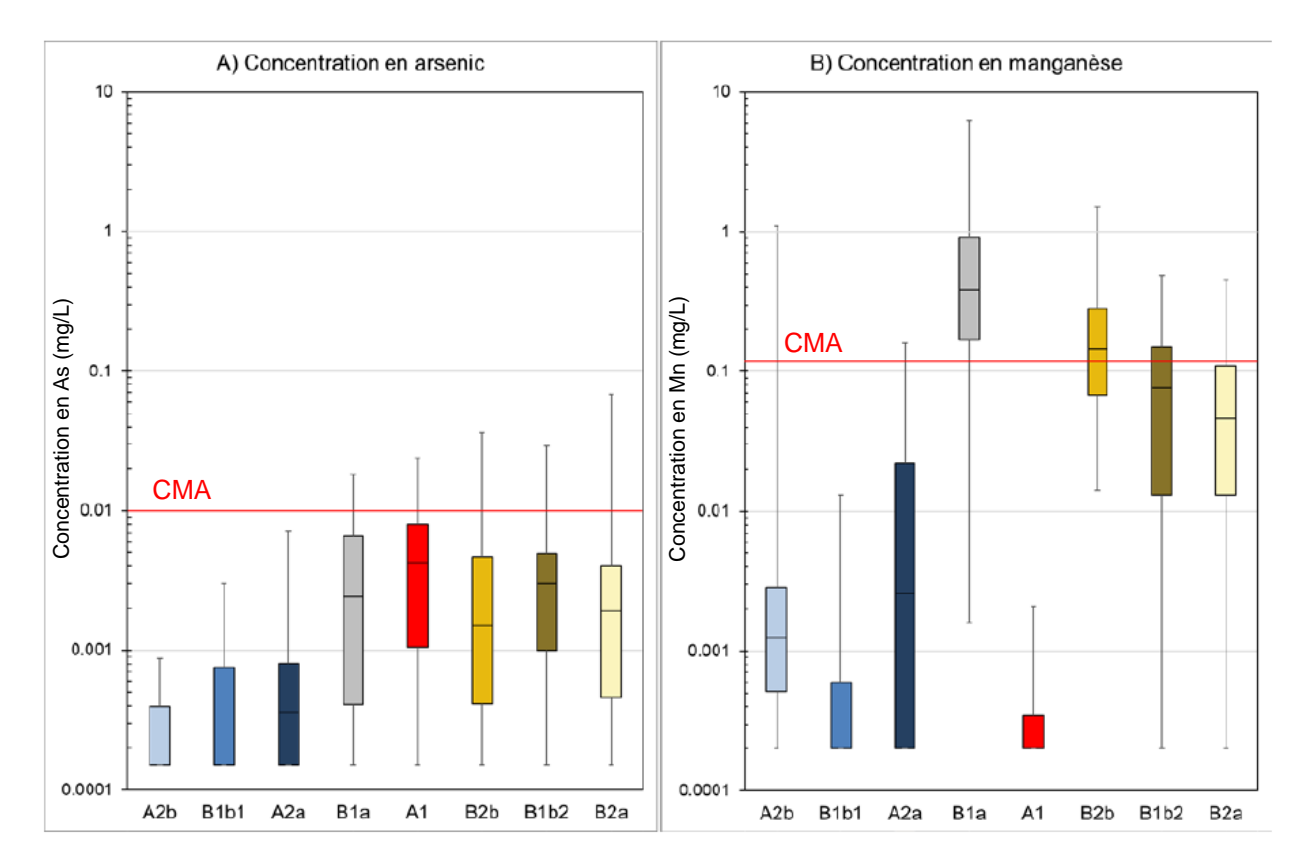

**Figure 5.8 : Concentration en arsenic et en manganèse en fonction des groupes d'eau**

**a) Concentration en arsenic (mg/L) en fonction des groupes d'eau.**

**b) Concentration en manganèse (mg/L) en fonction des groupes d'eau.**

**Les lignes rouges représentent les concentrations maximales acceptables (CMA) qui sont de 0.01 mg/L pour l'arsenic et de 0.12 mg/L pour le manganèse (tirée de Colléau, 2020).**

Les travaux de Knierim *et al.* (2022) sont un bon exemple d'utilisation de plusieurs paramètres pour prédire les zones à fort potentiel de concentrations élevées en arsenic et en manganèse. Dans ces travaux, des paramètres tels que la concentration de fer, la conductivité électrique et l'âge simulé du modèle numérique ont été utilisés. Les résultats de cette étude indiquent que les concentrations en arsenic sont surtout corrélées avec les âges simulés, et de façon moindre par la concentration prédite en fer, la profondeur du puits et la conductivité électrique prédite. Pour le manganèse, la concentration prédite en fer est le paramètre le plus influent, suivi par la résistivité, la profondeur du puits, la conductivité électrique prédite, le pH prédit ainsi que les âges simulés. Ces paramètres sont énumérés du plus influent au moins influent dans cette étude. Les travaux de Knierim *et al.* (2022) montrent que l'âge simulé de l'eau souterraine peut être corrélé avec les concentrations d'arsenic et de manganèse et qu'il est possible de faire des prédictions par la suite. Pour la zone d'étude en Estrie, Colléau (2020) suggère qu'il y a bien une corrélation entre les concentrations en arsenic et en manganèse avec les groupes d'eau représentant des eaux de recharge ou évoluée.

Dans le cadre de nos travaux, une analyse similaire à celle de Knierim *et al.* (2022), mais beaucoup plus simple, a été réalisée afin d'évaluer s'il y a une certaine corrélation entre les âges simulés du modèle numérique et les concentrations en arsenic et en manganèse. Contrairement à Knierim *et al.* (2022), seul le paramètre de l'âge simulé a été utilisé. Pour ce faire, la base de données des concentrations en arsenic et en manganèse tirées de Colléau (2020) a été utilisée. Les emplacements des concentrations ont été ajoutés dans FEFLOW afin d'enregistrer les âges simulés à ces endroits. Puisque la majorité des puits ont une profondeur inconnue, les puits comparés ont été installés dans les mêmes couches, soit à des profondeurs de 60, 80, 100, 135 et 180 m sous la surface du roc. Tout comme les puits avec les datations par radiocarbone, les temps de résidence simulés dans le modèle 3D correspondent au temps de résidence à la profondeur maximale du puits et non pas à un mélange d'âge d'eau plus évoluée en profondeur et plus jeune en surface le long de la crépine comme ce qui se passe en réalité. Une fois la simulation de transport d'âge réalisée avec ces nouveaux puits, les données ont été extraites et compilées dans un fichier Excel avec les âges simulés ainsi que les concentrations en arsenic et en manganèse. L'ensemble des données a ensuite été séparé en trois groupes selon l'âge simulé, soit les eaux jeunes, intermédiaires et évoluées. Les concentrations en arsenic et en manganèse sont présentées sous forme de boîte à moustaches en fonction du groupe d'âge simulé afin de voir si une corrélation semble être présente entre ces paramètres.

L'analyse de la relation entre les âges simulés et les concentrations en arsenic et en manganèse n'a pas amené des résultats très concluants. Plusieurs jeux de données ont été utilisés en variant la profondeur dans le roc des âges simulés, les limites des classes d'âge et les percentiles représentés par les boîtes à moustache. Aucune corrélation entre les âges simulés et les concentrations en arsenic et en manganèse n'a pu être identifiée. Les travaux de cette analyse n'ont donc pas eu de suite. Quelques détails supplémentaires sont mentionnés dans la discussion des résultats.

# **5.10 Résultats**

#### **5.10.1 Coupes verticales 2D**

Les résultats sont présentés à l'aide de coupes verticales 2D afin de faciliter la représentation des résultats qui sont en 3D. Ces coupes sont celles utilisées lors de la modélisation 2D, soit les coupes 1 à 4. Pour chaque coupe, quatre figures sont présentées. La première présente les charges hydrauliques simulées avec les lignes d'équipotentielles des charges et les lignes d'écoulements approximatives (tracées à la main en fonction des lignes d'équipotentielles).

À noter que les débits entre les lignes d'écoulement ne sont pas égaux comme c'était le cas lors de la présentation des résultats du modèle 2D. La seconde figure présente les âges simulés avec les échantillons d'âge estimé par radiocarbone (Colléau, 2020) à proximité de la coupe. La troisième figure représente aussi les âges simulés mais avec les lignes équipotentielles des charges hydrauliques superposées pour mieux illustrer l'écoulement et le transport d'âge en profondeur. La quatrième figure présente les vecteurs du flux de Darcy pour montrer la magnitude des flux. Les zones d'émergence où la charge hydraulique est imposée sont également indiquées sur les coupes. Les figures 5.9 à 5.24 présentent les quatre figures pour les coupes 1 à 4. Ces figures sont également disponibles à l'annexe électronique X pour une meilleure consultation. La figure 5.25 présente les coupes verticales montrant l'âge simulé sous forme 3D de manière à représenter les âges dans la troisième dimension. D'autres coupes sélectionnées sont aussi montrées sur cette figure.

D'autres cartes à l'annexe III présentent aussi des résultats de la modélisation 3D. La carte III-15a présente la topographie utilisée dans le modèle afin de mieux comparer avec les résultats de la carte III-15b qui présente le niveau d'eau simulé. La carte III-15c présente les différences entre les niveaux d'eau simulés et interpolés tandis que la carte III-15d présente les différences du niveau d'eau simulé et la topographie afin de représenter la profondeur de la nappe simulée. Les cartes III-16a à III-16c à l'annexe III présentent l'âge simulé à des profondeurs de 32, 80 et 180 m respectivement. La carte III-16d à l'annexe III présente l'âge simulé à une profondeur de 80 m ainsi que la plausibilité des âges de chaque puits et la profondeur du puits et la carte III-16e présente l'âge simulé à une profondeur de 80 m avec la localisation des cours d'eau. Le tableau X.1 à l'annexe X présente les âges simulés dans le modèle et les âges estimés.

Le tableau X.2 à l'annexe X présente les dépassements du nombre de Peclet et le nombre de nœuds avec un âge négatif en fonction des dispersivités et la carte III-17 à l'annexe III présente l'emplacement des dépassements du nombre de Peclet. Pour le scénario de base du modèle 3D, 7 % des nœuds ont un nombre de Peclet trop élevé supérieur à 2 et 2 % des nœuds ont un âge négatif.

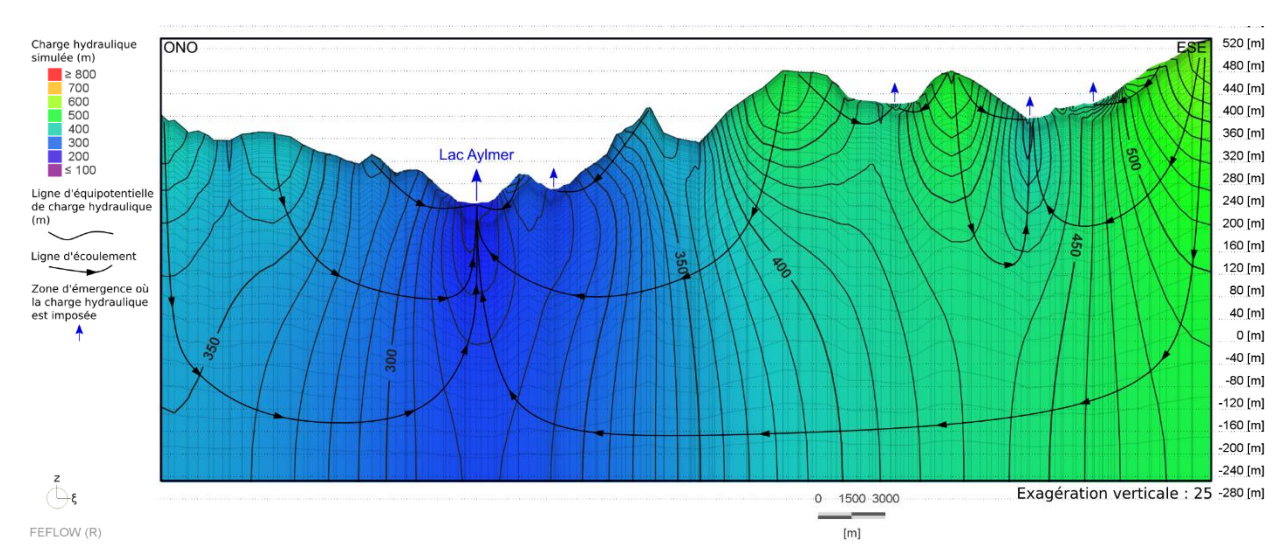

**Figure 5.9 : Charge hydraulique simulée le long de la coupe 1 (modèle 3D)**

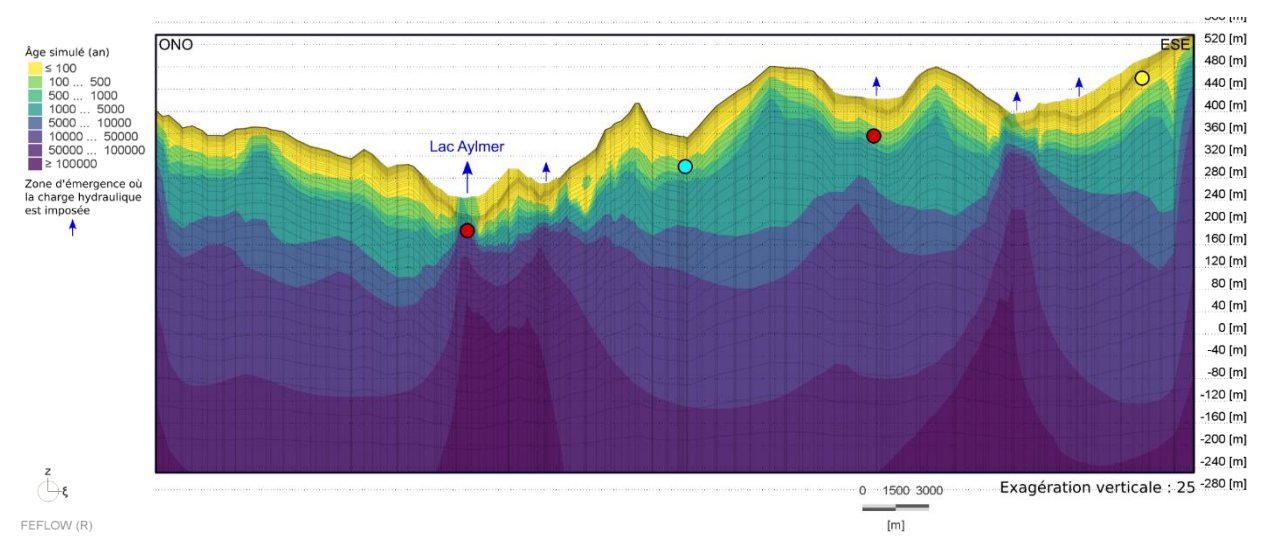

**Figure 5.10 : Temps de résidence simulé le long de la coupe 1 (modèle 3D)**

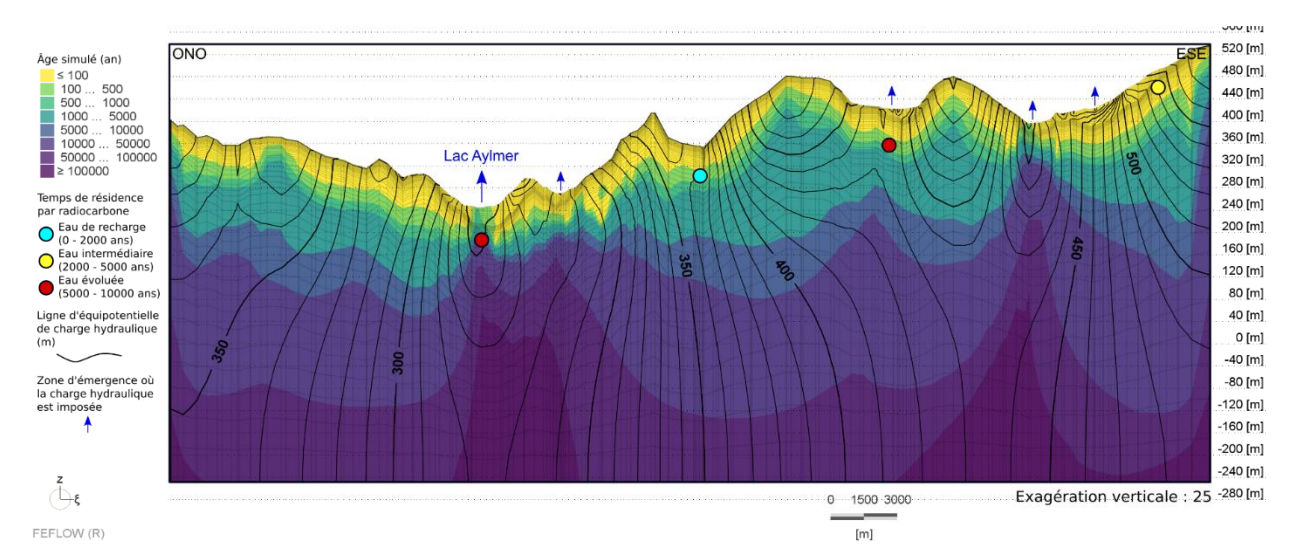

**Figure 5.11 : Temps de résidence et charge hydraulique simulés le long de la coupe 1 (modèle 3D)**

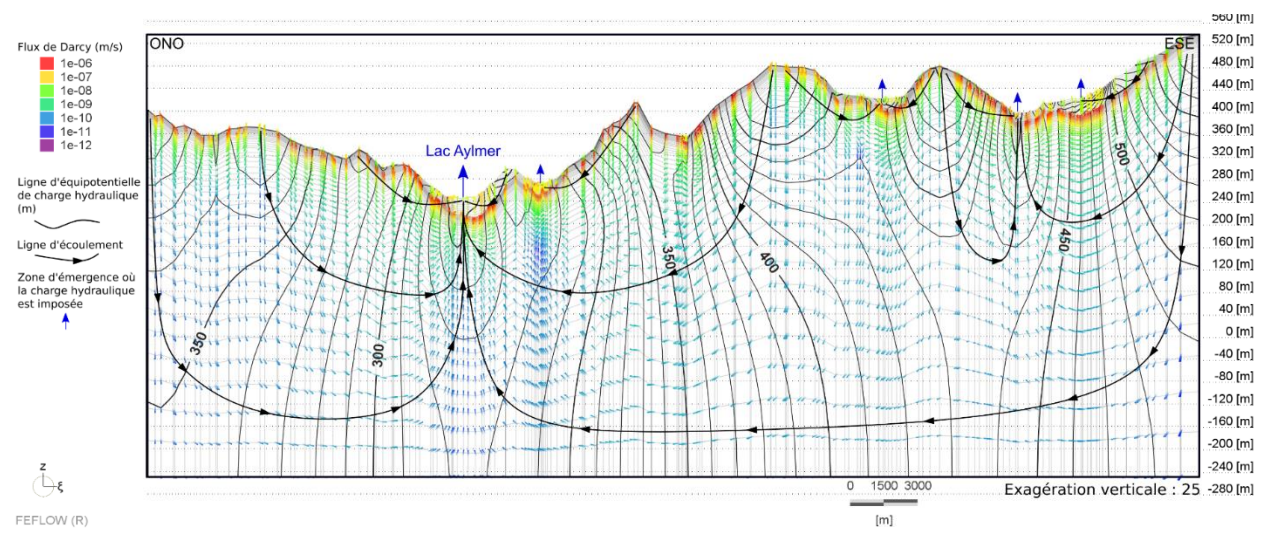

**Figure 5.12 : Flux de Darcy simulé le long de la coupe 1 (modèle 3D)**

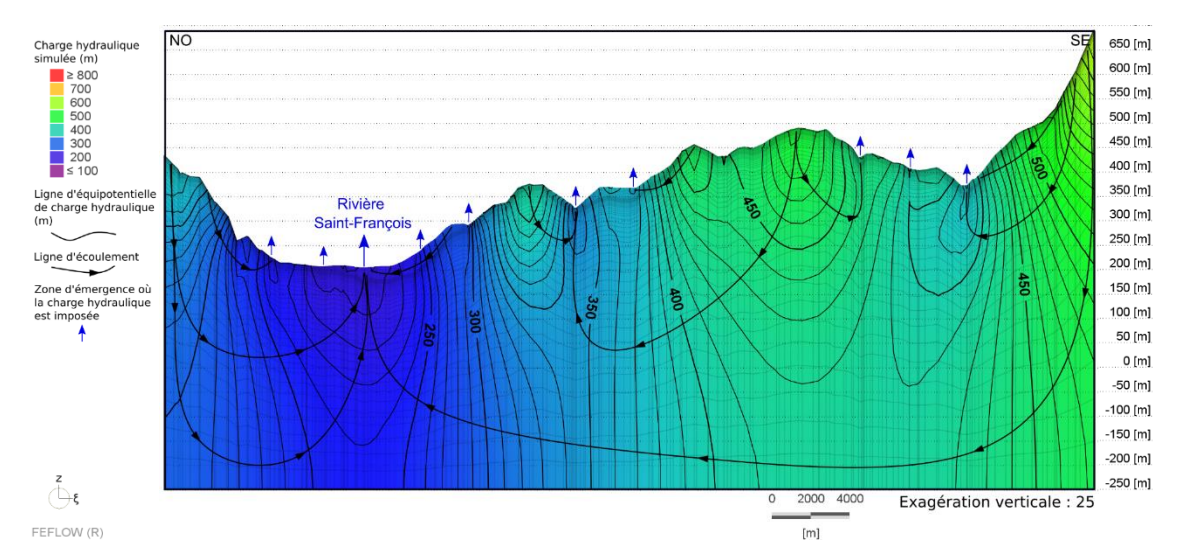

**Figure 5.13 : Charge hydraulique simulée le long de la coupe 2 (modèle 3D)**

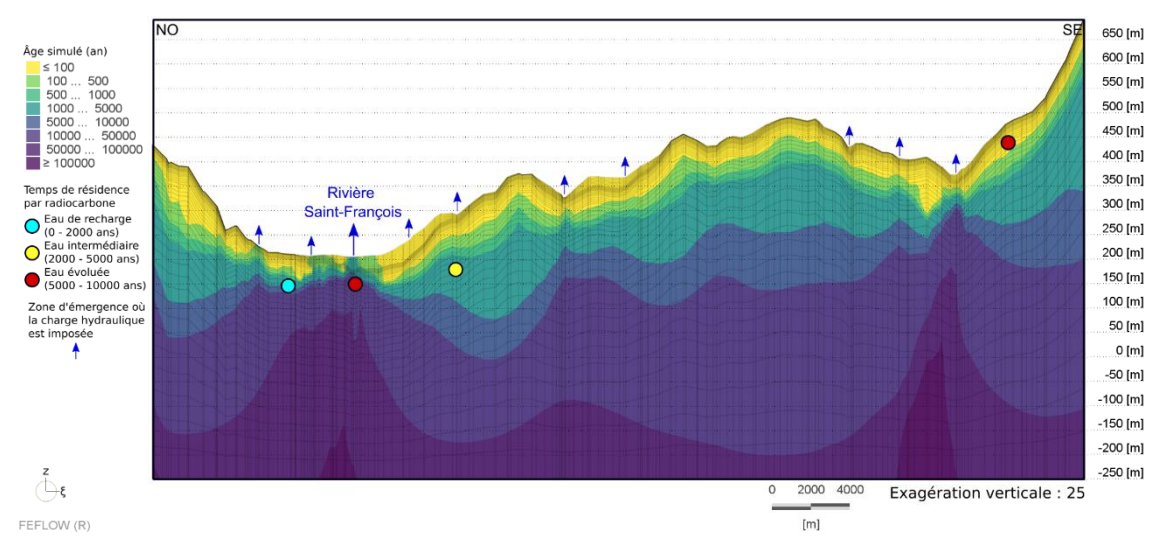

**Figure 5.14 : Temps de résidence simulé le long de la coupe 2 (modèle 3D)**

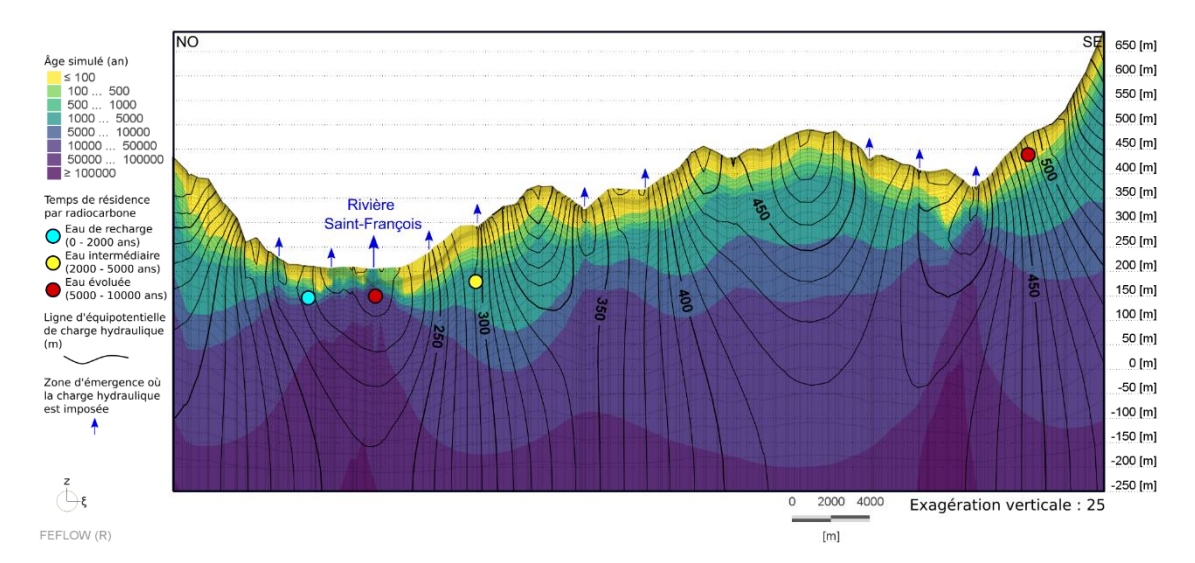

**Figure 5.15 : Temps de résidence et charge hydraulique simulés le long de la coupe 2 (modèle 3D)**

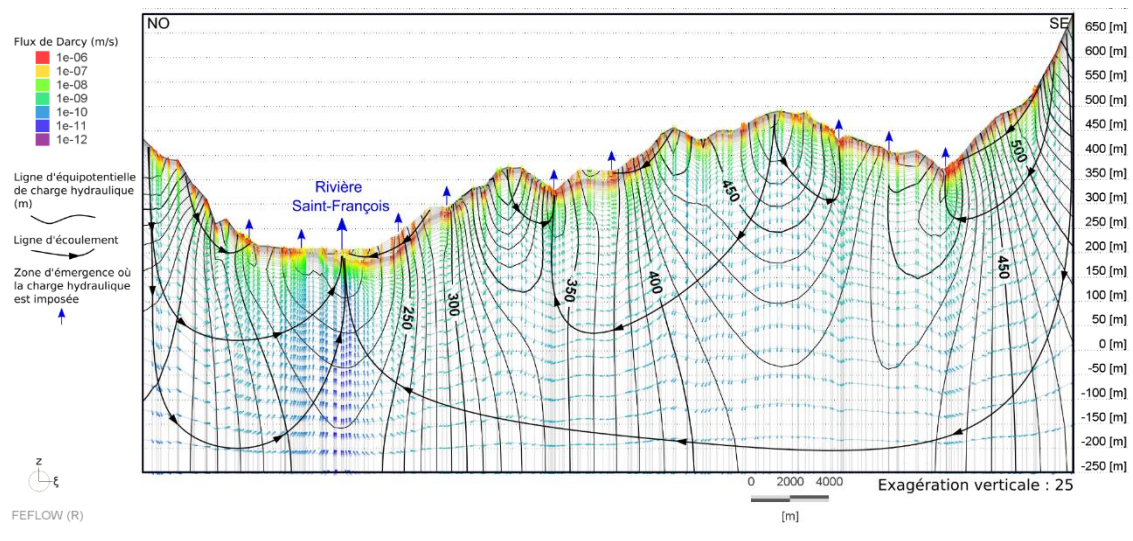

**Figure 5.16 : Flux de Darcy simulé le long de la coupe 2 (modèle 3D)**

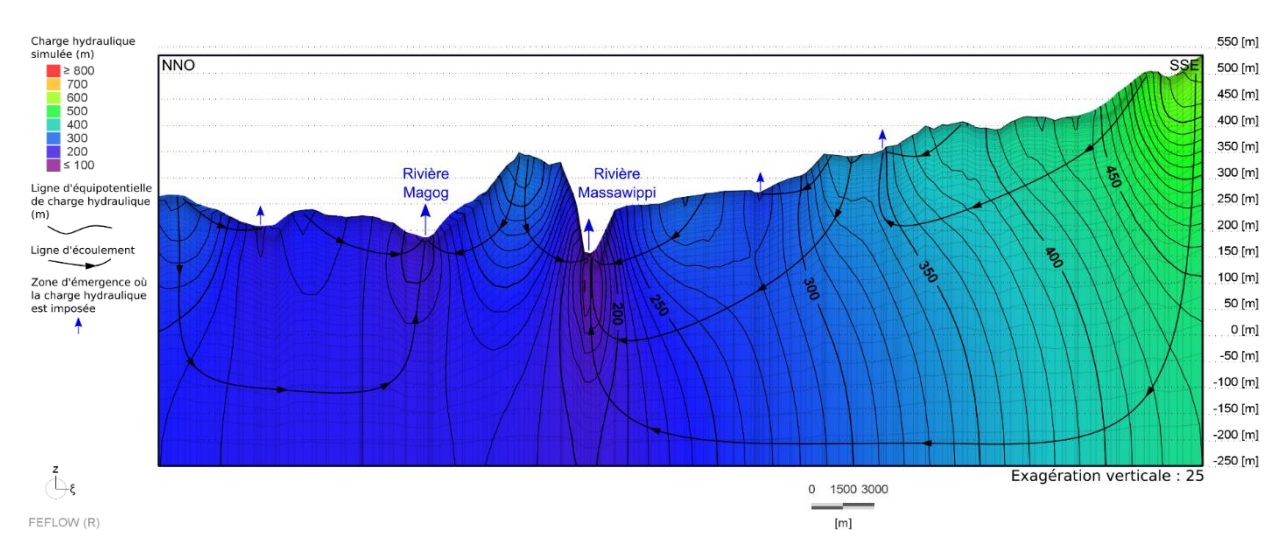

**Figure 5.17 : Charge hydraulique simulée le long de la coupe 3 (modèle 3D)**

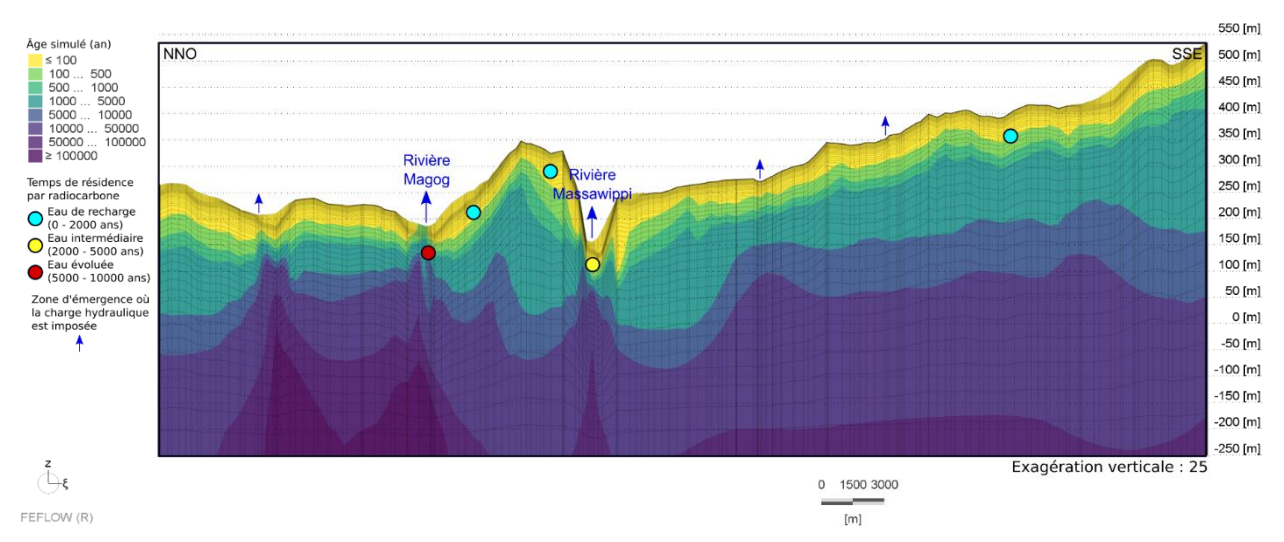

**Figure 5.18 : Temps de résidence simulé le long de la coupe 3 (modèle 3D)**

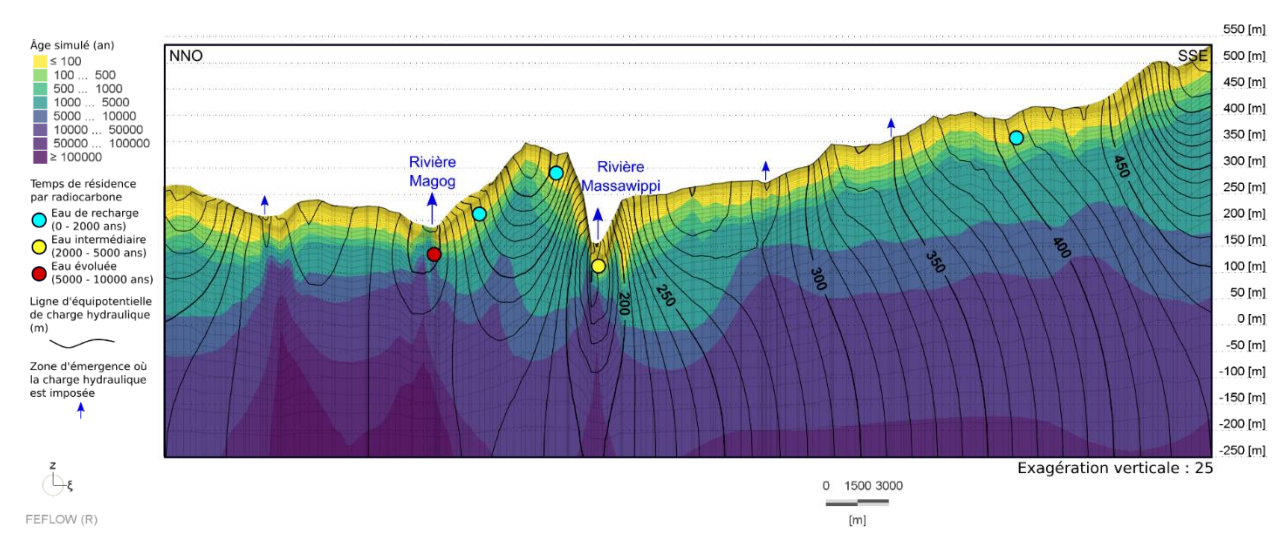

**Figure 5.19 : Temps de résidence et charge hydraulique simulés le long de la coupe 3 (modèle 3D)**

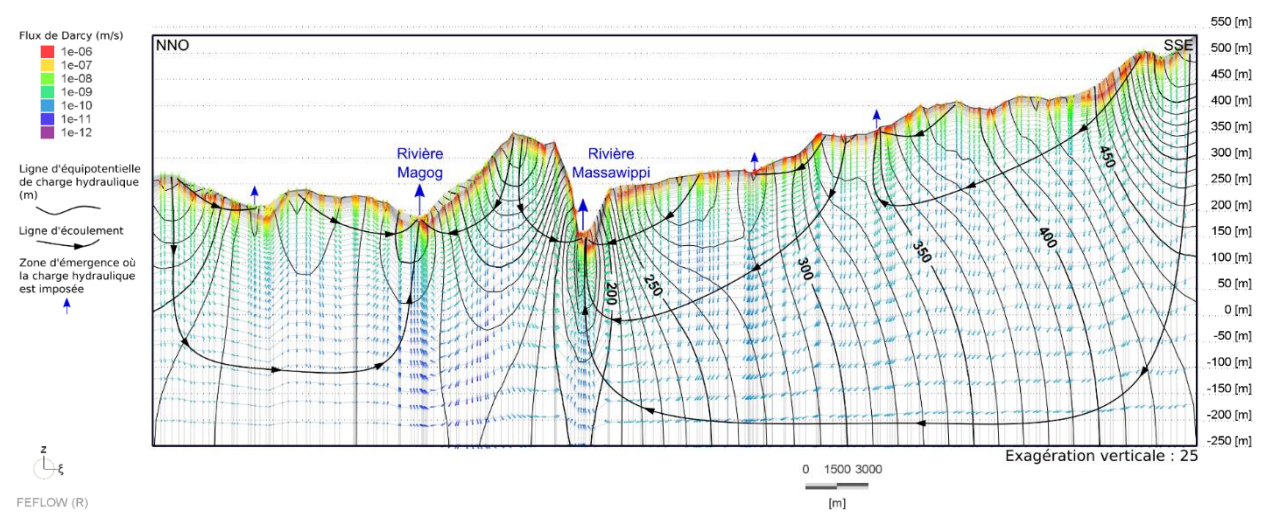

**Figure 5.20 : Flux de Darcy simulé le long de la coupe 3 (modèle 3D)**

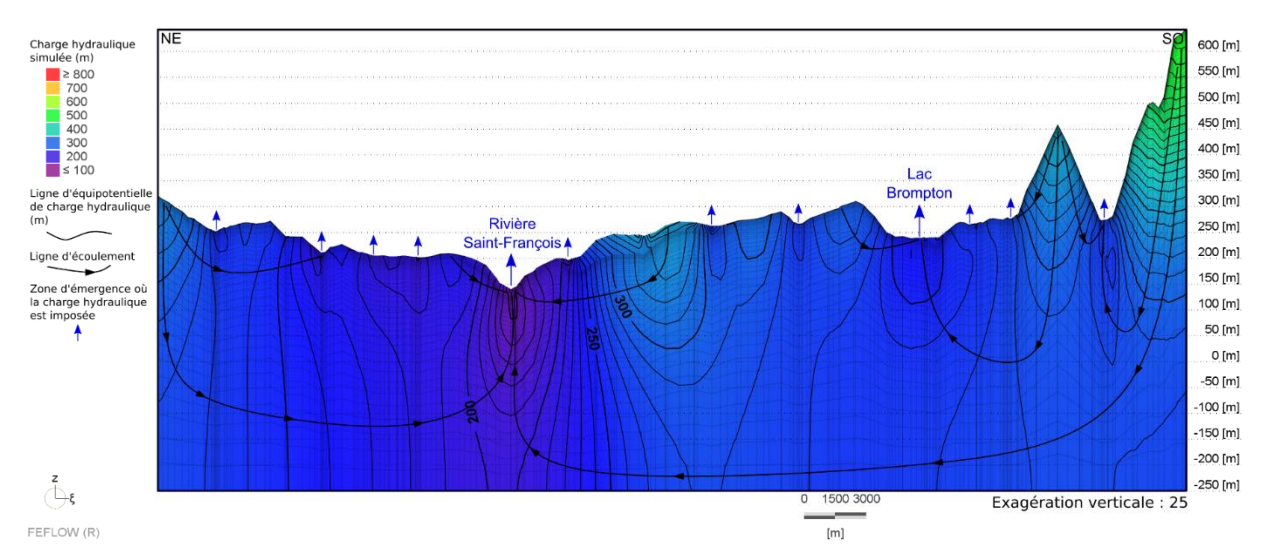

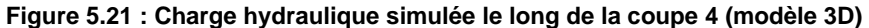

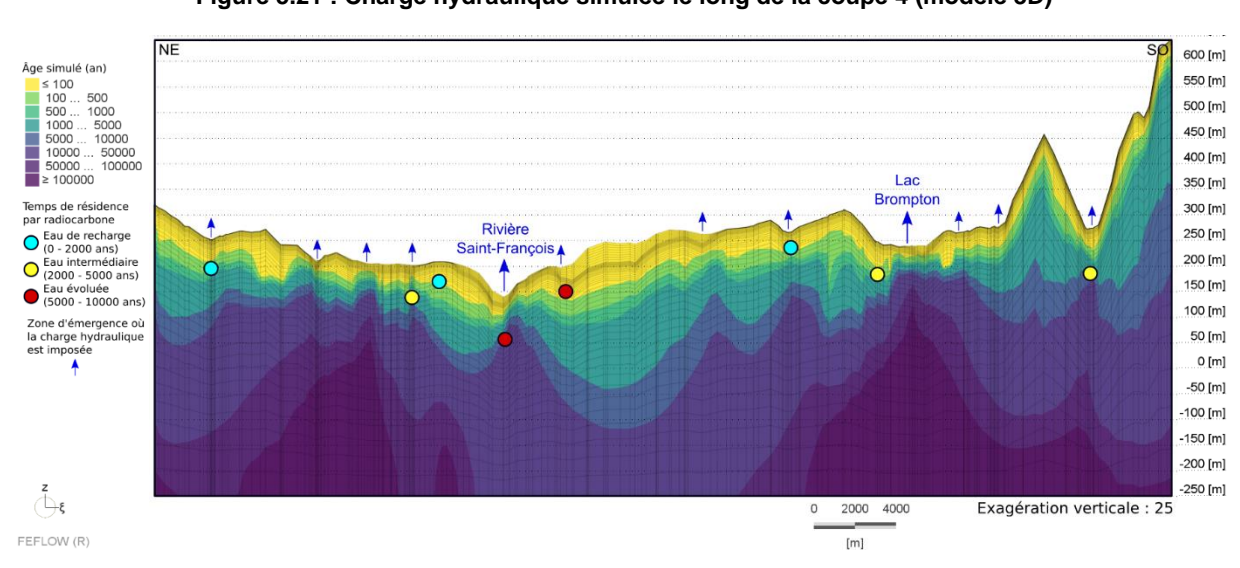

**Figure 5.22 : Temps de résidence simulé le long de la coupe 4 (modèle 3D)**

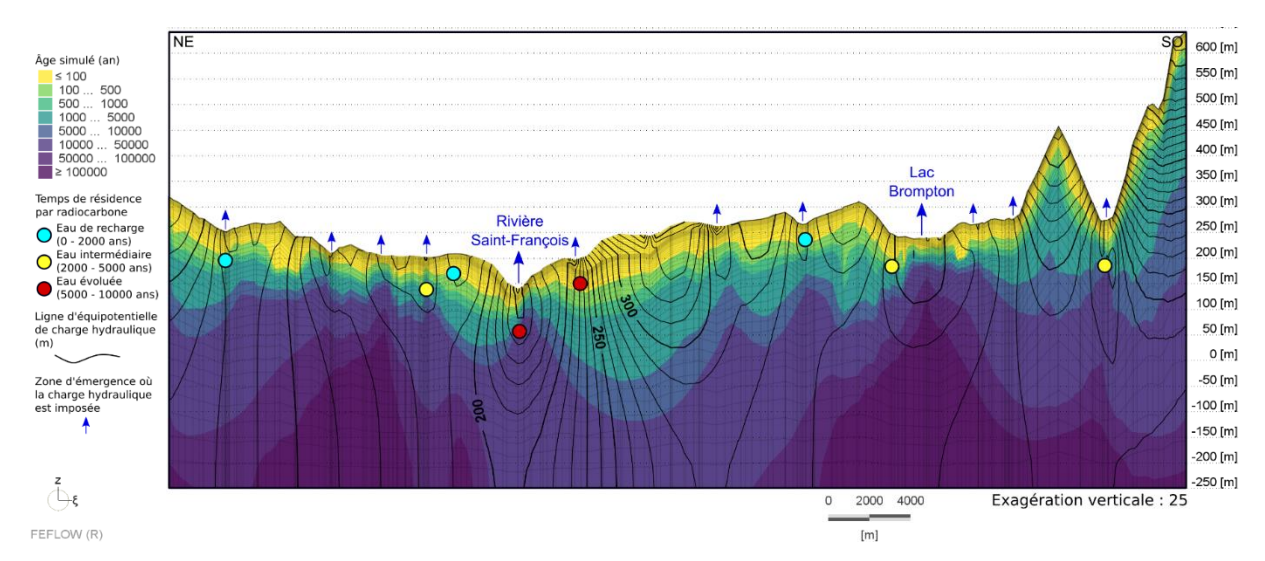

**Figure 5.23 : Temps de résidence et charge hydraulique simulés le long de la coupe 4 (modèle 3D)**

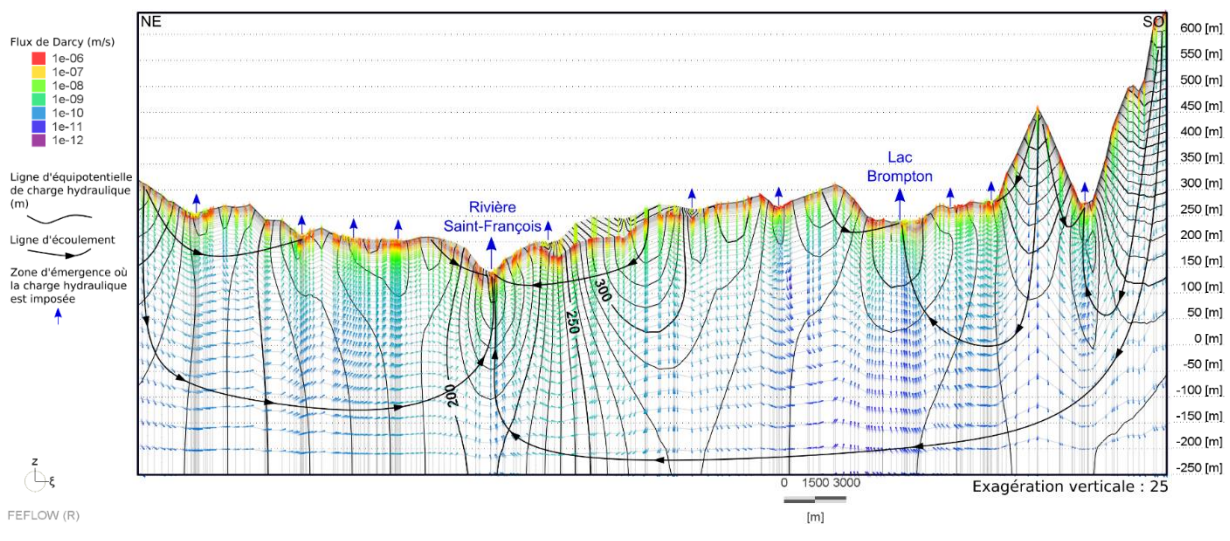

**Figure 5.24 : Flux de Darcy simulé le long de la coupe 4 (modèle 3D)**

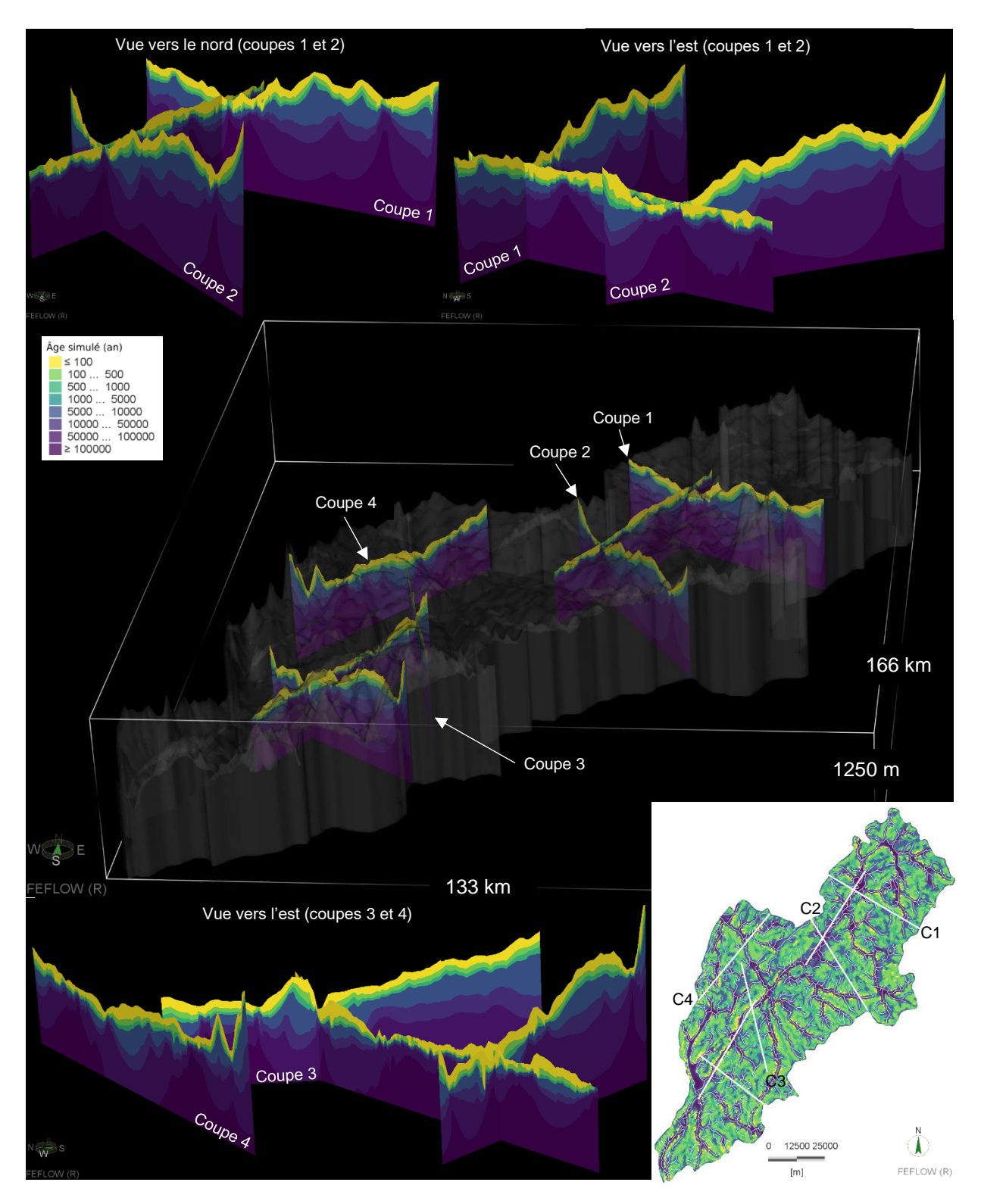

**Figure 5.25 : Représentation 3D des coupes des âges simulés**
#### **5.10.2 Comparaison des âges**

Les âges simulés dans le modèle ont été comparés aux âges estimés par Colléau (2020). Plusieurs méthodes ont été utilisées pour comparer ces âges. La figure 5.26 présente les âges simulés en fonction de l'âge estimé à la profondeur du puits connue tandis que la figure 5.27 présente les mêmes résultats mais pour des puits à une profondeur fixe de 80 m dans le roc. La ligne grise 1:1 représente un calage parfait et les lignes grises pointillées représentent un intervalle jugé acceptable d'un ordre de grandeur. À noter que sur ces figures, les âges observés de 0 ont été placés à 50 ans puisque les axes sont logarithmiques. La figure 5.28 présente l'âge maximal simulé à 500 m autour du puits à la profondeur connue pour montrer la variabilité des âges simulés à proximité des puits. Bien que les âges simulés à la profondeur connue du puits sous-estiment en bonne partie les âges observés (figure 5.26), les âges simulés à une profondeur fixe de 80 m (figure 5.27) sont en grande majorité cohérents par rapport aux âges observés. Bien que cette profondeur soit inférieure à celle de plusieurs puits, on peut considérer que les eaux anciennes atteignant cette profondeur sont tout de même susceptibles d'être captées par les puits. Les âges simulés autour des puits (figure 5.28), moins affectés par les conditions « locales », sont aussi plus plausibles par rapport aux observations.

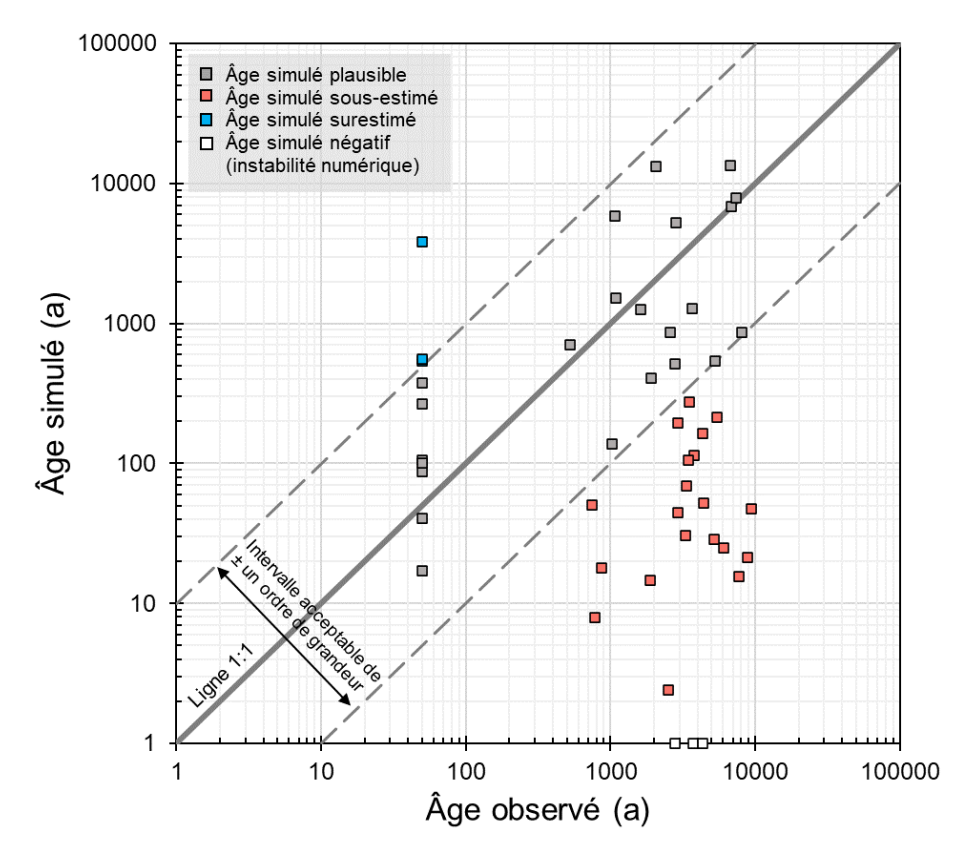

**Figure 5.26 : Âge simulé en fonction de l'âge estimé à la profondeur connue**

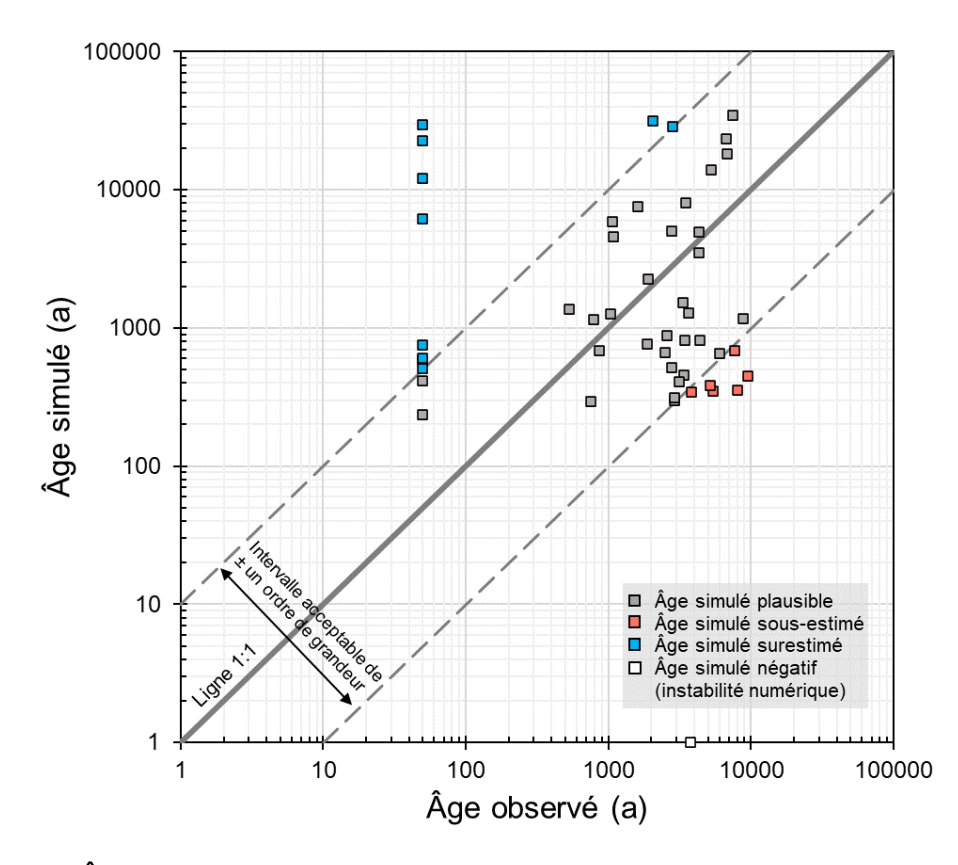

**Figure 5.27 : Âge simulé en fonction de l'âge estimé à 80 m de profondeur sous la surface du roc**

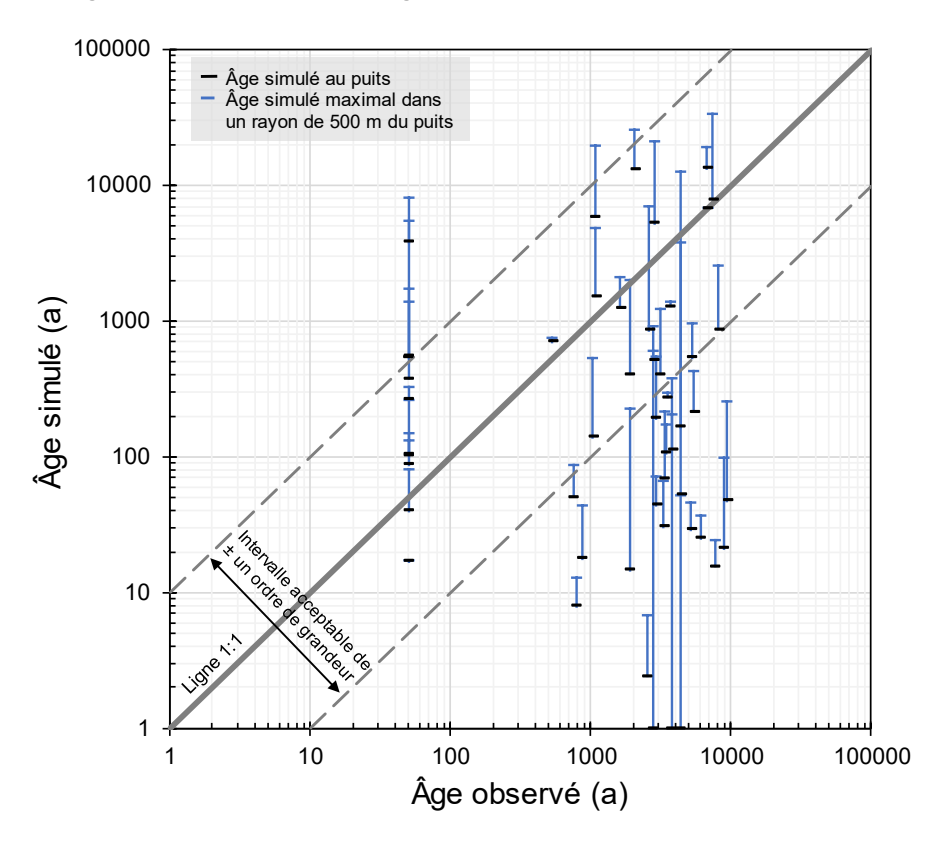

**Figure 5.28 : Âge simulé maximal à 500 m autour du puits en fonction de l'âge estimé à la profondeur connue**

#### **5.10.3 Bilan des flux**

Le tableau 5.3 présente le bilan des flux du modèle d'écoulement. Les flux totaux (débits) entrant et sortant du domaine modélisé sont comptabilisés en fonction du type de limite. La quasi-totalité des flux sortant du domaine provient des limites de types Dirichlet (charge hydraulique imposée) tandis que les flux entrants sont dus à la recharge. Les flux entrants et sortants du modèle représentent 7.21×10<sup>6</sup> m<sup>3</sup>/j, soit 287 mm/an en considérant la superficie du modèle. Le bilan des flux du modèle est très faible, soit de 0.007 m<sup>3</sup>/j, ce qui est négligeable à cette échelle et donne une indication de la qualité de la solution numérique.

| Type de limite   | Flux sortant $(m^3/i)$ | Flux entrant $(m^3/i)$ |
|------------------|------------------------|------------------------|
| <b>Dirichlet</b> | $-7.21x10^{6}$         | $+1.28$                |
| Neumann          | $-0.12$                | $+0.17$                |
| Recharge         | - 0                    | $+7.21x10^{6}$         |
| Total:           | $-7.21x10^6$           | $+7.21x10^{6}$         |
| Bilan :          | $+0.007$               |                        |

**Tableau 5.3 : Bilan des flux du modèle 3D**

La figure 5.29 présente les flux verticaux en fonction de la profondeur du roc en comparant les valeurs du modèle 3D avec ceux du modèle 2D (seule la coupe 1 est représentée sur la figure 5.29, mais les autres coupes ont des résultats très semblables). Pour le modèle 3D, environ 55 % des flux atteignent l'aquifère rocheux. Ce pourcentage est de 25 % à une profondeur de 5 m sous la surface du roc, 10 % à 10 m et 3 % à 20 m. Il est à noter que ces pourcentages ne prennent pas en considération le roc affleurant (lorsque l'épaisseur de sédiments est moins de 1 m). Les flux dans les sédiments sont donc surestimés.

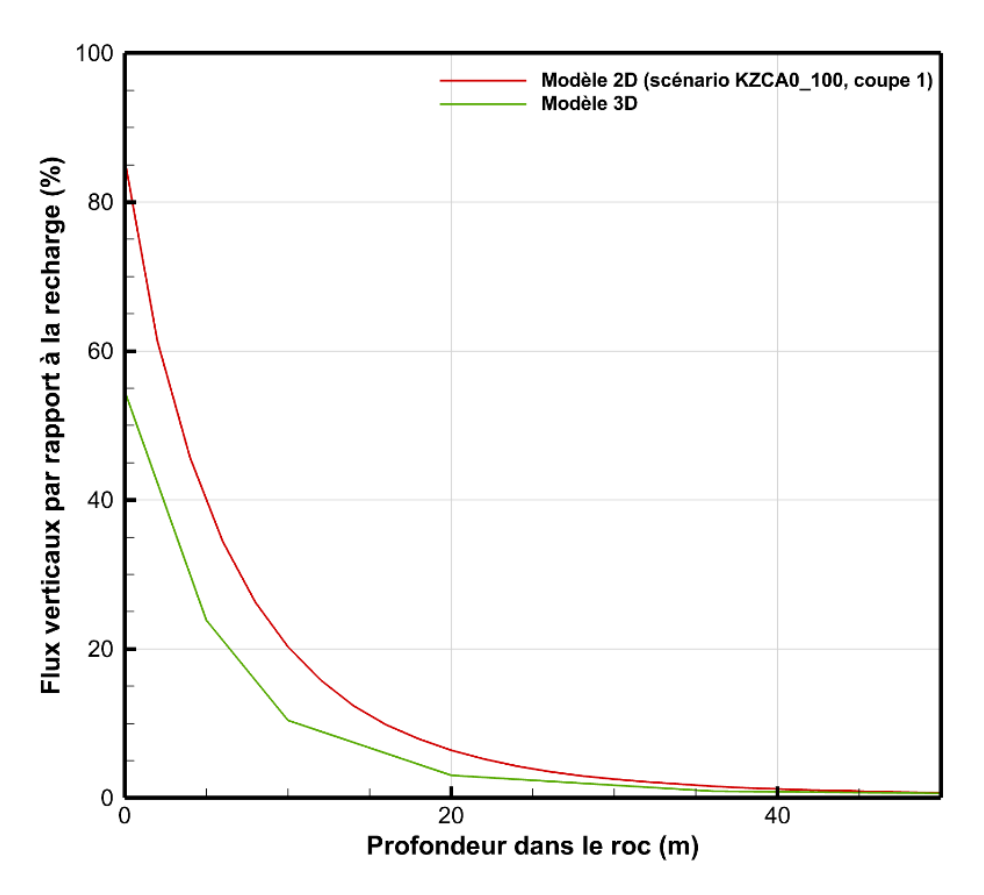

**Figure 5.29 : Flux verticaux en fonction de la profondeur dans le roc**

#### **5.10.4 Comparaison avec le modèle 2D**

Les résultats de la modélisation 3D représentés le long des coupes verticales 2D peuvent être comparés aux résultats de la modélisation 2D effectuée sur ces mêmes coupes. Les figures 5.30 à 5.37 présentent la comparaison des résultats des simulations d'écoulement et de transport d'âge des modèles 2D et 3D le long des coupes 1 à 4. Les figures du modèle 2D (en haut) représentent les scénarios de type « KZCA0\_100 » et les coupes du modèle 3D (en bas) sont celles présentées à la section 5.10.1. Les simulations 2D et 3D ont des paramètres similaires, sauf pour la recharge (200 et 286 mm/an), l'imposition des charges hydrauliques, les dispersivités longitudinale et transversale (50, 0.5 et 400, 1 m) et l'élévation du plancher du système (0 et -250 m). Ces figures sont aussi disponibles en annexe électronique à l'annexe X pour une meilleure consultation.

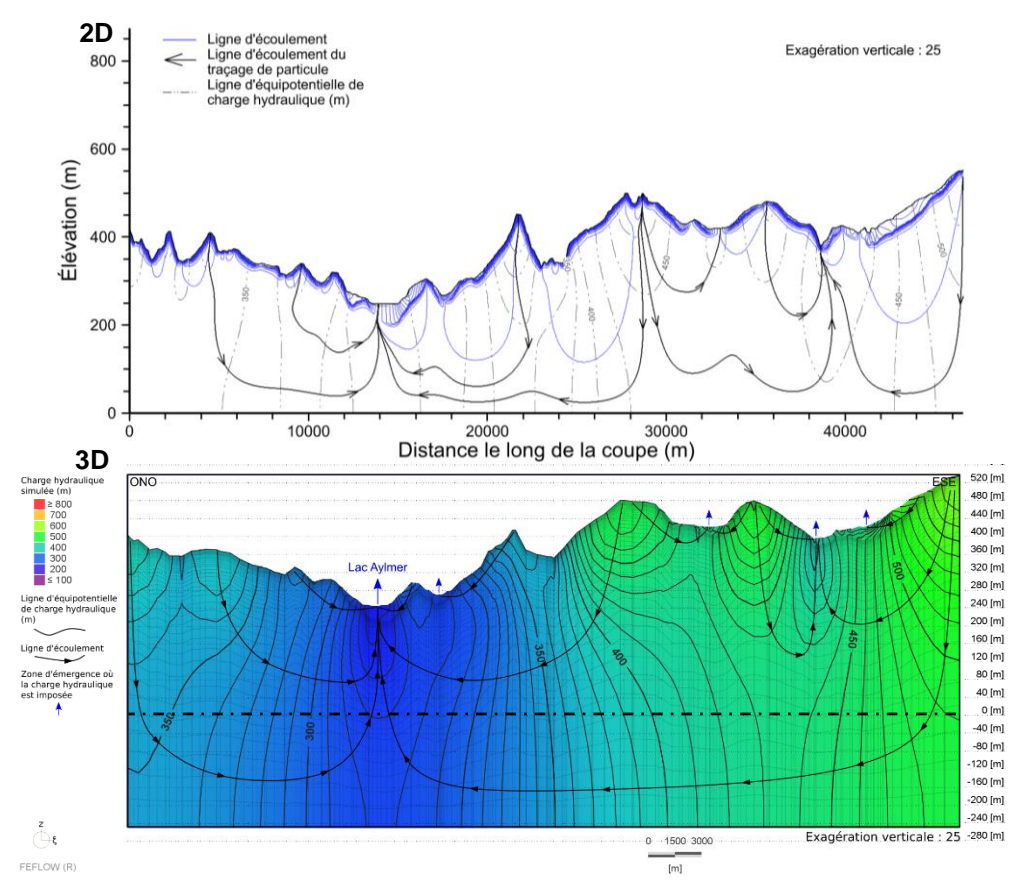

**Figure 5.30 : Comparaison des simulations d'écoulement des modèles 2D et 3D le long de la coupe 1**

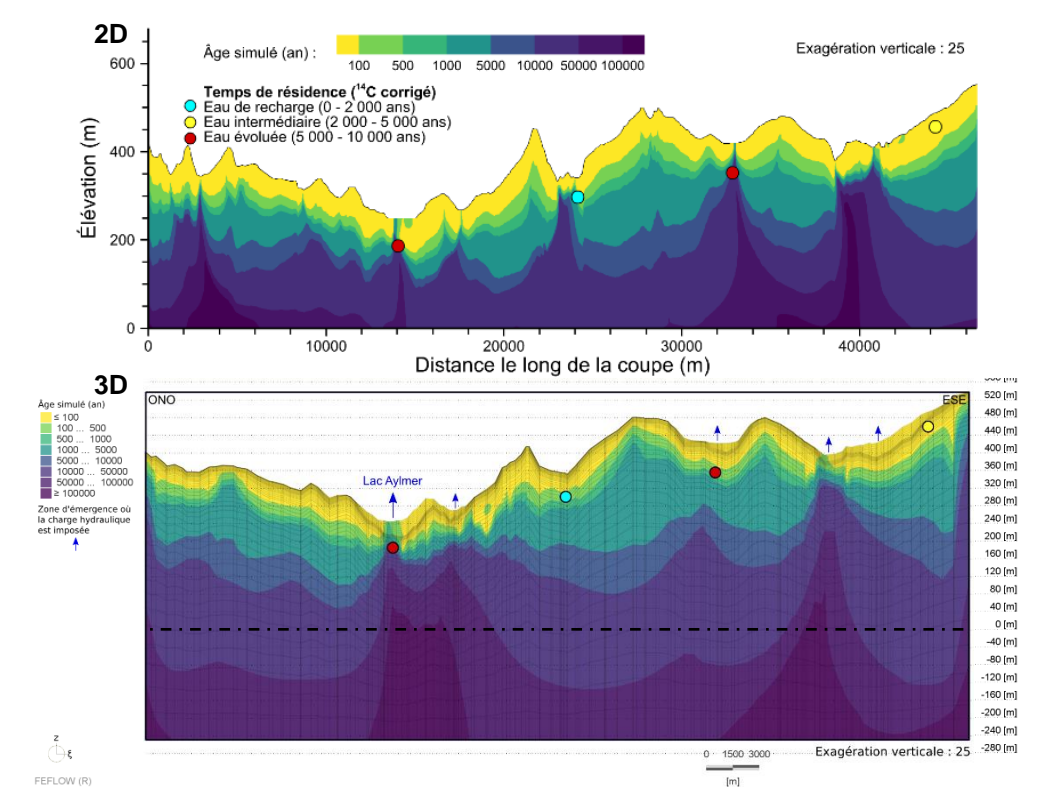

**Figure 5.31 : Comparaison des simulations de transport d'âge des modèles 2D et 3D de la coupe 1**

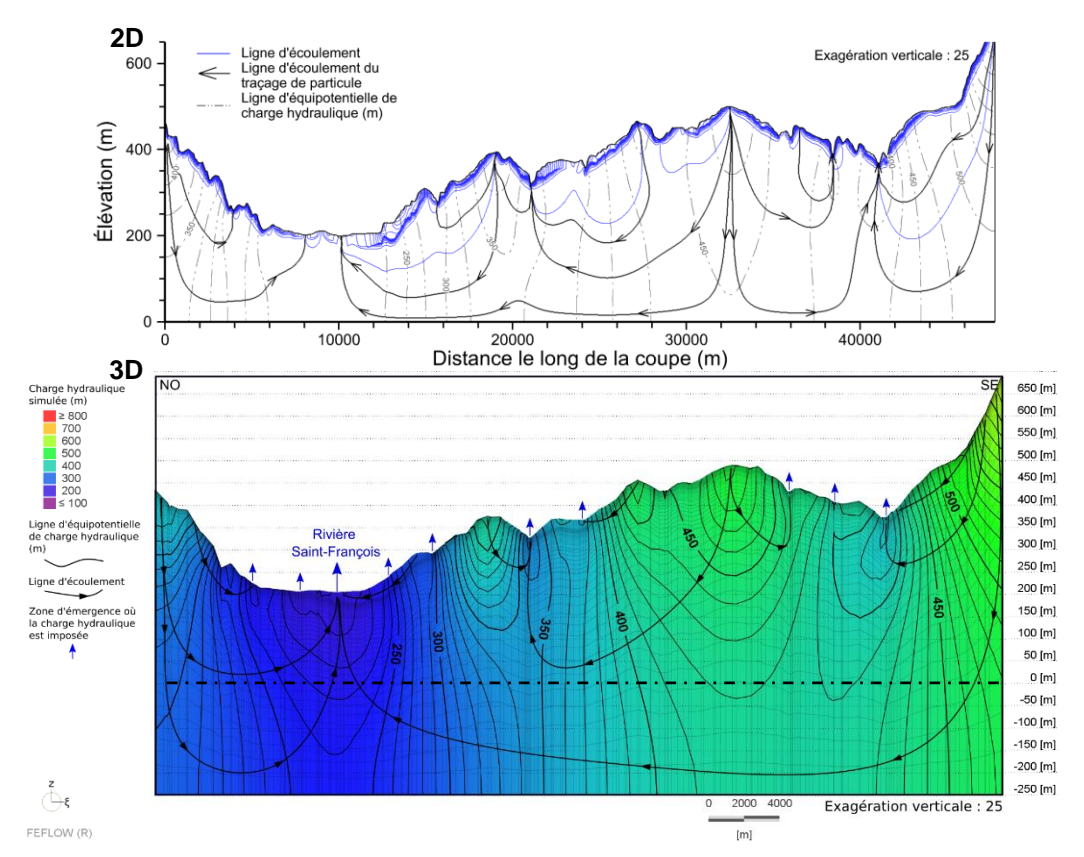

**Figure 5.32 : Comparaison des simulations d'écoulement des modèles 2D et 3D le long de la coupe 2**

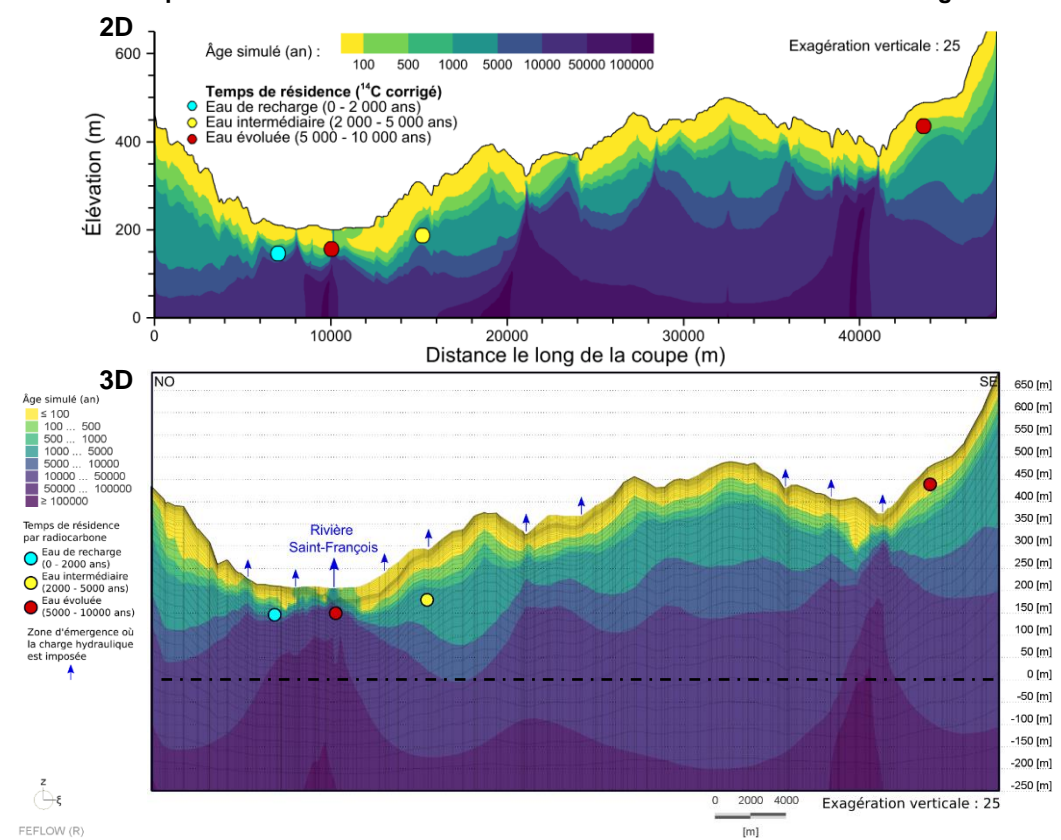

**Figure 5.33 : Comparaison des simulations de transport d'âge des modèles 2D et 3D de la coupe 2**

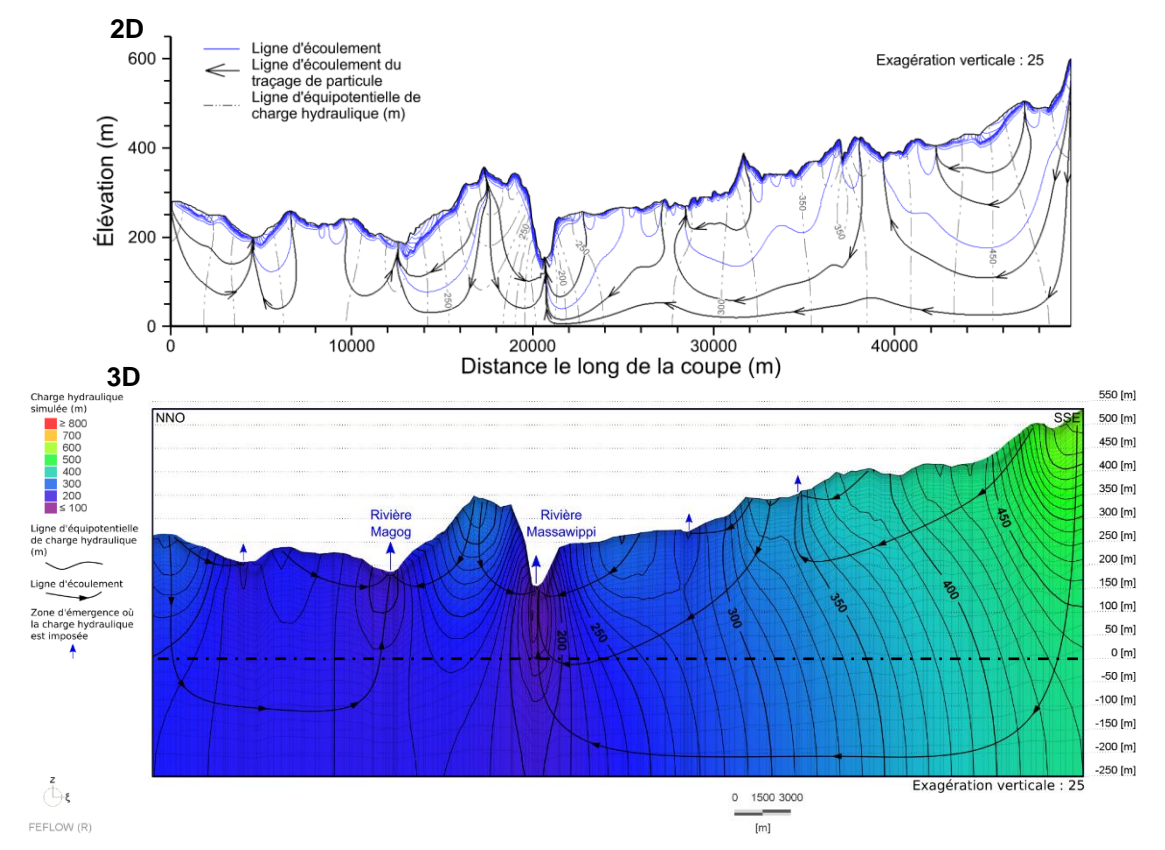

**Figure 5.34 : Comparaison des simulations d'écoulement des modèles 2D et 3D le long de la coupe 3**

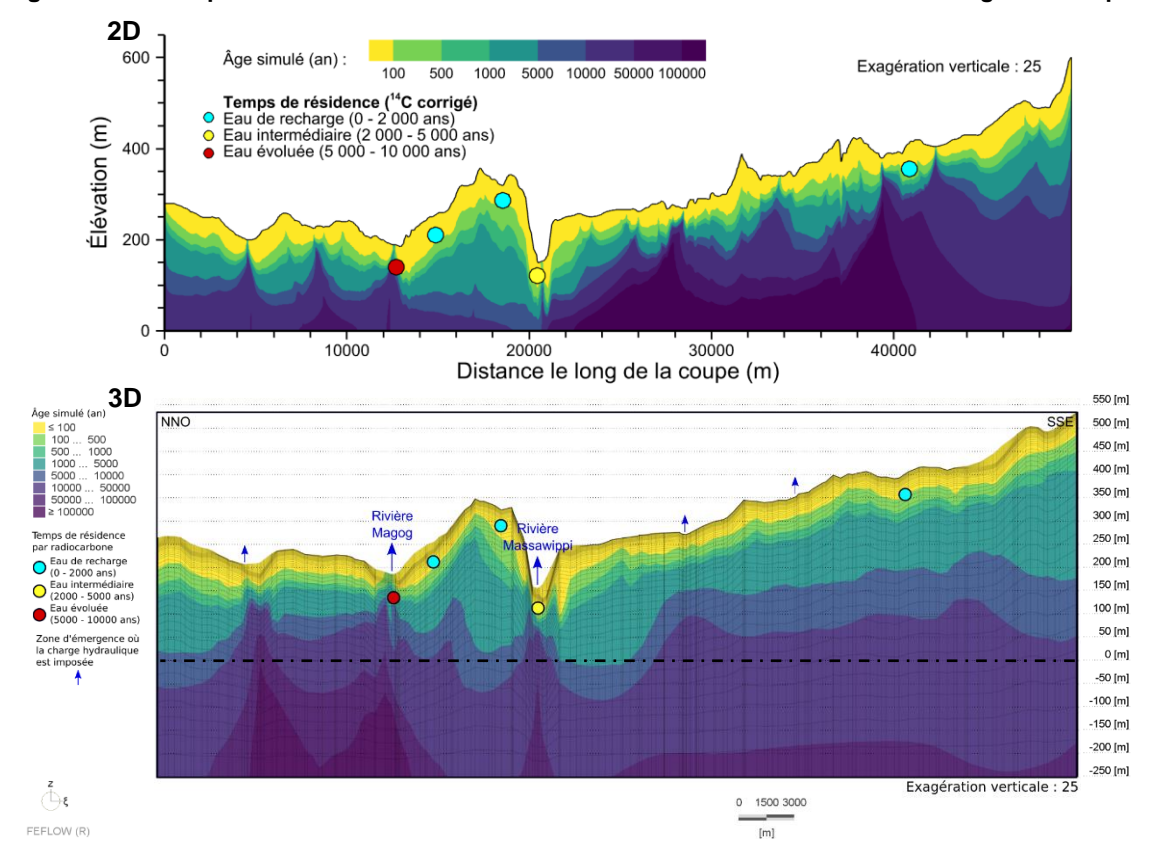

**Figure 5.35 : Comparaison des simulations de transport d'âge des modèles 2D et 3D de la coupe 3**

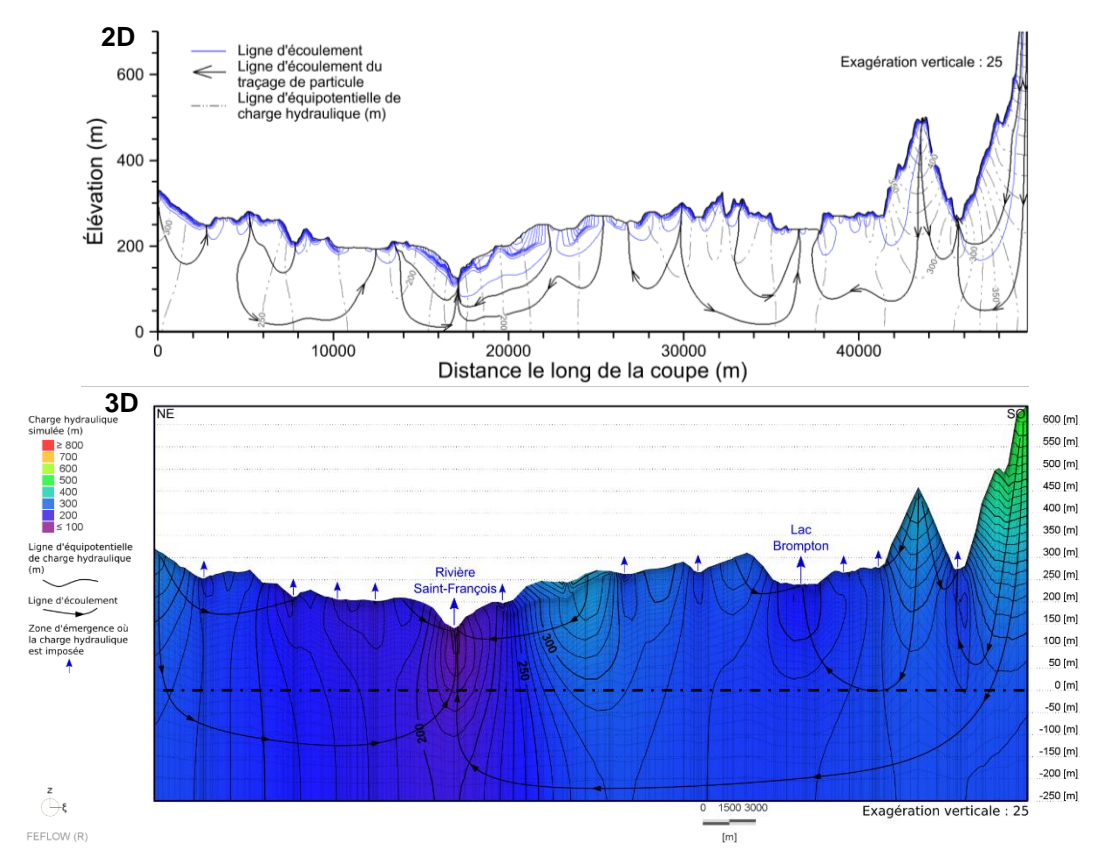

**Figure 5.36 : Comparaison des simulations d'écoulement des modèles 2D et 3D le long de la coupe 4**

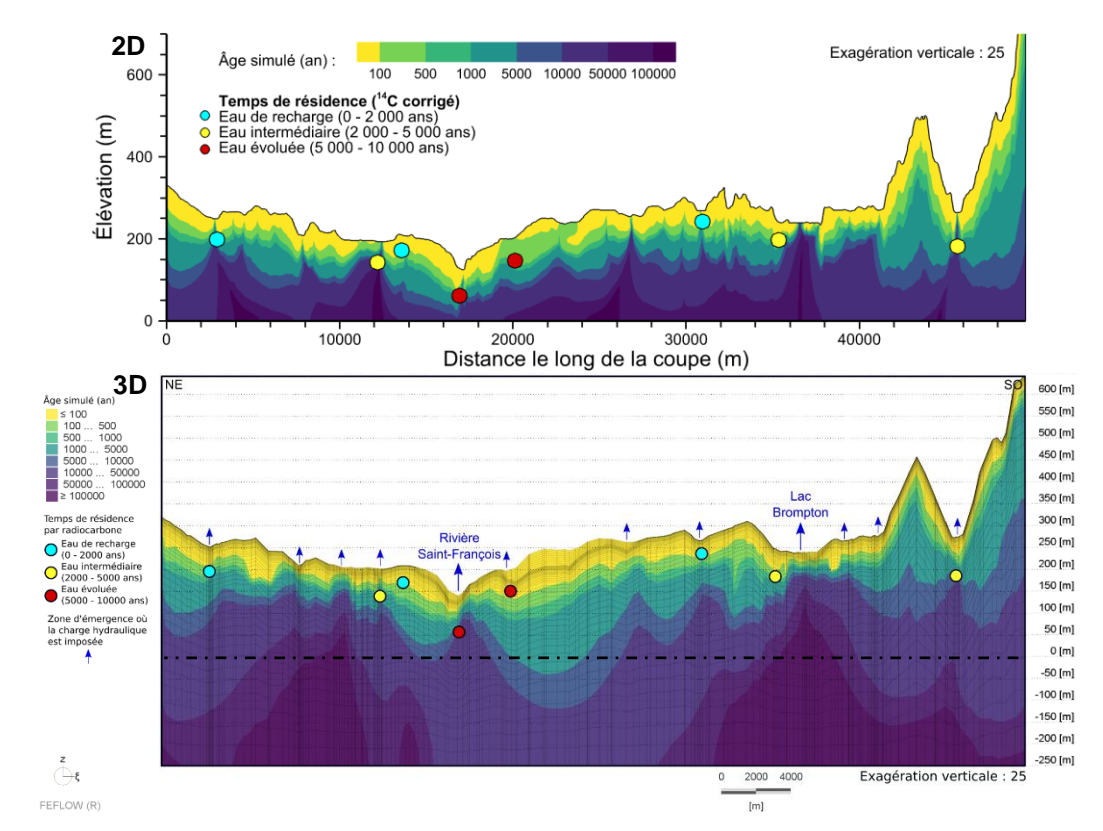

**Figure 5.37 : Comparaison des simulations de transport d'âge des modèles 2D et 3D de la coupe 4**

### **5.11 Analyses de sensibilité**

Une analyse de sensibilité sur les charges hydrauliques et les âges simulés a été réalisée pour le modèle 3D. Ces analyses permettent de cibler les paramètres les plus influents au sein du modèle 3D. Pour ce faire, les valeurs des paramètres du modèle sont variées légèrement plus haut et plus bas que la valeur retenue du scénario de base. L'analyse de sensibilité du niveau d'eau étudie la variation du RMSE de la charge hydraulique tandis que l'analyse de sensibilité de l'âge étudie la variation des âges simulés. Pour l'analyse de sensibilité de l'âge, 45 puits fictifs sont incorporés dans le simulateur, soit 15 par contexte physique représentant les hauts topographiques, les bordures de vallées et les vallées. La moyenne des âges de chaque contexte est par la suite mise en graphique pour analyser la variation de l'âge simulé selon le paramètre à l'étude et le contexte physique du puits. Il est à noter que ces analyses sont moins détaillées que celle du modèle 2D puisque les conclusions sont semblables. La carte III-14 à l'annexe III présente la localisation de ces puits fictifs pour l'analyse de sensibilité de l'âge simulé.

La figure 5.38 présente les graphiques du RMSE en fonction de plusieurs paramètres qui ont été variés, tels que la conductivité maximale du roc, le ratio de la conductivité hydraulique maximale du roc sur celle minimale, le ratio d'anisotropie du roc et des sédiments, la conductivité hydraulique horizontale du till et des sédiments de vallées, la recharge et l'élévation du plancher du système. La figure 5.39 présente les graphiques de l'âge simulé en fonction de plusieurs paramètres qui ont été variés tels que la porosité du roc, le ratio de la conductivité hydraulique maximale du roc sur celle minimale, le ratio d'anisotropie du roc et des sédiments, les dispersivités longitudinale et transversale, la recharge et l'élévation du plancher du système. Sur ces graphiques, les âges sont séparés selon le contexte physique des puits fictifs, soit les hauts topographiques, les bordures de vallées et les vallées. Des figures supplémentaires (figures X.2 à X.25) sont également disponibles à l'annexe X (format électronique) montrant les âges simulés le long de la coupe 1 en fonction de la variation du paramètre étudiée.

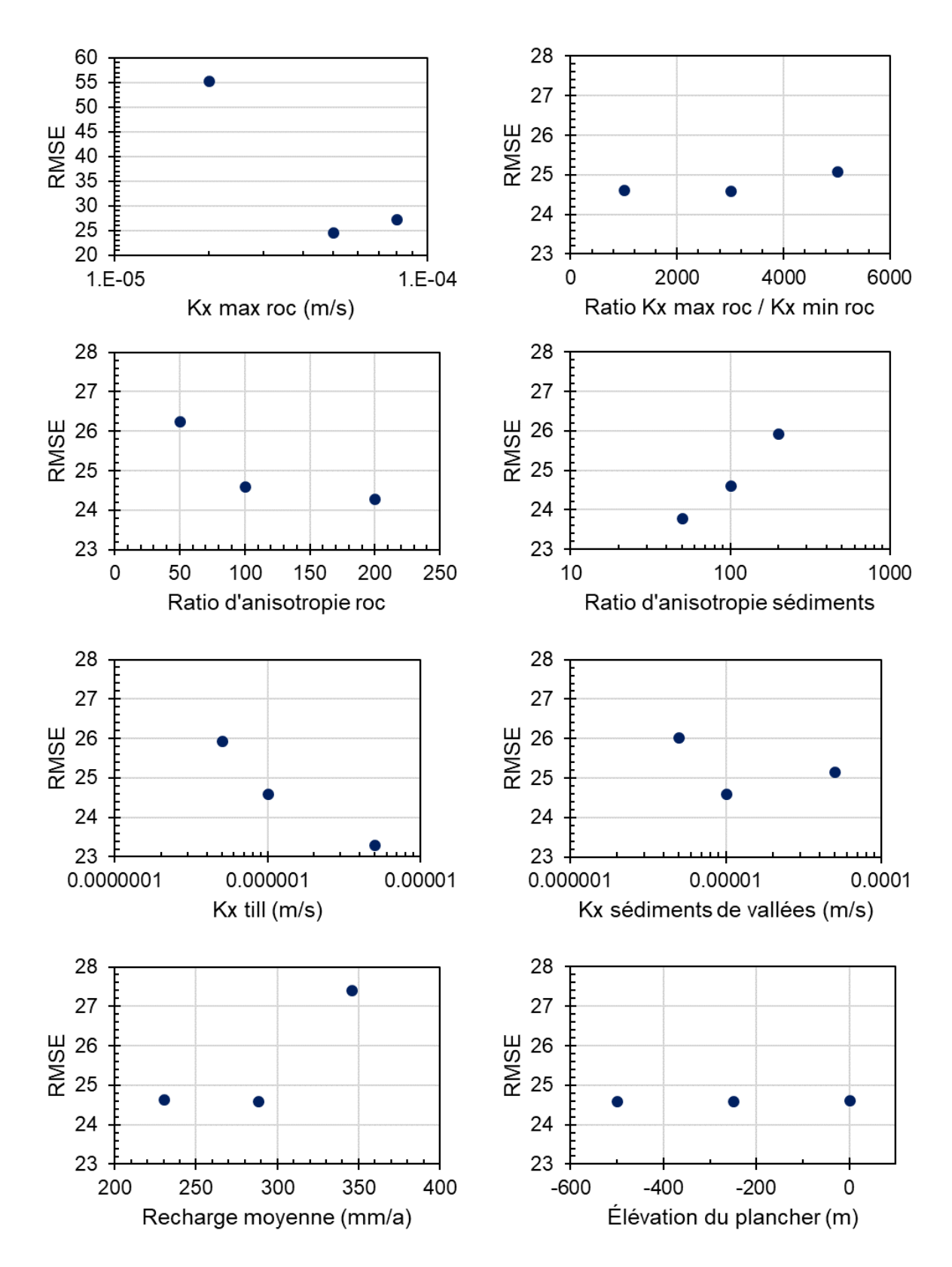

**Figure 5.38 : Analyse de sensibilité de la charge hydraulique du modèle 3D**

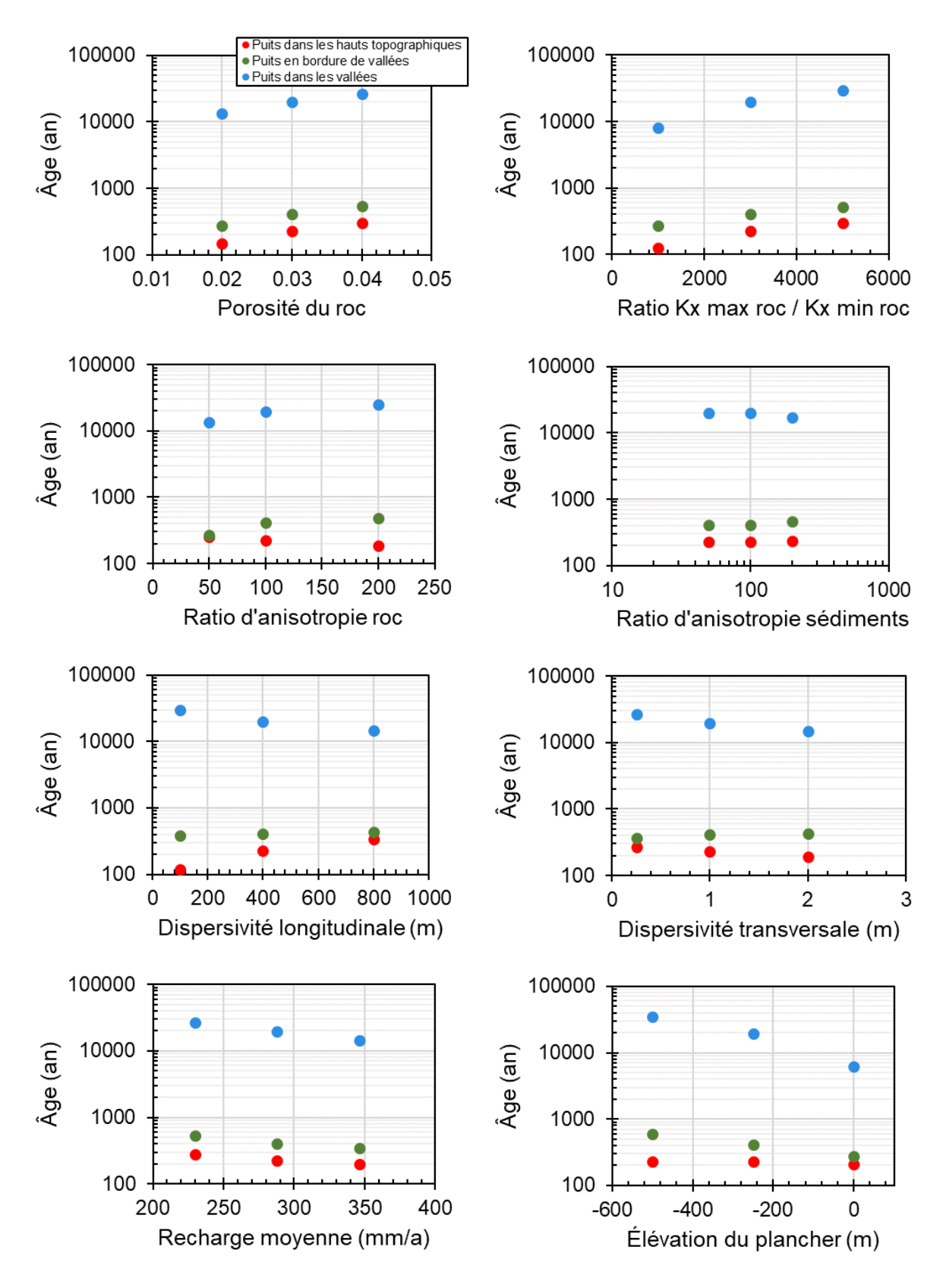

**Figure 5.39 : Analyse de sensibilité de l'âge du modèle 3D**

L'analyse de sensibilité des charges hydrauliques montre que le paramètre le plus influent est la conductivité hydraulique du roc. Pour une même recharge, une conductivité hydraulique plus ou moins élevée du roc cause un déséquilibre des charges simulées avec celles observées et le RMSE augmente fortement. L'analyse de sensibilité montre également que le ratio d'anisotropie du roc et des sédiments, la conductivité des sédiments et la recharge sont aussi des paramètres influents. Ces paramètres ont tous un lien direct avec la partie superficielle de l'aquifère régional où la majorité des flux sont localisés. Finalement, les paramètres du ratio de la conductivité hydraulique maximale et minimale ainsi que l'élévation du plancher du système n'ont pas beaucoup d'influence sur le RMSE des charges hydrauliques. Ces paramètres influencent surtout les eaux souterraines en grande profondeur, où une faible proportion des flux se trouvent, ce qui influence peu les charges hydrauliques à la surface.

L'analyse de sensibilité des âges montre que les paramètres les plus influents sont le ratio de la conductivité hydraulique maximale et minimale ainsi que l'élévation du plancher du système. Ces deux paramètres exercent une influence sur les flux en grande profondeur, là où les âges évolués sont générés dans le modèle, impactant ainsi les âges simulés à la surface du roc dans les zones d'émergence. Cette analyse montre également que la porosité du roc, le ratio d'anisotropie du roc, les dispersivités et la recharge sont aussi des paramètres influents sur les âges simulés. Quant à l'anisotropie des sédiments, elle n'a pas beaucoup d'influence sur les âges simulés puisque ce paramètre impacte surtout les flux à la surface du modèle et non pas en profondeur où les âges évolués sont générés.

## **5.12 Discussion des résultats**

### **5.12.1 Analyse des coupes**

Les figures des charges hydrauliques simulées le long des coupes (figures 5.9, 5.13, 5.17 et 5.21) montrent que l'écoulement régional se fait naturellement des hauts topographiques vers les vallées. Les quatre coupes présentent plusieurs types d'écoulement emboîtés, tels que décrits par Tóth (1963), soient des écoulements locaux, intermédiaires et régionaux. Comme l'indique la figure 5.29, la majorité des flux sont reliés à des écoulements locaux situés dans les sédiments et dans la partie supérieure du roc. Des écoulements de type intermédiaire et régional, avec des temps de parcours plus longs, sont aussi présents sur les coupes. Ces types d'écoulement sont nécessaires pour générer des eaux évoluées avec des âges importants.

Les simulations des coupes 1, 2 et 4 montrent que la rivière Saint-François est une zone d'émergence régionale de l'eau souterraine. Les figures des flux de Darcy le long des coupes (figures 5.12, 5.16, 5.20 et 5.24) montrent les vitesses d'écoulement de l'eau souterraine dans le domaine modélisé et leur direction. Les vitesses les plus élevées autour de 1x10<sup>-6</sup> m/s sont localisées dans la partie supérieure du roc puisque les conductivités hydrauliques y sont les plus élevées. Les flux de Darcy décroient avec la profondeur du roc suivant la courbe du profil *K(z)* du roc utilisée dans le modèle, allant de  $1 \times 10^{-6}$  m/s à  $1 \times 10^{-11}$  m/s. Les vitesses les plus faibles sont localisées sous les zones d'émergence d'eau régionale car à ces endroits on a des écoulements convergents de chaque côté de la vallée et ensuite divergent vers la surface. De tels patrons d'écoulement impliquent qu'à la rencontre des flux opposés on a un point avec un flux nul (Jiang *et al*., 2012). D'autres vitesses faibles sont observées dans des points de stagnation comme sur la coupe 1, à une élévation de 150 m sous la deuxième imposition de charge hydraulique ainsi qu'à une élévation de 320 m à gauche de la troisième imposition. Les côtés des coupes représentant les bordures de bassin versant (sauf pour la coupe 3) où des limites de flux nulles sont imposées se voient également avoir des flux de Darcy très faibles. Quant aux sédiments, les vitesses sont très variables en fonction de l'unité (till ou sédiments de vallées), allant de  $1 \times 10^{-6}$  m/s à  $1 \times 10^{-8}$  m/s.

Les figures des âges simulés le long des coupes (figures 5.10, 5.14, 5.18 et 5.22) montrent que les âges sont stratifiés, avec des eaux plus jeunes à la surface et plus évoluées en profondeur avec des zones d'émergence d'eau évoluée dans certaines vallées à une profondeur relativement faible. Ces zones d'eau évoluée dans les vallées sont causées par l'émergence d'eau liée à un écoulement régional qui fait résurgence dans les dépressions topographiques où les charges hydrauliques sont imposées. Cette eau évoluée est beaucoup plus vieille que l'eau retrouvée où l'écoulement n'est que local. Les figures des âges et des charges hydrauliques simulés (figures 5.11, 5.15, 5.19 et 5.23) permettent de mieux visualiser le lien entre les longs temps de résidence et les écoulements régionaux des eaux souterraines.

### **5.12.2 Plausibilité du modèle d'écoulement**

La conductivité hydraulique du roc du modèle 3D est basée sur le profil *K(z)* issue du PACES Chaudière-Appalaches (Lefebvre *et al.*, 2015) avec une conductivité d'environ 3×10-5 m/s à la surface du roc et de  $1 \times 10^{-8}$  m/s en profondeur. Une fois calé, le roc du modèle 3D a des valeurs de conductivité hydraulique horizontale allant de  $5 \times 10^{-5}$  m/s à environ  $2 \times 10^{-8}$  m/s, ce qui est très semblable aux valeurs de départ. Ces valeurs sont aussi semblables aux conductivités hydrauliques des essais de pompages des rapports de consultants (section 4.10.2.1).

Comme décrit à la section 5.9, une fois calé, les différences entre les charges hydrauliques simulées et interpolées sont minimisées avec un RMSE de 24.6 m, ce qui représente un bon calage pour l'échelle régionale du modèle. Les plus grandes différences se trouvent surtout dans les hauts topographiques et dans le nord-ouest de la zone d'étude autour de Windsor (carte III-15c, annexe III). Les différences de charges hydrauliques dans les hauts topographiques peuvent être causées par le manque de données de mesures de niveau d'eau à ces endroits et à l'absence de cours d'eau dans le modèle pour permettre à l'eau de sortir du système. Quant aux différences de charges hydrauliques autour de Windsor, cela peut être en partie expliqué par la présence de puits coulants répertoriés par McCormack (1979) qui n'ont pas été pris en compte lors de la création de la piézométrie du roc (carte III-15d, annexe III).

Le bilan des flux obtenu de la simulation d'écoulement (section 5.10.3) présente une valeur de 0.007 m<sup>3</sup>/j, ce qui est négligeable à l'échelle du modèle. Ce même bilan indique que la majorité des flux entrants dans le modèle proviennent de la recharge et les flux sortant des charges hydrauliques imposées, ce qui est plausible avec le modèle conceptuel. De plus, les flux entrants et sortants représentent  $7.21 \times 10^6$  m<sup>3</sup>/j, soit 287 mm/an en considérant la superficie du modèle. Cette valeur correspond bien à la recharge moyenne de la zone d'étude de 286 mm/an.

La distribution des flux verticaux à la figure 5.29 montre que la majorité des flux sont à la surface du modèle et que les flux à l'échelle régionale ne représentent qu'une faible portion de l'eau s'écoulant dans le système. En effet, seulement la moitié des flux se rendent à l'aquifère rocheux, 25 % à 5 m dans le roc et 10 % à 10 m. La distribution de ces flux verticaux du modèle 3D est légèrement différente de celle du modèle 2D avec moins de flux qui se rend au roc. Cet effet est probablement dû à la conductivité hydraulique des sédiments qui est plus élevée dans le modèle 3D, favorisant davantage la circulation de l'eau dans cette unité. Cette différence est aussi expliquée par les flux dans le roc affleurant qui sont considérés comme étant dans les sédiments lors du bilan des flux. La figure 5.29 surestime donc la quantité de flux restant dans les sédiments et sous-estime les flux se rendant dans la partie superficielle du roc. La répartition des flux avec la profondeur est difficile à vérifier puisqu'aucune donnée n'est disponible pour comparer avec les résultats de la modélisation.

#### **5.12.3 Plausibilité du modèle de transport d'âge**

Les coupes et les graphiques des âges simulés des sections 5.10.1 et 5.10.2 montrent des âges simulés aux puits allant de 0 à plus de 10 000 ans. Cet intervalle d'âge est comparable aux âges radiocarbones estimés allant aussi de 0 à 10 000 ans. Les propriétés appliquées au modèle, telles que le profil *K(z)* et la profondeur du système aquifère, permettent donc d'obtenir des âges simulés plausibles dans le domaine modélisé. Cependant, comme l'indiquent les figures 5.26 et 5.27, les âges simulés et observés n'ont pas une correspondance exacte. En effet, avec un intervalle plausible de plus ou moins un ordre de grande et avec la profondeur connue du puits (figure 5.26), 24 puits ont un âge simulé plausible, 3 ont un âge simulé surestimé, 20 ont un âge simulé sous-estimé et 3 ont un âge simulé négatif causé par l'instabilité numérique. Près de la moitié des puits ont un âge simulé plausible et la majorité de l'autre moitié un âge simulé sous-estimé. En tenant compte des âges simulés maximaux à 500 m des puits (figure 5.28), on voit que plusieurs puits ont un âge simulé beaucoup plus grand que celle de son emplacement d'origine. Ainsi, même avec un modèle où le roc est représenté par un milieu poreux équivalent, une grande hétérogénéité des âges simulés est présente. Avec des puits à une profondeur fixe à 80 m dans le roc (figure 5.27), les âges simulés sont beaucoup plus élevés, diminuant les puits avec des âges simulés sous-estimés mais augmentant ceux avec des âges simulés surestimés.

Le modèle de transport d'âge ne permet donc pas de reproduire les âges observés de façon précise, mais permet plutôt d'expliquer la présence d'eau très ancienne par l'écoulement régional. Une des raisons qui pourrait expliquer la difficulté d'avoir une correspondance parfaite des âges simulés et observés dans le roc est que l'aquifère rocheux, représenté par un milieu poreux équivalent, est en réalité un milieu fracturé très hétérogène. Les eaux évoluées sont présentes dans les zones d'émergence d'écoulement régional, mais peuvent également être présentes à une certaine profondeur (ex. : 80 m) sans nécessairement être dans une zone d'émergence d'eau régionale. Ainsi, puisque l'eau circule par réseau de fracture, des eaux évoluées pourraient être trouvées dans des puits peu profonds et éloignés d'une zone d'émergence causée par des réseaux de fracture qui amènent de l'eau de l'aquifère rocheux en profondeur vers la surface. Cette connexion avec le roc en profondeur est un paramètre qui peut difficilement être pris en compte dans le modèle numérique. Comme le montre la figure 5.27, il suffit d'avoir une connexion par fracture à 80 m sous la surface du roc pour avoir des âges simulés élevés. Aussi, l'hétérogénéité du roc peut engendrer des zones très peu fracturées où l'eau circule très lentement, générant de l'eau évoluée sans que celle-ci soit placée dans un endroit où une eau avec un long temps de résidence est attendue.

135

Des paramètres auraient pu être légèrement modifiés pour permettre au modèle d'avoir des eaux plus évoluées. Par exemple, un plancher à une élévation plus élevée et un profil *K(z)* avec une conductivité hydraulique minimale du roc légèrement plus faible auraient pu être favorisés pour avoir des âges simulés globalement plus élevés dans le système et ainsi moins d'âge simulés sous-estimés. Cet ajustement aurait cependant aussi augmenté le nombre de puits avec des âges surestimés.

Les hypothèses du modèle conceptuel peuvent aussi causer des incertitudes dans le modèle de transport d'âge. Le roc est représenté par une seule unité avec les mêmes caractéristiques partout (sauf pour la conductivité hydraulique qui décroit avec la profondeur) sans tenir compte des unités géologiques. Aussi, une autre incertitude est le profil *K(z)* utilisé dans le modèle puisque celui-ci vient du PACES Chaudière-Appalaches et non pas du PACES Estrie (section 4.10.2.1). Les dispersivités ont aussi une influence puisqu'elles sont difficiles à estimer et que les valeurs utilisées dans le modèle sont plutôt élevées pour éviter d'avoir trop d'instabilité numérique. Également, l'élévation du plancher du système, la recharge, les âges estimés par radiocarbone, l'imposition des charges hydrauliques aux cours d'eau, lacs et milieux humides, l'élévation de la nappe, la position et profondeur des puits, la topographie lissée par la taille du maillage, le tronquement du bassin versant en aval, les échanges d'eau souterraine interbassin, les propriétés des unités de sédiments et du roc et le modèle géologiques 3D sont tous des paramètres et des sources de données qui comportent une certaine incertitude, autant pour le modèle d'écoulement que pour le transport d'âge.

Dans le modèle 3D de transport d'âge, les principaux paramètres contrôlant les âges simulés sont la profondeur du puits et la proximité avec une zone d'émergence avec une charge hydraulique imposée. La profondeur du puits est très importante puisque les âges simulés augmentent rapidement avec la profondeur. La distance avec une zone d'imposition de charge est aussi un paramètre influent puisque c'est à ces emplacements que l'eau régionale évoluée fait émergence. La carte III-16e à l'annexe III illustre justement l'effet des charges hydrauliques imposées aux cours d'eau et aux lacs sur les âges simulés. Pour mieux visualiser l'importance de ces deux paramètres, le tableau X.3 et la figure X.1 à l'annexe X présentant les puits avec leur âge simulé ainsi que la distance d'une charge hydraulique imposée et la profondeur du puits. Les âges simulés faibles sont souvent caractérisés par une grande distance d'une charge imposée ou par une profondeur de puits faible, tandis que les âges simulés élevés ont plutôt une faible distance d'une charge imposée ou une grande profondeur de puits.

Comme indiqué dans les résultats, 7 % des nœuds ont un nombre de Peclet dépassant la limite de 2 et 2 % des nœuds ont un âge négatif. Le tableau X.2 à l'annexe X montre aussi que l'augmentation de la dispersivité longitudinale diminue le nombre de nœuds avec un nombre de Peclet supérieur à 2 ainsi que le nombre de nœuds avec un âge négatif. Quant à la dispersivité transversale, plus elle augmente et plus le nombre de nœuds avec un âge négatif diminue tandis que le nombre de nœuds avec un nombre de Peclet dépassant 2 reste inchangé. Ces résultats suggèrent donc que les dispersivités ont un rôle très important sur la stabilité numérique du modèle. La carte III-17 à l'annexe III montre que les dépassements du nombre de Peclet sont localisés dans les zones où le maillage est plus grand. La carte III-16a à l'annexe III montre que les éléments avec un âge négatif se situent en bordure des zones d'émergence d'eau évoluée, où le maillage devient plus grossier à une certaine distance des cours d'eau. Une solution potentielle pour diminuer ces instabilités numériques serait de diminuer la taille des éléments à proximité des cours d'eau sur une plus grande distance.

#### **5.12.4 Comparaison avec le modèle 2D**

Les coupes du modèle 3D sont caractérisées par une surface topographique plus lisse que les modèles 2D puisque le maillage est plus grossier et la topographie utilisée est de plus faible résolution. Dans le modèle 3D, la recharge est imposée et les cours d'eau, les lacs et les milieux humides ont une charge hydraulique imposée à la topographie contrairement au modèle 2D qui avait une charge hydraulique imposée à la topographie dans tout le modèle avec aucune imposition de la recharge. Le plancher du système est de -250 et 0 m, la recharge moyenne d'environ 280 et 200 mm/an, la conductivité hydraulique maximale de  $5\times10^{-5}$  m/s et d'environ 3×10<sup>-5</sup> m/s pour les modèles 3D et 2D, respectivement. La légère différence entre les conductivités des deux modèles peut être expliquée par l'augmentation de la recharge dans le modèle 3D qui exige l'augmentation de la conductivité hydraulique du roc lors du calage pour permettre au surplus d'eau de circuler sans que la nappe soit trop élevée.

De façon générale, dans la comparaison des quatre coupes présentées à la section 5.10.1, les résultats des simulations d'écoulement sont très semblables. En tenant compte que le plancher du modèle 3D est situé à une élévation plus basse, les lignes d'équipotentielles de charge hydraulique et les lignes d'écoulement sont assez similaires. La figure 5.29 montre cependant que moins de flux d'eau souterraine se rendent au roc dans le modèle 3D. Cette observation est probablement causée par le roc affleurant qui est considéré comme des sédiments dans le bilan des flux verticaux sous-estimant les flux verticaux qui se rendent au roc.

137

Contrairement aux simulations d'écoulement, les âges simulés dans le modèle 3D et 2D comportent plusieurs différences. Les zones d'émergence d'eau évoluée dans les coupes du modèle 3D sont moins nombreuses et ces zones se rendent souvent moins proches de la surface du modèle que le modèle 2D. Dans les modèles 2D, de minces zones d'émergence d'eau évoluée sont présentes contrairement au modèle 3D où ces zones d'émergence sont plus larges et moins fréquentes. Ces différences pourraient être expliquées en partie par un maillage plus grossier dans le modèle 3D, ce qui engendre un effet de dispersion. Aussi, les dispersivités plus élevées dans le modèle 3D diminuent les âges dans les zones d'émergence d'eau évoluée. Également, les zones d'émergence régionales du modèle 2D sont contrôlées par la topographie le long de la coupe tandis que dans le modèle 3D, ces zones sont plutôt contrôlées par les charges hydrauliques imposées à proximité des coupes.

### **5.12.5 Analyse de la relation des âges simulés avec les concentrations en As et Mn**

Comme indiqué à la section 5.8, les résultats obtenus de l'analyse de la relation des âges simulés avec les concentrations en arsenic et en manganèse n'ont pas donné de résultats pertinents. Une des raisons pouvant expliquer cela est la grande hétérogénéité du roc qui rend difficile la prédiction des âges. Si les âges simulés ne concordent pas avec les âges estimés, il est difficile d'établir une certaine corrélation entre les âges simulés et les concentrations en arsenic et en manganèse. Aussi, un autre facteur important est que les concentrations en arsenic et en manganèse ne dépendent pas seulement de l'âge. Dans l'exemple de Knierim *et al.* (2022), plusieurs autres paramètres ont été utilisés pour prédire les concentrations en arsenic et manganèse, telles que les concentrations prédites en fer, la profondeur du puits, la conductivité électrique prédite, la résistivité ainsi que le pH prédit. De plus, la minéralogie du roc est également hétérogène, apportant une certaine variabilité géochimique.

# **6 CONCLUSION**

L'eau souterraine en Estrie est d'une grande importance puisqu'elle est généralement de bonne qualité (sauf pour les problématiques d'arsenic et de manganèse dans certains secteurs) et peut être traitée à moindre coût par rapport à l'eau de surface. Les sédiments accumulés dans les vallées sont une bonne source d'approvisionnement en eau pour les habitants de la région mais ces aquifères sont d'étendue limitée puisqu'ils ne sont présents que dans certaines vallées. C'est pourquoi plusieurs municipalités doivent s'approvisionner en eau dans l'aquifère rocheux qui est moins productif mais présent sur l'ensemble du territoire. Une autre problématique de la région est reliée aux fortes concentrations en arsenic et manganèse présentent dans les eaux souterraines dans certains secteurs. Ces concentrations élevées sont surtout présentes dans les eaux évoluées comme l'indique Colléau (2020).

Considérant l'importance de l'eau souterraine et la problématique de qualité des eaux évoluées, il est donc important de bien comprendre la dynamique d'écoulement de l'aquifère rocheux régional. Un moyen d'y arriver est le développement de modèles numériques d'écoulement de l'eau souterraine. De plus, un modèle de transport d'âge peut ainsi à la fois permettre de mieux comprendre l'écoulement régional mais aussi de caractériser les zones d'eau évoluée avec de potentiels dépassements en arsenic et en manganèse.

Dans le cadre de nos travaux, plusieurs modèles 2D ont d'abord été développés le long de quatre coupes verticales afin de modéliser l'écoulement et le transport d'âge dans différents contextes de l'Estrie. À l'aide d'une recharge estimée autour de 200 mm/an et des estimations d'âge par radiocarbone, les résultats de modélisation 2D ont permis de cibler des intervalles de valeurs plausibles pour certains paramètres hydrogéologiques et physiques de l'aquifère rocheux. Le profil *K(z)* du roc le plus plausible est celui du PACES Chaudière-Appalaches avec une conductivité hydraulique horizontale maximale d'environ 3×10-5 m/s à la surface du roc et une diminution exponentielle allant à  $1 \times 10^{-8}$  m/s en profondeur. Le ratio d'anisotropie de la conductivité hydraulique  $(K_x/K_z)$  serait autour de 100 avec une élévation de la base du système aquifère autour de 0 m par rapport au niveau moyen de la mer. Aussi, des analyses de sensibilité ont permis de cibler les paramètres avec une grande incidence sur le temps de résidence de l'eau souterraine. L'élévation de la base du système, la recharge, le profil *K(z)* du roc et la porosité du roc ont un grand impact sur la distribution spatiale de l'âge de l'eau simulée. Ces résultats montrent que les vallées enfouies n'ont pas une grande influence sur l'âge de l'eau souterraine et que c'est plutôt l'aquifère rocheux qui contrôle le temps de résidence de l'eau. Les résultats de modélisation ont également montré que l'imposition de la charge hydraulique à la surface topographique plutôt que l'imposition de la recharge n'a pas de grande incidence sur les résultats des simulations d'écoulement et de transport d'âge.

Les résultats de la modélisation 2D ont servi de base pour définir les caractéristiques du modèle 3D. Ce modèle 3D comprend le bassin versant de la rivière Saint-François à l'exception de la partie aval du bassin qui a été tronquée pour des fins de simplification. Ce modèle est basé sur la distribution spatiale de la recharge réalisée avec le simulateur d'infiltration HELP, la piézométrie de l'aquifère rocheux, les âges estimés par radiocarbone et les résultats de la modélisation 2D. À la suite du calage du modèle d'écoulement, la conductivité hydraulique horizontale maximale du roc est estimée à 5×10<sup>-5</sup> m/s à la surface du roc et à 2×10<sup>-8</sup> m/s en profondeur suivant le profil *K(z)* exponentiel du PACES Chaudière-Appalaches qui été déterminé comme étant le plus plausible lors de la modélisation 2D. Cependant, ce profil *K(z)* est incertain puisque peu de données hydrogéologiques sont disponibles à plus de 100 m de profondeur dans le roc. La profondeur des écoulements de l'eau souterraine déterminée dans ces travaux reste aussi incertaine puisque la profondeur d'écoulement dépend du profil *K(z)* du roc.

Le RMSE des charges hydrauliques est de 24.6 m, ce qui est considéré comme étant bien calé pour un modèle régional avec des charges hydrauliques variant entre 100 et 800 m. Les âges estimés par radiocarbone ont pu être comparés aux âges simulés dans le modèle. La moitié des puits ont des âges simulés jugés plausibles tandis que la majorité des autres puits ont un âge simulé sous-estimé. L'impossibilité du modèle à représenter correctement tous les âges est probablement causée par la grande hétérogénéité de l'aquifère rocheux. Beaucoup de puits avec des âges simulés sous-estimés ont une profondeur de puits assez faible, ce qui génère des âges simulés très jeunes dans ces puits. En réalité, l'âge de ces puits est contrôlé par les fractures de l'aquifère rocheux. Un puits peu profond mais qui est relié par fracture à une zone plus profonde de l'aquifère rocheux avec de l'eau évoluée pourrait expliquer dans bien des cas pourquoi le modèle ne permet pas d'avoir des âges évolués dans ces puits contrairement à l'âge estimé par radiocarbone. Toutefois, le modèle permet d'expliquer la présence d'eau évoluée de plus de 5 000 ans avec les caractéristiques du modèle numérique. Les datations de l'eau souterraine donnent non seulement des indications sur le temps de résidence mais aussi sur la présence de zones de résurgence de l'écoulement régional où les âges sont importants. L'identification des positions de ces zones de résurgence permet d'en déduire la nature des patrons d'écoulement emboîtés de l'eau souterraine. Bien que qualitatif, c'est un important critère du calage du modèle numérique.

Également, aucune corrélation n'a pu être réalisée entre les âges simulés et les concentrations en arsenic et en manganèse. Cette difficulté à mettre en relation ces paramètres est probablement causée par le modèle de transport d'âge qui ne permet pas de simuler correctement la majorité des âges dans les puits. Aussi, les concentrations en arsenic et en manganèse ne dépendent pas seulement de l'âge de l'eau puisque plusieurs autres facteurs ont une influence sur ces concentrations.

Globalement, les travaux de modélisation ont permis de mieux comprendre le système d'écoulement régional et le temps de résidence de l'eau souterraine en Estrie dans le bassin versant de la rivière Saint-François. Au niveau de l'écoulement, la forte recharge et la faible conductivité hydraulique du roc font que l'écoulement est fortement contrôlé par la topographie, ce qui est démontré par la faible profondeur du niveau de la surface de la nappe quelle que soit l'élévation topographique. Le patron d'écoulement est « emboîté » (de type « tothien ») avec des écoulements locaux, intermédiaires et régionaux. Tel que mentionné, les vallées sont les exutoires de l'écoulement régional et exercent en fait peu d'influence sur l'écoulement régional. Les cours d'eau importants dans les vallées avec beaucoup d'accumulation de sédiments ne sont pas en contact hydraulique avec l'aquifère rocheux régional. Au niveau du temps de résidence de l'eau souterraine, il y a un lien important entre les patrons d'écoulement et le temps de résidence. La présence d'eau souterraine avec un âge important indique généralement la présence d'une zone d'émergence d'un écoulement régional de l'eau souterraine. Même si la majorité de l'écoulement de l'eau souterraine est superficiel, il faut une composante d'écoulement profond et sur de longues distances pour générer de longs temps de résidence. Les dénivelés topographiques importants en Estrie contribuent au développement de ces écoulements profonds. Il est aussi nécessaire d'avoir une faible conductivité hydraulique en profondeur et une base profonde du modèle pour « accumuler de l'âge » pour les voies d'écoulement longues et profondes. Même si les flux d'eau ancienne vers la surface sont faibles, le patron d'écoulement ascendant fait remonter l'interface des eaux anciennes qui peuvent alors être captées par les puits. Il y a mélange d'eau aux zones d'émergence, ce qui concorde avec les données géochimiques. Il est important de souligner que les zones d'émergence avec des eaux évoluées et anciennes ont une taille beaucoup plus restreinte que ce qui avait été interprété par Colléau (2020) sur la base des analyses chimiques.

## **7 BIBLIOGRAPHIE**

- Amanambu AC, Obarein OA, Mossa J, Li L, Ayeni SS, Balogun O, Oyebamiji A & Ochege FU (2020) Groundwater system and climate change: Present status and future considerations. *Journal of Hydrology* 589:1-24. <https://doi.org/10.1016/j.jhydrol.2020.125163>
- Anctil F, Rousselle J & Lauzon N (2012) *Hydrologie: Cheminements de l'eau.* Presses internationales Polytechnique, 2e éd. 391 p.
- Anderson MP, Woessner WW & Hunt RJ (2015) *Applied Groundwater Modeling: Simulation of Flow and Advective Transport.* Academic Press, 2nd ed.
- Aqion (2020) *Table of Diffusion Coefficients*. <https://www.aqion.de/site/diffusion-coefficients> (Consulté le 21/02/2023).
- Bethke CM & Johnson TM (2008) Groundwater age and groundwater age dating. *Annual Review of Earth and Planetary Sciences* 36(1):121-152. <https://doi.org/10.1146/annurev.earth.36.031207.124210>
- Boutt DF, Diggins P & Mabee S (2010) A field study (Massachusetts, USA) of the factors controlling the depth of groundwater flow systems in crystalline fractured-rock terrain. *Hydrogeology Journal* 18(8):1839-1854.<https://doi.org/10.1007/s10040-010-0640-y>
- Canards Illimités Canada & MELCC (2020) *Cartographie détaillée des milieux humides des secteurs habités du sud du Québec – Données du projet global*.
- Caron O (2013) *Synthèse et modèle cartographique 3D des formations quaternaires pour les bassins-versants des rivières Chaudière et Saint-François: géochronologie, stratigraphie et paléogéographie wisconsinienne du sud du Québec*. Philosophiæ doctor (Ph.D.) en sciences de la Terre et de l'atmosphère (Université du Québec à Montréal, Montréal). 391 p. <https://archipel.uqam.ca/5982/>
- Carrier M-A, Lefebvre R, Rivard C, Parent M, Ballard J-M, Benoît N, Vigneault H, Beaudry C, Malet X, Laurencelle M, Gosselin J-S, Ladevèze P, Thériault R, Beaudin I, Michaud A, Pugin A, Morin R, Crow H, Gloaguen E, Bleser J, Martin A & Lavoie D (2013) *Portrait des ressources en eau souterraine en Montérégie Est, Québec, Canada. Projet réalisé conjointement par l'INRS, la CGC, l'OBV Yamaska et l'IRDA dans le cadre du Programme d'acquisition de connaissances sur les eaux souterraines, rapport final INRS R-1433, soumis en juin 2013.* 318 p.
- Chapman T & Maxwell A (1996) Baseflow separation-comparison of numerical methods with tracer experiments. *Hydrology and Water Resources Symposium 1996: Water and the Environment; Preprints of Papers.* Institution of Engineers, Australia, 539 p.
- Colléau É (2020) *Géochimie et âge de l'eau souterraine en Estrie en relation avec les problématiques en arsenic et en manganèse et la vulnérabilité des puits d'approvisionnement*. Maître ès Sciences (M.Sc.) en Sciences de la Terre (INRS) et en Sciences de l'Eau (Université de Rennes 1) cheminement bidiplômant parcours géoingénierie et environnement (Université du Québec, Institut national de la recherche scientifique, Québec). 298 p. <https://espace.inrs.ca/id/eprint/11234/>
- Croteau A, Nastev M & Lefebvre R (2010) Groundwater recharge assessment in the Chateauguay River Watershed. *Canadian Water Resources Journal* 35(4):451-468. <https://doi.org/10.4296/cwrj3504451>
- De Souza S (2012) *Évolution tectonostratigraphique du domaine océanique des Appalaches du sud du Québec dans son contexte péri-laurentien*. Philosophiæ doctor (Ph.D.) en sciences de la Terre (Université du Québec à Montréal, Montréal). 205 p. <https://archipel.uqam.ca/4702/>
- DHI Group (2021) FEFLOW : Finite-Element Simulation System for Subsurface Flow and Transport Processes. Version : 7.4.2 [Logiciel].
- DHI Group (2016) *FEFLOW 7.0 - User Guide.*
- Diersch H-JG (2014) *FEFLOW: finite element modeling of flow, mass and heat transport in porous and fractured media.* Springer Science & Business Media.
- Eckhardt K (2005) How to construct recursive digital filters for baseflow separation. *Hydrological Processes: An International Journal* 19(2):507-515.<https://doi.org/10.1002/hyp.5675>
- Esri (2018) ArcGIS. Version : 10.6.1 [Logiciel].
- Freeze RA & Cherry JA (1979) *Groundwater.* Prentice-Hall, Englewood Cliffs, New Jersey, USA. 624 p.
- Frind EO & Matanga GB (1985) The dual formulation of flow for contaminant transport modeling: 1. Review of theory and accuracy aspects. *Water Resources Research* 21(2):159-169. <https://doi.org/10.1029/WR021i002p00159>
- Fulton RJ (1989) *Le Quaternaire du Canada et du Groenland.* Commission géologique du Canada. 907 p.
- Gelhar LW, Welty C & Rehfeldt KR (1992) A critical review of data on field‐scale dispersion in aquifers. *Water Resources Research* 28(7):1955-1974. <https://doi.org/10.1029/92WR00607>
- Goderniaux P, Davy P, Bresciani E, de Dreuzy J-R & Le Borgne T (2013) Partitioning a regional groundwater flow system into shallow local and deep regional flow compartments. *Water Resources Research* 49(4):2274-2286.<https://doi.org/10.1002/wrcr.20186>
- Goode DJ (1996) Direct simulation of groundwater age. *Water Resources Research* 32(2):289- 296.<https://doi.org/10.1029/95WR03401>
- Gouvernement du Québec (2019) *Modèle altimétrique numérique à l'échelle 1/20 000, obtenu suite au traitement de données hypsométriques et hydrographiques*.
- Gustard A, Bullock A & Dixon J (1992) *Low flow estimation in the United Kingdom.* Institute of Hydrology, Wallingford, UK. 292 p.
- Haitjema HM & Mitchell-Bruker S (2005) Are water tables a subdued replica of the topography? *Ground Water* 43(6):781-786.<https://doi.org/10.1111/j.1745-6584.2005.00090.x>
- Healy RW (2010) *Estimating Groundwater Recharge.* Cambridge University Press. 245 p.
- Hill MC (2006) The practical use of simplicity in developing ground water models. *Groundwater* 44(6):775-781.<https://doi.org/10.1111/j.1745-6584.2006.00227.x>
- Hölting B & Coldewey WG (2019) *Hydrogeology.* Springer. 368 p.
- Huchet F, Raynauld M, Domaine J & Lefebvre R (2021) *Outil de support à l'analyse des demandes d'autorisation de prélèvement d'eau – développement d'une méthodologie pour déterminer les pressions sur les ressources en eau souterraine et les zones de gestion particulière : Rapport de la phase 2 (version préliminaire) soumis au Ministère de*

*l'Environnement et de la Lutte contre les changements climatiques du Québec.* INRS, Centre Eau Terre Environnement. 277 p.

- Huchet F, Lefebvre R, Ballard J-M, Raynauld M, Vigneault H, Colléau É, Mathis R & Caron O (2020) *Projet d'acquisition de connaissances sur les eaux souterraines (PACES Estrie) : Rapport d'étape de la phase 2.* INRS, Centre Eau Terre Environnement. 68 p.
- Janos D (2018) *Regional groundwater flow dynamics and residence times in Chaudière-Appalaches, Québec, Canada: insights from numerical simulations*. Maître ès sciences (M.Sc.) en sciences de la Terre (Université Laval, Québec). 114 p. <http://hdl.handle.net/20.500.11794/27813>
- Janos D, Molson J & Lefebvre R (2018) Regional groundwater flow dynamics and residence times in Chaudière-Appalaches, Québec, Canada: Insights from numerical simulations. *Canadian. Water Resources Journal* 43(2):214-239. <https://doi.org/10.1080/07011784.2018.1437370>
- Jiang X-W, Wan L, Ge S, Cao G-L, Hou G-C, Hu F-S, Wang X-S, Li H & Liang S-H (2012) A quantitative study on accumulation of age mass around stagnation points in nested flow systems. Water Resources Journal 48(12):1-14.<https://doi.org/10.1029/2012wr012509>
- Knierim KJ, Kingsbury JA, Belitz K, Stackelberg PE, Minsley BJ & Rigby JR (2022) Mapped predictions of manganese and arsenic in an alluvial aquifer using boosted regression trees. *Groundwater* 60(3):362-376*.* <https://doi.org/10.1111/gwat.13164>
- Lanini S, Caballero Y, Seguin J-J & Maréchal J-C (2016) ESPERE A Multiple-Method Microsoft Excel Application for Estimating Aquifer Recharge. *Groundwater* 54(2):155-156. <https://doi.org/10.1111/gwat.12390>
- Lanini S, Caballero Y & Le Cointe P (2015) ESPERE User Guide. 29 p.
- Larocque M, Meyzonnat G, Ouellet M, Graveline M, Gagné S, Barnetche D & Dorner S (2015a) *Projet de connaissance des eaux souterraines de la zone de Vaudreuil-Soulanges - Rapport scientifique. Rapport déposé au ministère du Développement durable, de l'Environnement et de la Lutte contre les Changements Climatiques.* 202 p.
- Larocque M, Gagné S, Barnetche D, Meyzonnat G, Graveline M & Ouellet M (2015b) *Projet de connaissance des eaux souterraines du bassin versant de la zone Nicolet et de la partie basse de la zone Saint-François - Rapport final. Rapport déposé au Ministère du Développement durable, de l'Environnement et de la Lutte contre les changements climatiques.* 258 p.
- Larocque M, Gagné S, Tremblay L & Meyzonnat G (2013) *Projet de connaissance des eaux souterraines du bassin versant de la rivière Bécancour et de la MRC de Bécancour: rapport final déposé au ministère du Développement durable, de l'Environnement, de la Faune et des Parcs.* 219 p.
- Laurencelle M (2018) *Propriétés hydrauliques et processus d'invasion par la mer de Champlain du système aquifère rocheux fracturé régional de la Montérégie est, Québec, Canada*. Philosophiæ doctor (Ph.D.) en sciences de la Terre (Université du Québec, Institut national de la recherche scientifique, Québec). 399 p. <https://espace.inrs.ca/id/eprint/7618/>
- Lefebvre R, Ballard J-M, Carrier M-A, Vigneault H, Beaudry C, Berthot L, Légaré-Couture G, Parent M, Laurencelle M, Malet X, Therrien A, Michaud A, Desjardins J, Drouin A, Cloutier MH, Grenier J, Bourgault M-A, Larocque M, Pellerin S, Graveline M-H, Janos D & Molson J (2015) *Portrait des ressources en eau souterraine en Chaudière-Appalaches, Québec,*

*Canada. Projet réalisé conjointement par l'Institut national de la recherche scientifique (INRS), l'Institut de recherche et développement en agroenvironnement (IRDA) et le Regroupement des organismes de bassins versants de la Chaudière-Appalaches (OBV-CA) dans le cadre du Programme d'acquisition de connaissances sur les eaux souterraines (PACES), Rapport final INRS R-1580, soumis au MDDELCC en mars 2015.* 300 p.

- Mathis R (2020) *Potentiel aquifère des vallées enfouies de l'Estrie (version corrigée, avril 2022).* Projet de fin d'études dans le cadre du cours GGL-3701. Département de géologie et de génie géologique, Faculté des sciences et de génie, Université Laval. 81 p.
- McCormack R (1979) *Étude hydrogéologique du bassin de la Saint-François dans le cadre du programme de connaissances intégrées.* Gouvernement du Québec, Ministère des richesses naturelles, Direction générale des eaux. 73 p.
- MELCC (2022a) *Cadre de référence hydrologique du Québec (CRHQ).* [ftp://ftp.mddelcc.gouv.qc.ca/DONNEES\\_OUVERTES/Cadre\\_reference\\_hydrologique](ftp://ftp.mddelcc.gouv.qc.ca/DONNEES_OUVERTES/Cadre_reference_hydrologique) (Consulté le 10/04/23).
- MELCC (2022b) *Niveau d'eau et débit.* <https://www.cehq.gouv.qc.ca/hydrometrie/> (Consulté le 25/04/2022).
- MELCC (2022c) *Réseau de suivi des eaux souterraines du Québec.* <https://www.environnement.gouv.qc.ca/eau/piezo/index.htm> (Consulté le 06/04/2022).
- MELCC (2020a) *Cartes bathymétriques du Québec.* [ftp://ftp.mddefp.gouv.qc.ca/CEHQ/cartes\\_bathymetriques/](ftp://ftp.mddefp.gouv.qc.ca/CEHQ/cartes_bathymetriques/) (Consulté le 29/09/21).
- MELCC (2020b) *Eaux souterraines.* <https://www.environnement.gouv.qc.ca/eau/souterraines/index.htm> (Consulté le 14/11/2020).
- MELCC (2020c) *Projets d'acquisition de connaissances sur les eaux souterraines.* [https://www.environnement.gouv.qc.ca/EAU/souterraines/programmes/acquisition](https://www.environnement.gouv.qc.ca/EAU/souterraines/programmes/acquisition-connaissance.htm)[connaissance.htm](https://www.environnement.gouv.qc.ca/EAU/souterraines/programmes/acquisition-connaissance.htm) (Consulté le 14/11/2020).
- MELCC (2020d) *Guide de présentation des travaux de modélisation hydrogéologique.* Gouvernement du Québec. 48 p.
- MELCC (2017) *Limites de bassins versants du Québec à l'échelle 1/20 000 et 1/50 000*.
- MERN (2020) *SIGÉOM (Système d'information géominière du Québec)*. <https://sigeom.mines.gouv.qc.ca/> (Consulté le 10/11/2020).
- Molson J & Frind E (2019) FLONET/TR2. A two-dimensional simulator for groundwater flownets, contaminant transport and residence time. Version : 5.0 January 2019 [Logiciel].
- MRNF (2008a) *Base de données géographique et administratives (BDAG) à l'échelle 1 / 1 000 000*.
- MRNF (2008b) *Base de données pour l'aménagement du territoire (BDAT) à l'échelle 1 / 100 000*.
- Munday PL, Donelson JM & Domingos JA (2017) Potential for adaptation to climate change in a coral reef fish. *Global Change Biology* 23(1):307-317.<https://doi.org/10.1111/gcb.13419>
- Papadopulos IS & Cooper Jr. HH (1967) Drawdown in a well of large diameter. *Water Resources Research* 3(1):241-244.<https://doi.org/10.1029/WR003i001p00241>
- Perrot M (2019) *Évolution tectonique des bassins sédimentaires tardi-à post-taconiens des Appalaches du sud du Québec et du nord du Vermont*. Philosophiæ doctor (Ph.D.) en sciences de la Terre et de l'atmosphère (Université du Québec à Montréal, Montréal). 397 p. <https://archipel.uqam.ca/12535/>
- Raynauld M, Huchet F, Ballard J-M, Colléau É, Delisle R, Mayrand J, Mathis R, Caron O, Vigneault H, Lavoie R, Grenier J, Vergnaud V & Lefebvre R (2022a) *Portrait des ressources en eau souterraine en Estrie, Québec, Canada. Rapport final, version révisée, Projet d'acquisition de connaissances sur les eaux souterraines en Estrie (PACES Estrie), projet réalisé par l'Institut national de la recherche scientifique (INRS) en collaboration avec le Conseil de gouvernance de l'eau des bassins versants de la rivière Saint-François (COGESAF), rapport de recherche R2091, version révisée, soumis au ministère de l'Environnement et de la Lutte contre les changements climatiques en septembre 2022*. 187 p.
- Raynauld M, Huchet F, Ballard J-M, Colléau É, Delisle R, Mayrand J, Mathis R, Caron O, Vigneault H, Lavoie R, Grenier J, Vergnaud V & Lefebvre R (2022b) *Atlas hydrogéologique - Portrait des ressources en eau souterraine en Estrie, Québec, Canada. Institut national de la recherche scientifique, Centre Eau Terre Environnement, Annexe du rapport R-2091, version révisée, soumise au ministère de l'Environnement et de la Lutte contre les changements climatiques (MELCC) en septembre 2022.* 60 p.
- Raynauld M, Lefebvre R & Gosselin J-S (2018) *Projet RADEAU 2 - Rapport final : Estimation de*  la recharge avec le modèle d'infiltration HELP pour les régions de Laval et des *Laurentides.* INRS, Centre Eau Terre Environnement. 39 p.
- Ren S, Gragg S, Zhang Y, Carr BJ & Yao G (2018) Borehole characterization of hydraulic properties and groundwater flow in a crystalline fractured aquifer of a headwater mountain watershed, Laramie Range, Wyoming. *Journal of Hydrology* 561:780-795. <https://doi.org/10.1016/j.jhydrol.2018.04.048>
- Rivard C, Lefebvre R & Paradis D (2014) Regional recharge estimation using multiple methods: an application in the Annapolis Valley, Nova Scotia (Canada). *Environmental Earth Sciences* 71(3):1389-1408.<https://doi.org/10.1007/s12665-013-2545-2>
- Scanlon BR, Healy RW & Cook PG (2002) Choosing appropriate techniques for quantifying groundwater recharge. *Hydrogeology Journal* 10(1):18-39. <https://doi.org/10.1007/s10040-001-0176-2>
- Schroeder PR, Aziz NM, Lloyd CM & Zappi PA (1994) The hydrologic evaluation of landfill performance (HELP) model: Engineering documentation for version 3. U.S. Environmental Protection Agency, Cincinnati, Ohio, U.S. 126 p.
- Schulze-Makuch D (2005) Longitudinal dispersivity data and implications for scaling behavior. *Groundwater* 43(3):443-456.<https://doi.org/10.1111/j.1745-6584.2005.0051.x>
- Schulze-Makuch D, Carlson DA, Cherkauer DS & Malik P (1999) Scale dependency of hydraulic conductivity in heterogeneous media. *Groundwater* 37(6):904-919. <https://doi.org/10.1111/j.1745-6584.1999.tb01190.x>
- Slivitzky A & St-Julien P (1987) *Compilation géologique de la région de l'Estrie-Beauce.* Gouvernement du Québec, Direction générale de l'exploration géologique et minérale. 52 p.
- Somers LD & McKenzie JM (2020) A review of groundwater in high mountain environments. *Wiley Interdisciplinary Reviews: Water* 7(6):1-27.<https://doi.org/10.1002/wat2.1475>
- Tecplot (2020) Tecplot 360. Version : EX 2020 [Logiciel]. <https://www.tecplot.com/products/tecplot-360/> (Consulté le 11/04/2023).
- Tóth J (1999) Groundwater as a geologic agent: An overview of the causes, processes, and manifestations. *Hydrogeology Journal* 7(1):1-14.<https://doi.org/10.1007/s100400050176>
- Tóth J (1963) A theoretical analysis of groundwater flow in small drainage basins. *Journal of Geophysical Research* 68(16):4795-4812.<https://doi.org/10.1029/JZ068i016p04795>
- Tremblay A, de Souza S, Perrot M & Thériault R (2015) *Géologie des Appalaches du Québec : Feuillet Sud-Ouest - régions de Montérégie, Cantons-de-l'Est, Centre-du-Québec et Chaudière-Appalaches.* Ministère de l'Énergie et des Ressources naturelles, Québec, (Échelle 1/300 000).
- US Census Bureau (2021) *TIGER/Line Shapefile, 2019, state, Vermont, Primary and Secondary Roads State-based Shapefile*. [https://catalog.data.gov/dataset/tiger-line-shapefile-2019](https://catalog.data.gov/dataset/tiger-line-shapefile-2019-state-vermont-primary-and-secondary-roads-state-based-shapefile) [state-vermont-primary-and-secondary-roads-state-based-shapefile](https://catalog.data.gov/dataset/tiger-line-shapefile-2019-state-vermont-primary-and-secondary-roads-state-based-shapefile) (Consulté le 25/04/2022).
- USGS (2022) *Access National Hydrography Products.* [https://www.usgs.gov/national](https://www.usgs.gov/national-hydrography/access-national-hydrography-products)[hydrography/access-national-hydrography-products](https://www.usgs.gov/national-hydrography/access-national-hydrography-products) (Consulté le 25/04/2022).
- Worthington SRH, Davies GJ & Alexander EC (2016) Enhancement of bedrock permeability by weathering. *Earth-Science Reviews* 160:188-202. <https://doi.org/10.1016/j.earscirev.2016.07.002>
- Xu M & Eckstein Y (1995) Use of weighted least‐squares method in evaluation of the relationship between dispersivity and field scale. *Groundwater* 33(6):905-908. <https://doi.org/10.1111/j.1745-6584.1995.tb00035.x>

# **ANNEXES**

# **ANNEXE I : CONFÉRENCE GÉONIAGARA 2021**

L'annexe I présente en annexe électronique l'article de conférence et l'affiche (en anglais) présentés à la conférence GeoNiagara 2021. L'article et l'affiche peuvent être cités de la façon suivante :

Mathis R, Lefebvre R, Molson J, Paradis D, Ballard J-M, Raynauld M & Huchet F (2021) Numerical modelling of groundwater flow and residence time in an Appalachian aquifer system, Estrie, Quebec, Canada. GeoNiagara 2021, *74th Canadian Geotechnical Conference* and *14th Joint CGS/IAH-CNC Groundwater Conference*, Niagara Falls, Ontario, Canada, 26-29 Septembre 2021, p. 1-6.

Note : les droits de cet article appartiennent aux auteurs et il est donc possible de le rendre disponible en annexe du présent mémoire.

# **ANNEXE II : CONFÉRENCE GAC-MAC-IAH-CNC-CSPG HALIFAX 2022**

L'annexe II présente en annexe électronique l'affiche (en anglais) présentée à la conférence GAC-MAC-IAH-CNC-CSPG Halifax 2022. L'affiche peut être citée de la façon suivante :

Mathis R, Lefebvre R, Molson J, Paradis D & Ballard J-M (2022) 3D numerical modelling of groundwater flow and residence time in an Appalachian aquifer system. GAC-MAC-IAH-CNC-CSPG Halifax 2022. (Halifax, Nouvelle-Écosse, Canada, 15-18 Mai 2022).

# **ANNEXE III : ATLAS HYDROGÉOLOGIQUE**

L'annexe III présente en annexe électronique un total de 34 cartes montrant plusieurs informations pertinentes concernant la région d'étude et les résultats de la modélisation. Les cartes présentées sont les suivantes :

Carte III-1 : Localisation

- Carte III-2 : Topographie
- Carte III-3a : Cours d'eau
- Carte III-3b : Bassins versants
- Carte III-4 : Géologie du roc
- Carte III-5a : Épaisseur totale de sédiments
- Carte III-5b : Épaisseur d'alluvions, colluvions et sédiments glaciolacustres grossiers (AQ1)
- Carte III-5c : Épaisseur de sédiments glaciolacustres fins (AT1)
- Carte III-5d : Épaisseur de sédiments fluvioglaciaires (AQ2)
- Carte III-5e : Épaisseur de till (AT2)
- Carte III-5f : Épaisseur de quaternaire ancien (AQ3)
- Carte III-6a : Piézométrie de l'aquifère rocheux
- Carte III-6b : Variance de krigeage de la piézométrie de l'aquifère rocheux
- Carte III-6c : Piézométrie de l'aquifère rocheux et des points de contrôle
- Carte III-7 : Recharge de l'aquifère rocheux
- Carte III-8 : Stations de jaugeage pour l'estimation préliminaire de la recharge
- Carte III-9 : Stations de jaugeage et des puits pour l'estimation de la porosité efficace
- Carte III-10a : Localisation des coupes 2D et des échantillons géochimiques et isotopiques
- Carte III-10b : Localisation des coupes 2D agrandie pour les coupes 1 et 2
- Carte III-10c : Localisation des coupes 2D agrandie pour les coupes 3 et 4
- Carte III-11 : Principales composantes pour la construction du modèle 3D
- Carte III-12 : Maillage 2D du modèle 3D
- Carte III-13 : Unités à la surface représentées dans le modèle 3D
- Carte III-14 : Emplacements des puits fictifs pour l'analyse de sensibilité
- Carte III-15a : Topographique dans le modèle 3D
- Carte III-15b : Niveau d'eau simulé dans le modèle 3D
- Carte III-15c : Différence du niveau d'eau simulé et estimé dans le modèle 3D
- Carte III-15d : Différence du niveau d'eau simulé et la topographie dans le modèle 3D
- Carte III-16a : Âge simulé à 32 m sous la surface du roc
- Carte III-16b : Âge simulé à 80 m sous la surface du roc
- Carte III-16c : Âge simulé à 180 m sous la surface du roc
- Carte III-16d : Âge simulé à 80 m sous la surface du roc et des âges simulés aux puits
- Carte III-16e Âge simulé à 80 m sous la surface du roc et des cours d'eau
- Carte III-17 : Dépassements du nombre de Peclet à la surface du modèle
# **ANNEXE IV : RAPPORT SUR LE POTENTIEL AQUIFÈRE DES VALLÉES ENFOUIES**

Dans le cadre du cours « Conception en génie géologique II (GGL-3701) » réalisé en mai 2020 lors de la fin de mon baccalauréat en génie géologique et sous la supervision de mon actuel directeur de maîtrise, René Lefebvre, des travaux sur le potentiel aquifère des vallées enfouies de l'Estrie ont été réalisés. L'annexe IV présente en annexe électronique ces travaux, mis à jour en avril 2022 dans le cadre de la maîtrise, afin de faciliter la consultation de ceux-ci.

### **ANNEXE V : FICHIERS POUR L'ESTIMATION DE LA RECHARGE**

L'annexe V présente en annexe électronique plusieurs fichiers qui ont servi lors de l'estimation de la recharge :

- Les données brutes des débits de cours d'eau des stations de jaugeage ;
- Les fichiers Excel ESPERE pour la séparation d'hydrogramme ;
- Le fichier Excel du traitement de données et des résultats.

## **ANNEXE VI : FICHIERS POUR L'ESTIMATION DE LA POROSITÉ EFFICACE DU ROC**

L'annexe VI présente en annexe électronique plusieurs fichiers qui ont servi lors de l'estimation de la porosité efficace du roc :

- Les fichiers Excel ESPERE pour l'estimation de la porosité de drainage ;
- Le fichier Excel du traitement de données manuelles et des résultats.

## **ANNEXE VII : FICHIER POUR L'ESTIMATION DE LA CONDUCTIVITÉ HYDRAULIQUE ÉQUIVALENTE DES SÉDIMENTS DE VALLÉES**

L'annexe VII présente en annexe électronique un fichier Excel qui présente les coupes stratigraphiques utilisées, les valeurs de référence et les calculs de conductivité hydraulique équivalente.

# **ANNEXE VIII : FIGURES ET TABLEAUX SUPPLÉMENTAIRES DES SIMULATIONS 2D**

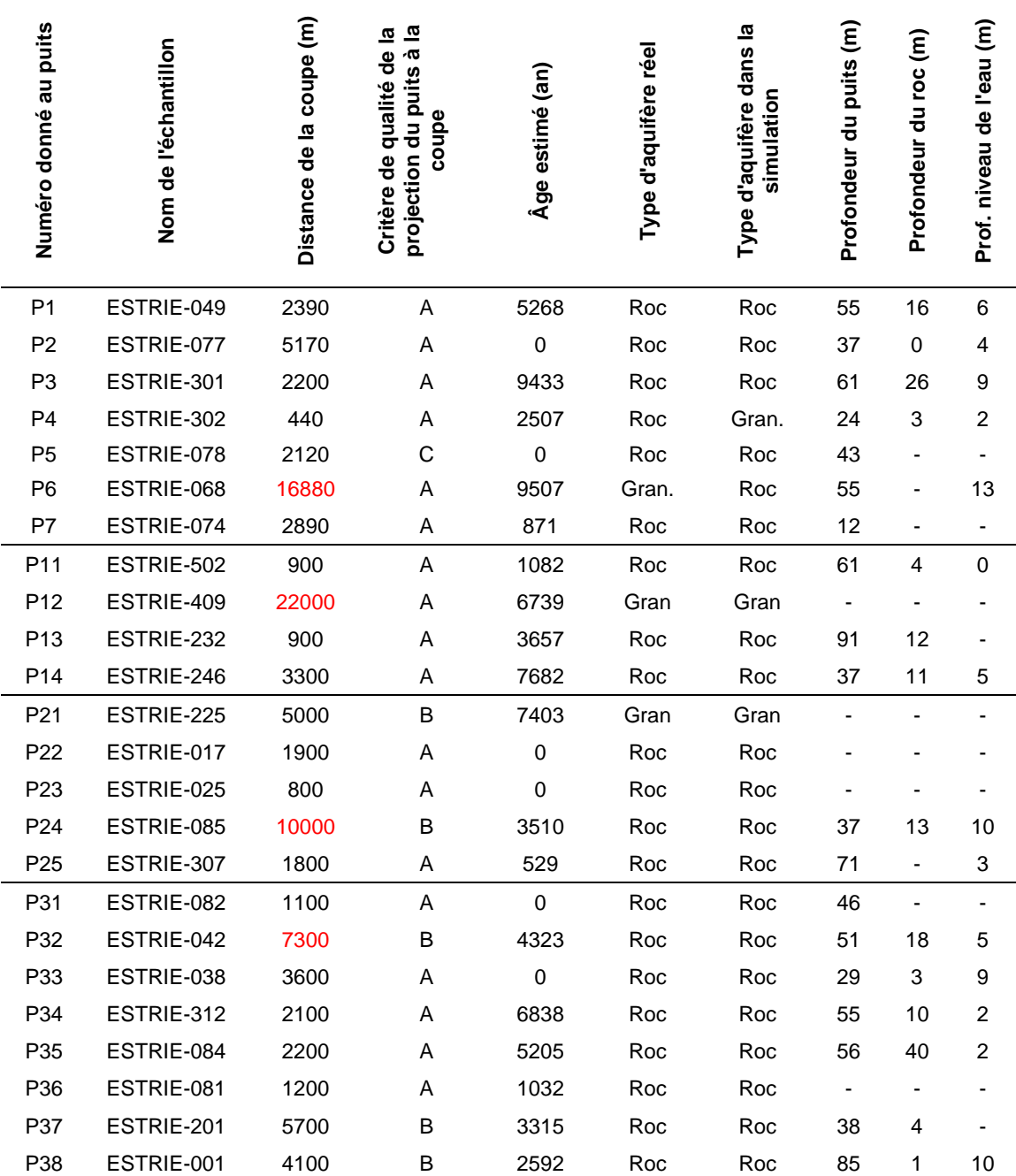

**Tableau 0.1 : Informations supplémentaires sur les puits à proximité des coupes du modèle 2D**

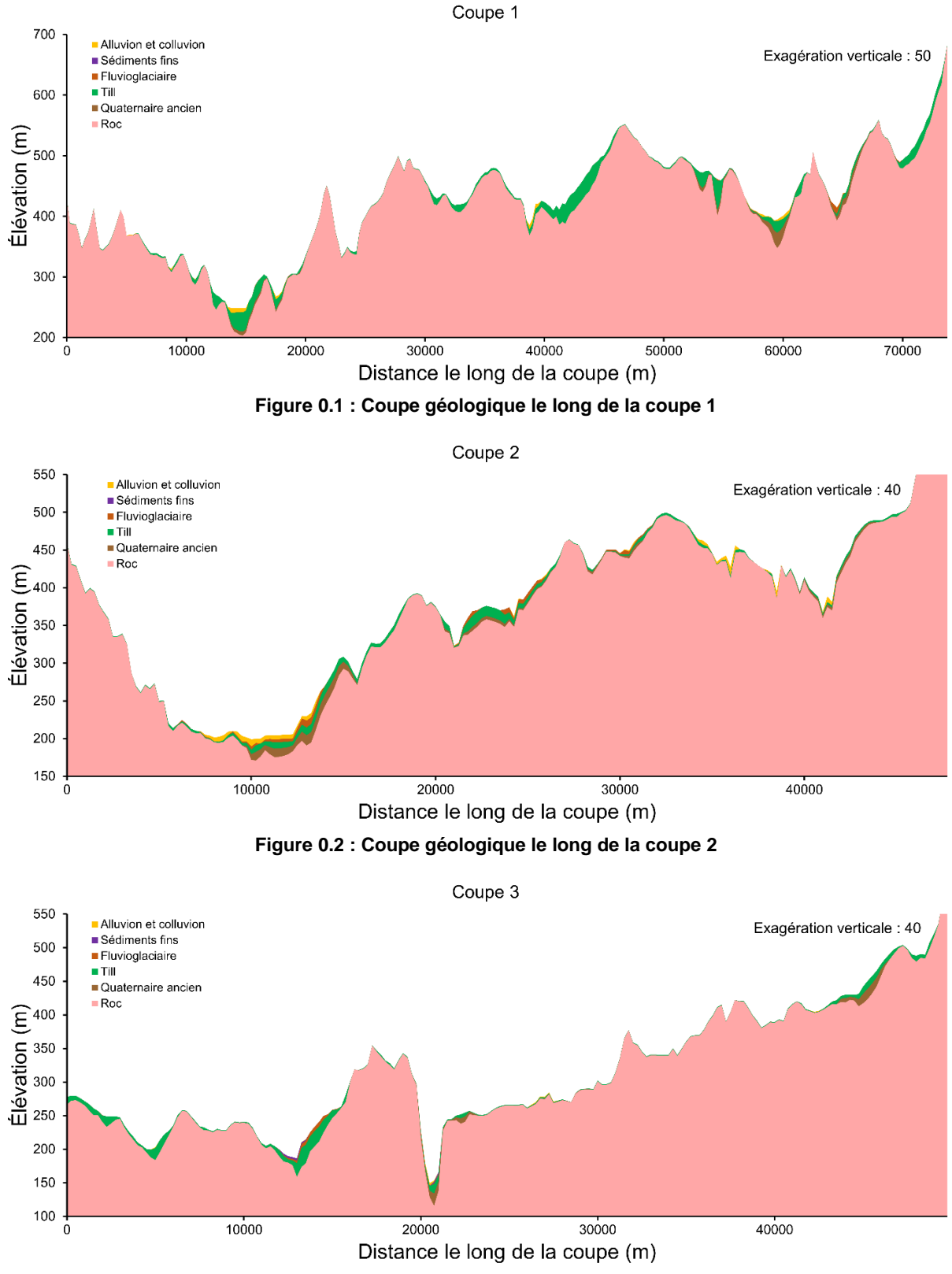

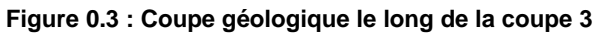

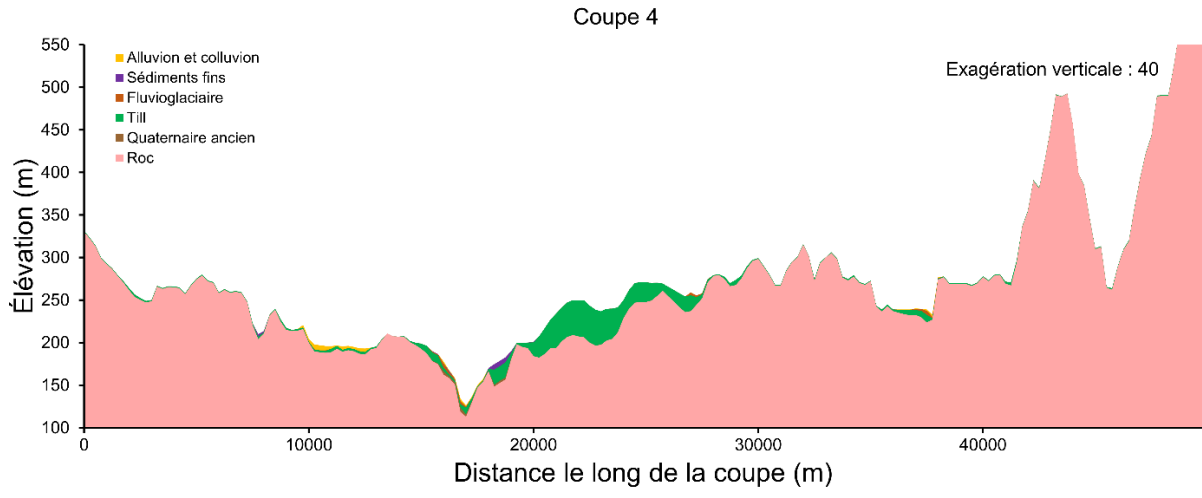

**Figure 0.4 : Coupe géologique le long de la coupe 4**

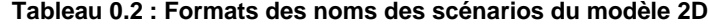

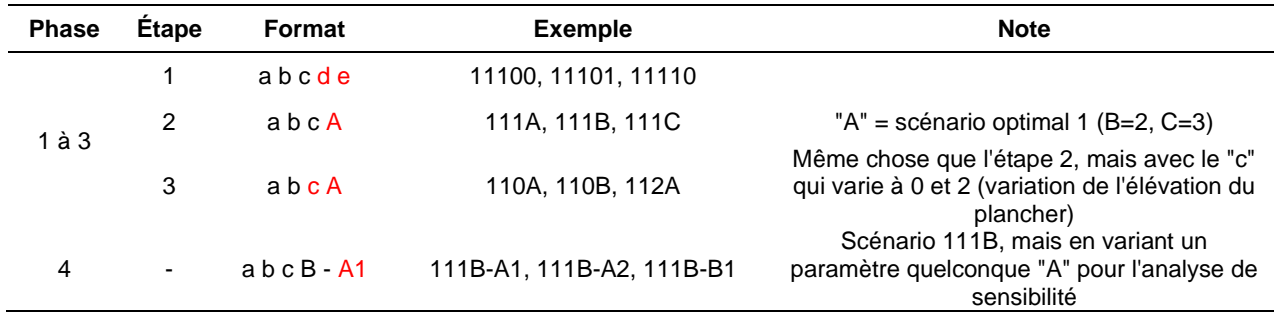

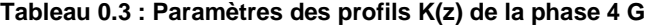

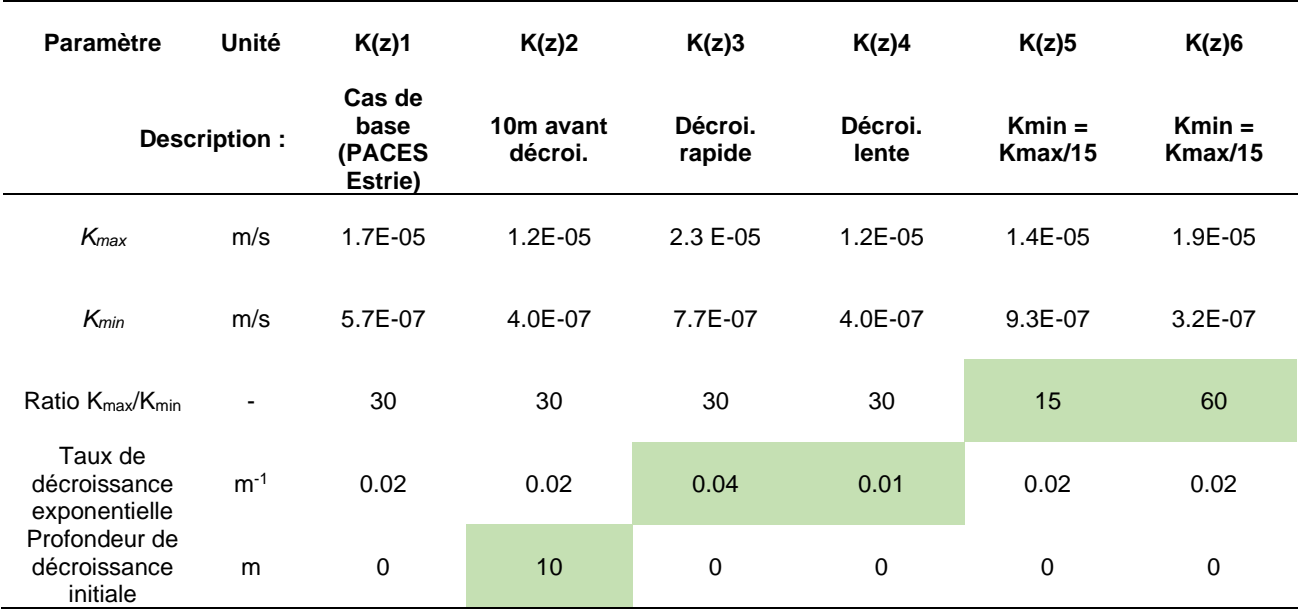

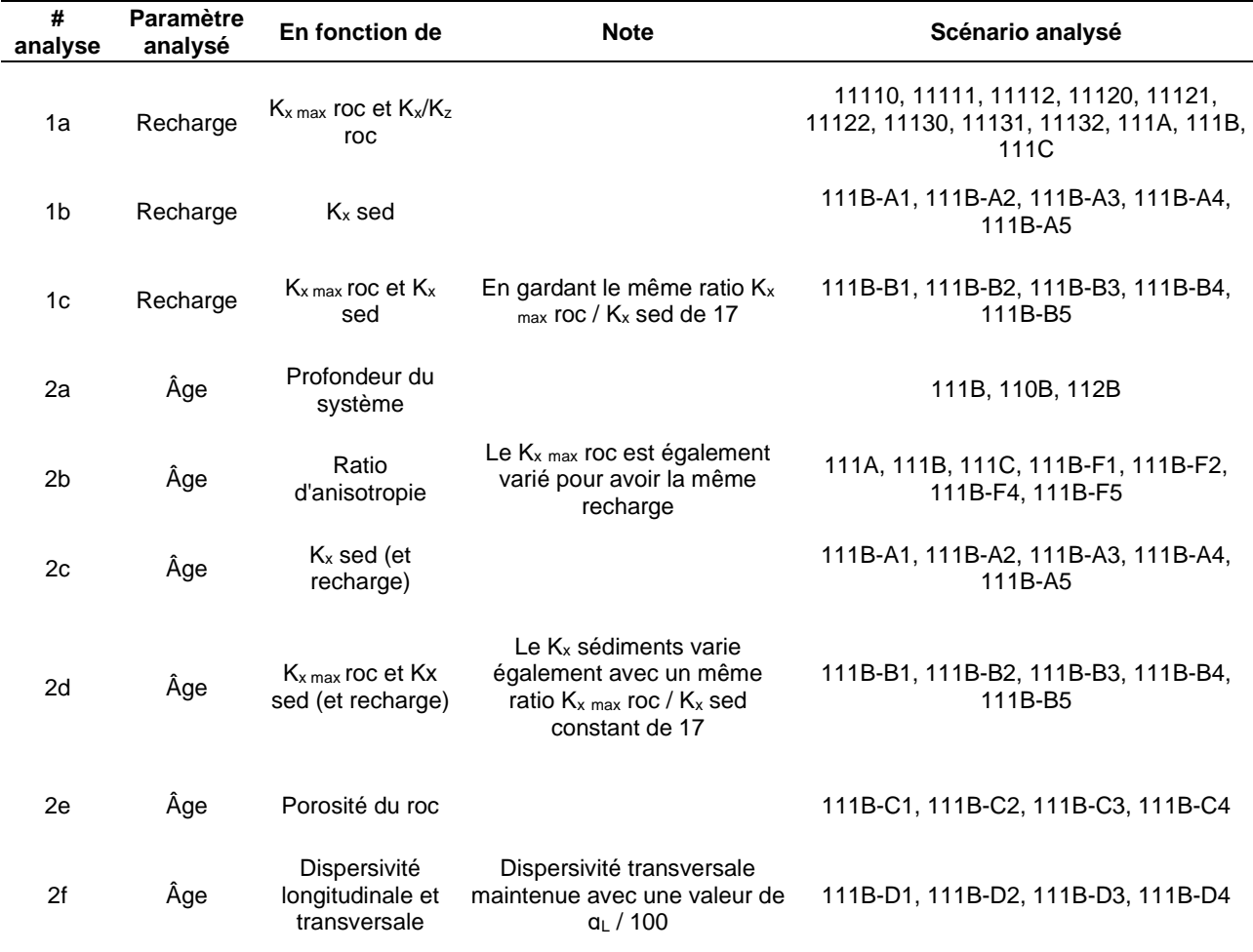

#### **Tableau 0.4 : Informations supplémentaires sur les analyses de sensibilité du modèle 2D**

### **ANNEXE IX : RÉSULTATS SUPPLÉMENTAIRES DES SIMULATIONS 2D**

L'annexe IX présente les résultats des simulations d'écoulement et de transport d'âge des scénarios simulés en 2D. L'annexe contient un tableau résumant les caractéristiques et les résultats des scénarios dans les pages qui suivent ainsi qu'une annexe électronique avec les figures des simulations du modèle 2D. Ce dernier fichier est séparé selon les 5 phases :

- Phase 1 : Figures IX.1 à IX.9
- Phase 2 : Figures IX.10 à IX.18
- Phase 3 : Figures IX.19 à IX.27
- Phase 4 : Figures IX.28 à IX.68
- Phase 5 : Figure IX.69 à IX.102

La phase 4 est séparée selon les 8 paramètres supplémentaires analysés :

- Paramètre A : Figures IX.28 à IX.32
- Paramètre B : Figures IX.33 à IX.37
- Paramètre C : Figures IX.38 à IX.41
- Paramètre D : Figures IX.42 à IX.45
- Paramètre E : Figures IX.46 à IX.50
- Paramètre F : Figures IX.51 à IX.57
- Paramètre G : Figures IX.58 à IX.63
- Paramètre H : Figures IX.64 à IX.68

La phase 5 est séparée selon les coupes :

- Coupe 1 : Figures IX.69 à IX.77
- Coupe 2 : Figures IX.78 à IX.88
- Coupe 3 : Figures IX.89 à IX.97
- Coupe 4 : Figures IX.98 à IX.106

Les noms des figures de type « Ec\_IX.88\_C2\_KZCA0\_100 » représentent :

- « Ec » : Simulation d'écoulement (et « Tr » pour les simulations de transport d'âge)
- « IX.88 » : Figure IX.88
- « C2 » : Coupe 2
- « KZCA0\_100 » : Nom du scénario

Pour les scénarios des phases 1 à 4, les numéros de coupes ne sont pas inscrits puisque dans tous les cas c'est la coupe 1 qui est analysée.

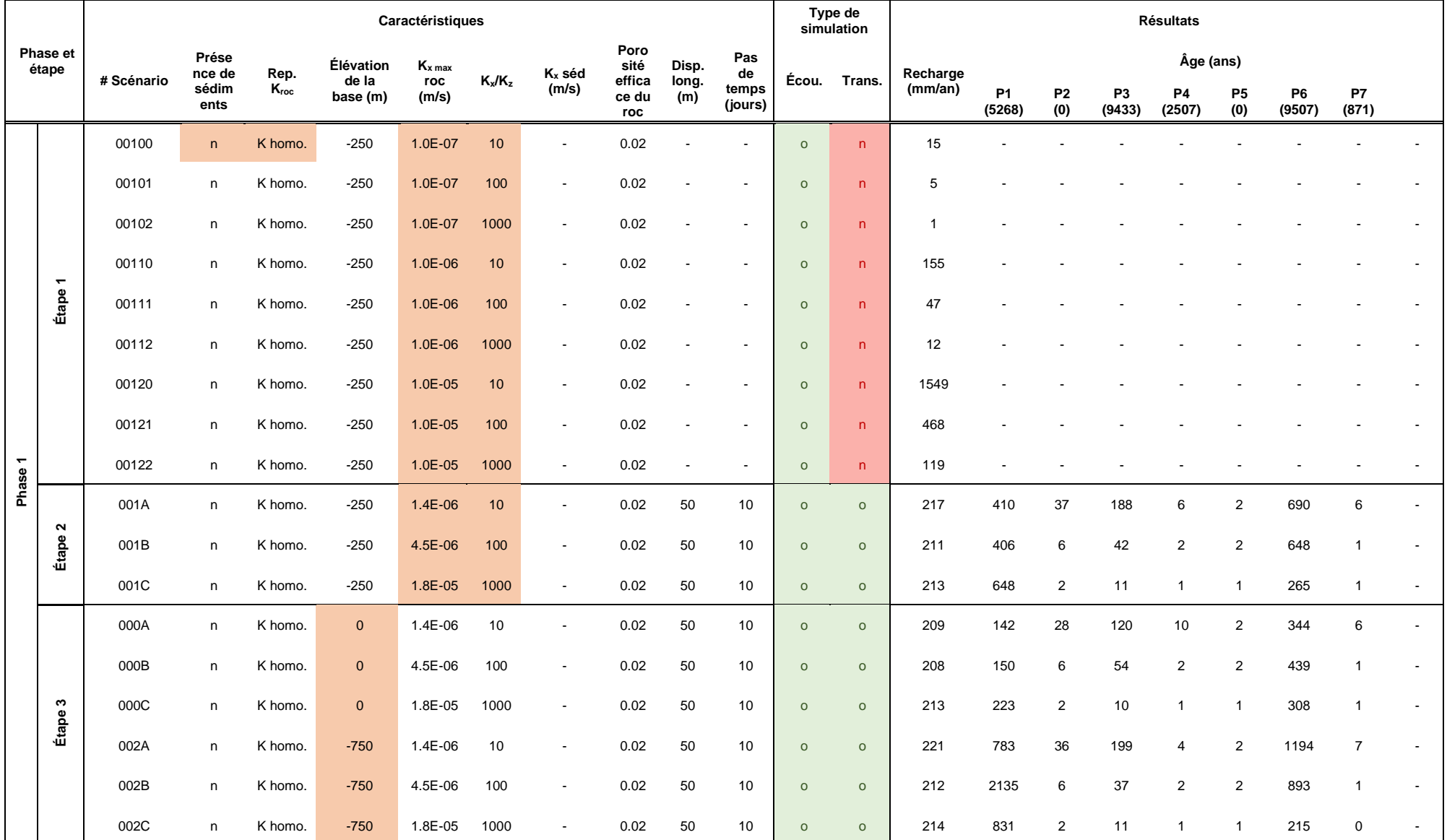

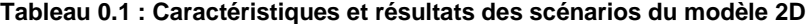

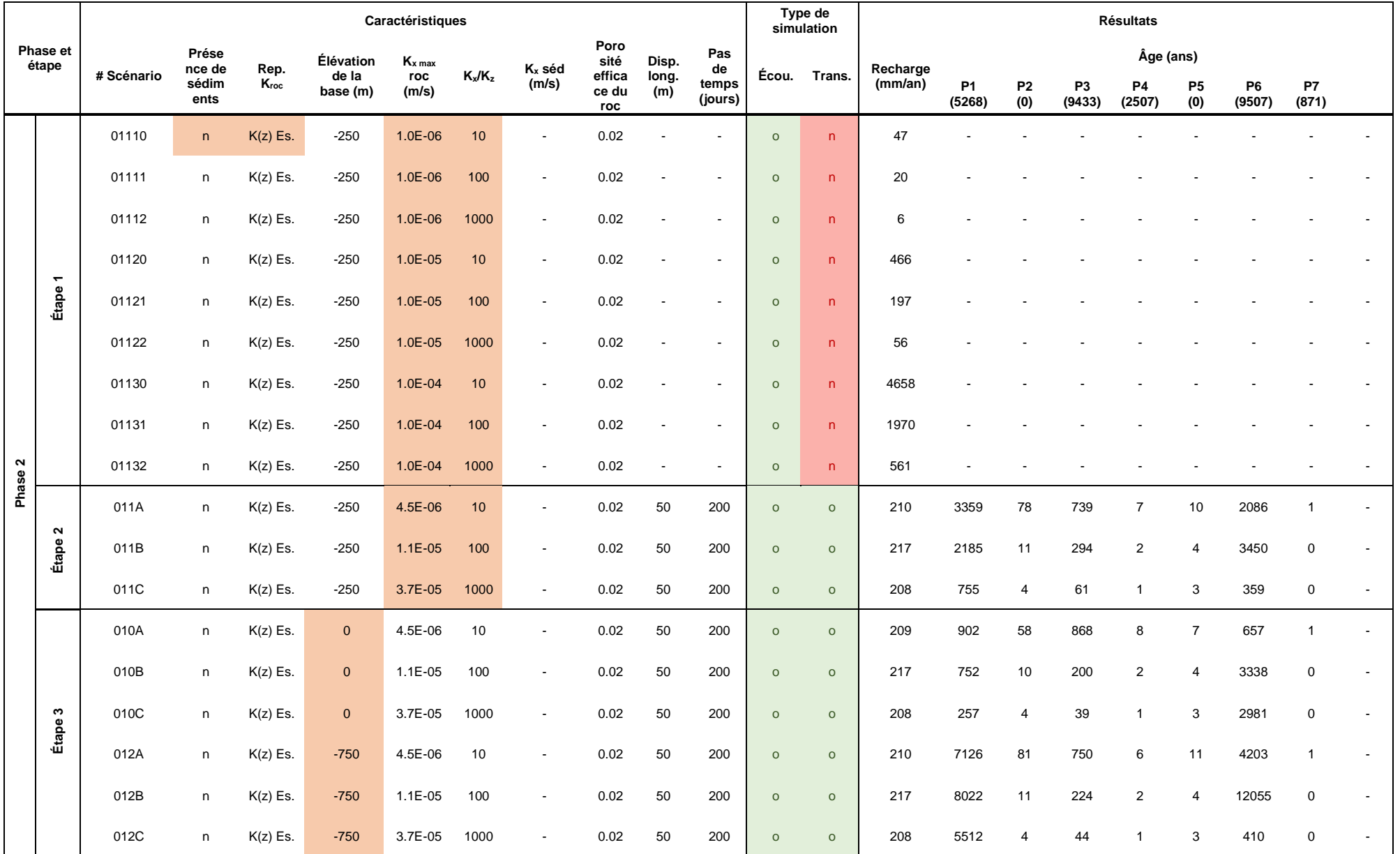

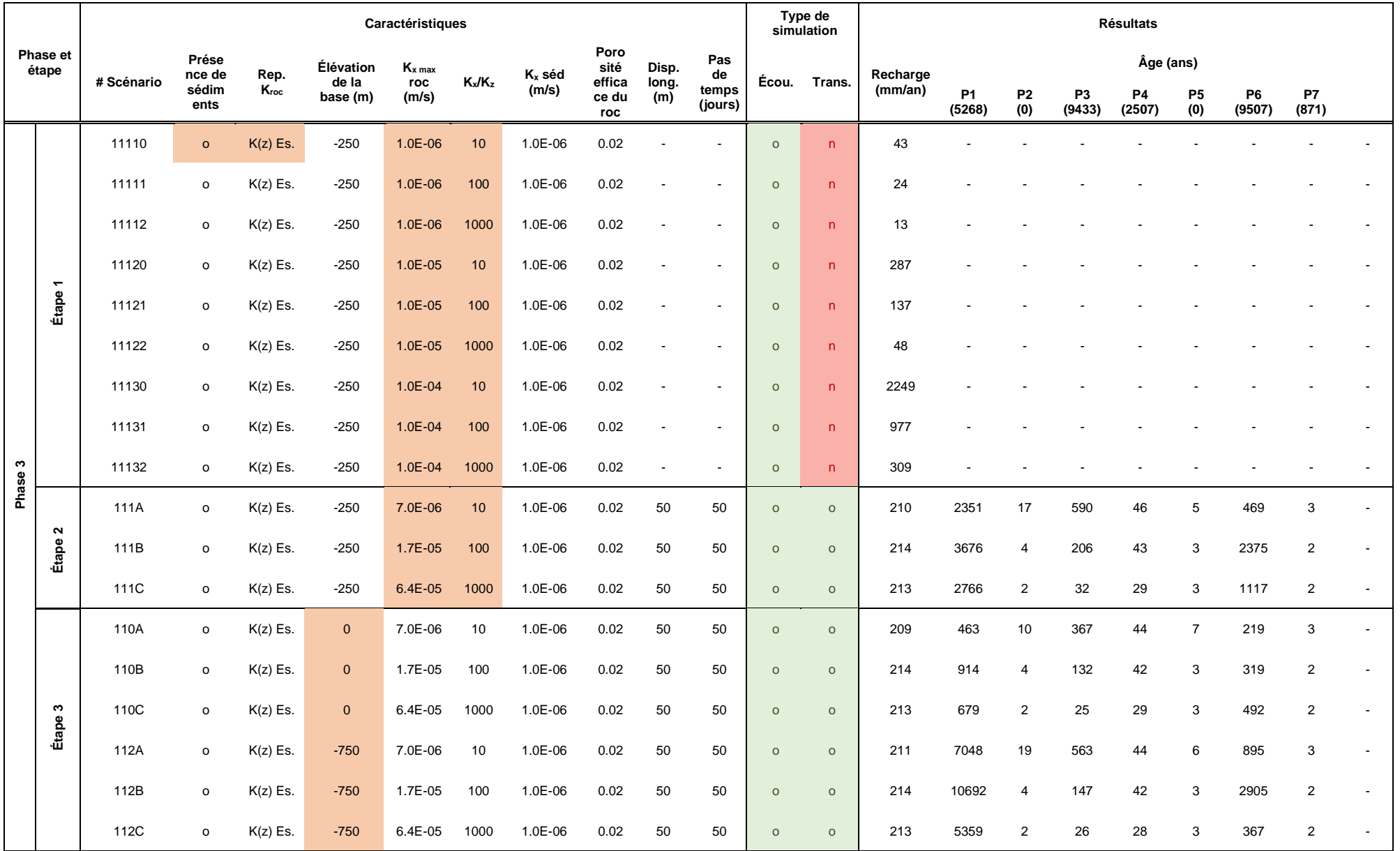

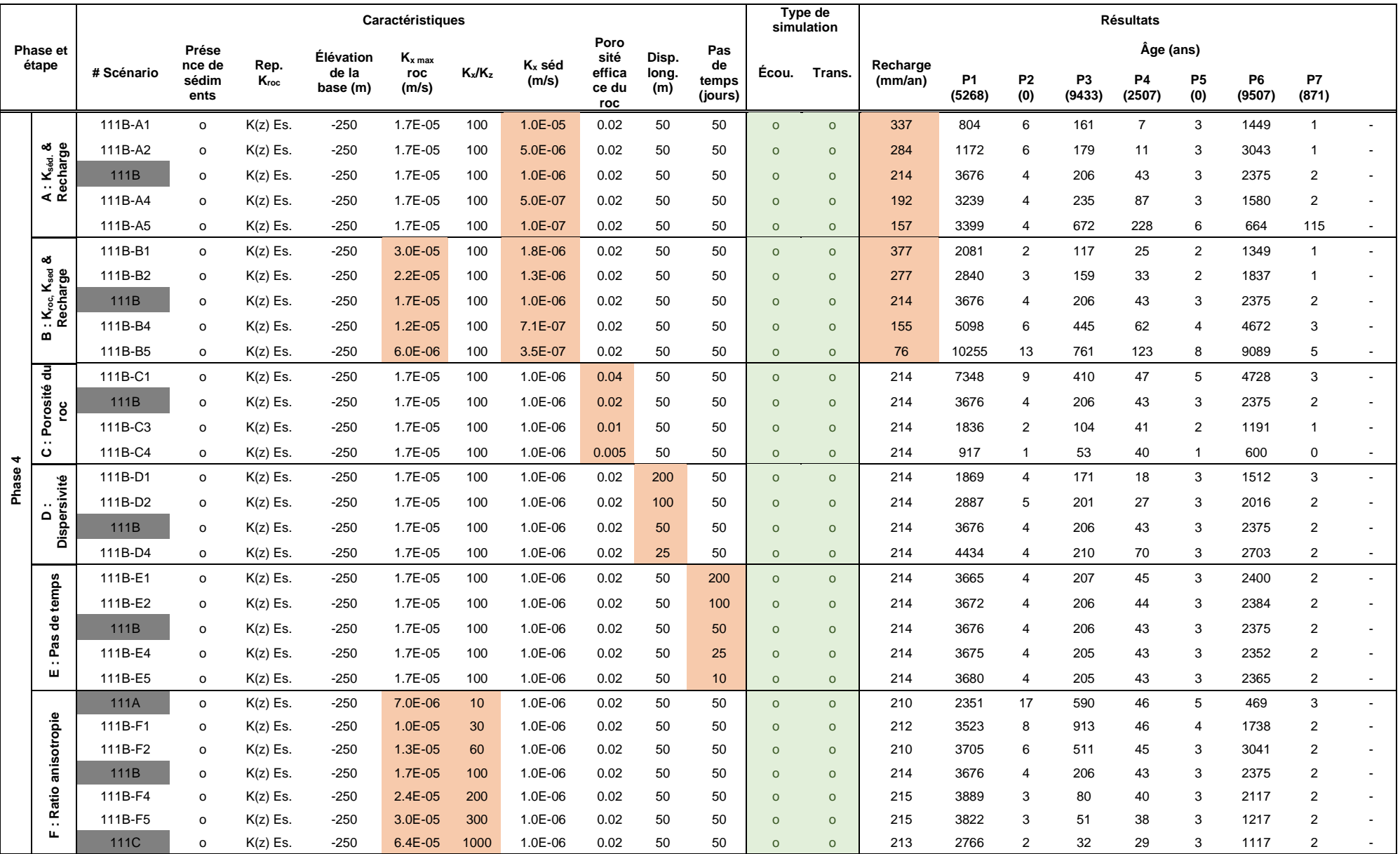

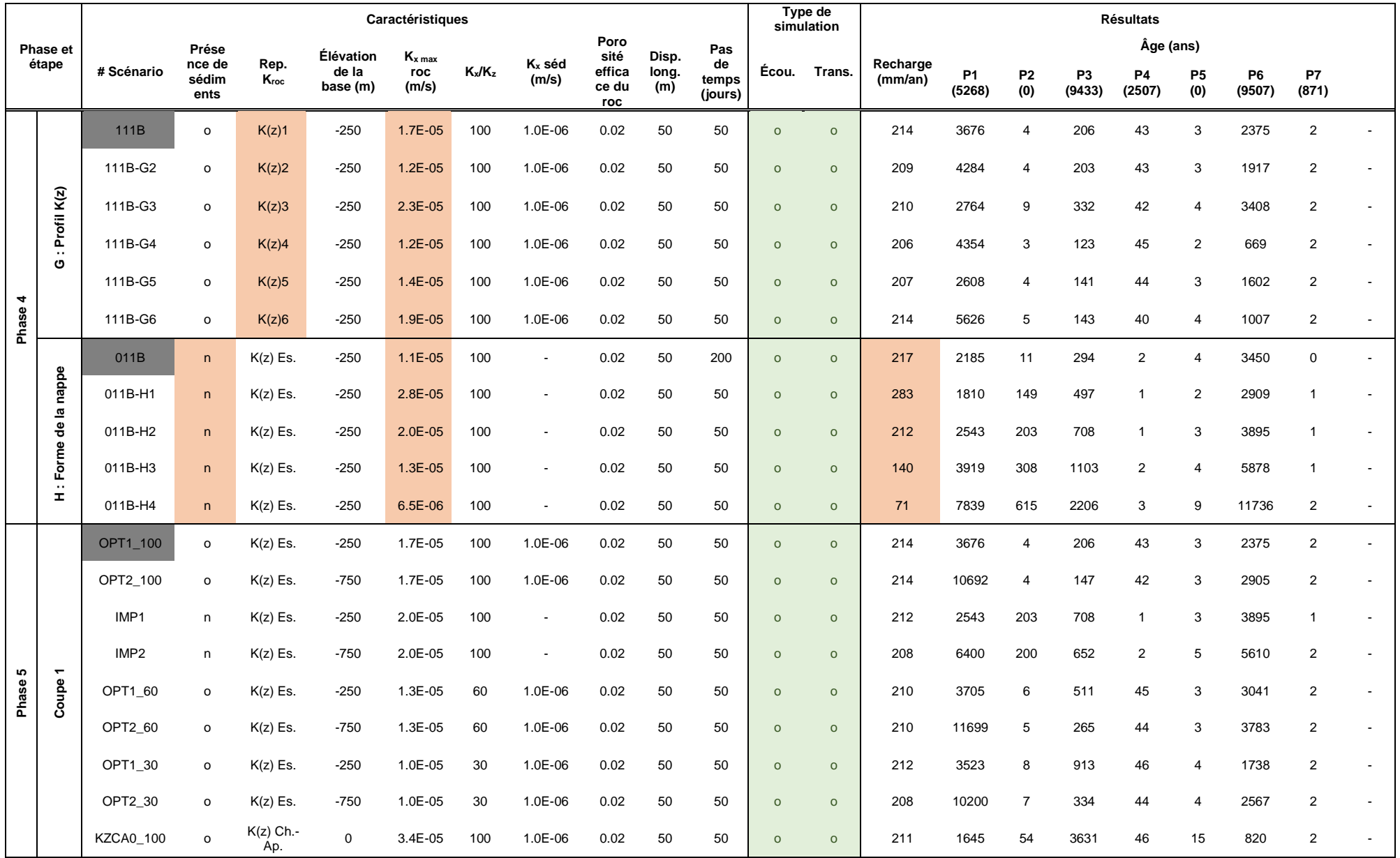

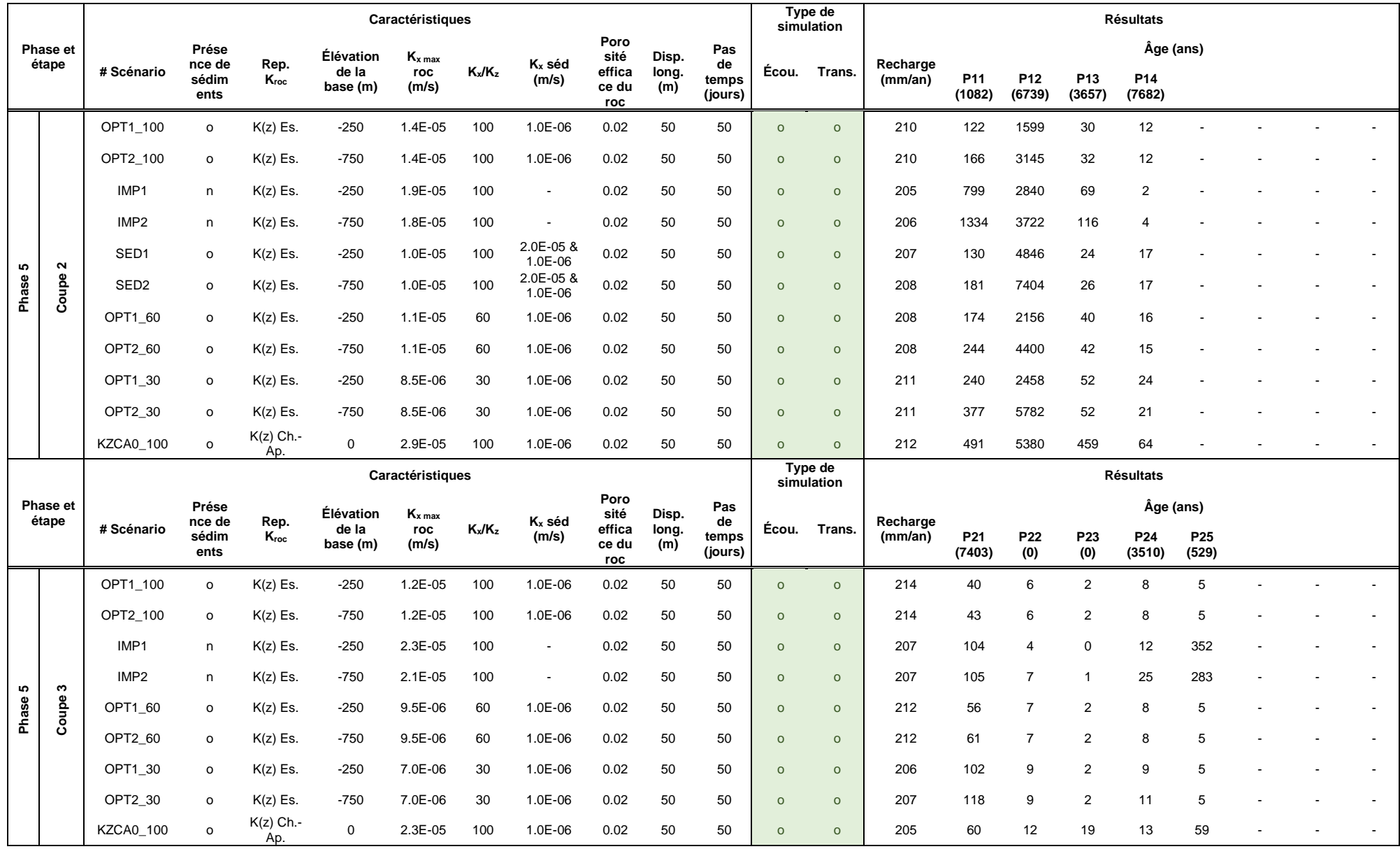

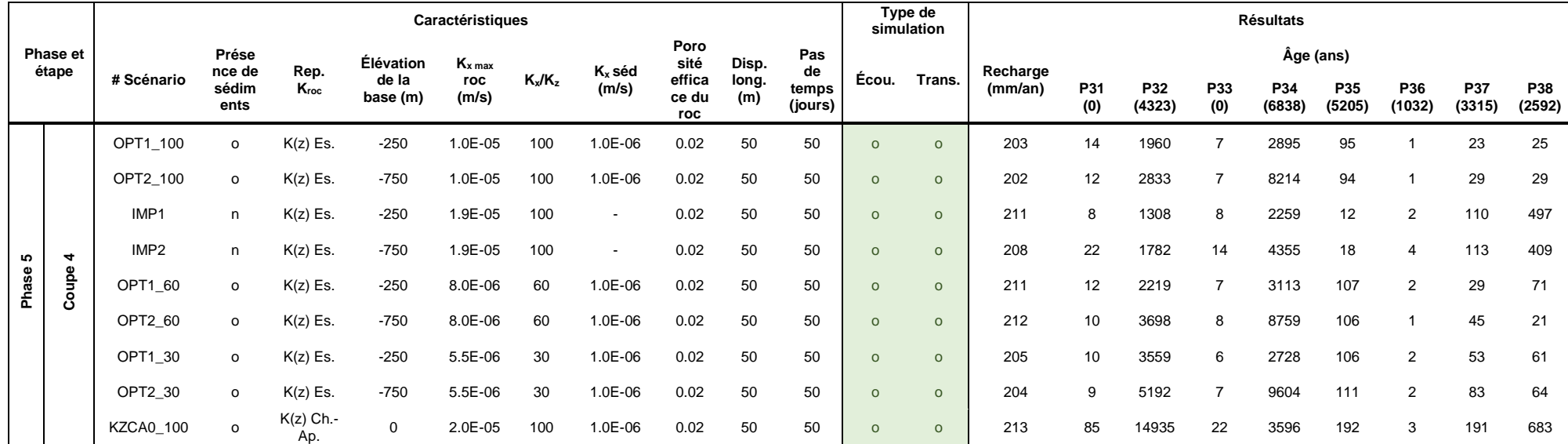

# **ANNEXE X : RÉSULTATS SUPPLÉMENTAIRES DES SIMULATIONS 3D**

L'annexe X présente des résultats supplémentaires des simulations d'écoulement et de transport d'âge du modèle 3D. L'annexe X présente une figure et trois tableaux ainsi que plusieurs autres figures en annexe électronique. Des figures déjà présentées dans le présent mémoire sont aussi disponibles dans cette annexe électronique pour une meilleure consultation. L'annexe en format électronique présente ces trois fichiers de figures :

- Résultats de l'analyse de sensibilité de l'âge (figure X.2 à X.25) ;
- Résultats des simulations le long des coupes verticales (figures 5.31 à 5.38) ;
- Comparaison entre le modèle 2D et 3D (figures 5.8 à 5.23).

Les résultats de l'analyse de sensibilité de l'âge représentent l'âge simulé le long de la coupe 1 en fonction de la variation de certains paramètres. Les noms des figures de type « X.1\_A- » représentent :

- $\bullet$   $\times$  X.1 » : Figure X.1
- « A- » : Paramètre A avec une valeur plus basse que le scénario de base

Les noms des figures des résultats des simulations de type « 5.8 C1 Écou » représentent :

- « 5.8 » : Figure 5.8
- « C1 » : Coupe 1
- « Écou » : Simulation d'écoulement (et « Âge » pour les simulations de transport d'âge)

Les noms des figures de la comparaison entre le modèle 2D et 3D de type « 5.31 C1 Écou2D » représentent :

- « 5.31 » : Figure 5.31
- « C1 » : Coupe 1
- « Écou » : Simulation d'écoulement
- « 2D » : Résultat du modèle 2D

| <b>Numéro</b><br>donné<br>au puits | Nom de<br>l'échantillon | Âge<br>estimé<br>(an) | Âge<br>simulé<br>(an) | <b>Type</b><br>d'aquifère<br>réel | Profondeur<br>du puits (m) | Numéro de<br>couche<br>simulé | Profondeur<br>du roc (m) | Profondeur<br>du niveau de<br>l'eau (m) |
|------------------------------------|-------------------------|-----------------------|-----------------------|-----------------------------------|----------------------------|-------------------------------|--------------------------|-----------------------------------------|
| P101                               | ESTRIE-077              | 0                     | 538                   | Roc                               | 37                         | 28                            | $\mathbf 0$              | $\overline{\mathbf{4}}$                 |
| P102                               | ESTRIE-082              | $\pmb{0}$             | 88                    | Roc                               | 46                         | 29                            | <b>ND</b>                | <b>ND</b>                               |
| P103                               | ESTRIE-303              | 748                   | 51                    | Roc                               | 49                         | 29                            | 11                       | 3                                       |
| P104                               | ESTRIE-313              | 782                   | 8                     | Granulaire                        | 17                         | 8                             | <b>ND</b>                | $\overline{7}$                          |
| P105                               | ESTRIE-061              | 1884                  | 15                    | Roc                               | <b>ND</b>                  | 28                            | <b>ND</b>                | <b>ND</b>                               |
| P106                               | ESTRIE-402              | 2917                  | 44                    | Roc                               | <b>ND</b>                  | 28                            | <b>ND</b>                | <b>ND</b>                               |
| P107                               | ESTRIE-407              | 2905                  | 193                   | Roc                               | 91                         | 32                            | 6                        | $\overline{c}$                          |
| P108                               | ESTRIE-506              | 0                     | 268                   | Roc                               | 91                         | 32                            | 6                        | $\mathbf{1}$                            |
| P109                               | ESTRIE-003              | 1066                  | 5869                  | Roc                               | 91                         | 33                            | 3                        | <b>ND</b>                               |
| P110                               | ESTRIE-017              | 0                     | 105                   | Roc                               | <b>ND</b>                  | 28                            | <b>ND</b>                | <b>ND</b>                               |
| P111                               | ESTRIE-051              | 861                   | 18                    | Roc                               | 29                         | 25                            | 2                        | $\boldsymbol{2}$                        |
| P112                               | ESTRIE-302              | 2507                  | $\boldsymbol{2}$      | Roc                               | 24                         | 14                            | 3                        | $\boldsymbol{2}$                        |
| P113                               | ESTRIE-307              | 529                   | 702                   | Roc                               | 71                         | 31                            | <b>ND</b>                | 3                                       |
| P114                               | ESTRIE-400              | 0                     | 553                   | Granulaire                        | 22                         | 17                            | <b>ND</b>                | $\overline{\mathbf{4}}$                 |
| P115                               | ESTRIE-404              | 1896                  | 408                   | Roc                               | 75                         | 30                            | 50                       | $-1$                                    |
| P116                               | ESTRIE-408              | 2795                  | 513                   | Roc                               | 98                         | 33                            | 0                        | 15                                      |
| P117                               | ESTRIE-502              | 1082                  | 1521                  | Roc                               | 61                         | 31                            | 4                        | $\mathbf 0$                             |
| P118                               | ESTRIE-001              | 2592                  | 858                   | Roc                               | 85                         | 33                            | 1                        | 10                                      |
| P119                               | ESTRIE-038              | 0                     | 17                    | Roc                               | 29                         | 25                            | 3                        | 9                                       |
| P120                               | ESTRIE-081              | 1032                  | 139                   | Roc                               | <b>ND</b>                  | 28                            | <b>ND</b>                | <b>ND</b>                               |
| P121                               | ESTRIE-085              | 3510                  | 274                   | Roc                               | 37                         | 25                            | 13                       | 10                                      |
| P122                               | ESTRIE-201              | 3315                  | 31                    | Roc                               | 38                         | 24                            | 4                        | <b>ND</b>                               |
| P123                               | <b>INRS525</b>          | 0                     | 379                   | <b>ND</b>                         | <b>ND</b>                  | 28                            | <b>ND</b>                | <b>ND</b>                               |
| P124                               | ESTRIE-046              | 2835                  | 5280                  | Roc                               | 61                         | 30                            | 28                       | $-1$                                    |
| P125                               | ESTRIE-063              | 1618                  | 1256                  | Roc                               | <b>ND</b>                  | 28                            | <b>ND</b>                | <b>ND</b>                               |
| P126                               | ESTRIE-080              | 8869                  | 21                    | Granulaire                        | 29                         | 22                            | <b>ND</b>                | 19                                      |
| P127                               | ESTRIE-301              | 9433                  | 47                    | Roc                               | 61                         | 29                            | 26                       | 9                                       |
| P128                               | ESTRIE-309              | 6057                  | 25                    | Roc                               | 37                         | 27                            | 8                        | $\overline{c}$                          |
| P129                               | ESTRIE-312              | 6838                  | 6806                  | Roc                               | 55                         | 29                            | 10                       | $\overline{c}$                          |
| P130                               | ESTRIE-409              | 6739                  | 13406                 | Granulaire                        | <b>ND</b>                  | 28                            | <b>ND</b>                | <b>ND</b>                               |
| P131                               | ESTRIE-500              | 4324                  | VN                    | Granulaire                        | 66                         | 29                            | 66                       | 4                                       |
| P132                               | ESTRIE-042              | 4323                  | 165                   | Roc                               | 51                         | 28                            | 18                       | 5                                       |
| P133                               | ESTRIE-079              | 4394                  | 52                    | Roc                               | 43                         | 27                            | $\overline{7}$           | $\mathbf 0$                             |
| P134                               | ESTRIE-246              | 7682                  | 15                    | Roc                               | 37                         | 25                            | 11                       | 5                                       |
| P135                               | INRS526A                | 0                     | 3806                  | <b>ND</b>                         | <b>ND</b>                  | 28                            | <b>ND</b>                | <b>ND</b>                               |
| P136                               | <b>INRS532</b>          | 3359                  | 70                    | <b>ND</b>                         | <b>ND</b>                  | 28                            | <b>ND</b>                | <b>ND</b>                               |
| P137                               | ESTRIE-013              | 5455                  | 215                   | Roc                               | 88                         | 32                            | 18                       | 5                                       |
| P138                               | ESTRIE-018              | 3747                  | VN                    | Roc                               | 67                         | 31                            | 4                        | 10                                      |
| P139                               | ESTRIE-044              | 3812                  | 114                   | Roc                               | 61                         | 31                            | <b>ND</b>                | <b>ND</b>                               |
| P140                               | ESTRIE-049              | 5268                  | 536                   | Roc                               | 55                         | 25                            | 16                       | 6                                       |
| P141                               | ESTRIE-054              | 3428                  | 106                   | Roc                               | <b>ND</b>                  | 28                            | <b>ND</b>                | 1                                       |
| P142                               | ESTRIE-058              | 8099                  | 866                   | Roc                               | 98                         | 36                            | $\overline{7}$           | 6                                       |
| P143                               | ESTRIE-225              | 7403                  | 7834                  | Granulaire                        | <b>ND</b>                  | 28                            | <b>ND</b>                | <b>ND</b>                               |
| P144                               | ESTRIE-232              | 3657                  | 1284                  | Roc                               | 91                         | 33                            | 12                       | <b>ND</b>                               |
| P145                               | ESTRIE-236              | $\mathsf 0$           | 101                   | Roc                               | <b>ND</b>                  | 28                            | <b>ND</b>                | <b>ND</b>                               |
| P146                               | ESTRIE-401              | 2780                  | VN                    | Granulaire                        | 40                         | 23                            | 40                       | 10                                      |
| P147                               | ESTRIE-405              | 2057                  | 13204                 | Granulaire                        | 94                         | 30                            | ND                       | 19                                      |
| P148                               | ESTRIE-025              | 0                     | 40                    | Roc                               | <b>ND</b>                  | 28                            | ND                       | ND                                      |
| P149                               | ESTRIE-084              | 5205                  | 29                    | Roc                               | 56                         | 27                            | 40                       | $\overline{c}$                          |
| P150                               | ESTRIE-503              | 3114                  | 406                   | Roc                               | 98                         | 33                            | <b>ND</b>                | 1                                       |

**Tableau 0.1 : Informations supplémentaires sur les puits du modèle 3D**

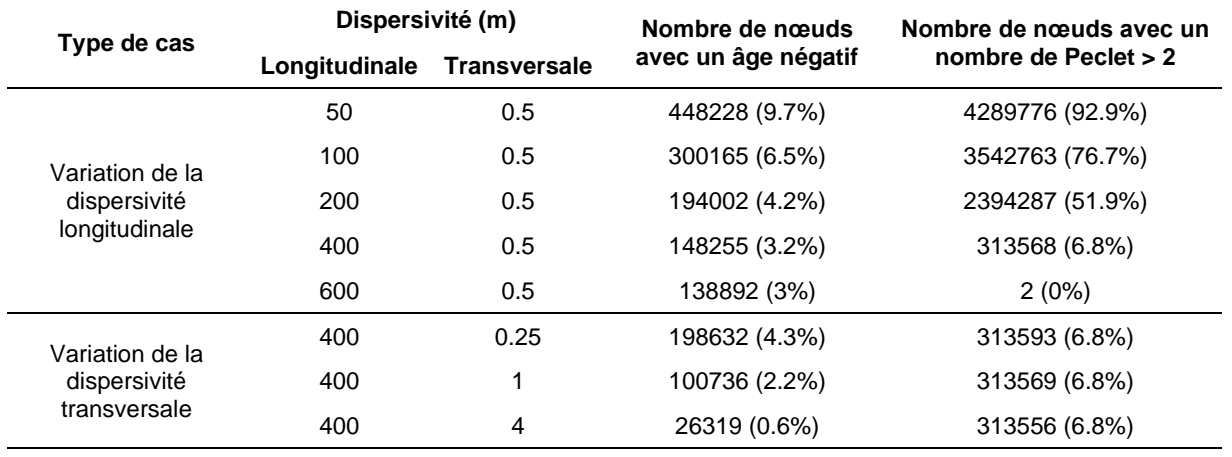

#### **Tableau 0.2 : Instabilité numérique du modèle 3D**

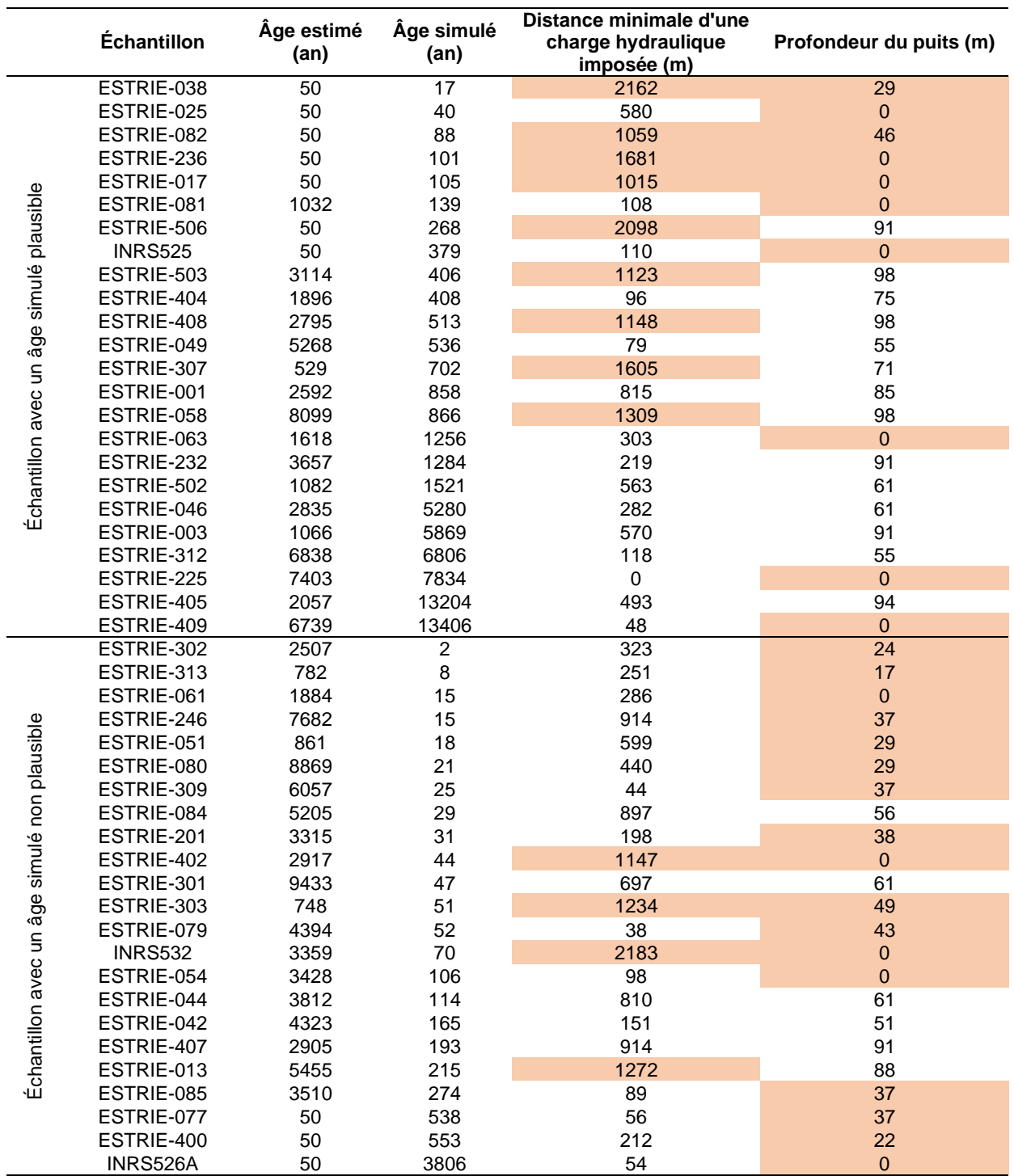

**Tableau 0.3 : Comparaison des âges simulés avec la distance minimale d'une charge hydraulique imposée et la profondeur du puits**

**Les cases orange indiquent que la distance minimale d'une charge hydraulique imposée est supérieure à 1000 m et/ou que la profondeur du puits est inférieure à 50 m. Ce tableau montre l'influence de ces deux facteurs sur l'âge simulé. Des âges évolués sont produits si le puits est profond et/ou le puits se trouve à proximité d'une charge hydraulique imposée où l'eau évoluée fait résurgence. À noter que les profondeurs de puits à 0 représentent une profondeur inconnue. Ces puits ont été modélisés à 38 m sous la surface du roc.**

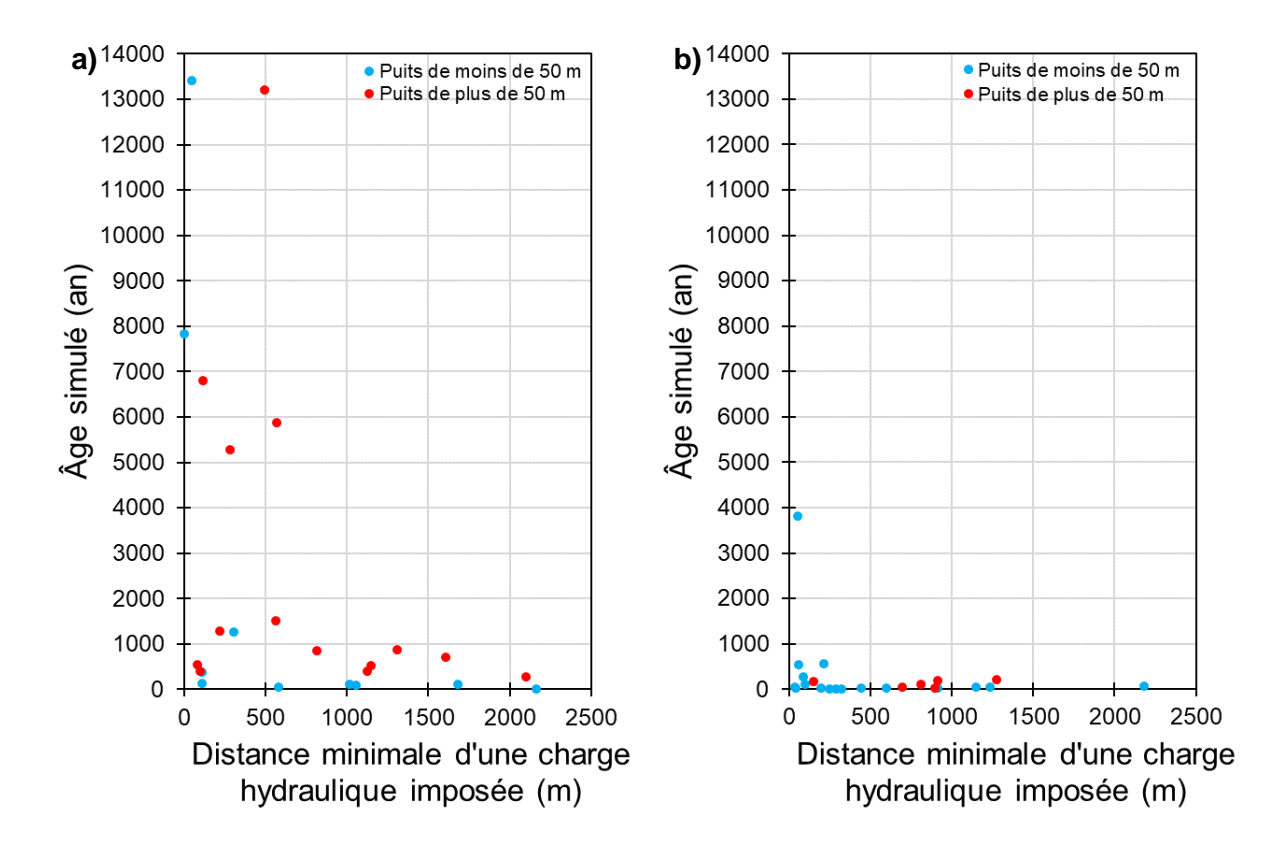

**Figure 0.1 : Comparaison des âges simulés avec la distance minimale d'une charge hydraulique imposée et la profondeur du puits**

**a) Seuls les âges simulés plausibles sont montrés.**

**b) Seuls les âges simulés non plausibles sont montrés.**

### **ANNEXE XI : FICHIERS D'ENTRÉE DES SIMULATIONS 2D ET 3D**

L'annexe XI présente en annexe électronique les fichiers d'entrée des simulations 2D et 3D. Seuls les fichiers du scénario « KZCA0\_100 » des coupes 1 à 4 sont présentés. Ces fichiers correspondent à trois fichiers d'entrée de type texte (.data et .out) et deux fichiers exécutifs (.exe) qui servent de simulateur (FLONET/TR2). Pour le modèle 3D, le fichier FEFLOW (.fem) représente le fichier de travail principal basé sur les autres fichiers représentant les données utilisées dans le modèle 3D.